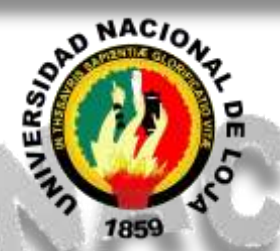

## **UNIVERSIDAD NACIONAL DE LOJA**

## **ÁREA DE LA EDUCACIÓN, EL ARTE Y LA COMUNICACIÓN**

## **PROGRAMA DE MAESTRÍA EN DOCENCIA Y EVALUACIÓN**

## **EDUCATIVA**

## **TÍTULO**

**PROGRAMA DE CAPACITACIÓN PARA DESARROLLAR LAS COMPETENCIAS TECNOLÓGICAS DE LOS DOCENTES EN EL PROCESO DE ENSEÑANZA - APRENDIZAJE EN EL NIVEL DE EDUCACIÓN BÁSICA EN LA ESCUELA "JUAN RAMÓN JIMÉNEZ", DURANTE EL PERIODO 2012-2013.**

> *TESIS PREVIA A LA OBTENCIÓN DEL GRADO MAGISTER EN DOCENCIA Y EVALUACIÓN EDUCATIVA*.

**AUTORA** MARÍA DEL CISNE ABAD MARTÍNEZ

**DIRECTOR** DR. GUSTAVO VILLACÍS RIVAS. MG.SC

LOJA-ECUADOR 2015

## **CERTIFICACIÓN**

Dr. Gustavo Villacís Rivas. Mg. Sc **DOCENTE DE LA UNIVERSIDAD NACIONAL DE LOJA**

## **CERTIFICA:**

Haber dirigido, asesorado, revisado, orientado con pertinencia y rigurosidad Reglamento de Régimen de la Universidad Nacional de Loja, el desarrollo de la Tesis de Maestría en Docencia y Evaluación Educativa titulada: PROGRAMA DE<br>CAPACITACIÓN PARA DESARROLLAR LAS COMPETENCIAS TECNOLÓGICAS DE LOS DOCENTES EN EL PROCESO DE ENSEÑANZA -<br>APRENDIZAJE EN EL NIVEL DE EDUCACIÓN BÁSICA EN LA ESCUELA "JUAN RAMÓN JIMÉNEZ", DURANTE EL PERIODO 2012 - 2013, de autoría de la Lic. María Del Cisne Abad Martínez. En consecuencia, el informe reúne los requisitos. formales y reglamentarios, autorizo su presentación y sustentación ante el tribunal de grado que se designe para el efecto.

 $L$ oja,  $L$ o do noviombro doi  $L$ o ro $\lambda$ 

formales y reglamentarios, autorizo su presentación y sustentación y sustentación y sustentación y sustentación y sustentación y sustentación y sustentación y sustentación y sustentación y sustentación y sustentación y el  $\mathcal{L}$  $f.$ Dr. Gustavo Villacis Rivas. Mg. Sc.<br>DIRECTOR

## **AUTORÍA**

Yo, Lic. María Del Cisne Abad Martínez, declaro ser autora del presente trabajo<br>de tesis y eximo expresamente a la Universidad Nacional de Loja y a sus de tesis y eximo expresamente a la Universidad Nacional de Loja y a sus representantes jurídicos de posibles reclamos o acciones legales, por el contenido de la misma.

Adicionalmente acepto y autorizo a la Universidad Nacional de Loja, la publicación de mi tesis en el Repositorio Institucional- Biblioteca Virtual.

Autora:

Lic. María Del Cisne Abad Martínez

 $\overline{+}$   $\overline{+}$   $\overline{$ Cédula: 1103972657

Fecha: 25 de Noviembre del 2015

### **CARTA DE AUTORIZACIÓN DE TESIS POR PARTE DEL AUTOR, PARA LA CONSULTA, REPRODUCCIÓN PARCIAL O TOTAL, PUBLICACIÓN ELECTRÓNICA DEL TEXTO COMPLETO**

Yo. Lic. María Del Cisne Abad Martínez declaro ser autora de la tesis titulada: PROGRAMA DE CAPACITACIÓN PARA DESARROLLAR LAS COMPETENCIAS TECNOLÓGICAS DE LOS DOCENTES EN EL PROCESO DE ENSEÑANZA - APRENDIZAJE EN EL NIVEL DE EDUCACIÓN BÁSICA EN LA ESCUELA "JUAN RAMÓN JIMÉNEZ", DURANTE EL PERIODO 2012 – 2013, como requisito para optar al grado de Magister en Docencia y Evaluación Educativa, autorizo al Sistema Bibliotecario de la Universidad Nacional de Loja, para que con fines académicos, muestre al mundo la producción intelectual de la Universidad, a través de la visibilidad de su contenido de la siguiente manera en el Repositorio Digital Institucional.

Los usuarios pueden consultar el contenido de este trabajo en el RDI, en las redes de información del país y del exterior, con los cuales tenga convenio la Universidad.

La Universidad Nacional de Loja, no se responsabiliza por el plagio o copia de la tesis que realice un tercero.

Para constancia de esta autorización, en la ciudad de Loja, a los días 27 días del mes de noviembre del 2015, firma el autor.

 $F_{\text{mna}}$   $\left\{\begin{array}{ccc} \sqrt{1-\frac{1}{2}} & \sqrt{1-\frac{1}{2}} \\ \sqrt{1-\frac{1}{2}} & \sqrt{1-\frac{1}{2}} \\ \sqrt{1-\frac{1}{2}} & \sqrt{1-\frac{1}{2}} \end{array}\right.$ Autora: María Del Cisne Abad Martínez Número de cédula: 1103972657 Dirección: Catacocha, calle Balcón Paltense Correo Electrónico: maciabma\_2@hotmail.com Teléfono: 2684-232 Celular: 0993218423. **DATOS COMPLEMENTARIOS**

Director de Tesis: Dr. Gustavo Villacís Rivas. Mg. Sc Presidente: Dr. Lizardo Tusa Tusa. Mg. Sc. Primer Vocal: Dr. Wilman Merino Alberca. Mg. Sc. Segunda Vocal: Dra. Rita Torres. Mg. Sc

#### **AGRADECIMIENTO**

Al culminar el presente trabajo, dejo constancia de mi sincero sentimiento de gratitud a la Universidad Nacional de Loja, a sus autoridades, personal administrativo, docentes del Programa de Maestría en Docencia y Evaluación Educativa, y de manera muy especial al Dr. Gustavo Villacís Rivas, Mg. Sc director de tesis, quien con su experiencia profesional, sabios conocimientos y buen criterio supo guiarme para el desarrollo del presente trabajo investigativo.

Dejo constancia de mi agradecimiento a la directora, docentes de la Escuela de Educación Básica "Juan Ramón Jiménez", quienes apoyaron con toda la información en la investigación de campo, para construir y presentar con éxito este trabajo investigativo.

La Autora.

#### **DEDICATORIA**

La concepción de este trabajo de investigación está dedicado a Dios, por darme el don de sabiduría y la perseverancia que se necesita para terminar con esta gran meta. A mis padres y esposo quien a lo largo de mi vida han velado por el bienestar y educación siendo mi apoyo en todo momento, depositando su entera confianza en cada reto que se me ha presentado sin dudar ni un solo momento de mi inteligencia y capacidad.

A mis hijos Aramis Adriel y María Milagros, dejarles este gran ejemplo de superación, ya que por ellos estoy donde estoy, para que en su momento se sientan impulsados por la fortaleza que se requiera para alcanzar los grandes sueños.

Con amor y admiración.

María Del Cisne

## **MATRIZ DE ÁMBITO GEOGRÁFICO**

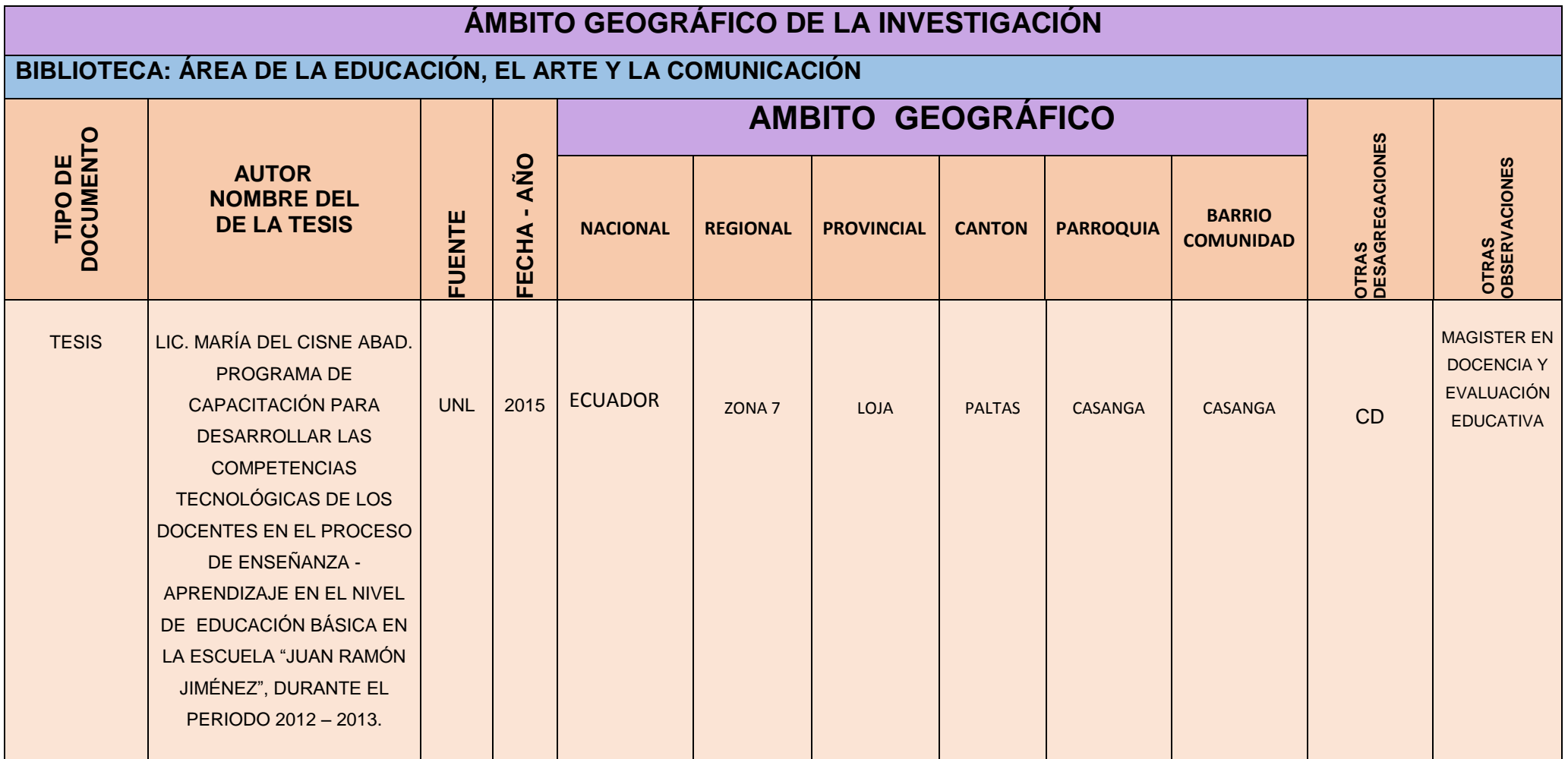

# **UBICACIÓN GEOGRÁFICA DEL CANTÓN DE LOJA MAPA GEOGRAFICO Y CROQUIS**

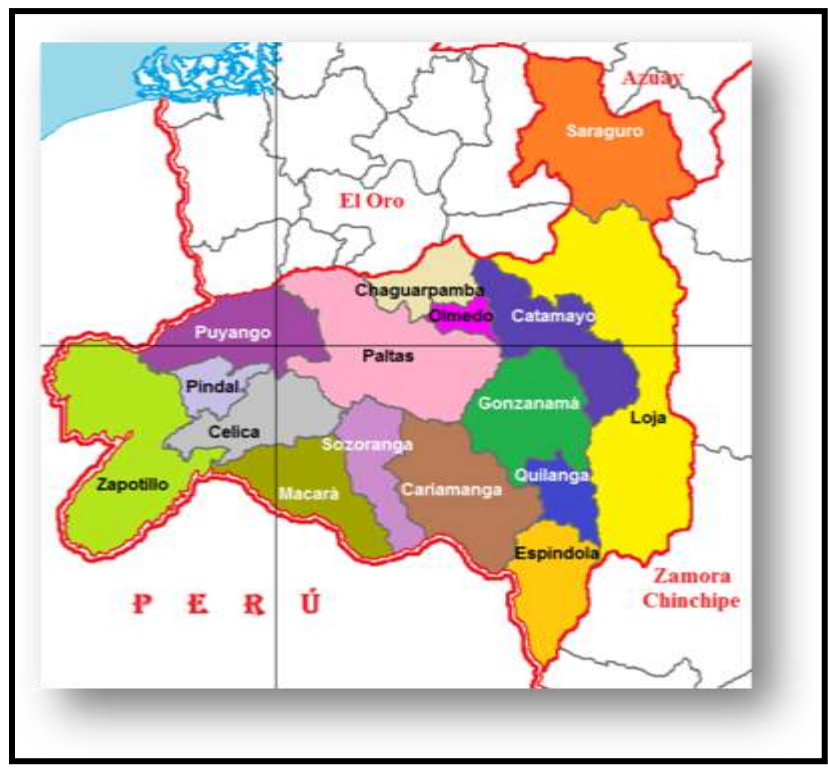

## **CROQUIS DE LA INVESTIGACIÓN DE LA ESCUELA "JUAN RAMÓN JIMÉNEZ"**

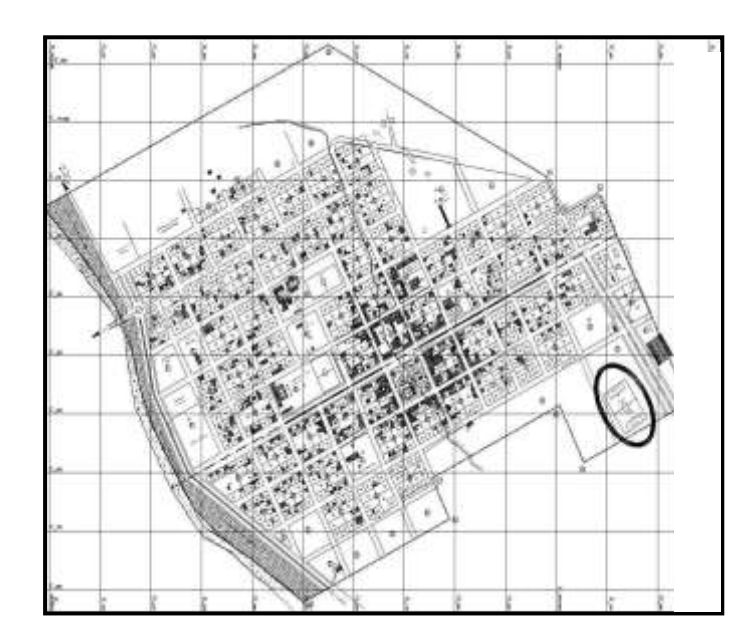

### **ESQUEMA DE CONTENIDOS**

- i. PORTADA
- ii. CERTIFICACIÓN
- iii. AUTORÍA
- iv. CARTA DE AUTORIZACIÓN.
- v. AGRADECIMIENTO
- vi. DEDICATORIA
- vii. MATRIZ DE ÁMBITO GEOGRÁFICO
- viii. MAPA GEOGRÁFICO Y CROQUIS.
- ix. ESQUEMA DE CONTENIDOS
	- a. TÍTULO
	- b. RESUMEN (CASTELLANO E INGLÉS) SUMMARY.
	- c. INTRODUCCIÓN
	- d. REVISIÓN DE LITERATURA
	- e. MATERIALES Y MÉTODOS
	- f. RESULTADOS
	- g. DISCUSIÓN
	- h. CONCLUSIONES
	- i. RECOMENDACIONES
	- j. BIBLIOGRAFÍA
	- k. ANEXOS
		- PROYECTO DE TESIS.

#### OTROS ANEXOS

## **a. TÍTULO**

PROGRAMA DE CAPACITACIÓN PARA DESARROLLAR LAS COMPETENCIAS TECNOLÓGICAS DE LOS DOCENTES EN EL PROCESO DE ENSEÑANZA - APRENDIZAJE EN EL NIVEL DE EDUCACIÓN BÁSICA EN LA ESCUELA "JUAN RAMÓN JIMÉNEZ", DURANTE EL PERIODO 2012 – 2013.

#### **b. RESUMEN**

La incorporación de las competencias tecnológicas al sistema educativo está en proceso de readecuación actualmente el Ministerio de Educación del Ecuador está revitalizando la preparación especialmente para los docentes con el fin de poseer las habilidades indispensables para desenvolverse con facilidad y potenciar al uso pedagógico, puesto que la enseñanza con el uso de las tecnologías mejora el aprendizaje en cualquier área de estudio y logra preparar estudiantes con nuevas destrezas tecnológicas. Basados en esta imperiosa necesidad de mejorar surgió el problema principal de investigación: ¿Cómo desarrollar las competencias tecnológicas de los docentes en el proceso de enseñanza aprendizaje en el nivel de Educación Básica en la escuela "Juan Ramón Jiménez". Para efectivizar el tratamiento de este problema se propone una serie de técnicas en donde se aplicó el diseño de tipo diagnóstico y experimental tomando en cuenta los siguientes autores Rodríguez, Moreno, Vázquez & Mulet (2014) señalan sobre los métodos teóricos: Histórico lógico, análisis y síntesis, hipotético deductivo y métodos empíricos: encuesta y revisión documental. (Rodríguez et al., 2014). Coherente con lo expuesto se planteó el siguiente objetivo general: Diseñar un programa de capacitación para desarrollar las competencias tecnológicas de los docentes en el proceso de enseñanza- aprendizaje del nivel de Educación Básica de la Escuela "Juan Ramón Jiménez". Una de las conclusiones importantes que se estableció luego de constatar los resultados de diagnóstico se detecta que los docentes desarrollan de forma limitada las competencias tecnológicas en los que se refiere a la falta de capacitación, el uso de fuentes de información, recursos tecnológicos, manejo de programas de word y excel ; por ello, como parte de la investigación y

propuesta de mejora se desarrolló un programa de capacitación dirigido a los docentes que laboran en el plantel, el mismo que fue aceptado por los presentes durante el lapso de 5 semanas a través de talleres en el cual se obtuvo importantes y significativos resultados evidenciándose que al aplicar las tecnologías fortalece el proceso de enseñanza-aprendizaje y permite una mayor interactividad de parte del estudiante y suprimen las clases tradicionales utilizando como recurso didáctico el pizarrón y la lección magistral.

#### **SUMMARY**

The incorporation of technological competence in the education system is currently in the process of retrofitting the Ministry of Education of Ecuador is revitalizing the preparation especially for teachers in order to possess the skills necessary to function with ease and enhance the educational use, since the teaching with the use of technology enhances learning in any area of study and manages to prepare students with new technology skills. Based on this urgent need to improve the main research question arose: How to develop the technological skills of teachers in the teaching-learning process at the level of basic education in the school "Juan Ramon Jimenez". Historic logical analysis: to effect the treatment of this problem a number of techniques where design diagnostic and experimental applied taking into account the following authors Rodriguez Moreno Vazquez & Mulet (2014) report on the theoretical methods proposed and synthesis, deductive hypothetical and empirical methods: survey and document review. (Rodriguez et al., 2014). Consistent with the foregoing, the following general objective was raised: Design a training program to develop the technological skills of teachers in the teaching-learning process on the level of Basic Education "Juan Ramon Jimenez" School. One of the important conclusions was established after finding diagnostic results is detected that teachers develop a limited technological skills in relation to lack of training, use of sources of information, technological, management Word and Excel programs; therefore, as part of research and improvement proposal a training program aimed at teachers working at the school, developed the same as it was accepted by those present during the period of 5 weeks through workshops in which important and significant results obtained demonstrating that applying technologies strengthens the teachinglearning process and allows for greater interactivity of the student and suppress traditional classes using the board as a teaching resource and lecture.

### **c. INTRODUCCIÓN**

En la constitución en la sección octava referente a Ciencia, tecnología, innovación y saberes ancestrales en su Art. 385 inciso nos permite desarrollar tecnologías e innovaciones que impulsen la producción nacional eleven la eficiencia y productividad mejoren la calidad de la vida y contribuyan a la realización del buen vivir.

En el sistema educativo la incorporación de las competencias tecnológicas, está en proceso de readecuación. Actualmente en Ecuador el Ministerio de Educación (2010) implementó la Actualización y Fortalecimiento Curricular poniendo énfasis en el empleo de las tecnologías de la información y la comunicación, para ser insertadas dentro del proceso educativo, las mismas que serán aplicadas en la medida en que los centros educativos dispongan de los recursos para hacerlo. (MINEDUC, 2010)

Desde este punto vista, las nuevas tecnologìas de la información y la comunicación, son escenciales para avanzar el desafío que enfrentan las escuelas de educación básica, es urgente redireccionar las politicas educativas en el ámbito de las tics ya que no ha habido un avance sustancioso en este aspecto, como una oportunidad para insertar al proceso educativo se presentó este trabajo investigativo con el tema: PROGRAMA DE CAPACITACIÓN PARA DESARROLLAR LAS COMPETENCIAS TECNOLÓGICAS DE LOS DOCENTES EN EL PROCESO DE ENSEÑANZA - APRENDIZAJE EN EL NIVEL DE EDUCACIÓN BÁSICA EN LA ESCUELA "JUAN RAMÓN JIMÉNEZ", DURANTE EL PERIODO 2012 – 2013.

Con esta visión y tomando lo que señala UNESCO (2008) que en la actualidad, los docentes necesitan estar preparados para desarrollar sus competencias tecnológicas y renovar el quehacer pedagógico con el fin de ofrecer a sus estudiantes oportunidades de aprendizaje apoyadas en las Tics y saber cómo éstas pueden contribuir en el aprendizaje (UNESCO, 2008). Con este antecedente surgió el siguiente problema general: ¿Cómo desarrollar las competencias tecnológicas de los docentes en el proceso de enseñanza aprendizaje en el nivel de Educación Básica en la Escuela "Juan Ramón Jiménez"?

El uso de las tics, de manera eficaz abre el panorama para la calidad educativa, es por ello que se diseño un programa de capacitación sustentada en como desarrollar las competencias tecnológicas de los docentes en el proceso de enseñanzaaprendizaje, para lo cual se planteó el siguiente objetivo general Diseñar un programa de capacitación para desarrollar las competencias tecnológicas de los docentes en el proceso de enseñanza- aprendizaje del nivel de Educación Básica de la Escuela "Juan Ramón Jiménez" y los objetivos específicos:

Establecer los referentes teóricos y metodológicos relacionados con el desarrollo de las competencias tecnológicas de los docentes en el proceso de Enseñanza-Aprendizaje en el nivel de Educación Básica.

Determinar los niveles de competencias tecnológicas que poseen los docentes en el proceso de enseñanza – aprendizaje en el nivel de Educación Básica de la Escuela "Juan Ramón Jiménez".

Seleccionar acciones o actividades que permitan desarrollar las competencias tecnológicas de los docentes en el proceso de enseñanza – aprendizaje en el nivel de Educación Básica.

Elaborar un programa de capacitación para desarrollar las competencias tecnológicas de los docentes en el proceso de enseñanza- aprendizaje en el nivel de Educación Básica de la Escuela "Juan Ramón Jiménez".

Valorar la efectividad de la aplicación del programa de capacitación propuesto para desarrollar las competencias tecnológicas de los docentes en el proceso de enseñanza- aprendizaje en el nivel de Educación Básica de la Escuela "Juan Ramón Jiménez".

Para el desarrollo de las actividades planteadas en cada objetivo se operativizó la siguiente hipótesis general: Un programa de capacitación permite desarrollar las competencias tecnológicas de los docentes en el proceso de enseñanzaaprendizaje del nivel de Educación Básica de la Escuela "Juan Ramón Jiménez"

El diseño de la investigación es de tipo diagnóstico y experimental se diagnosticó las dificultades que se presentaron al desarrollar las competencias tecnológicas de los docentes en el proceso de enseñanza – aprendizaje en el nivel de educación básica de la Escuela "Juan Ramón Jiménez". Y es experimental porque se aplica intencionadamente un Programa de Capacitación para identificar las dificultades en el diagnóstico. Concomitantemente con el diseño de la Investigación se aplicaron los siguientes métodos teóricos de la investigación científica**:** Método histórico lógico**,**  que sirvió para realizar el estudio de la evolución y desarrollo de las competencias tecnológicas en el proceso de enseñanza aprendizaje. A partir de este estudio este método también permitió definir la esencia, necesidades y regularidades de estos procesos y poder explicar su desarrollo actual y necesidades; el análisis y síntesis permitió identificar y caracterizar los niveles, enfoques para adquirir y desarrollar las competencias tecnológicas de los docentes en el proceso de enseñanza aprendizaje. Una vez realizado el análisis, este método consintió establecer las relaciones entre los diferentes elementos identificados y caracterizados para sistematizar el conocimiento obtenido en función de elaborar la propuesta de solución. Con el método hipotético deductivo sirvió para a partir de la hipótesis planteada de esta investigación, poder arribar a conclusiones y predecir comportamientos y resultados futuros una vez introducido el programa de capacitación que se conciba. Estos elementos se evidenciaron mediante un preexperimento, lo que permitirá verificar la hipótesis formulada inicialmente.

Además de la utilización de los métodos empíricos se aplicó: La **encuesta** que sirvió para el diagnóstico inicial del desarrollo de las competencias tecnológicas y para la corroboración de la validez y efectividad del programa de capacitación. Se realizó la r**evisión documental** con el objetivo de desarrollar el marco teórico y/o conceptual de la investigación.

En conocimiento de las dificultades obtenidas en el diagnóstico se diseñó el Programa de Capacitación para disminuirlas y potenciar el desarrollo de las competencias tecnológicas de los docentes. La aplicación se desarrolló utilizando talleres pedagógicos establecidos en el currículo; valorando su efectividad mediante

un modelo estadístico que comprende tres momentos: Pre-test, que se desarrolla antes del Programa de Capacitación y un pos-test después de la aplicación de la propuesta y por último la efectividad que se realizó a través de la asociación entre pre- test y pos-test del Programa de Capacitación que se calculó mediante el coeficiente de relación de spearman.

Los actores que intervinieron en la investigación fueron 8 docentes de la Escuela de E. B "Juan Ramón Jiménez".

El informe de la tesis se estructuró de acuerdo al artículo 151 del Reglamento de Régimen Académico de la Universidad Nacional de Loja, de la siguiente manera: Título, que indicó el objeto de estudio: resumen, presenta en síntesis en que consiste la investigación se detalla en castellano, con su respectiva traducción al idioma inglés, introducción, en la misma se especifica los aspectos relevantes de la investigación como el objeto de investigación, los respectivos objetivos específicos seguidamente esta; revisión de literatura en donde se encuentra los fundamentos teóricos que sustentan el trabajo investigativo, materiales y métodos, se describe el proceso metodológico seguido para la ejecución de la investigación.

Siguiendo con la estructura se encuentran; los resultados producto de la organización de preguntas en cada objetivo con el pertinente análisis estadístico, la descripción conceptual y la respectiva interpretación crítica del investigador, considerando los objetivos específicos, los porcentajes más altos de cada pregunta se efectúa la discusión; tomando como referencia la mayor frecuencia y los objetivos específicos se elaboran las conclusiones y en base a ellas las recomendaciones, y

luego se encuentra una propuesta como componente de mejoramiento e innovación para capacitar a los docentes en el desarrollo de las competencias tecnológicas dentro del proceso de enseñanza-aprendizaje, se presenta bibliografía donde se exponen páginas web y datos de libros que se utilizaron para sustentar la investigación; los anexos, constan de los instrumentos de recolección de información como encuestas aplicadas a docentes, instrumentos del pre – test y post – test para realizar la efectividad de la propuesta, evidencias fotográficas, certificado de haber realizado el programa de capacitación por parte de la Directora de la institución y el reporte de análisis del archivo de la tesis en el programa unkund.com emitido por la Unidad de Telecomunicaciones e Información de la Universidad Nacional de Loja, también se adjunta el proyecto de tesis que fue la base para realizar el trabajo investigativo.

Una de las conclusiones importantes que se estableció luego de constatar los resultados de diagnóstico se detecta que los docentes desarrollan de forma limitada las competencias tecnológicas en los que se refiere a la falta de capacitación, el uso de fuentes de información, recursos tecnológicos, manejo de programas de word y excel; por ello, como parte de la investigación y propuesta de mejora se desarrolló un programa de capacitación dirigido a los docentes que laboran en el plantel, el mismo que al aplicar el método de coeficiente de correlación de spearman considerando las variables cualitativas dio un resultado significativo, que es la mayor efectividad que se puede esperar.

### **d. REVISIÓN DE LITERATURA**

# **COMPETENCIAS TECNOLÓGICAS DE LOS DOCENTES EN EL PROCESO DE ENSEÑANZA APRENDIZAJE DE LA E.G.B.**

En la actualidad la inserción de las TIC da una perspectiva de cambio en la educación, el docente debe adoptar un papel activo e integrar las TIC para desarrollar las competencias tecnológicas a través de estrategias y didácticas que les permitan conocer las posibilidades que las tecnologías ofrecen dentro del proceso de enseñanza–aprendizaje.

#### **Competencia Tecnológica del Docente**

UNESCO (2008) Estándares de competencias tecnológicas para docentes afirma que:

Las competencias tecnológicas exigen que los docentes desempeñen nuevas funciones y también, requieren nuevas pedagogías y nuevos planteamientos en la formación docente. Lograr la integración de las TIC en el aula dependerá de la capacidad de los maestros para estructurar el ambiente de aprendizaje de forma no tradicional, fusionar las TIC con nuevas pedagogías y fomentar clases dinámicas en el plano social, estimulando la interacción cooperativa, el aprendizaje colaborativo y el trabajo en grupo. (UNESCO, 2008)

De esta forma, la UNESCO (2008) ha definido que las competencias tecnológicas del docente deben ser:

- $\triangleright$  Tener una actitud positiva hacia las TIC.
- Conocer el uso de las TIC en el ámbito educativo.
- Conocer el uso de las TIC en su área de conocimiento.
- > Utilizar con destreza las TIC en sus actividades.
- Adquirir el hábito de planificar el currículo integrando las TIC.
- $\triangleright$  Proponer actividades formativas TIC a los estudiantes.
- $\triangleright$  Evaluar el uso de las TIC.
- $\triangleright$  Participar en comunidades de aprendizaje locales y globales para explorar diferentes aplicaciones creativas de la tecnología que redunden en una mejora del aprendizaje de los estudiantes.
- $\triangleright$  Ejercer el liderazgo en la introducción de la tecnología dentro de la institución educativa, participando en la toma de decisiones compartidas y en la creación de la comunidad, además de fomentar en los demás el desarrollo de estas habilidades de liderazgo.
- Evaluar y reflexionar sobre la investigación actual y la práctica profesional sobre los diferentes usos de nuevas tecnologías y recursos digitales para apoyar el aprendizaje de los estudiantes. (UNESCO, 2008)

La autora en lo referente a lo que se expone considera que debido al imperante y vertiginoso desarrollo de las competencias tecnológicas, el docente debe tener una acción positiva al cambio, una actitud de apertura y de aprendizaje, es menester formar al educador con el fin que éste transmita el conocimiento adecuado y así aproveche al máximo lo que la tecnología tiene a la disposición con el objeto de realizar procesos de enseñanza innovadores, creativos y que impliquen mayor desarrollo tanto para el profesor como para sus estudiantes.

Tejada (2009) afirma que la competencia tecnológica del docente, es:

"Saber utilizar e incorporar adecuadamente en las actividades de enseñanza- -‐aprendizaje las tecnologías de la información y la comunicación". Es decir el docente debe planificar, impartir, tutorizar y evaluar acciones formativas, elaborando y utilizando medios y recursos didácticos, promoviendo la calidad de la formación y la actualización didáctica. (p.3)

González (1999) define a una competencia tecnológica del docente como: "Un sistema finito de disposiciones cognitivas que permiten efectuar acciones para desempeñar con éxito en un ambiente mediado por artefactos y herramientas culturales" (p. 157).

Asinsten (2007) señala:

Las competencias tecnológicas de los docentes son aquellas que se necesitan para utilizar la tecnología educativa actual; desde el retroproyector hasta los programas informáticos y las redes, lo cual requiere de capacitación específica, aun cuando no suponen una formación profesional informática sino de procesos de capacitación progresivos para el docente. (p. 9)

Coherente con lo expuesto los docentes necesitan actualizar su formación docente y su desempeño en las competencias tecnológicas para el buen manejo de medios tecnológicos actuales así como el uso didáctico para tener el conocimiento de los nuevos roles, nuevas metodologías y técnicas que generalmente usa para enseñar a sus estudiantes, ya que la eficacia deriva de su utilización dependerá que se utilicen en los momentos oportunos y de la forma adecuada.

Por otro lado los autores Quintana, Raposo, Fuentes y González (2006) aseguran que las competencias tecnológicas de los docentes son tendentes a potenciar la integración curricular de las TIC, entendida ésta integración como el uso cotidiano y normalizado, ético, legal, responsable y no discriminatorio de las tecnologías de la información en todos los niveles educativos (formales y no formales, en todas las áreas curriculares, ejes transversales y actividades extraescolares, con un equilibrio entre su uso como instrumento para la enseñanza, instrumento para el aprendizaje (Quintana et al., 2006)

Quintana (2000) afirma: "La competencia tecnológica de los docentes como el dominio de los conocimientos, habilidades y actitudes que les permiten usar de manera efectiva las TIC como apoyo a su formación profesional y recursos que facilitan el aprendizaje de los estudiantes. (p.138)

La autora prescribe sobre la importancia de los autores que anteceden con su posicionamiento y hace referencia a la competencia tecnológica del docente es esencial para inventar nuevas tecnologías, pero más aún para que el docente se apropie de ella, esta reforma tecnológica sirve como recursos que apoyen al aprendizaje del estudiante. Para ello los docentes deben poseer las competencias tecnológicas indispensables con el fin de desenvolverse con facilidad y potenciar el uso pedagógico de los recursos tecnológicos disponibles en la institución, saberes que propician la competitividad en los estudiantes en contextos cambiantes y globalizados para elevar la calidad del sistema educativo.

**Niveles de Competencias Tecnológicas de los Docentes en el Proceso de Enseñanza – Aprendizaje de Educación General Básica.**

Quintana (2000) establece tres categorías de competencias digitales en el uso de las TIC que debe dominar el docente para mejorar el proceso de enseñanza-aprendizaje:

a) Instrumentales, se refieren al conocimiento y uso funcional de equipos y programas informáticos para el desarrollo de procesos educativos y búsqueda, adquisición y procesamiento de información;

b) Cognitivas, se relacionan con la reflexión y aplicación de criterios sobre el uso de las TIC en el aprendizaje y en la educación en general.

c) Didácticas- Metodológicas, implican la integración de las TIC en los procesos de enseñanza aprendizaje en el aula, de manera tal que faciliten la creación y/o diseño de unidades didácticas y actividades de aprendizaje.

(p. 138)

Bajo este contexto considero importante que los docentes identifiquen cada una de los niveles de competencias tecnológicas para fortalecer y orientar al proceso formativo tanto teórico como práctico, con el fin de incorporar adecuadamente en las actividades de enseñanza-aprendizaje tanto en el aula como en centro escolar.

#### **Competencias Tecnológicas Instrumentales.**

Quintana (2000) afirma:

 Las competencias tecnológicas instrumentales del docente tienen que ver con el conocimiento y utilización de los equipos informáticos estándar; Conocimiento y uso funcional y creativo de los programas informáticos instrumentales estándar y de páginas web de referencia;; De tratamiento de la información: búsqueda, adquisición y procesamiento. (p.139)

Red Universitaria de Tecnología Educativa (2008) señala que:

Las competencias tecnológicas instrumentales de los docentes incluyen: conocimiento del sistema informático; procesador de texto; correo electrónico; imagen digital; web y presentaciones audiovisuales; internet y plataforma tecnológica del centro; hoja de cálculo. Si bien cabe decir que en esta relación podemos añadir, eliminar o modificar elementos, y que en todo caso estos son revisables, teniendo en cuenta el punto de vista evolutivo y pasajero propio de las TIC. (p. 7)

Sánchez, Lombardo, Riesco y Joyanes (2004) incluyen en su propuesta de formación en las TIC de los docentes de enseñanza el siguiente contenido: a) Técnico-Instrumental, dirigido a formar competencias para el uso del hardware y software; las primeras, permiten solucionar problemas que surgen con el uso de las herramientas tecnológicas y la segunda, decidir, y saber utilizar los software adecuados en el aula para lograr aprendizajes de mayor calidad en los estudiantes. (Sánchez et al., 2004)

Considerando el postulado que preceden los autores, los docentes deben conocer el funcionamiento básico del hardware y software para utilizar los equipos tecnológicos adecuadamente y seleccionar materiales didácticos en Tic que promuevan la adquisición de aprendizajes significativos en los estudiantes.

Además los docentes deben aplicar las siguientes competencias tecnológicas con su posicionamiento teórico y práctico para ello se considera las definiciones conceptuales del autor Edwin (2011).

**Manejo de sistemas de Información** mediante la utilización del software para realizar acciones de recolección, procesamiento, almacenamiento, análisis, distribución datos e información con propósito de enseñanza aprendizaje.

**Manejo de bases de datos** realizando acciones de reelección y almacenamiento datos agregando, modificando, eliminando, buscando e imprimiendo información.

**Manejo de hardware,** desarrollando de acciones de reconocimiento y uso de las partes físicas y tangibles de una computadora, tales como sus componentes eléctricos, electrónicos, electromecánicos y mecánicos; sus cables, gabinetes o cajas, periféricos de todo tipo y cualquier otro elemento físico involucrado .

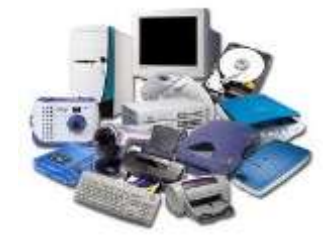

Caracterización y rol que cumplen los componentes internos de una computadora, como el:

Mainboard, procesador disipador de color memoria ram, disco duro, tarjetas de expansión, fuente. **Dispositivos de entrada (**mouse,teclado, escáner, cámara fotográfica y video micrófono, lector de código de barras,Wetcan).**Dispositivos de salida** (monitor, impresoras, parlantes). **Dispositivos de almacenamiento** ( cd, flash memory, tarjetas de memoria, disco duro.)

**Manejo de software** utilizando programas necesarios para una computadora, tanto software de sistema como de aplicación.

El manejo de software de sistema correspondiente a programas que permiten el funcionamiento de la computadora como: Windows, Ubuntu, Mac Ods.

El manejo de software de aplicación expresado a través de un conjunto de competencias sobre el uso del paquete de Microsoft office que abarca el uso de: **Word** software destinado al procesamiento de textos. Uso de **excel** hoja electrónica para construir planillas, cuadros estadísticos, registros de asistencias de notas. Uso de **Power Point** para hacer presentaciones con animaciones de texto, imágenes y audio.

**Manejo de medios audiovisuales,** interrelacionando con imagen, fotografía y audio para el proceso de enseñanza- aprendizaje.

**Manejo de imagen digital** utilizando el escáner, cámara y vídeo digital para potenciar el aprendizaje.

**Manejo de la web** para el establecimiento de una red informáticaespecialmente en internet.

**Manejo de Internet** configurando redes de información y comunicación en el contexto curriculares y de aprendizaje.

**Manejo de correo electrónico** es una competencia de mucho valor para el proceso de enseñanza aprendizaje porque ayuda a interrelacionarse de forma directa con compañeros y alumnos.

**Manejo de navegador web** facilitando el acceso a internet interpretando la información de distintos tipos de archivos y sitios web para que éstos puedan ser visualizados.

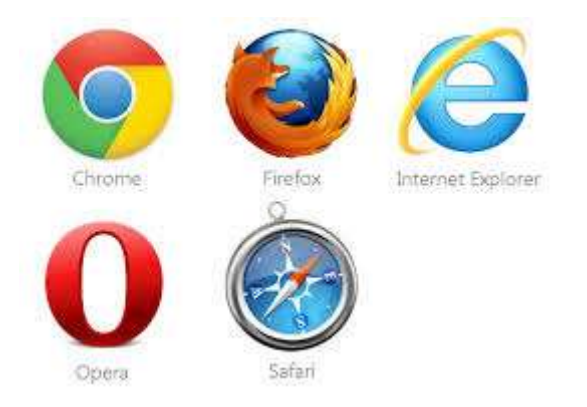

**Manejo de buscadores de información**, estas acciones permiten al docente encontrar las direcciones de otras páginas relativas a algún tema concreto, utilizando el buscador universal google.

**Manejo de bitácora electrónica (Blogs) a través de la cual se va** incorporando herramientas multimedia, que integran texto, imágenes, audio y video en el proceso de enseñanza- aprendizaje.

#### **Competencias Tecnológicas Cognitivas.**

Quintana (2000) señala:

Las competencias tecnológicas es la aplicación de criterios de uso de las tecnologías de la información; Actitudes de reflexión sobre los usos de los medios en el aprendizaje y en la educación en general, y sobre la propia actividad como maestros y maestras; De tratamiento de la información: análisis, interpretación, uso y comunicación. (p.139)

Por lo expuesto los docentes deben conocer los procesos cognitivos complejos, saber cómo aprenden los estudiantes y entender las dificultades con que éstos tropiezan. Deben tener las competencias necesarias para respaldar esos procesos complejos y modelar abiertamente procesos de aprendizaje, estructurar situaciones en las que los estudiantes apliquen sus competencias cognitivas y ayudar a los estudiantes a adquirirlas.

#### **Competencias Tecnológicas Profesionales:** Quintana (2000) define:

"Uso de los programas informáticos y aplicaciones online en la preparación de las clases, el seguimiento y la evaluación del alumnado, la gestión académica, su formación permanente, la participación en proyectos con otros maestros y maestras y/o escuelas" (p. 139))

Entre los programas informáticos para que el docente se apoye en su proceso de su gestión académica tenemos:

Manejo del programa Comunidad en Línea Elaboración y manejo de un portafolio electrónico Manejo en la elaboración de proyectos escolares.

En este contexto el aprendizaje, la actualización y el dominio de estas competencias profesionales está relacionado con la formación continua (cursos, programas, seminarios de trabajo). El manejo de determinadas herramientas tecnológicas y su integración en nuestras rutinas laborales depende exclusivamente del tiempo que seamos capaces de invertir en ellas y conocer las posibilidades de las nuevas tecnologías para la mejorar en la práctica docente dentro del aula y los centros educativos.

#### **Competencias didáctico-metodológicas:** Por su parte Quintana (2000) establece:

Evaluación y selección de los programas informáticos, manejar actividades de aprendizaje que incorporen el uso de las tecnologías de la información; Integración de las TIC en los procesos de enseñanza y aprendizaje cotidianos del aula; Utilización de las tecnologías de la información para facilitar la comunicación, la expresión y el acceso al currículum de todo el alumnado, y atender su diversidad. (p. 140)

Por su parte la Sociedad Internacional de Tecnología en Educación (2009) se refiere a la integración de las competencias tecnológicas de los docentes en la parte curricular de las TIC es:

 Inclusión de estas como herramientas para estimular el aprender de un contenido específico o en un contexto multidisciplinario. Usar la tecnología, de manera tal que los alumnos aprendan en formas imposibles de visualizar anteriormente. La tecnología debería llegar a ser parte integral de cómo funciona la clase y tan asequible como otras herramientas utilizadas en la clase. (p.3)

Bajo estos referentes teóricos los docentes deben saber dónde, cuándo, (también cuando no) y como utilizar la tecnología digital (TIC) en actividades y presentaciones efectuadas en el aula, porque de ello depende ofrecer a los estudiantes aprendizajes significativos y clases motivadoras.

Buendía (2013) toma en cuenta que para desarrollar las competencias tecnológicas de los docentes dentro del proceso de enseñanza aprendizaje considera que se realice a través de:

#### **Aplicación de la multimedia**

La multimedia se convierte así en un entorno de aprendizaje que combina las posibilidades educativas que ofrecen diferentes medios de comunicación interconectadas y controladas a través de un ordenador.

**Aplicación de programas asistidos por ordenador para la realización de** ejercicios y sesiones de preguntas y respuestas, para presentar un tema y verificar su comprensión por parte del estudiante, permitiendo también estudiar a su propio ritmo.

**Aplicación de programas de ejercitación para** los alumnos que trabajen en una serie de preguntas y problemas que se establecerán con mayor complejidad de acuerdo al tema.

**Aplicación de Juegos Educativos propiciando** que los estudiantes aprendan en un entorno lúdico.

**Aplicación de programa estructurados** de tal forma que se cultiva el dialogo entre el estudiante y el ordenador en la realización de las actividades de aprendizaje.

**Aplicación de programas educativos informáticos**: Uso de las herramientas que les proporcionan las TIC para utilizarlas en los programas educativos y utilizar en cualquier nivel de escolaridad. (p.12)

#### **Portales educativos**

Ascarza (2005) define: "espacios web que ofrecen múltiples servicios a los miembros de la comunidad educativa (profesores, alumnos, gestores de centros y familias), tales como información, instrumentos para la búsqueda de datos, recursos didácticos, herramientas para la comunicación interpersonal, formación, asesora-miento, entretenimiento, etc.". (p. 83)

Según Buendía (2013) afirma:

Se encuentra una gran variedad de portales educativos que facilitan el uso de las TIC en el aula para aplicar en las áreas básicas: Lengua y Literatura, Matemática, Ciencias Naturales, Estudios Sociales

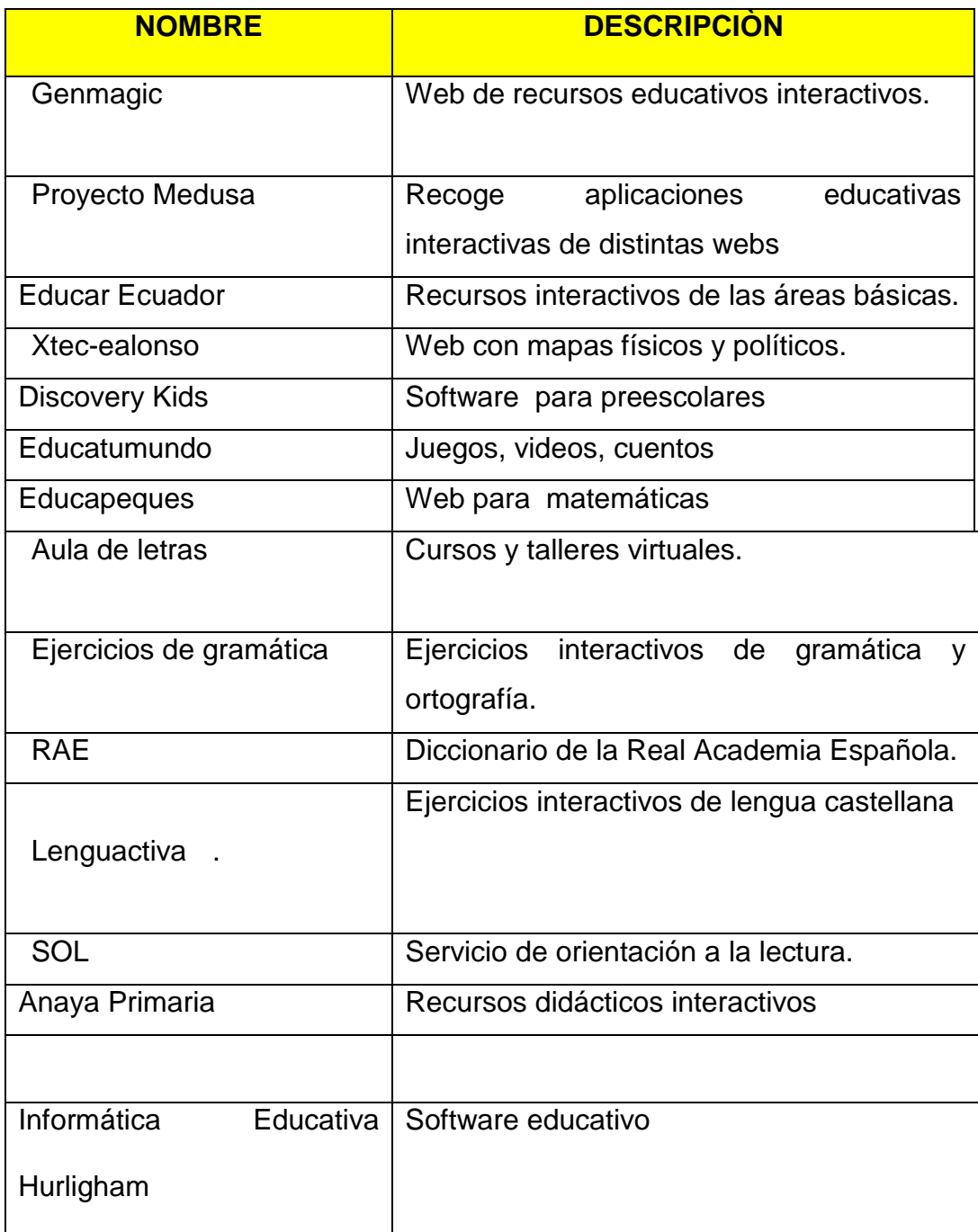

Seleccionando los portales educativos fortalece el proceso de enseñanza aprendizaje y con lleva a crear un ambiente más interactivo en los estudiantes. (p.19)

La autora expone sobre la importancia de los portales educativos que son un elemento clave donde los docentes encuentran recursos digitales modernos, una gama de servicios y alternativas de participación que enriquece las experiencias educativas de los estudiantes y generan un aprendizaje colaborativo.

Pérez (2008) señala:

Es necesario que abordemos, desde un punto de vista práctico, algunas propuestas didácticas que faciliten la adquisición gradual de las competencias tecnológicas metodológicas-didácticas de los docentes. Este tipo de acciones pueden estimular en los estudiantes de Educación la consecución de las competencias digitales que les son demandadas por la sociedad actual. (p.7)

Pérez (2009) señala:

Metodología docente y evaluación del Prácticum plantea algunas propuestas para desarrollar la competencia metodológica-didáctica del docente bajo el siguiente esquema:

Acción (actividad, tarea) que estimula la consecución de tal competencia, incluyendo: Objetivo – Desarrollo – Evaluación.

#### **Acción 1. Utilizar videos como material educativo**

#### *Objetivo*

El objetivo de esta acción es saber adaptar y utilizar un video para diversas situaciones de un proceso de enseñanza-aprendizaje.

#### *Desarrollo*

Para el desarrollo práctico de esta actividad el alumno deberá tener unos conocimientos básicos teóricos sobre la utilización del video como herramienta didáctica.

Realizar grupos de dos o tres personas o individualmente dependiendo del número de alumnos que haya en total en la clase para desarrollar una actividad de adaptación de un video seleccionado previamente en un proceso de enseñanzaaprendizaje.

Los pasos que deberá seguir en este proceso serán los siguientes:

• En primer lugar deberá seleccionar el nivel educativo al que irá destinada su actividad así como el área de conocimiento en la que estará.

• El siguiente paso será realizar una búsqueda de videos con potencialidad para desarrollar una actividad en el ámbito seleccionado. Esta búsqueda puede realizarse a través de Internet, también se puede escoger un video grabado, por ejemplo de la televisión o realizado por el propio estudiante.

• Una vez seleccionado el video el estudiante debe ser capaz de confeccionar una adaptación curricular concreta en la que se pueda utilizar ese material seleccionado para la consecución de unos objetivos didácticos por parte de sus futuros alumnos.

• Opcionalmente, los alumnos podrán reeditar el video para adaptarlo mejor a la actividad planteada o crear sus propios materiales ayudados por una cámara digital o una videocámara y por el software de edición de videos necesario como, por ejemplo, VirtualDub, Windows Movie Maker, Adobe Premiere...
#### **Evaluación**

La evaluación se realizaría mediante la exposición por parte de los alumnos de la actividad desarrollada con el video seleccionado o elaborado.

Los criterios que se tendrán en cuenta en esta evaluación serán los siguientes:

- Nivel de adaptación de la actividad al tema o la unidad didáctica dentro de la cual se ha desarrollado.

- Adecuación de los contenidos desarrollados a los objetivos señalados para alcanzar por el alumno.

- Grado de adecuación al esquema metodológico de utilización didáctica de los videos marcado en los manuales.

- Originalidad y creatividad (p.8-9)

Con la incorporación de la tecnología a la educación, se han desarrollado un gran número de programas dedicados exclusivamente a la enseñanza, de aquí que hoy en día se cuente con programas educativos informáticos y con portales educativos.

La autora está de acuerdo con los niveles de competencias tecnológicas de los docentes que propone Quintana (2002) porque permitirá fortalecer la formación y desarrollo de las competencias de los futuros profesores para el uso pedagógico de las TIC en su contexto educativo. Es una necesidad formativa fundamental y relevante del profesorado del siglo XXI. Ante la complejidad educativa de los problemas educativos que implican las TIC (alfabetización informacional y digital del alumnado, utilización en la práctica del aula, docencia virtual, formación de los niños y jóvenes ante la cultura audiovisual y digital) la formación del profesorado no puede reducirse a la adquisición de las destrezas técnicas de uso del hardware, software y demás recursos informáticos, sino y sobre todo, conocimiento pedagógico, cultural y experiencial de lo que representa incorporar estas tecnologías a la práctica de enseñanza tanto en el aula como en el centro escolar.

**Dificultades en el desarrollo de las Competencias Tecnológicas de los Docentes en el Proceso De Enseñanza-Aprendizaje en la Educación General Básica.**

Para indagar la percepción que tienen los docentes sobre sus propias competencias tecnológicas se articuló con un estudio cuantitativo que tendía a relevar la expresión numérica de las competencias tecnológicas percibidas.

Ante este estudio de Cabello (2003) indican:

Los docentes utilizan el procesador de textos, es un software de menor complejidad que otros, pero de mucha utilidad para la realización de actividades vinculadas con la enseñanza. Sin embargo la percepción que se construye en torno a otros programas que también admiten usos plenos en dicho ámbito como bases de datos, blog educativos, presentaciones, planillas de cálculo y dibujo -indicaría que el hábito de incorporación de estos recursos en la actividad profesional se encuentra aun escasamente desarrollado: pocos maestros efectivamente los utilizan aunque se encuentren instalados en las computadoras de sus hogares.

Bajo el mismo estudio señala el 54% de los maestros señala que sabe hacer uso de Internet, un 44% usa efectivamente el servicio y un 34% lo tiene contratado en su hogar. Pero sólo la cuarta parte *sabe, usa* y, a la vez, *tiene* Internet.

30

A partir de la aplicación de dicho índice se constata que el 50% de los maestros que se desempeñan en escuelas públicas de nivel EGB que estuvo en estudio posee un *nivel bajo*  de *competencias tecnológicas percibidas*; 32% pertenece al *nivel medio* de la escala y sólo el 18% registra competencias de *nivel alto.* Al tiempo que las *competencias tecnológicas percibidas* descienden en la medida que aumenta la edad. (p. 4)

Ante estas resultados los docentes de manera superficial conocen uno u otro programa básico, pero sin embargo nos damos cuenta que no logran integrar lo pedagógico, lo comunicativo y lo tecnológico en el proceso de enseñanzaaprendizaje y por ende necesitan una continua preparación que les permita alcanzar el empleo correcto de las herramientas que posibiliten una adecuada interacción en el proceso educativo.

Ortega y Fuentes (2003) señalan:

Tecnofobia docente, destacan que un alto porcentaje de los docentes entrevistados declaran que desconocen la oferta de formación continua disponible; por otro lado, la mayor parte de los docentes participantes en cursos de actualización manifiestan haber conseguido mejorar sus conocimientos mediante la formación recibida, pero esta mejora se ve en el aspecto práctico del manejo de software sin profundizar en la gran utilidad que representa las TIC como herramienta de apoyo a la construcción de nuevos conocimientos; por lo tanto, la oferta de actualización se encuentra alejada de las demandas de la realidad escolar. (p.63)

Vaillant y Marcelo (2012) señala que los docentes no utilizan las tecnologías por varias razones, entre ellas, por la falta de acceso a las computadoras, la carencia de

31

competencias necesarias, la escasa utilidad para su asignatura, y el poco impacto para su centro educativo. (Vaillant y Marcelo, 2012).

Cabrol y Székely (2012) afirma la relación entre los docentes y la tecnología también tiene un componente generacional. La edad del docente puede influir en su nivel de familiaridad con las computadoras. Muchos jóvenes que se incorporan a la profesión docente actualmente están familiarizados con la tecnología para uso personal y quizá también para fines profesionales, y muchos de ellos se consideran "nativos digitales". Además también indican que se descubrió que, aun cuando los docentes tienen un alto grado de familiaridad con la tecnología y se sienten a gusto con ella, no consiguen integrarla a sus actividades pedagógicas cotidianas, incluso en países altamente desarrollados como Corea del Sur, donde la presencia de dispositivos electrónicos es generalizada y la utilización de Internet es de casi un 100%, los docentes todavía necesitan una gran medida de apoyo, específicamente sobre cómo usar la tecnología para enriquecer el aprendizaje de sus estudiantes. Y por último la investigación también indica que los docentes nóveles sienten que no están bien preparados para usar efectivamente la tecnología en clase. Entre los factores que explican esto se encuentran el acceso insuficiente a la tecnología, la falta de tiempo y la poca destreza tecnológica. (Cabrol y Székely, 2012).

Ante este posicionamiento de los autores, se considera que aún existen docentes que sienten temor o rechazo al uso de tecnología en sus prácticas educativas ya sea por la edad, por falta de acceso de laboratorios de computación en las instituciones, por la falta de conocimientos, es por ello que se prefiere cumplir su rol docente con las estrategias y métodos que siempre ha utilizado y con los que se siente seguro. Sin embargo, como docentes nuestro esfuerzo debiera estar dirigido a aceptar los cambios y acompañarlos, perdiendo el miedo y abriéndonos a nuevas ideas que permitan lograr que nuestro proceso de enseñanza–aprendizaje se alimente de todos los aspectos positivos que nos puedan ofrecer dichas transformaciones tecnológicas.

Brun (2011) en varios estudios señala:

Un bajo impacto de las TIC en las prácticas pedagógicas, las cuales suelen asociarse a la preparación de clases y su uso como herramientas de gestión

Existen diversos estudios donde se analiza el uso de las TIC en los salones de clase de educación básica. Todos ellos coinciden en que, a pesar de que las instituciones educativas cuentan con recursos tecnológicos, no se han efectuado cambios sustanciales en el proceso enseñanza-aprendizaje debido a que los docentes no cuentan con la formación didáctica necesaria para integrar las TIC de manera efectiva en sus prácticas de enseñanza (p. 63)

En Ecuador ante un estudio de Molina (2013) señala que:

Los docentes no diseñan evaluaciones formativas y sumativas alineadas con estándares de contenido de TIC, esto nos demuestra que los profesores siguen los métodos tradicionales de evaluación que posiblemente sean los únicos que conocen.

Los docentes entrevistados no conocen muy bien el hardware y el software.

33

El 40% de los encuestados muestran una actitud positiva con respecto a las TIC, mientras que un 60% permanecen indiferentes a su posible implementación y uso en el aula.

El 40% de los maestros de educación básica tienen un desconocimiento total de la estructura de una dirección de Internet (URL).

El 20% de los docentes accedes a redes sociales.

Un 20% de los maestros de educación básica utilizan en sus aulas grabaciones de audio, fotografías, grabaciones, videos y presentaciones de PowerPoint. (p.59)

Ante lo expuesto es muy notable que el docente desconoce las estrategias metodológicas para insertar las tic en el proceso educativo, por ello se considera que de parte del Ministerio de Educación del Ecuador constantemente debe capacitar al docente para que logre integrar los recursos tecnológicos como herramientas útiles para su aplicación en el aula, con la implementación de modelos pedagógicos de interacción y didácticos dentro de la clase, a través de recursos específicos para las diferentes áreas, favoreciendo, según sea el caso, la clase invertida, interactiva y/o disruptiva, donde el estudiante se convierta en protagonista de su propio aprendizaje.

# **PROGRAMA DE CAPACITACIÓN DOCENTE**

Agadía (2012) señala: "Programa de Capacitación Docente es un espacio de formación y reflexión sobre las prácticas áulicas destinado a docentes, egresados y miembros de la comunidad académica." (p. 18)

Llorente (2008) señala: Un programa de capacitación docente en cuanto a TIC debe considerar el valor de la práctica docente y la reflexión sobre la misma, contemplar aplicaciones reales para los docentes, la participación del profesorado en su diseño y construcción, centrarse en los medios e infraestructura disponibles, situarse dentro de una perspectiva amplia del proceso de enseñanza aprendizaje, pensando en la planificación, diseño y evaluación, y que finalmente considere la participación del profesor junto con expertos para el desarrollo de materiales. (p.31)

Ante lo expuesto se considera que luego de un proceso de formación el docente debe llevar a la práctica sus conocimientos tecnológicos para que poco a poco se haga a un lado las clases tradicionales y se active aprendizajes virtuales, colaborativos que permitan interactuar entre el docente y estudiante.

#### **OBJETIVOS**

#### **General**

Aplicar un programa de capacitación para desarrollar las competencias tecnológicas en los docentes con el fin de mejorar proceso de enseñanzaaprendizaje de la educación general básica.

35

### **Específicos**

Configurar formas de conectividad para pasar información y comunicación en el proceso de enseñanza- aprendizaje.

Manejar portales educativos con el uso de las TIC para la motivación y organización de la información en el proceso de enseñanza-aprendizaje Utilizar la familia Office como apoyo a las actividades del proceso enseñanza de aprendizaje.

## **Acciones o Actividades**

Formas de conectividad para pasar información y comunicación en el proceso de enseñanza- aprendizaje.

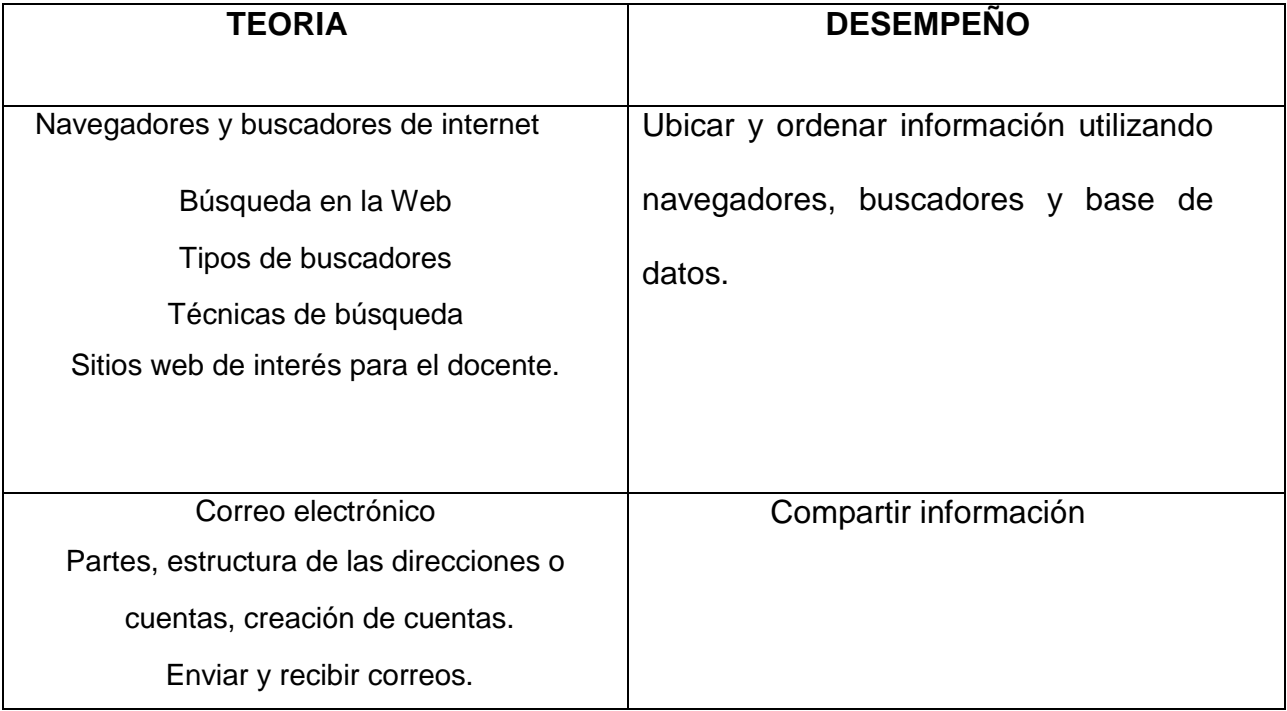

Portales educativos con el uso de las TIC

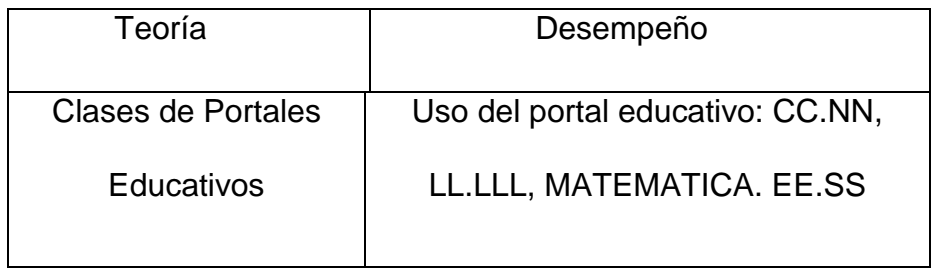

La Familia Office como apoyo a las actividades del proceso enseñanza de aprendizaje.

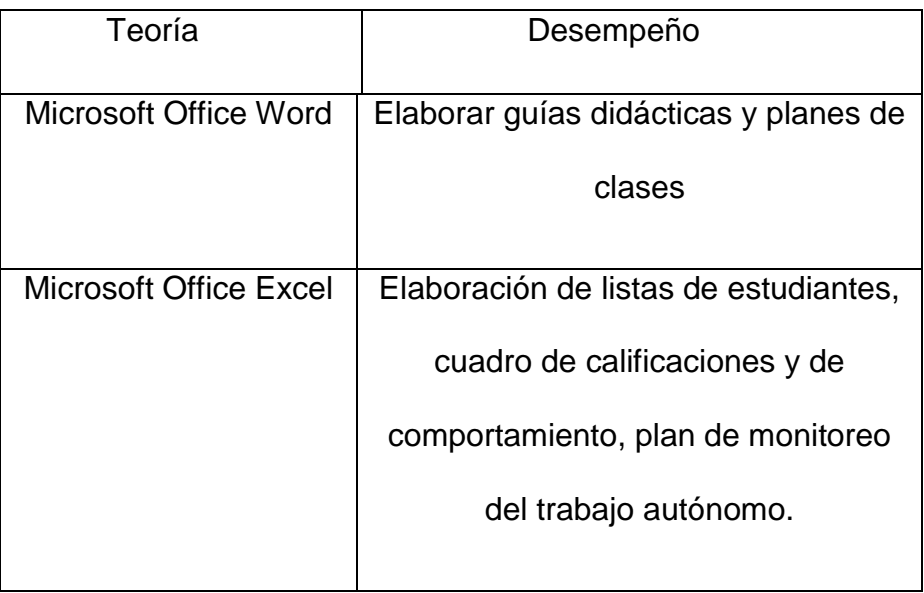

# **APLICACIÓN DEL PROGRAMA DE CAPACITACIÓN PARA DESARROLLAR LAS COMPETENCIAS TECNOLÓGICAS DE LOS DOCENTES EN EL PROCESO DE ENSEÑANZA-APRENDIZAJE DEL NIVEL DE EDUCACIÓN BÁSICA DE LA ESCUELA "JUAN RAMÓN JIMÉNEZ"**

#### **El taller como estrategia de aplicación**

Cándelo, Gracia y Unger (2003) manifiestan que: Es un espacio de construcción colectiva que combina teoría y práctica alrededor de un tema, aprovechando la experiencia de los participantes y sus necesidades de capacitación. En el ámbito educativo el taller es una metodología de trabajo en la que se integran la teoría y la práctica. Se caracteriza por la investigación de material o recursos especializado acorde con el tema. Así también el taller es una sesión de práctica o guía que se extiende por varias semanas de trabajo, con el objetivo de solucionar problemas, capacitar y es más requiere de la participación activa de quienes asisten. (Cándelo et al., 2003).

# **TALLERES PARA LA APLICACIÓN DEL PROGRAMA DE CAPACITACIÓN**

**TALLER 1:** Formas de conectividad para pasar información y comunicación en el proceso de enseñanza- aprendizaje.

**OBJETIVO:** Configurar formas de conectividad para pasar información y comunicación en el proceso de enseñanza- aprendizaje.

## **CRONOGRAMA**

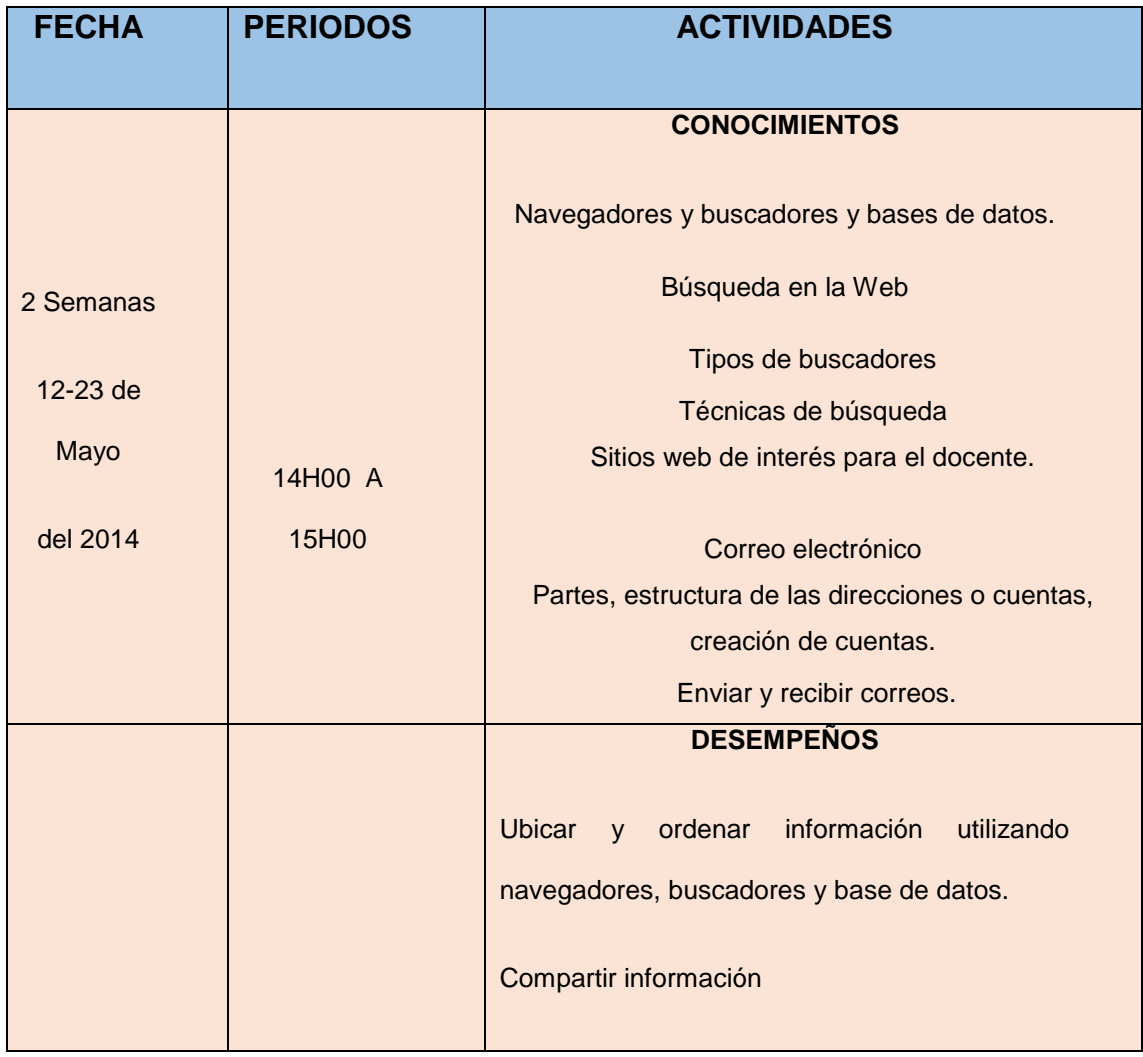

# **PROCESO METODOLÓGICO PRÁCTICO**

# **MANEJO DE NAVEGADOR WEB**

Mineduc (2014) señala en la guía metodológica sobre el internet y sus diversas aplicaciones:

Facilita el acceso a internet interpretando la información de distintos tipos de archivos y sitios web para que éstos puedan ser visualizados.

Los **navegadores** son como nuestros medios de transporte: autos, barcos, aviones, etc. Gracias a ellos podemos pasear por la Red y

podemos visitar **sitios Web, que se encuentran en el Internet,** en China, España, Brasil, Japón y del resto del mundo. El navegador es la herramienta que se utiliza para ver las páginas de los sitios Web y nos sirve para acceder la Red Mundial. (p. 6) Los navegadores más utilizados son:

Para poder ejecutar la aplicación de los navegadores más utilizados debemos seguir la siguiente ruta:

Inicio – Todos los programas – Mozila Firefox - Google Chrome

Otra forma para poder ejecutar esta aplicación de los navegadores es haciendo doble clic en el acceso directo que se encuentra en el escritorio

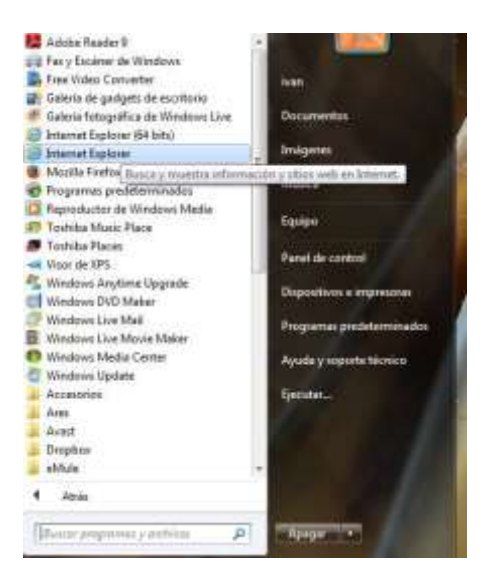

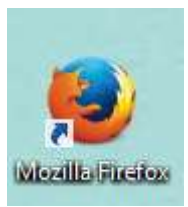

o haciendo clic en barra de tareas.

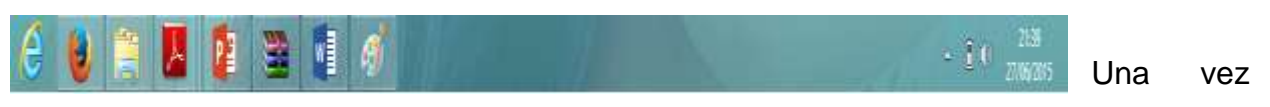

que hemos abierto el navegador Mozila Firefox, encontraremos una pantalla similar a la siguiente (puede variar dependiendo de la versión del navegador que se utilice):

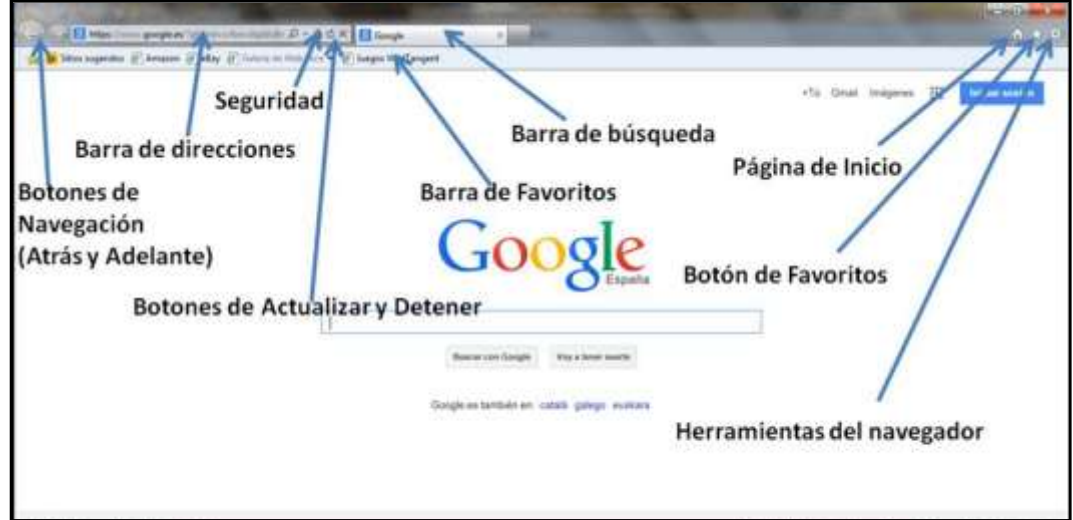

# **Barra de herramientas**

Esta barra ayuda a navegar a través de la red. ¡Será nuestro timón!

En la siguiente tabla se muestra la función que cumplen los principales botones de

la misma

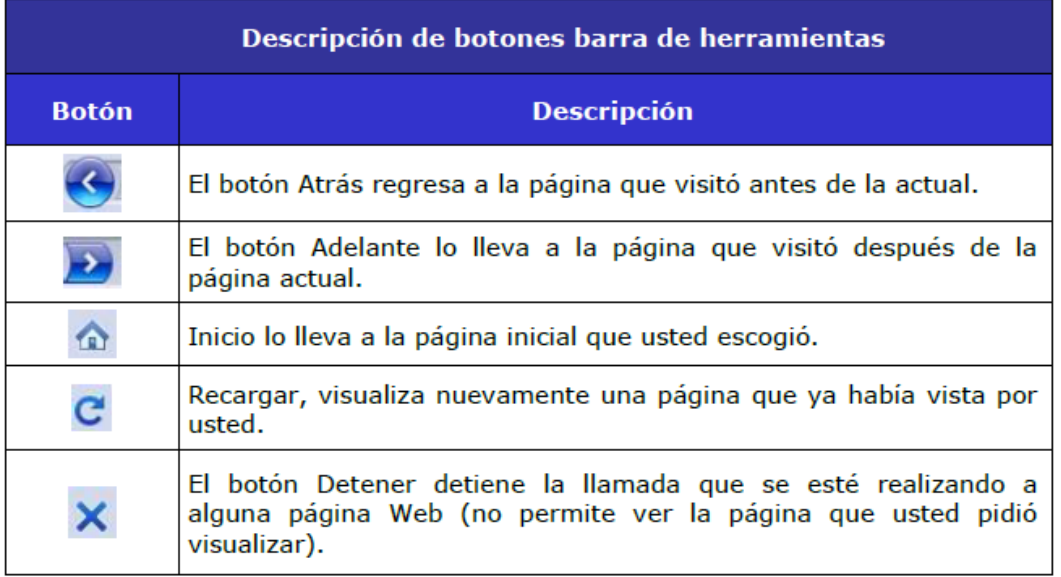

## **Barra de dirección**

Es en esta barra donde se escribe la dirección de una página Web que se quiere visitar. Luego de escribirla, se presiona el botón *Enter* para llamar y visualizar esa página.

Al hacer clic en el pequeño triángulo a la derecha de la barra de dirección, obtendrá una lista de las páginas Web que ha visitado últimamente. Para volver a una página que aparece en la lista, simplemente haga clic en la dirección que aparece en el listado.

# **BÚSQUEDA EN LA WEB**

A continuación le proponemos ver el **video**:

"Búsqueda de información en la web utilizando Google"

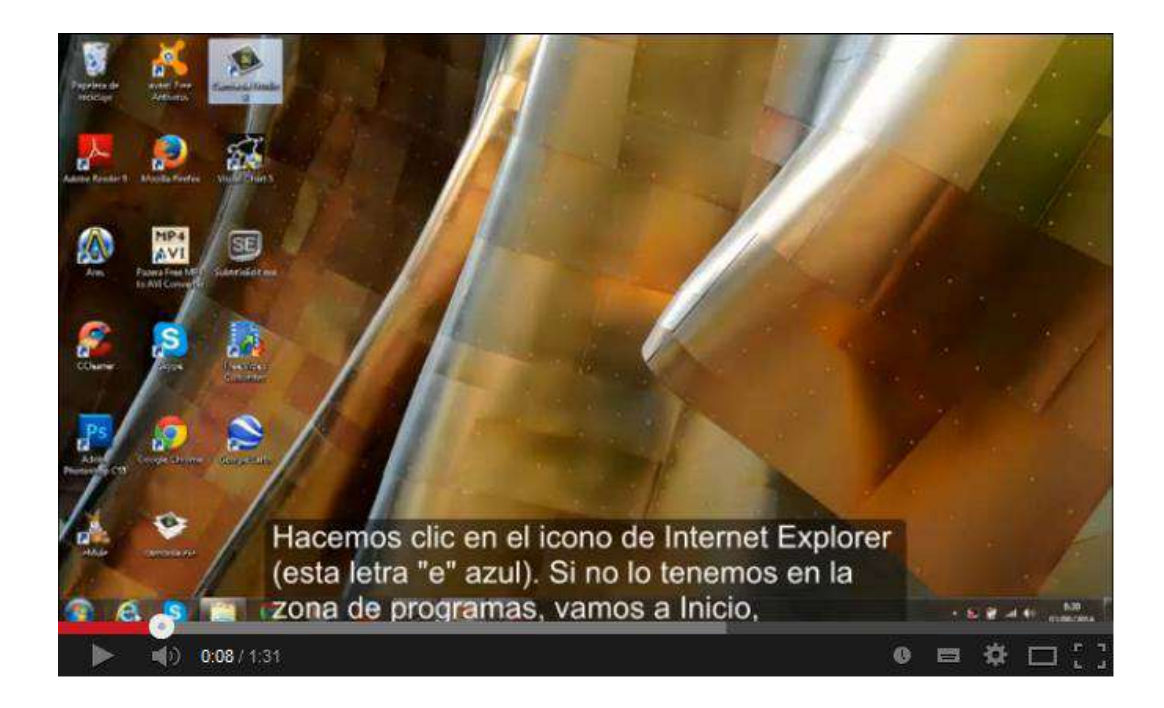

*<http://youtu.be/naf-4Jns5pk>*

#### **La búsqueda de información**

Ávila (2012) señala:

En Internet existe mucha información disponible, más información de la que puede encontrar en una biblioteca, claro que existe esta información para quien pueda encontrarla. Al no existir fichas bibliográficas, índices o alguna especie de guía de direcciones de Internet, se ha producido la creación de diferentes métodos de búsqueda de información.

Los motores de búsqueda son herramientas disponibles en el Web, para buscar información. A continuación una lista de los más conocidos y la dirección que debemos escribir para usarlos.

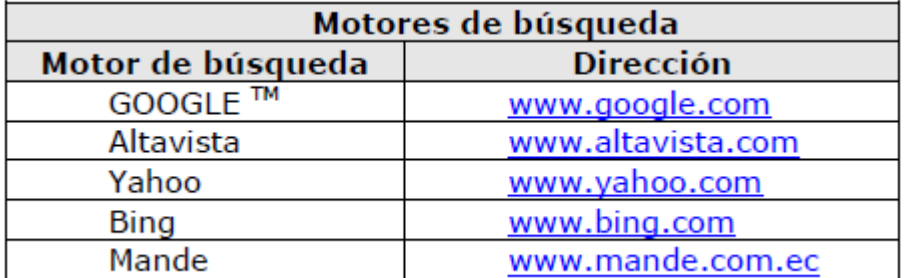

Hoy en día más del 90% de las búsquedas en todo el mundo a través de Internet se realizan con Google. Su fácil uso y la potencia como tal que ofrece el buscador lo han convertido en el líder mundial de los buscadores.

Para poder realizar búsquedas con Google, lo único que tenemos que hacer es introducir la dirección de su web en la Barra de direcciones de nuestro navegador. Allí escribiremos:**[http://www.google.com](http://www.google.com/)**

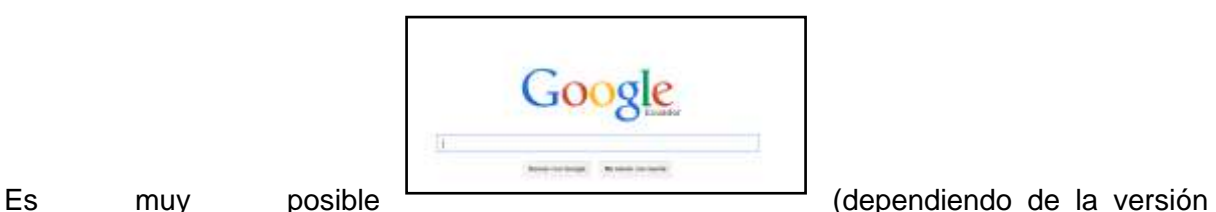

del navegador que tengamos), que simplemente introduciendo la palabra "google" en dicha barra de direcciones y luego pulsando Intro, lleguemos a la web de Google.

Lo más interesante es que aparecerá una caja para que introduzcamos aquello que queremos buscar. Una vez hecho eso, deberemos hacer clic en "Buscar con Google". Así accederemos de una manera sencilla a toda la información relativa a nuestra búsqueda.

El buscador indexará nuestra búsqueda en su motor de búsqueda. Los resultados con mayor índice de coincidencia aparecerán situados en las 19 primeras páginas de resultados que nos ofrecerá. Habitualmente en la primera página de resultados tendremos que encontrar realmente aquello que estemos buscando. (207)

Toaquiza (2014) nos señala sobre las:

#### **Estrategias de búsqueda de información**

Una estrategia de búsqueda de información en internet se define como la delimitación clara y precisa de los objetivos de la búsqueda, es decir qué y por qué busco una determinada información. Identificar el cómo y dónde lo busco, el analizar los resultados encontrados, procesar y comunicar estos resultados.

#### **Recomendaciones para realizar búsquedas en la internet.**

1. Identificar los conceptos importantes del tema buscado

2. Identificar las palabras claves que describen estos conceptos.

3. Determina si existen sinónimos y términos relacionados a los conceptos básicos de la búsqueda.

4. Ingresar las palabras en letras minúsculas, salvo que se trate de nombres propios.

5. Si se ingresan palabras en inglés, se obtendrán mayores resultados.

#### **Manejo de la Herramienta Buscador Google.**

#### **1. Iniciar el Buscador**

Para arrancarlo haz clic aquí o teclea http://www.google.com en la barra de direcciones de tu navegador. También puedes teclear google en la barra de direcciones, se arrancará el buscador de tu navegador y, probablemente, aparecerá la dirección del buscador Google en la primera posición.

Una vez abierta la página, esta es la pantalla inicial del Google.

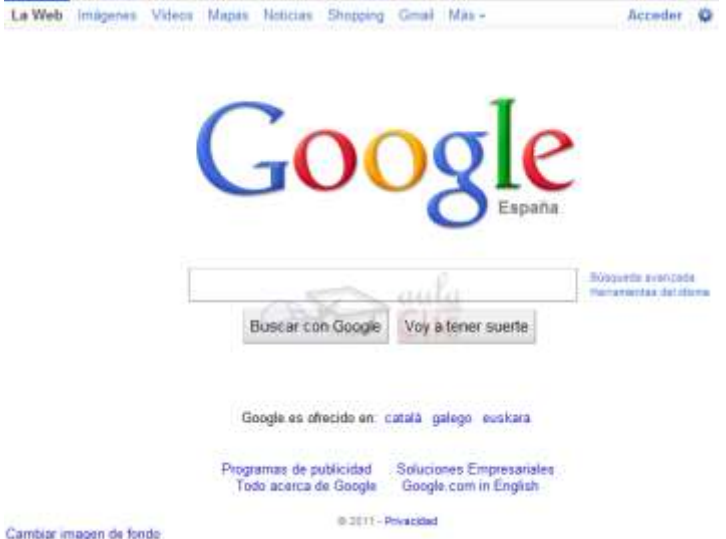

El primer detalle a tener en cuenta es que Google detecta el idioma de tu sistema operativo y te presenta la pantalla en ese idioma. En nuestro caso en Español. Además detecta nuestro país, y nos muestra la versión del buscador correspondiente. En la parte inferior derecha tienes un enlace a Google.com in English por si prefieres realizar una búsqueda menos específica, más internacional. Incluso tienes la posibilidad de elegir manualmente el idioma de la interfaz y el idioma de búsqueda de Google haciendo clic en el enlace Configuración de la búsqueda que se encuentra en la esquina superior derecha. La pantalla del Google es muy simple. Tiene un cuadro de texto central donde tecleamos lo que queremos buscar, el botón para iniciar la búsqueda Buscar con Google y algunas otras cosas más con nombres bastante descriptivos y que ahora no veremos. Luego explicaremos con detalle la pantalla de resultados. 2. Búsquedas Básicas Las búsquedas básicas son aquellas que las efectuamos mediante el ingreso de palabras claves. Para realizar este tipo de búsquedas se deben introducir las palabras relacionadas con el tema deseado en el espacio en blanco de la ventana y pulsar el botón de búsqueda. Ver ilustración (p. 86)

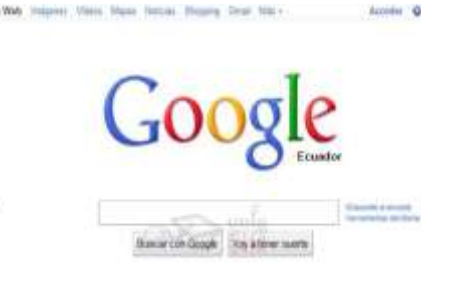

#### **RECUERDE**

- Los motores de búsqueda nos permiten encontrar información categorizada con rapidez.

...................................

- Para realizar una búsqueda efectiva de información, se usan palabras claves y símbolos. Ejemplos:

a) Agregar palabras claves a la idea principal (signo  $+$ ). Ej.: historia +ecuador b) Buscar frases (entre comillas dobles). Ej.: historia "Primer grito de *independencia*"

# **MANEJO DE INTERNET COMO MEDIO DE COMUNICACIÓN**

## **EL CORREO ELECTRÓNICO**

Visualice los siguientes **videos**:

*"Obtener un correo electrónico de Gmail"*

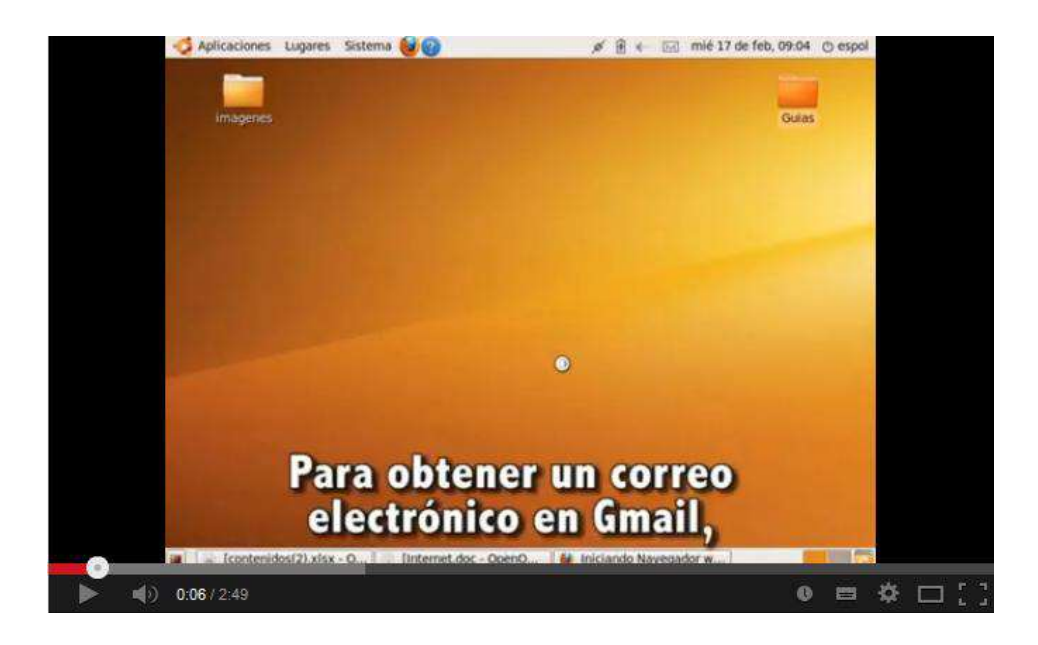

*<http://youtu.be/bp5e0dBXm5I>*

*"Enviar y recibir correos desde Gmail"*

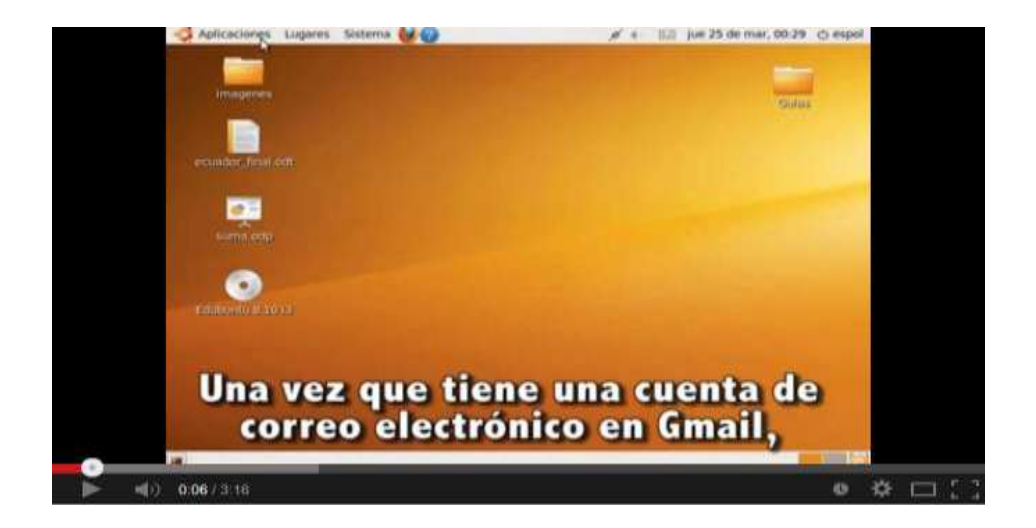

*<http://youtu.be/M8PqDSg4hyI>*

Observando con atención los pasos que debe seguir para crear un correo electrónico en GMAILTM y para enviar y recibir correo.

#### **MANEJO DEL CORREO ELECTRÓNICO**

Mineduc (2014) en la guía didáctica de las Tics señala:

#### **¿Qué es el correo electrónico?**

Es un servicio que tiene el Internet, que realiza la función de un correo, con la diferencia de que es mucho más rápido, fácil y económico, por lo tanto ahorra tiempo, esfuerzo y dinero. Una comunicación (carta, memorando, publicidad, etc.) enviado por correo electrónico puede demorar tan sólo minutos en llegar a su destino. (p. 10)

#### **Estructura de las direcciones o cuentas de correo electrónico**

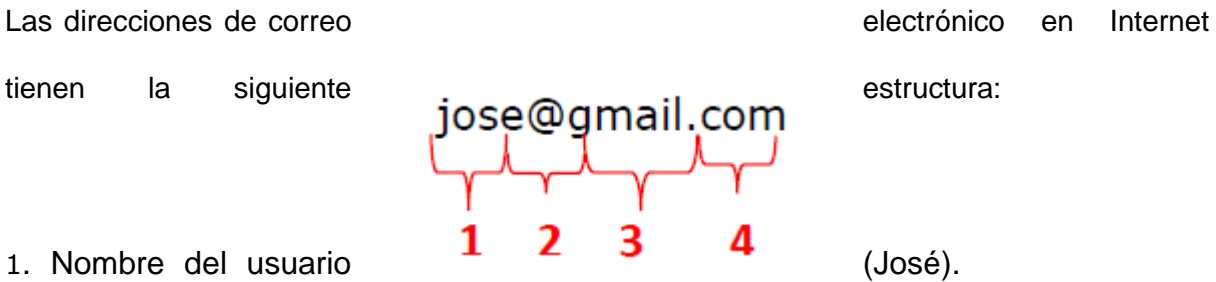

2. Luego hay un signo de arroba (@).

3. Luego viene el nombre del anfitrión, que generalmente es el lugar donde estarán guardados nuestros correos (GMAILTM, en este ejemplo), de allí el nombre de anfitrión.

4. Finalmente hay un punto (.) seguido por tres letras (com) que indican el tipo de dominio.

Según Toaquiza (2014) define:

**Organización:** Identifica el tipo de organización **com:** para un negocio o empresa internacional **edu:** Para un centro de educación. **org:** para una organización no comercial. **gov:** para una agencia u oficina gubernamental. **.mil:** para una institución militar. **net:** para una red determinada. **Extensión del país:** Identifica el país donde se haya alojado el dominio. **es:** España **. ec:** Ecuador. **ar:** Argentina. **mx:** México. (p. 92)

Cada dirección de correo es única para todo el mundo, no pueden existir dos direcciones de correo iguales.

Una dirección de correo electrónico, a diferencia de una dirección de página web, debe contener el signo de **@**, después del nombre del usuario de la cuenta de correo electrónico.

Por ejemplo, **www.educacion.gob.ec** es la dirección de página web del Ministerio de Educación y jose@gmail.com es una cuenta de correo electrónico. Note la diferencia entre las dos.

# **RECUERDE**

Las direcciones de correo electrónico no admiten tildes, letras mayúsculas ni la ñ y siempre tienen una @ después del usuario de la cuenta de correo electrónico.

Mineduc (2014) en la guía metodológica de las Tics plantea:

#### **Creación de una cuenta de correo electrónico**

Para crear una cuenta hay que escribir correctamente los parámetros y ser prudente en cuanto a los datos que deseamos compartir. Entre los principales tenemos:

- □ Identificador de la persona, el cual es único. (ID o usuario).
- □ Contraseña, tomando en cuenta que solo puede usar letras y números.
- $\Box$  Datos personales.

#### **Creación de cuenta de correo en GMAILTM**

Para crear una cuenta en GMAILTM debemos realizar los siguientes pasos:

- 1. Vaya a la página Web inicial de este proveedor: http://mail.google.com.
- 2. De clic sobre el botón **Crear una cuenta**.
- 3. Llene el formulario de creación de cuenta con sus datos.

Luego de escribir su nombre, apellido, nombre de registro y contraseña, viene la pregunta de seguridad. Usted puede definir una pregunta secreta personal, cuya respuesta sólo la conoce usted y que le permitirá acceder a su cuenta, en caso de que algún día olvide la contraseña. (p.11)

Debe ingresar la respuesta a la pregunta seleccionada.

Toaquiza (2014) en su tesis señala:

#### **Enviar y recibir correos**

Dirígete a tu correo electrónico y manda un mensaje a guadalinex@yahoo.es y a uno de los compañeros del curso con el siguiente asunto: mi primer correo. Escribe en el mensaje tus comentarios acerca de la dificultad del curso.

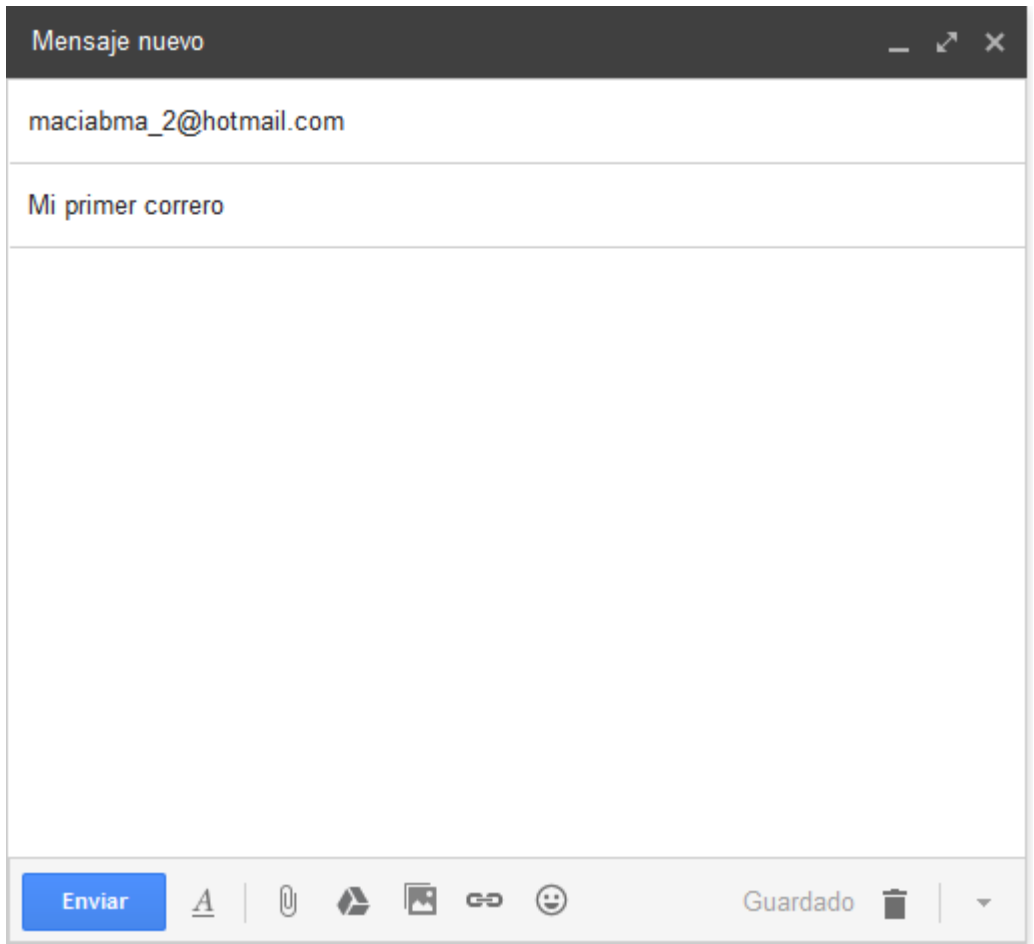

Una opción muy interesante en el envío de mensajes es la posibilidad de enviar archivos adjuntos.

#### **Enviando Archivos Adjuntos**

#### **Ejercicio**

- 1. Busca en Internet una imagen a tu gusto almacénala en tu carpeta de trabajo.
- 2. Entra en tu correo.

3. Redacta un correo para [maciabma\\_2@hotmail.com](mailto:maciabma_2@hotmail.com) y para uno de tus compañeros de curso con el siguiente asunto: envío de la fotografía.

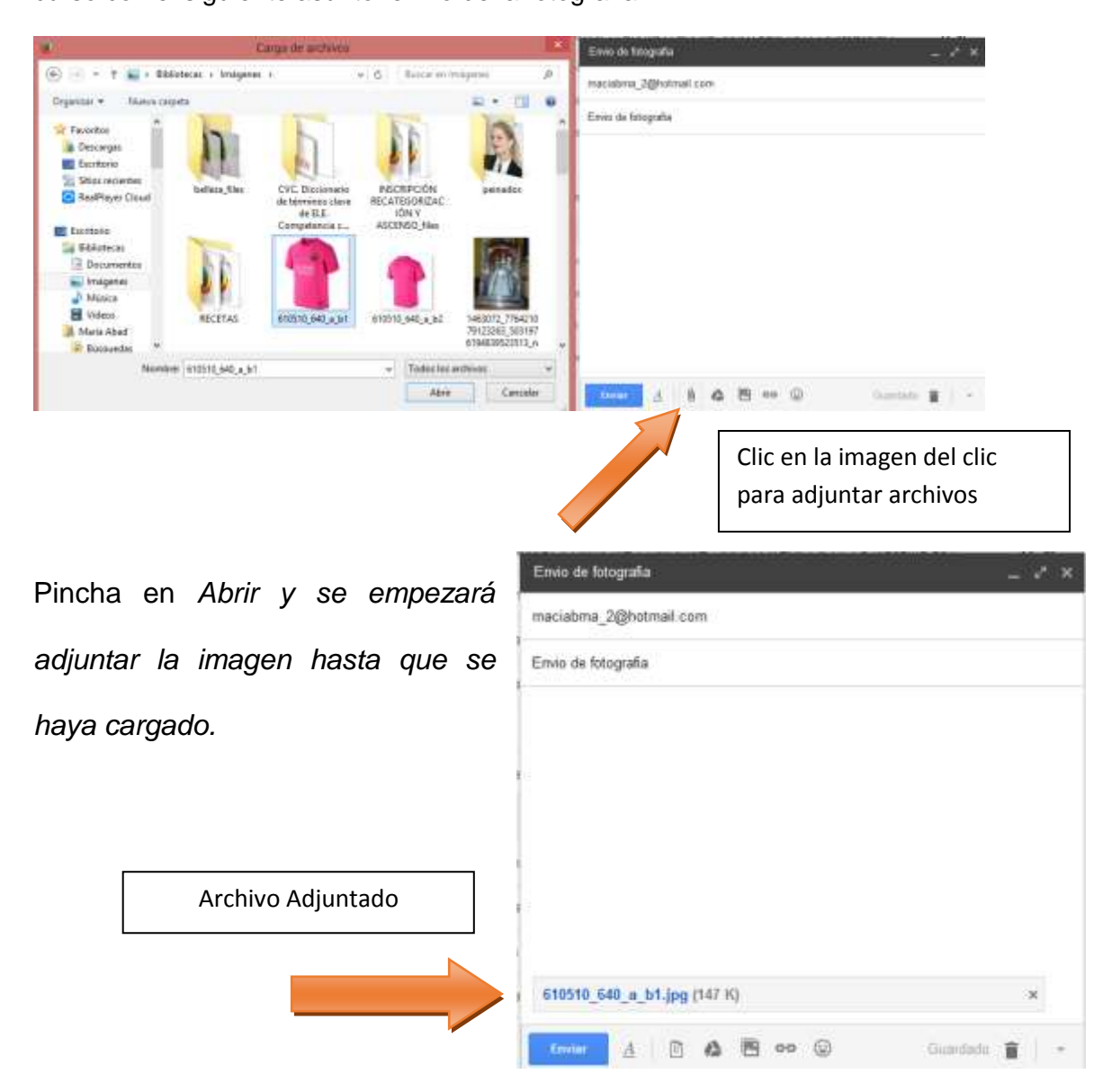

5. Envía ahora el mensaje. Siguiendo el proceso anterior has enviado a esas direcciones de correo un mensaje y una foto. De forma análoga podrías haber enviado cualquier otro documento (por ejemplo, un texto escrito con Word.

Vamos a ver ahora cómo se reciben los archivos adjuntos y qué podemos hacer con ellos,

### **Ejercicio.**

#### **Recibimiento de Archivos Adjuntos**

Entra en la bandeja de entrada de tu correo y verás el mensaje que te ha enviado tu compañero de curso. Puedes ver el clic que aparece al lado una imagen de clic que se significa que llegó un fichero adjunto.

2. Lee el mensaje.

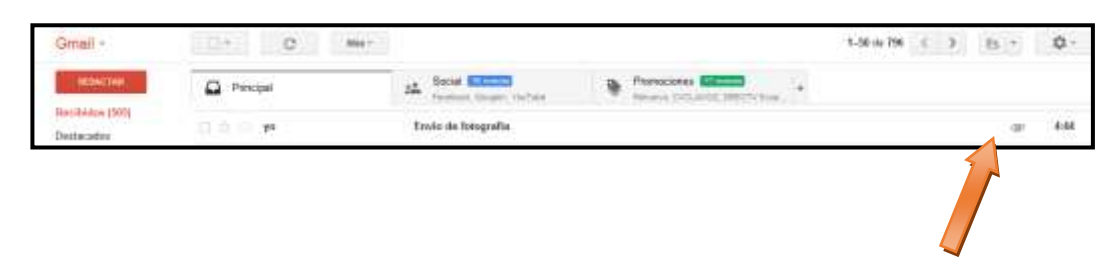

3. Al final del mensaje podrás ver el archivo adjunto.

Pulsa en descargar y se abrirá un cuadro de diálogo para que selecciones donde quieres almacenarlo.

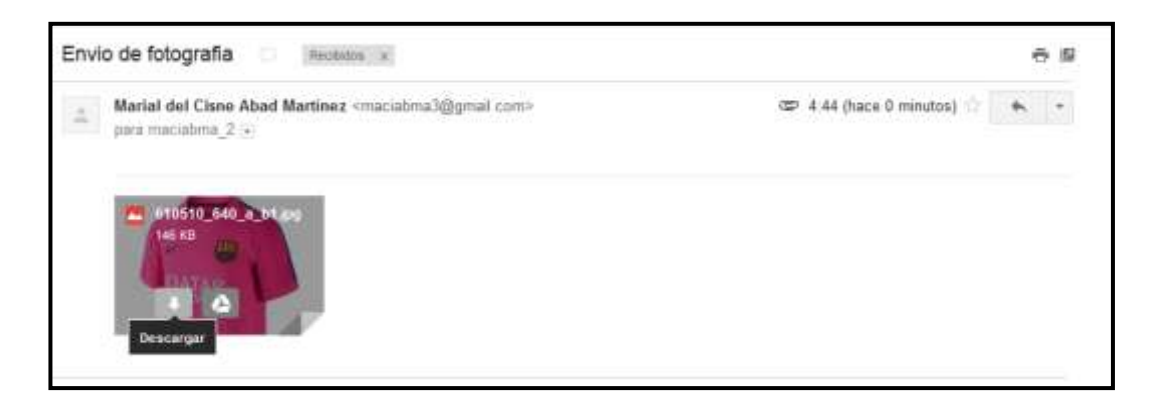

4. Selecciona una carpeta y guárdalo. Ya tienes el archivo en tu ordenador y ábrelo.

(98)

*EJERCICIO Nª 1: PONIENDO EN PRÁCTICA LO APRENDIDO*

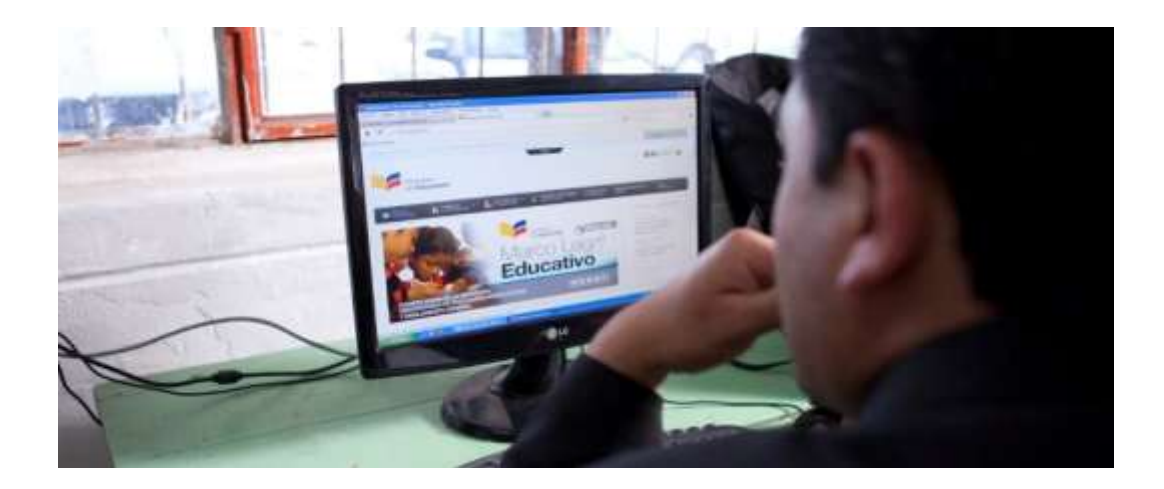

1. Encienda su computador y abra el navegador Explorer.

2. Identifique dónde están ubicados y cuáles son los elementos básicos del navegador en su computador (controles o botones que le permiten navegar).

3. Use el navegador y abra la siguiente dirección: www.educacion.gob.ec

4. Explore la página Web del Ministerio de Educación, haga uso de los controles o botones que identificó en el punto 2. Haga clic sobre títulos en los que el cursor cambia su apariencia y se convierte en una "manito", esto le permitirá acceder a otra información del sitio web, diferente al contenido que aparece en la página principal. De hecho, si observa en la barra de dirección, ésta seguramente es diferente a www.educacion.gob.ec. Siga explorando y no olvide utilizar los controles de navegación.

5. Visite la página http://es.wikipedia.org/wiki/Wikipedia:Portada y responda a las siguientes preguntas:

- *a. ¿Qué contiene esta página Web?*
- *b. ¿Para qué le puede ayudar a usted en su labor docente?*
- *c. ¿Cuál puede ser el uso que sus estudiantes hagan de esta página Web?*

**TALLER 2:** Portales educativos con el uso de las TIC

**OBJETIVO:** Manejar portales educativos con el uso de las TIC para la motivación y organización de la información en el proceso de enseñanza-aprendizaje.

# **CRONOGRAMA**

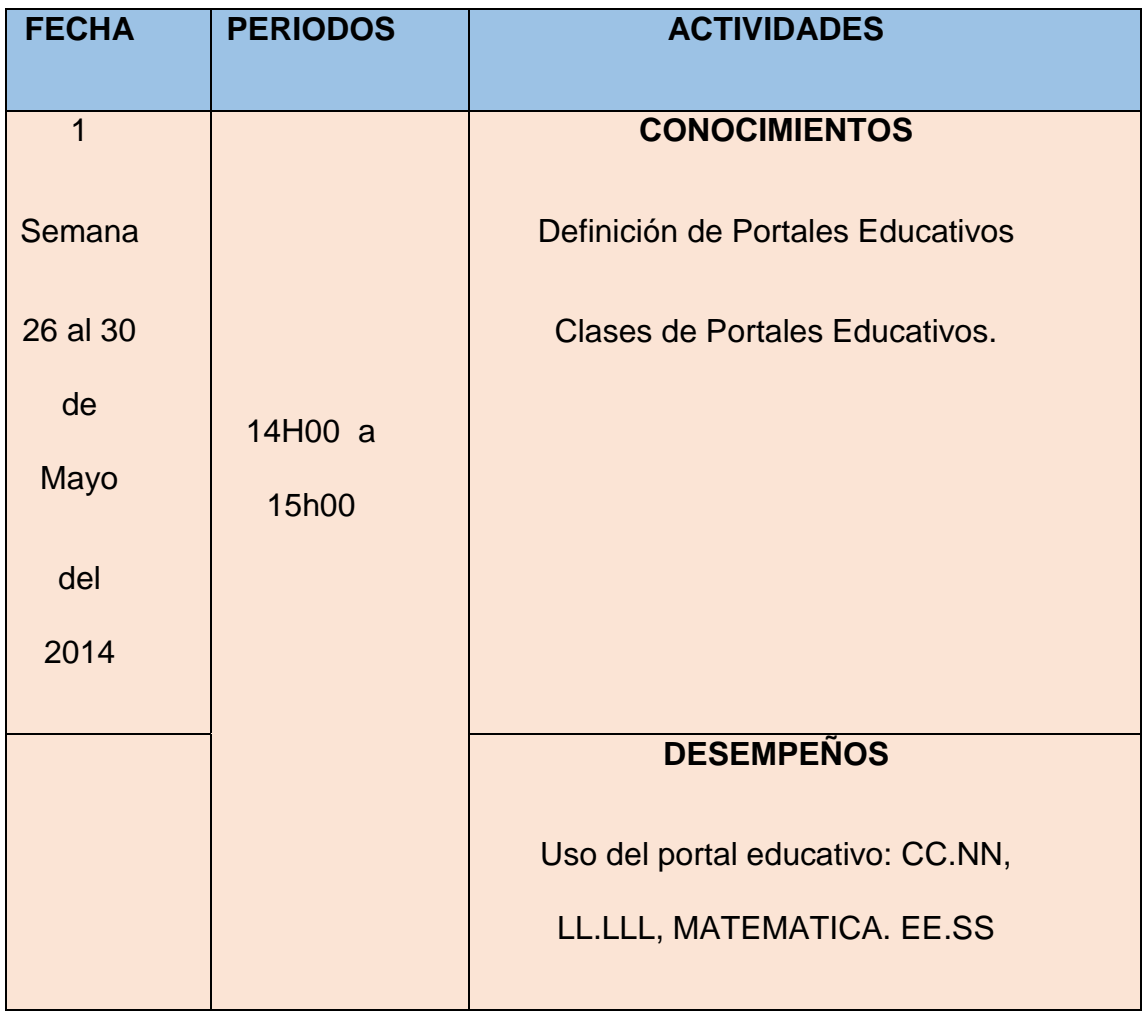

# **PROCESO METOLÓGICO PRÁCTICO**

#### **Portales educativos**

Carreño (2003) en el caso del portal educativo, lo entendemos como aquel sitio web donde se concentra información canalizada a través de productos y servicios relacionados con el ámbito educativo. (p. 126)

Ascarza (2005) define portales educativos como:

"espacios web que ofrecen múltiples servicios a los miembros de la comunidad educativa (profesores, alumnos, gestores de centros y familias), tales como información, instrumentos para la búsqueda de datos, recursos didácticos, herramientas para la comunicación interpersonal, formación, asesora-miento, entretenimiento, etc.". (p.83)

#### **VENTAJAS DEL PORTAL EDUCATIVO**

Igualmente, el autor señala que las ventajas que proporcionan estos portales a sus destinatarios derivan de los servicios que ofrecen:

Proporcionan información de todo tipo a profesores, estudiantes y padres, así como instrumentos para realizar búsquedas en Internet.

Proporcionan recursos didácticos de todo tipo, gratuitos y utilizables directamente desde Internet (materiales didácticos on-line) o desde los ordenadores (tras la des-carga de una copia desde el portal al entorno local del usuario).

56

Contribuyen a la formación del profesorado, mediante informaciones diversas y cursos de actualización de conocimientos.

Asesoran a los profesores. En algunos casos los portales tienen espacios de asesoramiento sobre diversos temas: didáctica, informática, leyes, etc.

Abren canales de comunicación (foros, chats, listas...) entre profesores, estudiantes, instituciones y empresas de todo el mundo. A través de ellos se comparten ideas y materiales, se debaten temas, se consultan dudas.

Proporcionan instrumentos para la comunicación: correo electrónico, chats, espacios para alojar páginas web. (p. 83)

# **CLASIFICACIÓN DE LOS PORTALES EDUCATIVOS**

Moreira (2003) señala: La clasificación de los portales educativos:

**INFORMATIVOS:** son aquellos a los que se accede para obtener una información o un dato concreto

**Institucionales o de grupos educativos**: que son aquellos sitios web de una institución, grupo, asociación o empresa relacionada con la educación

#### **Ejemplo**

**[www.educacion](http://www.educacion.gob.ec/)**.gob.ec/

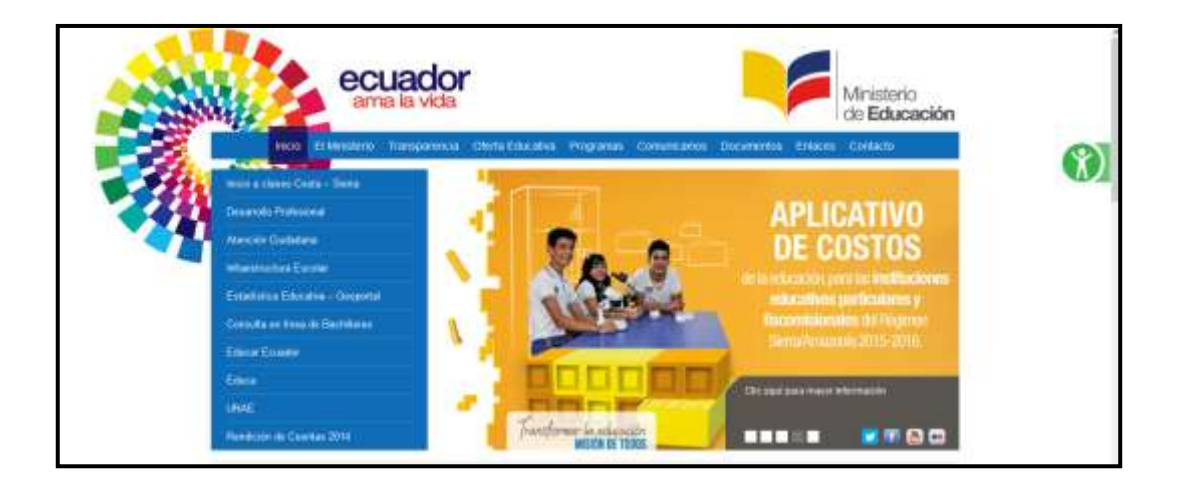

#### **<http://www.educarecuador.gob.ec/>**

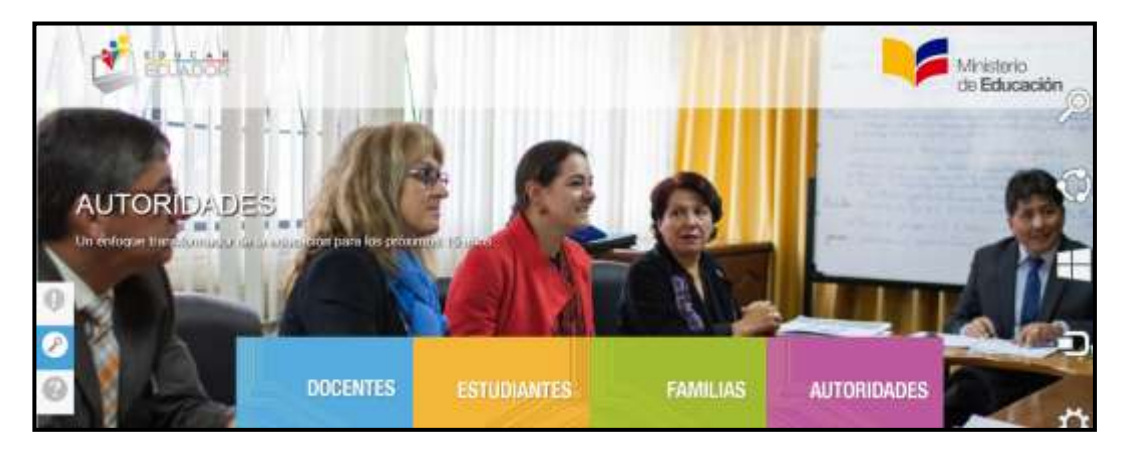

*Entre otros ejemplos tenemos:*

Recursos educativos que proporcionan al usuario datos e informaciones en forma de enlaces, documentos, recursos, software, etc.

*<http://www.educared.net>. <http://educalia.educared.net>.* 

*Ejemplos de blogs:*

*<http://alfin.blogspirit.com/> o <http://webeconomia.com>.* 

#### **FORMATIVO**

Son aquellos que han sido creados "para generar un proceso determinado de enseñanza aprendizaje". (p.32)

Se encuentra una gran variedad de portales educativos que facilitan el uso de las TIC en el aula para aplicar en las áreas básicas: Lengua y Literatura, Matemática, Ciencias Naturales, Estudios Sociales.

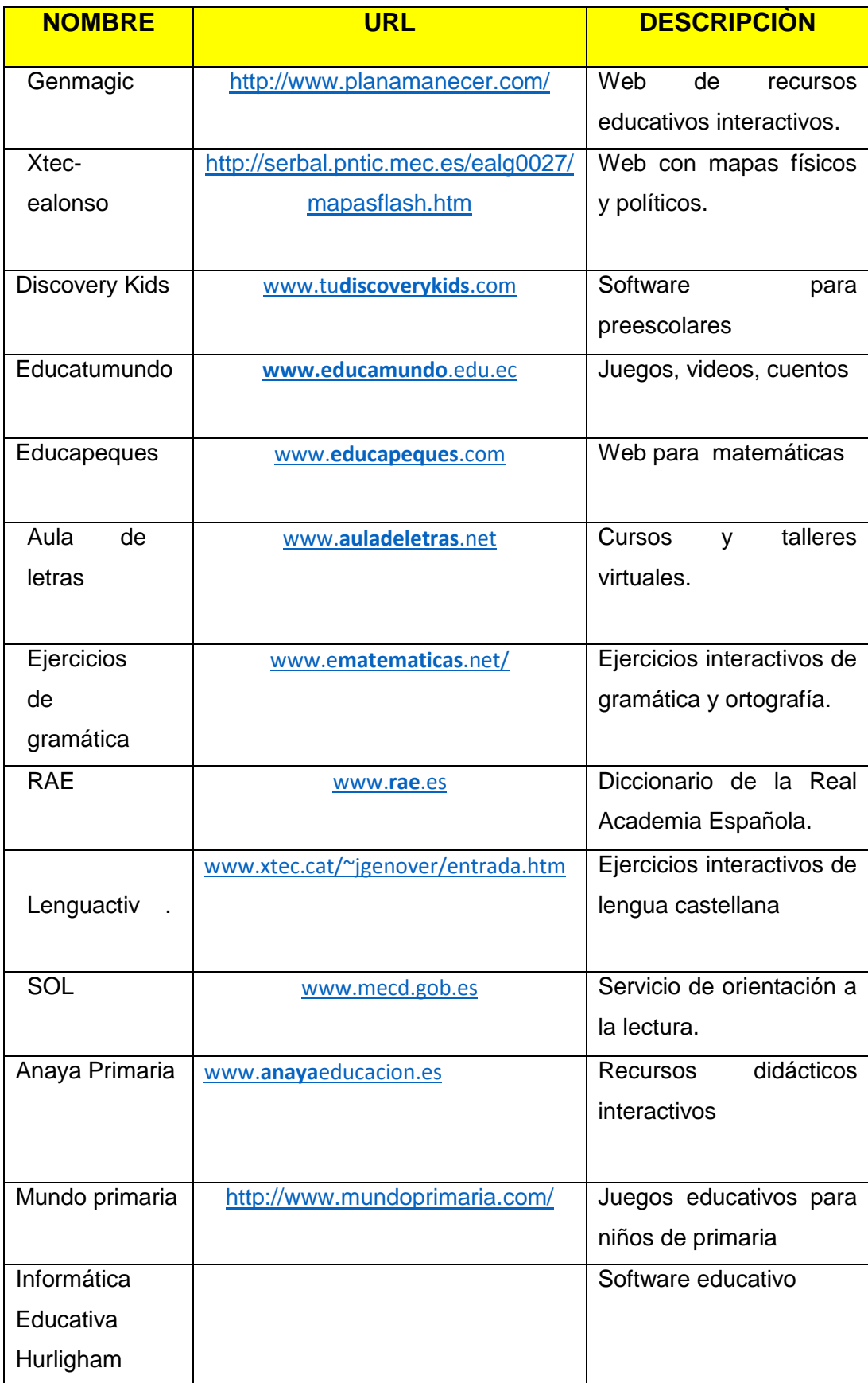

**TALLER 3:** La Familia Office como apoyo a las actividades del proceso enseñanza de aprendizaje.

**OBJETIVO:** Utilizar la familia Office como apoyo a las actividades del proceso enseñanza de aprendizaje.

# **CRONOGRAMA**

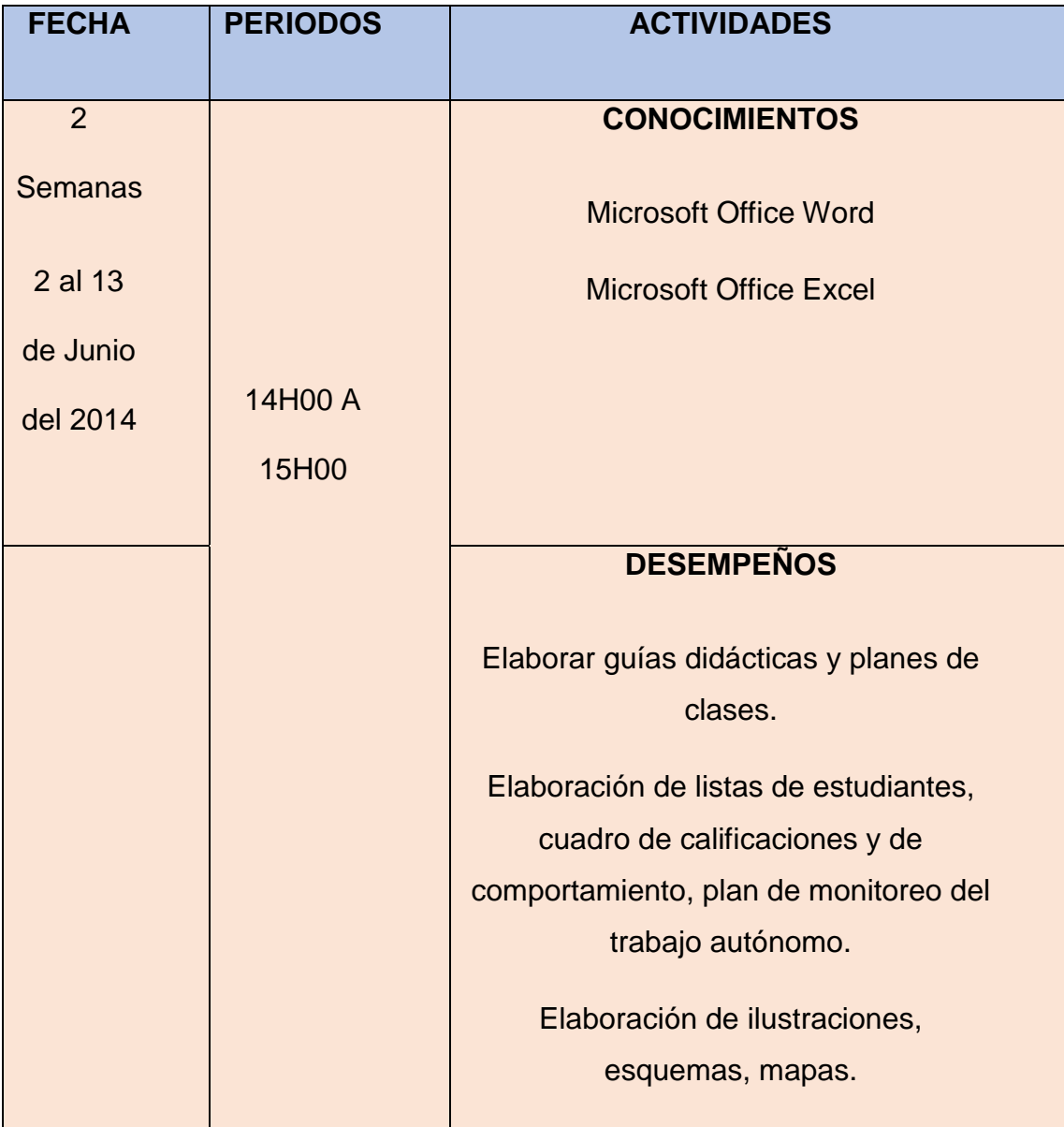

# **PROCESO MÉTODOLÓGICO PRÁCTICO**

Tomado de Mineduc (2014) señala en su guía metodológica de las Tics:

## **MICROSOFT OFFICE WORD**

Con el programa Word que es un procesador de textos se puede trabajar como apoyo a las actividades docentes en la elaboración de: cuadros sinópticos, mapas conceptuales, organizadores gráficos, pirámides, representaciones matemáticas y geométricas, sombreado de documentos para resaltar ideas principales y secundarias, documentos personales y para estudiantes, como evaluaciones, horarios y control de asistencia al laboratorio, entre otros. (p. 4)

Para utilizar este programa –una vez que está instalado- puede seguir los siguientes pasos:

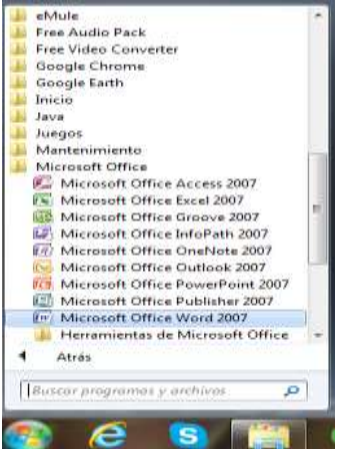

*Botón Inicio / Programas / Microsoft Office / Word*

Sus principales funciones incorporan el manejo de: formatos al texto, dibujos e imágenes, símbolos, numeración y viñetas y tablas entre otras.

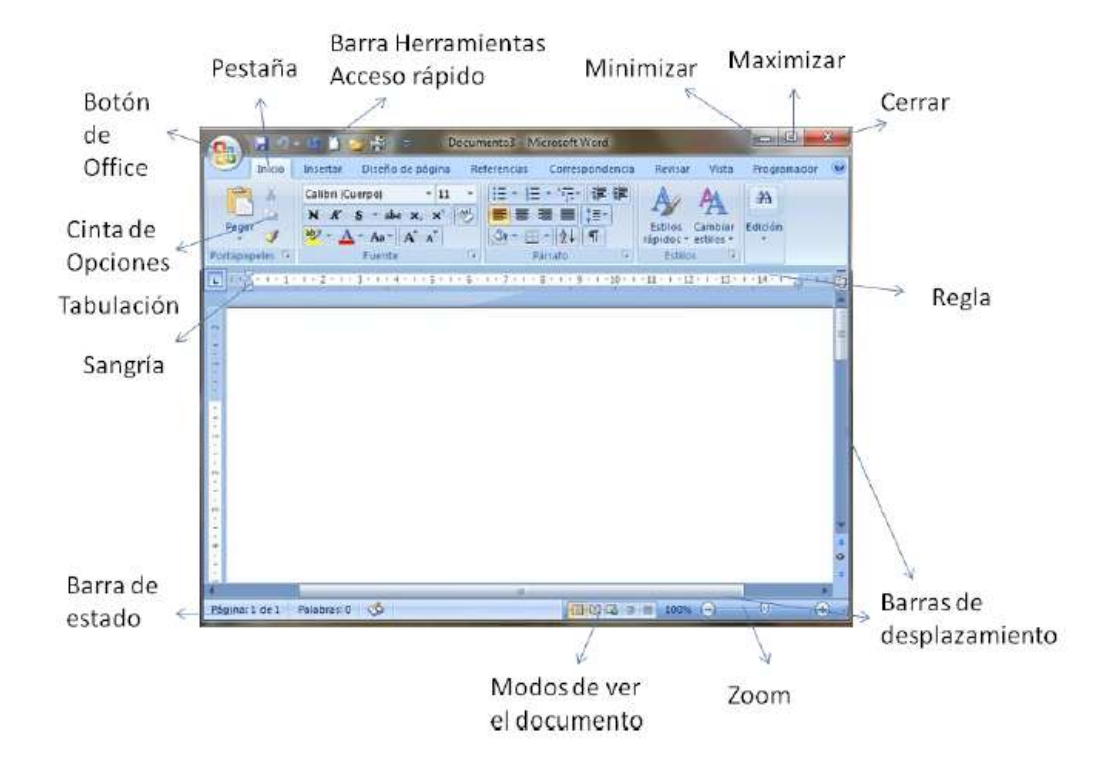

Veamos las partes principales de una hoja Word:

**Botón office**: según la aplicación en la que se encuentre activo permite visualizar las operaciones de control del programa, en caso de MS Word contiene las operaciones comunes como, abrir, guardar, guardar como, imprimir entre otras.

**Barra de herramientas de acceso rápido**: es la barra que contiene las opciones más comunes o las más usadas, la cual como su nombre lo indica permite acceder de forma rápida a la ejecución de las acciones que se encuentran dentro de ella.

**Barra de título**: como su nombre lo indica permite visualizar el título el cual está compuesto por dos títulos que corresponden al el nombre del programa y nombre del documento que se encuentre abierto.

**Cinta de opciones**: esta banda remplaza a la barra de menú de las versiones anteriores de MS Office, pero cumple con su misma tarea, la cual es proporcionar el acceso a todas las acciones aplicables para la aplicación de office que se encuentre activa, agrupada por operaciones y de visualmente intuitivo.

**Minimizar**: Permite minimizar la ventana de Word.

**Maximizar**: Permite maximiar la ventana de Word.

**Cerrar**: Permite cerrar la ventana de Word.

**Regla**: Permite conocer en qué posición hemos ubicado algún texto, imagen, tabla.

**Barras de desplazamiento**: estas barras permite desplazarnos de arriba hacia abajo y de izquierda a derecha a través del documento y visualizar la hoja u hojas que lo componen.

**Barra de estado**: esta opción permite e el caso de Word visualizar estados tales como página actual, palabras escritas, idioma del teclado.

Curso Introducción a las Tecnologías de la Información y Comunicación aplicadas a Educación (TIC I)

**Vista del documento**: permite establecer la forma en que se visualiza el documento, dentro de sus opciones encontramos vista de impresión, lectura de pantalla completa, diseño web, esquema y borrador.

63
**Zoom**: esta opción actúa como lupa y permite acercar la hoja o alejar la hoja para su visualización.

## **Creando un nuevo documento**

Cuando se abre la aplicación del procesador de textos, automáticamente se crea un nuevo documento en blanco.

Para crear un documento nuevo, puede hacerlo de 2 maneras:

□ Haga clic en el icono **Nuevo**, ubicado en la barra de herramientas de acceso rápido, situada en la parte superior de la ventana, a la derecha del botón de Office.

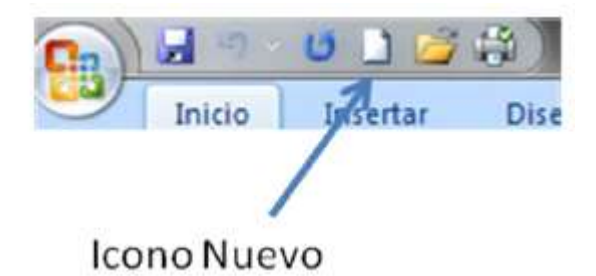

O bien, haga clic en el Botón de Office y luego clic en **Nuevo**. Desde este lugar también tenemos acceso a los documentos recientes que hemos utilizado.

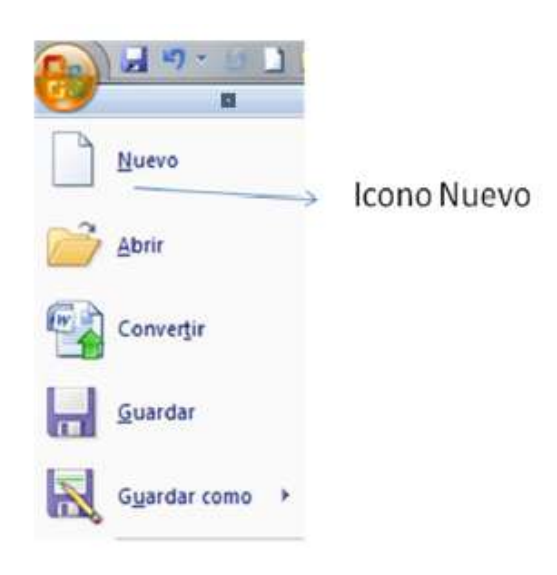

# **Abriendo un documento**

Para abrir un documento ya creado:

Haga clic en el icono *Abrir*, ubicado en el botón de Office (el icono también

está disponible en la barra de herramientas de acceso rápido).

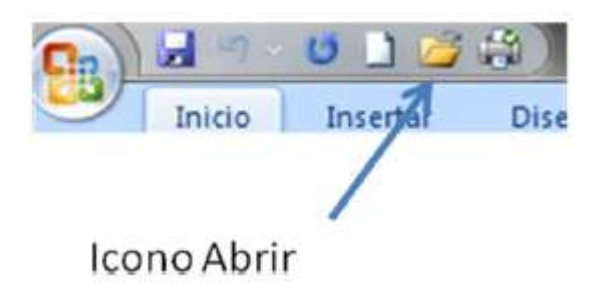

## **Guardando un documento**

Para guardar un documento debe seguir las siguientes instrucciones:

ш ubicado en el botón de Office (el icono también □ Haga clic en el ícono Guardar,

está disponible en la barra de herramientas de acceso rápido).

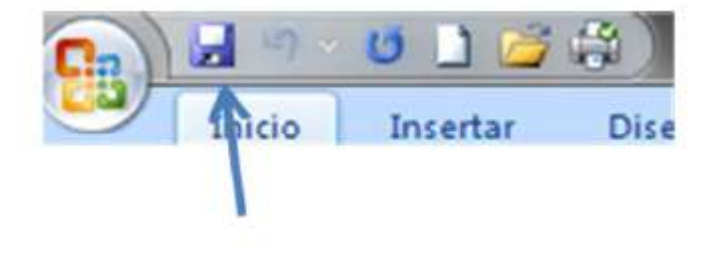

Icono Guardar

Escoja el lugar donde usted va a guardar el archivo y guárdelo

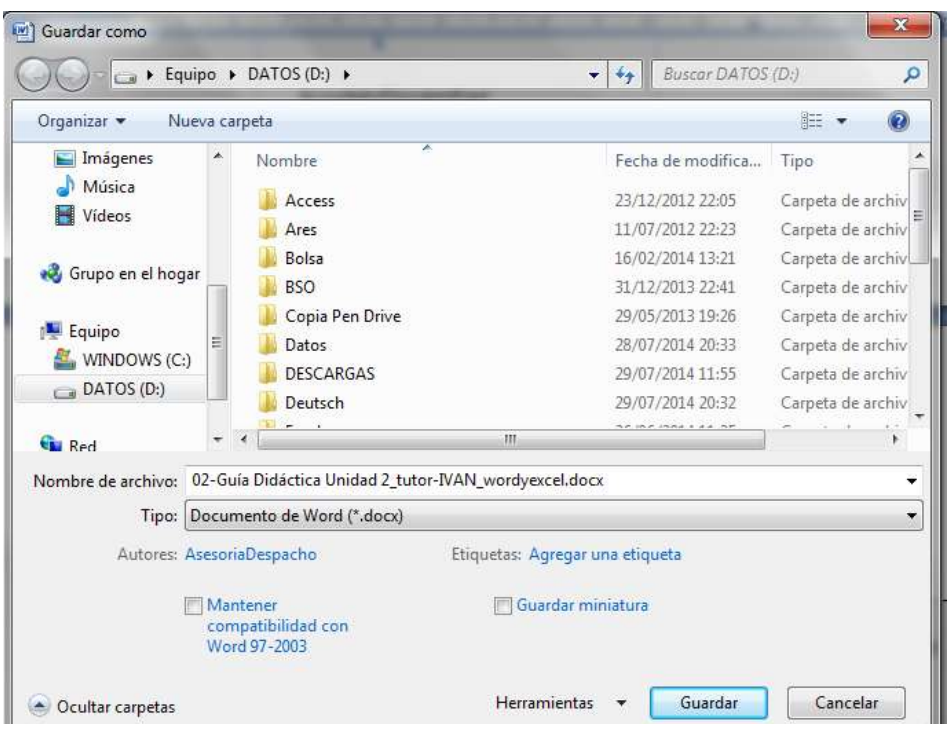

Guarde el documento cada cierto tiempo, durante el proceso, para evitar posibles pérdidas de información la información, porque se produzca por ej., algún fallo en el programa o un corte de suministro eléctrico.

## **RECUERDE**

Un documento que se realiza en el Procesador de textos Word de la familia Microsoft Office en su versión 2007 se guarda automáticamente con la extensión .docx

Cuando coloque un nombre a un archivo, cualquiera que sea su tipo, no utilice mayúsculas o caracteres especiales como: #,  $$$ ,  $*$ 

## **Cerrando un documento**

Para cerrar un documento realice lo siguiente:

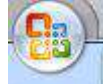

□ Haga clic en el Botón de Office y luego en la opción Cerrar

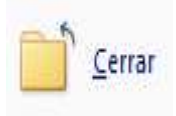

#### *Cerrando Microsoft Word*

Para cerrar el Procesador de textos realice lo siguiente:

□ Haga clic en el icono cerrar de la ventana,

Si al Salir de Microsoft Office se tiene un documento abierto, el programa preguntará si se quieren guardar los cambios realizados; haga clic en "sí" si quiere guardar la información.

#### **Seleccionando texto**

Para aplicar formato en el texto (poner en negrita, subrayado, etc.) a alguna palabra o varias palabras, primero las mismas deben ser seleccionadas. Existen varias formas para seleccionar texto:

□ Ubíquese al inicio del texto a seleccionar. Luego, presione la tecla SHIFT y sin soltarla, moverse con las flechas del teclado, hasta marcar todo el texto deseado.

□ Ubíquese al inicio del texto que desee seleccionar, presione el botón izquierdo del ratón, y sin soltarlo, arrastre el puntero hasta la última letra a seleccionar. Se sabe que un texto ha sido seleccionado, porque al seleccionarlo, el texto aparece sombreado en color azul.

## □ Haga doble clic sobre la palabra que desea seleccionar.

Edición y formato de Texto

Para dar formato al texto, primero debemos seleccionar la palabra, oración o párrafo al que se desea dar formato. Luego, en la Pestaña Inicio de la Cinta de Opciones, grupo Fuente, seleccionar la opción requerida pinchando sobre el correspondiente botón.

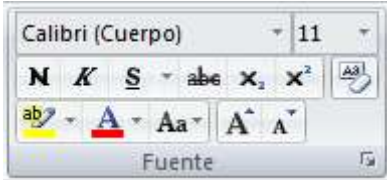

Entre las opciones se pueden elegir:

- □ Tipo de fuente y Tamaño.
- □ Estilo de la fuente.
- $\Box$  Efectos.
- □ Color.
- $\exists$  Subrayado, entre otros.

Si desea ir al Cuadro de Opciones completo debe pinchar en  $\boxed{5}$ .

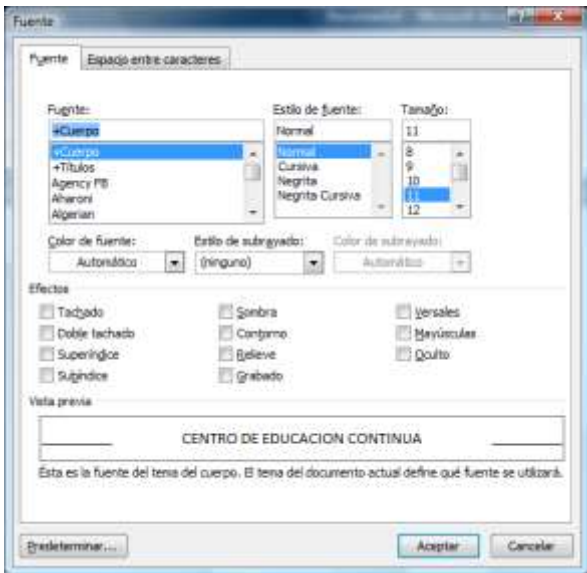

#### *Borrar texto*

Cuando es necesario borrar una letra, una palabra o todo un párrafo, podemos hacerlo de distintas maneras:

□ Una de las formas de borrado es: si el error se encuentra a la izquierda del cursor, presionar la tecla Retroceso (Backspace) tantas veces como sea necesario. El cursor retrocederá e irá borrando a su paso. Si el error se encuentra a la derecha del cursor, presionar la tecla Suprimir (Delete).

Los espacios o renglones sobrantes se eliminan de la misma manera.

□ Para eliminar una o varias palabras, incluso un renglón o párrafo, se debe seleccionar primero y oprimir la tecla Retroceso o Suprimir. En ese momento desaparecerá lo seleccionado.

#### *Alineaciones*

La alineación permite elegir la forma en que se encuentra ubicado el texto en las hojas del documento. Las alineaciones son de cuatro tipos: izquierda, centrado, derecha y justificado.

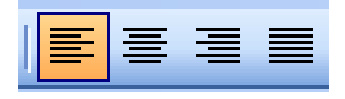

Para alinear el párrafo:

□ a la izquierda, se pincha sobre el botón CTRL+Q

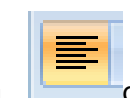

o se pulsa la combinación de teclas

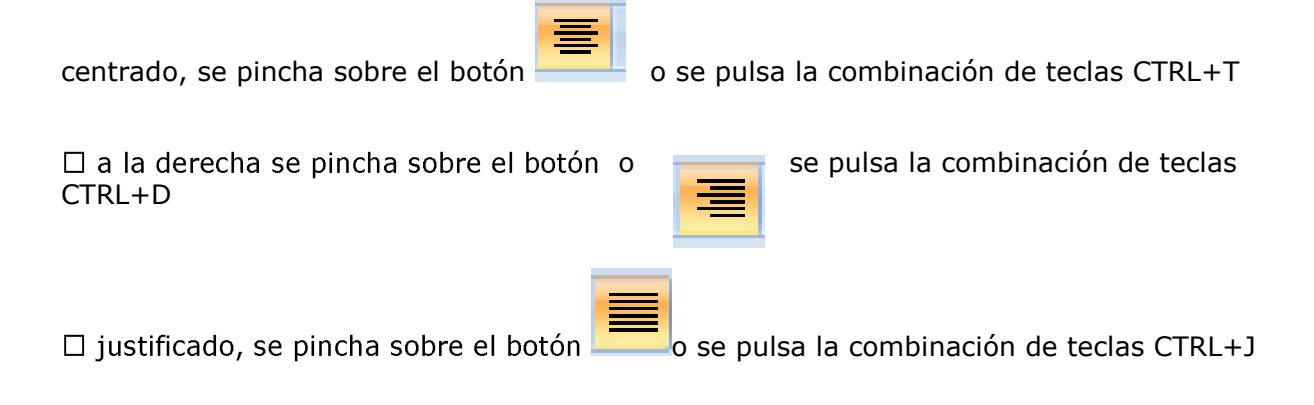

# *Copiar, Cortar y Pegar*

En muchas ocasiones al leer un texto nos encontramos que cierto párrafo debería ir

en otro lado del documento o tiene que repetirse varias veces.

Word nos facilita esta herramienta y se la utiliza de la siguiente manera:

1. Se selecciona la palabra o el párrafo que desea **copiar**.

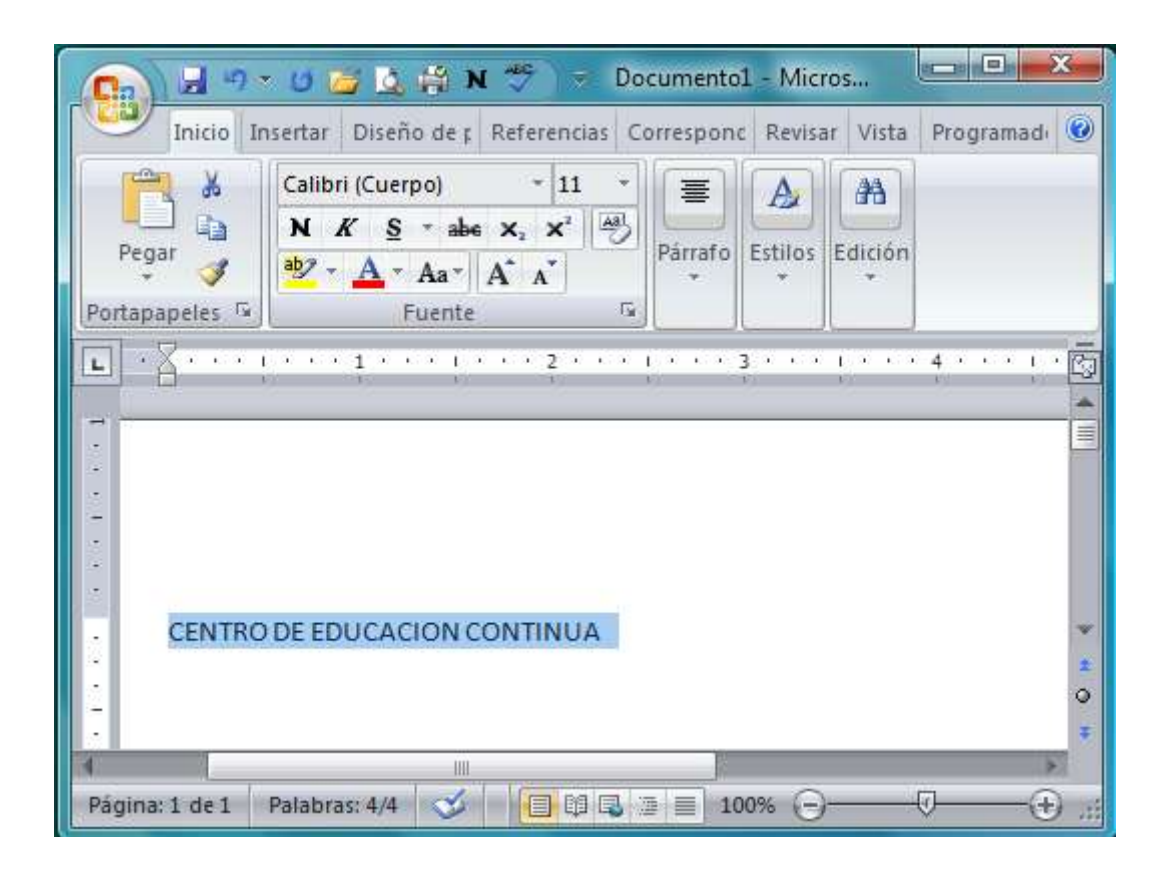

4 En la Cinta de Opciones, en Inicio-Portapapeles, hacer clic en el botón Copiar.

3. Se ubica en el nuevo lugar donde desea copiar el texto o párrafo.

4. Hacer clic en el botón Pegar **a la palabra o párrafo queda duplicado en la** posición elegida.

Para **cortar** un texto o párrafo; es decir, cambiarlo de lugar, haga lo siguiente:

1. Sombree la palabra o el párrafo que desea cortar o mover.

2. Después, en la Cinta de Opciones, en Inicio-Portapapeles haga clic en el botón

Cortar  $\frac{1}{6}$ 

3. Ubíquese en el nuevo lugar donde desea pegar el texto o párrafo.

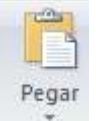

4. Haga clic en el botón Pegar

A continuación, vea el video "*Copiar/Cortar y Pegar texto*"

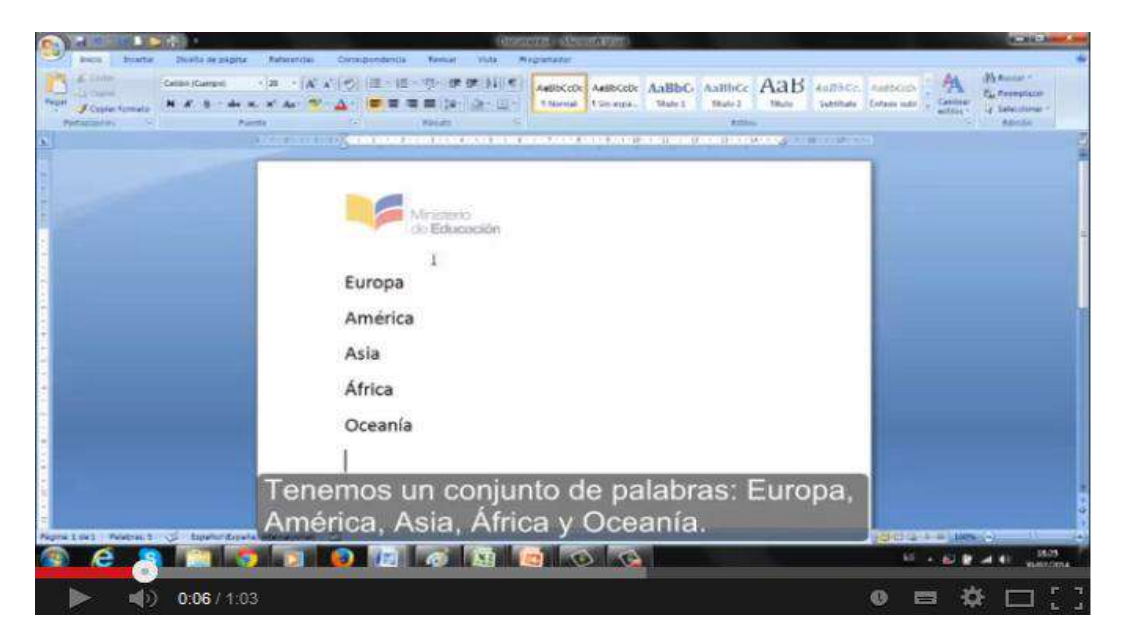

*<http://youtu.be/MbKTSL6iCvY>*

# **USO DE TABLAS PARA REALIZAR LISTA DE ESTUDIANTES / PLANES DE CLASES.**

Las tablas son elementos útiles para presentar información de forma organizada. Una tabla se define por las *filas* y las *columnas*. Las filas son las guías horizontales, y las columnas las verticales. En la siguiente tabla, se observan 3 filas y 2 columnas. Cada casillero formado se conoce como *celda*.

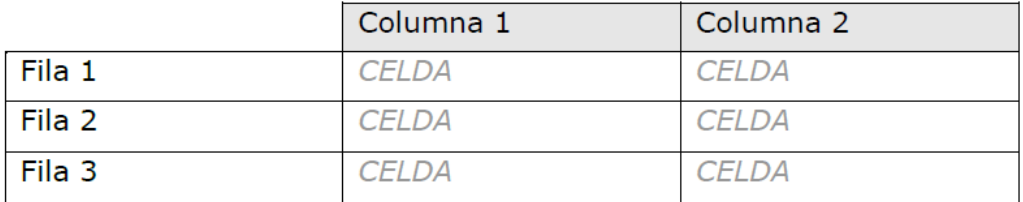

## *Tablas*

Para el manejo de datos y texto en forma comparativa, Word permite manejar filas y columnas formando tablas.

## *Insertar una tabla*

Escoja el número de filas y de columnas que desea que tenga su tabla y aparecerá

# el Menú **Herramientas de Tabla**.

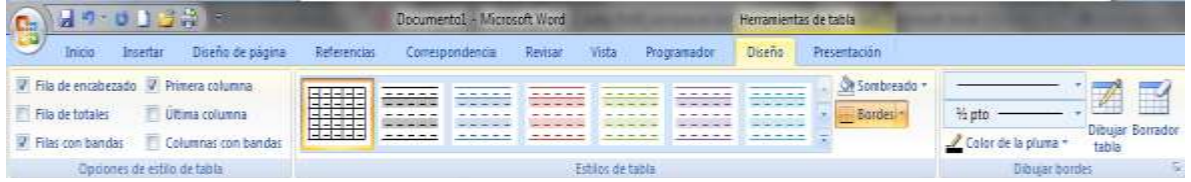

Para ello:

1. Ubíquese en el lugar del documento donde se quiere insertar la tabla.

2. Acceda a la Pestaña Insertar y haga clic sobre el grupo Tablas y dentro pulse en el ícono de insertar tabla, que mostrará un cuadro de diálogo. Directamente puede insertar una tabla con el número de filas y columnas que desee, sin más que aplicando un clic para generar la tabla. También puede usar el apartado Insertar Tabla, en el cual aparecerá la siguiente ventana que deberá rellenar:

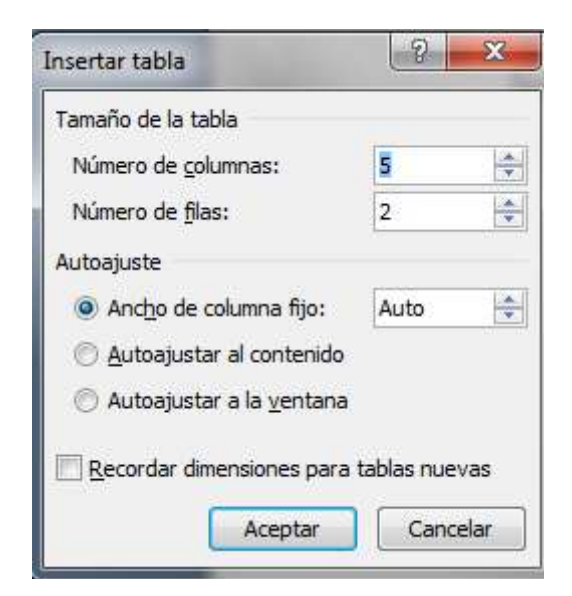

Ingrese el número de filas y columnas para crear la tabla.

4. Haga clic en el botón Aceptar. La tabla solicitada se creará en el documento.

## *Insertar y Eliminar Filas en una tabla*

Es común que después de crear una tabla, se note que falta o sobra una fila o columna para incluir los datos necesarios.

Para insertar una fila, siga los siguientes pasos:

1. Ubíquese en la fila en la que se desea agregar la(s) fila(s).

2. Vaya a la Herramienta de Tabla y haga clic en el Menú

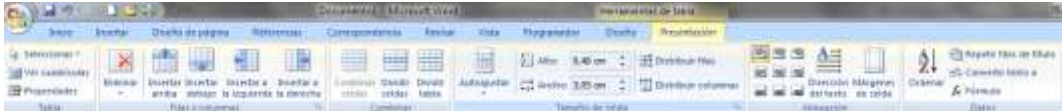

3. Vaya al apartado de Filas y Columnas dentro de Presentación y elija lo que considere oportuno: Insertar Arriba o Debajo. Se insertarán filas sucesivamente al repetir la operación.

4. Otra opción es aplicar Botón derecho de ratón sobre la fila en cuestión y pulsar dentro del apartado Insertar, Filas arriba o debajo.

Insertar y Eliminar Columnas en una tabla

Si desea eliminar o insertar fila(s) o columna(s), seleccione fila(s) o columna(s).

En el menú contextual Herramientas de Tabla, en la Pestaña Presentación en la sección Filas y Columnas, seleccione según lo requerido y automáticamente se insertarán las columnas en la tabla.

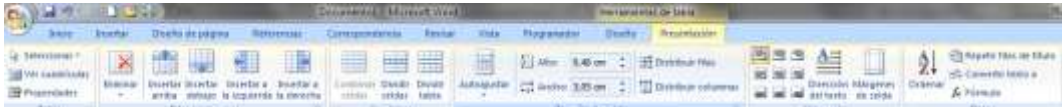

Para insertar una columna, siga los siguientes pasos:

1. Ubíquese en la columna en la que se desea agregar la(s) columnas(s).

2. Vaya a la Herramienta de Tabla y haga clic en el Menú Presentación de dicha herramienta.

3. Vaya al apartado de Filas y Columnas dentro de Presentación y elija lo que considere oportuno: Insertar a la Izquierda o a la Derecha.

4. Otra opción es aplicar Botón derecho de ratón sobre la fila en cuestión y pulsar dentro del apartado Insertar, Columnas a la Izquierda o a la Derecha.

Para eliminar una fila, siga los siguientes pasos:

1. Ubíquese en la fila que se desea eliminar.

2. Haga clic en la Herramienta de Tablas, luego en el menú Presentación y luego vaya al apartado Filas y Columnas. Allí haga clic en Eliminar.

Para eliminar una columna, siga los siguientes pasos:

1. Ubíquese en la columna que se desea eliminar.

2. Haga clic en la Herramienta de Tablas, luego en el menú Presentación y luego vaya al apartado Filas y Columnas. Allí haga clic en Eliminar.

Para eliminar una columna, siga los siguientes pasos:

Dicha operación también la puede conseguir marcando las filas o columnas que quiera eliminar, seleccionándolas y luego haciendo clic con el botón derecho del ratón y seleccionando Eliminar celdas.

## Modificando las características de una tabla

Una vez que tenga lista la tabla en su documento, puede cambiar sus diferentes características: estilo de la tabla, bordes, sombreados, alineación de texto, entre otras.

Dentro del menú Herramientas de Tabla, deberá pulsar sobre el Menú Diseño

75

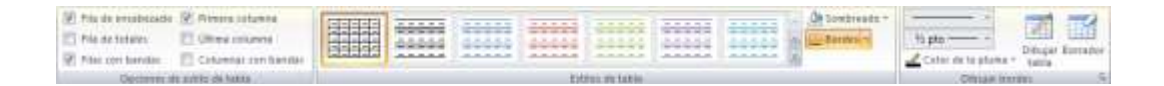

y encontrará la zona de Estilos de tabla que le permitirá elegir uno de los múltiples estilos que allí aparecen. También puede trabajar con los sombreados y bordes que aparecen en esa sección.

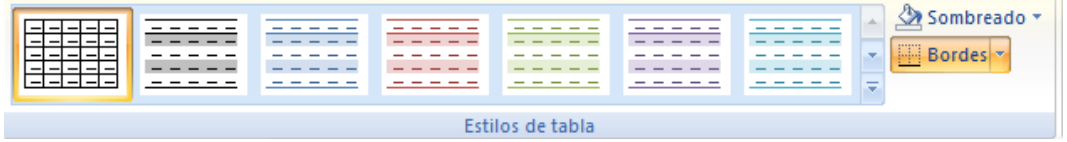

## *Bordes y Sombreados*

Para aplicar Bordes y Sombreados a una tabla, en el menú contextual Herramientas de Tabla en la Pestaña Diseño, sección Estilo de Tabla, pulse el botón *Sombreado y Borde* y escoja los estilos de borde y sombreado que desee dar a su tabla.

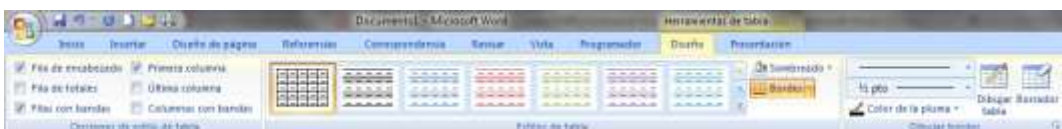

# *Presentación*

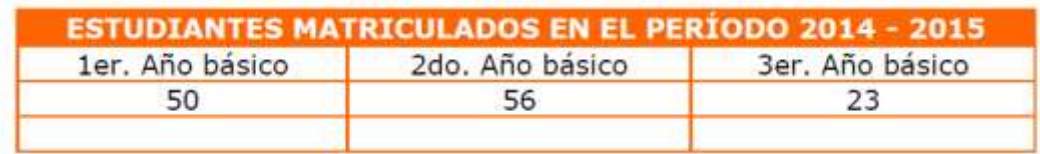

Combinar Celdas

Si dentro de una tabla desea tener un título, debe combinar o unir las celdas o columnas.

Para hacerlo siga los siguientes pasos:

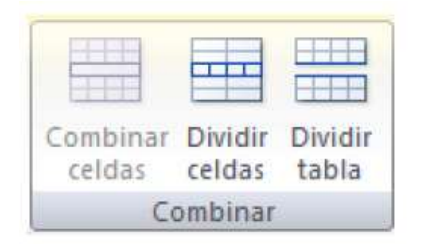

1. Sombree las celdas a unificar.

2. En el menú contextual Herramientas de Tabla, en la Pestaña Presentación en la sección Combinar, escoja combinar celdas, de esta manera se unifican en una sola celda las celdas deseadas.

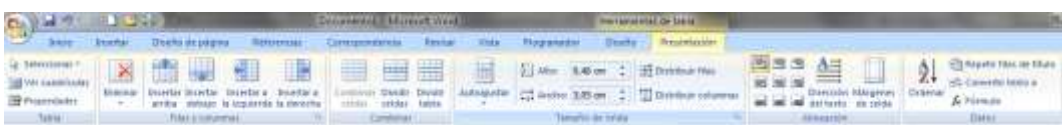

A continuación, vea en el video *"Tablas en Microsoft Word"*, los procedimientos relacionados con Tablas que acabamos de aprender.

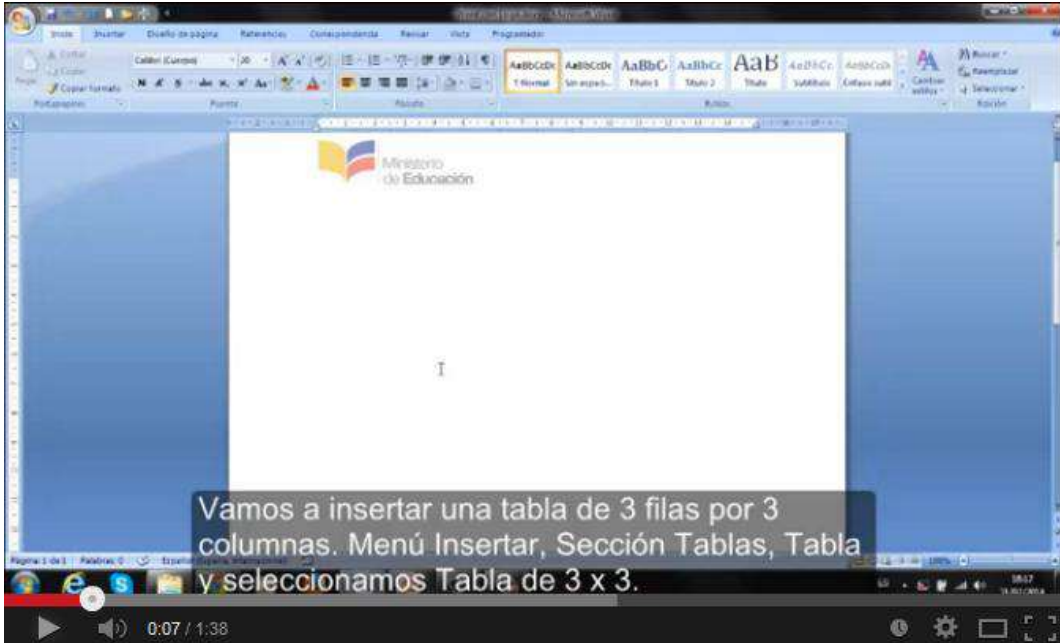

*<http://youtu.be/-xkbiTBG6wU>*

## **Inserción de imágenes en Word**

Ahora vamos a ver cómo trabajar con **imágenes** en un documento.

## *Insertando imágenes*

Para insertar una imagen en un documento haga lo siguiente:

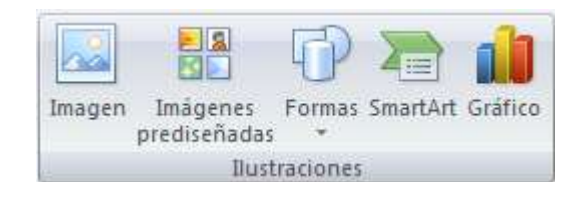

Haga clic en la Pestaña Insertar de la Cinta de Opciones.

- □ Dentro del grupo Ilustraciones, haga clic en imagen
- □ Escoja la imagen a insertar desde el directorio o dispositivo correspondiente.
- □ Pulse sobre el botón Insertar.
- Si desea editar la imagen, haga lo siguiente:
- □ Haga clic en la imagen que desea cambiar de tamaño, por ejemplo.
- □ Ubíquese en una esquina o en un borde de la imagen. Al hacerlo desde una esquina la imagen no sufrirá distorsiones.

Haga clic con el botón izquierdo del ratón y sin soltar arrastre hacia adentro si desea achicarla o hacia afuera si desea agrandarla.

## *Para insertar imágenes desde la opción Imágenes Prediseñadas*

Estas imágenes vienen preinstaladas en el programa Word.

Ubíquese en el lugar donde desea que aparezca la imagen, haga clic en la Pestaña

*Insertar* y un clic en el botón *Imagen prediseñada* de la Sección *Ilustraciones*:

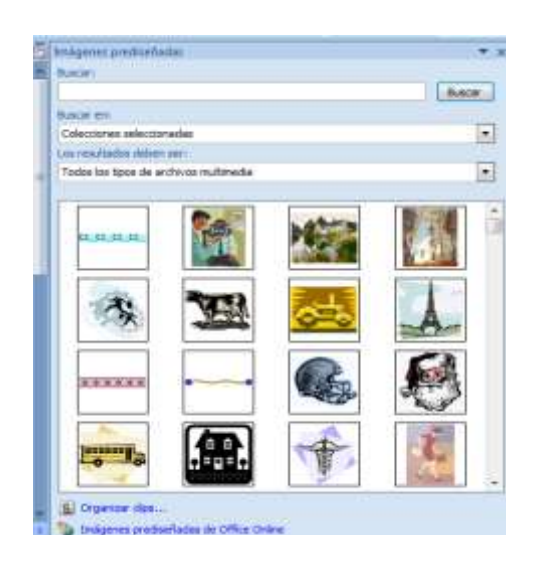

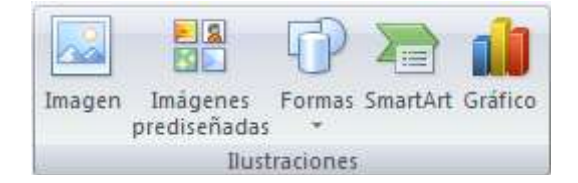

## *Apareciendo un cuadro a la derecha*

En Buscar: puede escribir el nombre de la figura que está buscando.

Además puede escoger el tipo de categoría de la figura buscada, de doble clic y se

aparecerán todas las imágenes de esa categoría.

Haga doble clic en la imagen deseada y ésta se inserta en el documento. (p. 4-22)

# **PONIENDO EN PRÁCTICA LO APRENDIDO 5**

## **Trabajando con imágenes y tablas**

Abra el procesador de texto Word y realiza una lista de estudiantes con su fecha de nacimiento utilizando tablas.

Abra el procesador opción Tablas y realice una matriz para un plan de clase.

# **LA HOJA DE CÁLCULO EXCEL**

Mineduc (2014) en su guía didáctica de las Tics señala:

## **La hoja de cálculo Excel**

El programa **Excel** es la hoja de cálculo del paquete Office de Microsoft..

Es una aplicación para manipular datos y números, constituido por una matriz o grilla, formada por filas y columnas, que se utiliza para realizar cálculos matemáticos para las distintas áreas.

Con el programa **Excel**: cuadros de calificaciones de los estudiantes, obtención rápida y segura de promedios, cuadros estadísticos, representaciones gráficas de datos de estudiantes, profesores, de la institución educativa, etc.

Para usar este programa -previamente instalado- podemos seguir los siguientes pasos:

## *Botón Inicio / Todos los Programas / Microsoft Office/ Microsoft Office Excel.*

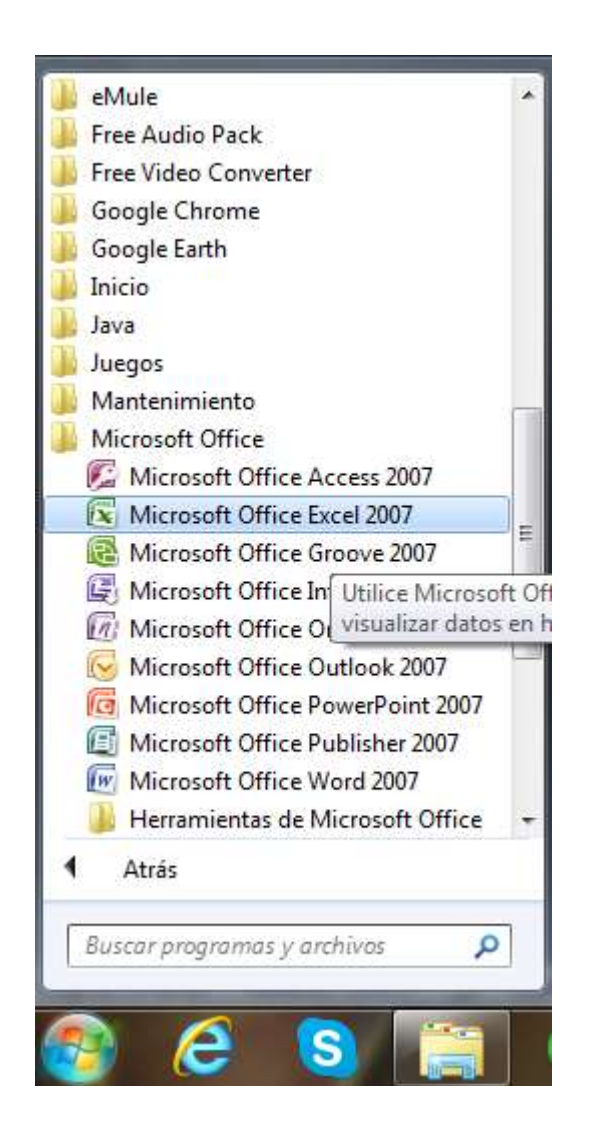

Al hacer clic en Microsoft Office Excel, se abre una ventana con una hoja de cálculo nueva.

# **Ventana de trabajo**

Barra Herramientas de Barra de Menús Barra de Título acceso rápido, **N** Libro1 - Microsoft Exce Insertar Dates Revisar Inicio Diseño de página Fórmulas Vista Programador  $\frac{z}{\Box}$   $\frac{A}{2}$  $\equiv$  $-11$  $\mathbb{X}$ Calibri k,  $=$  $\mathbb{E}$ General  $\frac{3}{4}$ ea Insertar +  $\triangle$ d) Ga. 事事事図 ■ → % 000  $N K S$   $A X$  $\Box$ Himinar -Pegar Estilos Ordenar Buscary<br>2 y filtrar - seleccionar  $\mathcal{I}$  $0 - \Delta$ **建建 &~**  $7.0000$ Formato -H des l's Número Céldas Modificar Fuente Alineación  $\overline{A1}$  $f_{\rm x}$ k  $\bullet$  ( B Ċ D F p G  $\mathbf{H}$ Barra de Fórmulas  $\overline{2}$  $\overline{z}$  $\varLambda$ Barra de Opciones 5 Barra de Desplazamiento  $6$  $\overline{1}$  $\bar{8}$  $\overline{9}$  $10$  $11$ Barra de Etiquetas Vistas Zoom  $12$  $13$ 14 4 > 11 Ноја1 Ноја2 / Ноја3 27 靏 田口田 100 Listo  $\bullet$ 

Cuando iniciamos el programa Excel encontramos la siguiente ventana:

Vea el video *"Ventana de trabajo en Microsoft Excel"* para conocer cada una de las partes que componen la Ventana de trabajo.

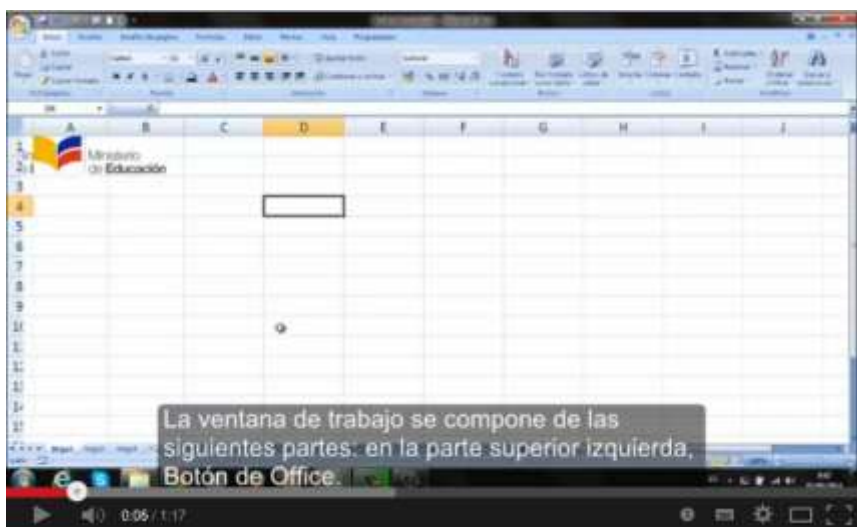

*<http://youtu.be/A5crZm8EpVU>*

*Manejo de hojas: Seleccionar hojas:*

Cuando iniciamos Excel aparece un libro con tres planillas u hojas en blanco (hoja1, hoja2, hoja3).

En la parte inferior de la ventana hay unas pestañas grises con el nombre de las hojas incluidas en el libro en uso. La que está activa se encuentra con fondo blanco (en este caso la Hoja 1).

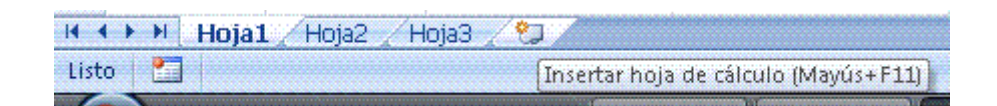

Para activar una Hoja sólo basta hacer clic en la pestaña que contiene el nombre de la hoja deseada.

Para seleccionar varias hojas podemos utilizar la tecla Ctrl o Shift. Pruebe la diferencia.

## *Eliminar hojas:*

Se realiza mediante Pestaña **Inicio/ Sección Celdas/ opción Eliminar/ Eliminar** 

**Hoja.**

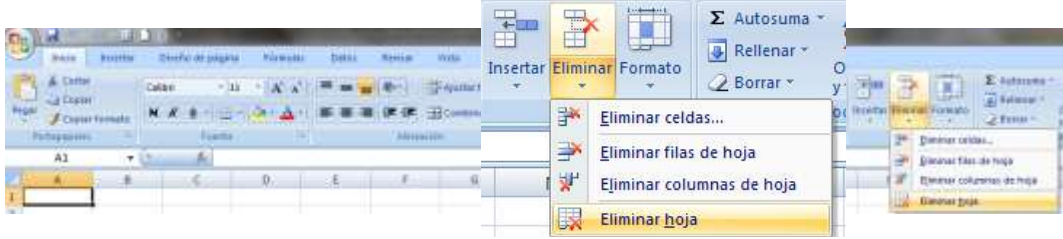

# **Agregar hojas:**

Se realiza mediante Pestaña Inicio/ Sección Celdas/ opción Insertar/ Insertar Hoja.

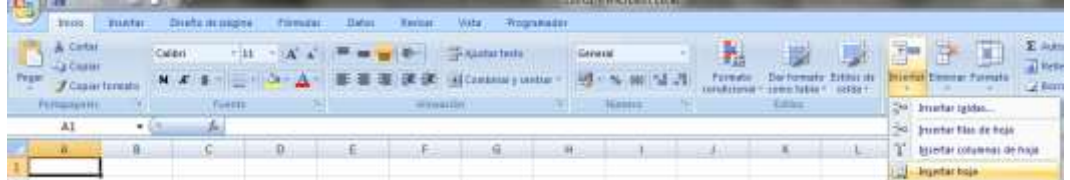

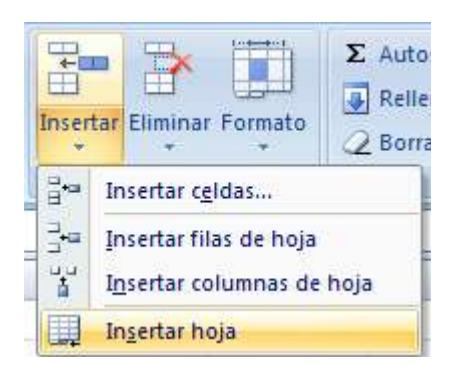

También podemos Insertar una hoja rápidamente haciendo clic en la pestaña:

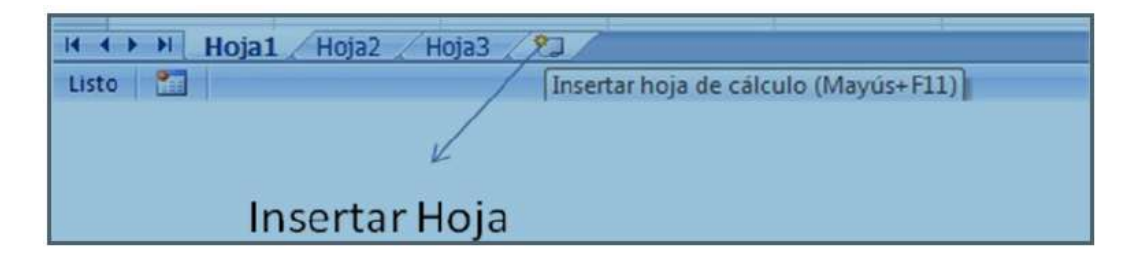

# **Cambiar nombre:**

Se realiza, haciendo doble clic en el nombre de la hoja y escribiendo el nuevo nombre, por ejemplo "Tarea".

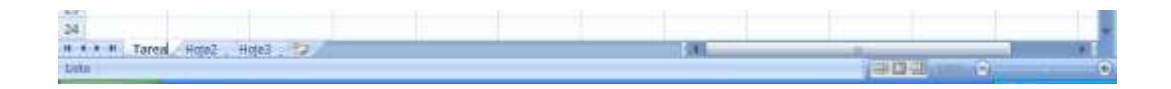

*Manejo de filas, columnas y celdas: ¿Qué es una celda?* 

Las planillas de cálculos se componen de casillas rectangulares, llamadas Celdas.

En ellas escribiremos números, palabras o fórmulas. Estas celdas se encuentran distribuidas en filas (numeradas) y columnas (identificadas por letras).

Los botones que dan nombre a las filas y columnas se llaman cabeceras, las que permiten una rápida identificación de los elementos dentro de la matriz. Para diferenciar una celda de otra debemos pensar en letras (que representan columnas) y números (que definen filas).

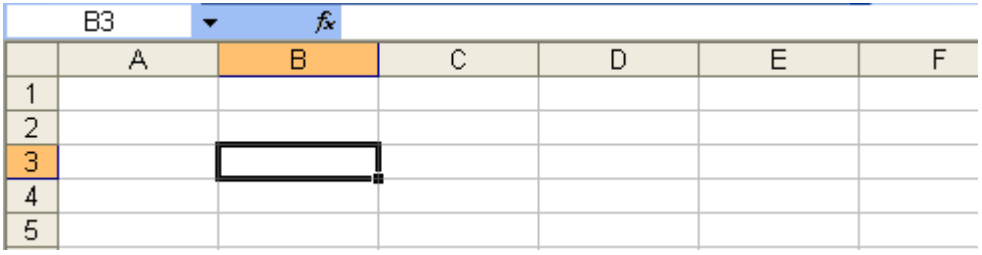

Selector ubicado en la celda B3, en el ángulo superior izquierdo, en el Cuadro de nombres indica la celda activa.

#### **Seleccionar Filas y columnas**

En ocasiones es importante seleccionar una fila, una columna o toda la plantilla. Esto se realiza muy sencillamente. Al hacer clic en la cabecera de la columna se selecciona la columna. Si arrastramos a izquierda o derecha seleccionaremos varias columnas a la vez.

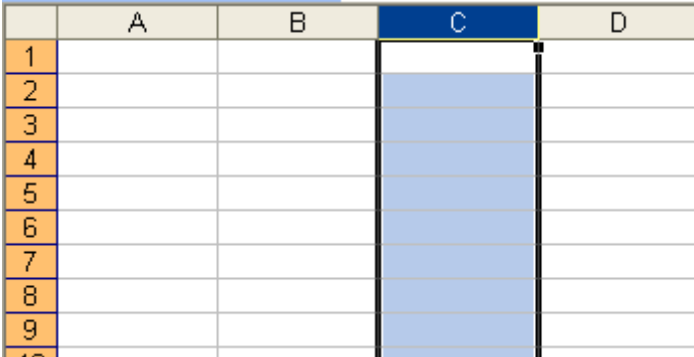

Hacemos clic en la cabecera de la fila para seleccionarla. Si arrastramos seleccionamos varias filas a la vez.

## **Insertar filas y columnas**

Para insertar filas o columnas, previamente debemos ubicarnos en la fila o columna, donde deseamos insertar y luego hacer clic con el botón derecho del ratón. Aparecerá un menú, llamado menú contextual. Las opciones de este menú se muestran, dependiendo del lugar donde estemos ubicados.

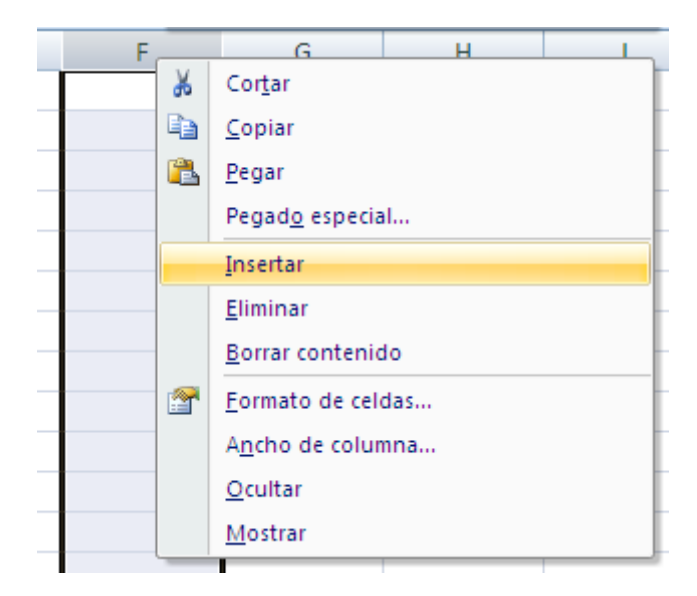

Vea el video "Insertar filas y columnas en Microsoft Excel" para conocer los pasos a seguir.

|                     | <b>FER ANTITE ANNUARY AND A RUN PRESS PRESS</b>                                                  |                                          |                          |                                                                        |                                             |                                                   |               |                                 | <b>KORKS</b>                                                                  |  |  |
|---------------------|--------------------------------------------------------------------------------------------------|------------------------------------------|--------------------------|------------------------------------------------------------------------|---------------------------------------------|---------------------------------------------------|---------------|---------------------------------|-------------------------------------------------------------------------------|--|--|
|                     | <b>Printin</b><br>Dicembia<br><b>K</b> Carta<br><b>SCANA</b><br><b>A-Courses</b><br>Fortagaretes | <b>Processing</b><br>California<br>Puent | Datas<br>furtia          | Witz<br>Programazon<br><b>CO Another Fester</b><br><b>Altraum Ave.</b> | General<br><b>Skimmta</b><br><b>Service</b> | <b>United Links</b><br><b>Richard</b><br>÷        | <b>Valida</b> | al Matterian<br>2.5004<br>CHIER | <b>District</b><br>y firtrae<br><b>Jafa</b> Coupman<br><b>Mich Buffat Jan</b> |  |  |
|                     | C12<br>$-13$                                                                                     | ń.                                       |                          |                                                                        |                                             |                                                   |               |                                 |                                                                               |  |  |
|                     |                                                                                                  | B                                        | c                        | D                                                                      | ε                                           | F                                                 | G             | H                               |                                                                               |  |  |
| $\overline{2}$<br>3 |                                                                                                  | finisterio<br>de Educación               |                          |                                                                        |                                             |                                                   |               |                                 |                                                                               |  |  |
| 4                   | Alumno                                                                                           | Asignatura                               | Nota                     |                                                                        |                                             |                                                   |               |                                 |                                                                               |  |  |
| s                   | Eva                                                                                              | Ciencias <sup>5</sup>                    | $\overline{\phantom{a}}$ |                                                                        |                                             |                                                   |               |                                 |                                                                               |  |  |
| 6                   | Juan                                                                                             | Geografia                                | 6                        |                                                                        |                                             |                                                   |               |                                 |                                                                               |  |  |
| $\overline{7}$      | Marta                                                                                            | Informática                              | 8                        |                                                                        |                                             |                                                   |               |                                 |                                                                               |  |  |
| 8                   |                                                                                                  |                                          |                          |                                                                        |                                             |                                                   |               |                                 |                                                                               |  |  |
| ġ                   |                                                                                                  |                                          |                          |                                                                        |                                             |                                                   |               |                                 |                                                                               |  |  |
| 10                  |                                                                                                  |                                          |                          |                                                                        |                                             |                                                   |               |                                 |                                                                               |  |  |
| 11                  |                                                                                                  |                                          |                          |                                                                        |                                             |                                                   |               |                                 |                                                                               |  |  |
| 12                  |                                                                                                  |                                          |                          |                                                                        |                                             |                                                   |               |                                 |                                                                               |  |  |
| 13                  |                                                                                                  |                                          |                          |                                                                        |                                             | Tenemos un conjunto de datos (Alumno,             |               |                                 |                                                                               |  |  |
| 1A<br><b>Lute</b>   |                                                                                                  |                                          |                          |                                                                        |                                             | Asignatura y Nota). Vamos a Insertar una nueva    |               |                                 | 4-Chillenan-2                                                                 |  |  |
|                     |                                                                                                  |                                          |                          |                                                                        |                                             | fila. Las filas siempre se insertan hacia arriba. |               | w                               |                                                                               |  |  |
|                     |                                                                                                  | 0:08 / 0:58                              |                          |                                                                        |                                             |                                                   |               |                                 | 깑                                                                             |  |  |

*<http://youtu.be/H3AHpvK4Iwo>*

# **Eliminar filas y columnas**

Al igual que podemos insertar filas o columnas, podemos eliminarlas. Para ello sobre la fila o columna seleccionada hacer clic con el botón derecho del ratón y en el menú contextual seleccionar la opción "Eliminar".

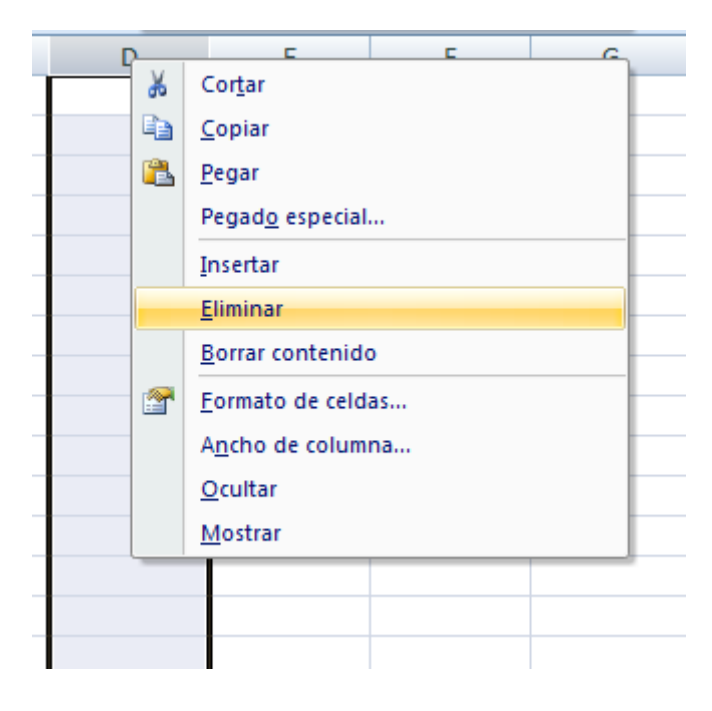

## *Salir de Microsoft Excel*

□ Para salir del programa Microsoft Excel puede realizar cualquiera de estas acciones:

- Hacer Clic en el botón de Office y luego en Salir de Excel.

- O bien pulsar el botón cerrar de la ventana principal Microsoft Excel, ubicado en la parte superior derecha de la ventana.

# **MANEJO DE FUNCIONES PARA REALIZAR UN CUADRO DE CALIFICACIONES.**

Una función es una fórmula predefinida por Excel 2007 (o por el usuario) que opera

con uno o más valores y devuelve un resultado que aparecerá directamente en la

celda o será utilizado para calcular la fórmula que la contiene.

La sintaxis de cualquier función es:

## **nombre\_función(argumento1;argumento2;...;argumentoN)**

#### **SUMA**

Devuelve la suma de uno o varios rangos de celdas. Primero utilizamos el signo igual, luego el nombre de la función, seguido de los argumentos.

## *Sintaxis: =SUMA(numero1,numero2)*

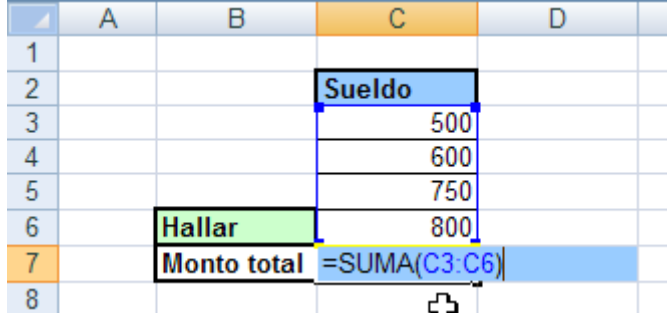

#### *PROMEDIO*

Devuelve el promedio (media aritmética) de los argumentos. *Sintaxis: =PROMEDIO(numero1,numero2,…)*

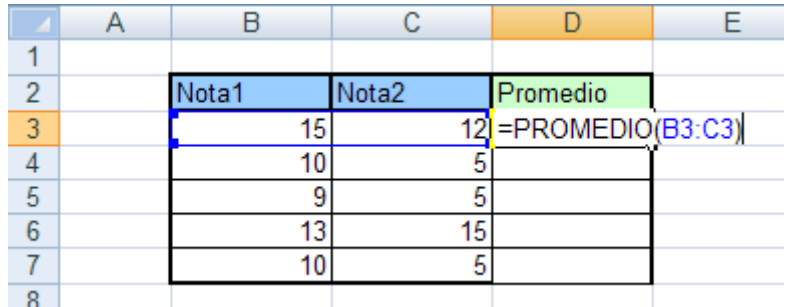

## **TABLA DE DATOS**

Una tabla en Excel es un conjunto de datos organizados en filas o registros, en la que la primera fila contiene las cabeceras de las columnas (los nombres de los campos), y las demás filas contienen los datos almacenados. Es como una tabla de base de datos, de hecho también se denominan listas de base de datos. Cada fila es un registro de entrada, por tanto podremos componer como máximo una lista con 255 campos y 65535 registros.

Las tablas son muy útiles porque además de almacenar información, incluyen una serie de operaciones que permiten analizar y administrar esos datos de forma muy cómoda.

Entre las operaciones más interesantes que podemos realizar con las listas tenemos:

- Ordenar la los registros.

- Filtrar el contenido de la tabla por algún criterio.

- Utilizar fórmulas para la lista añadiendo algún tipo de filtrado.

- Crear un resumen de los datos.

- Aplicar formatos a todos los datos.

Las tablas de datos, ya se usaban en versiones anteriores de Excel, pero bajo el término Listas de datos. Incluso encontrarás, que en algunos cuadros de diálogo, se refire a las tablas como listas.

A partir de ahora nos referiremos a este tipo de tablas.

## **CREAR UNA TABLA**

Para crear una lista tenemos que seguir los siguientes pasos:

- Seleccionar el rango de celdas (con datos o vacías) que queremos incluir en la lista.

- Seleccionar del Tabla en la pestaña Insertar.

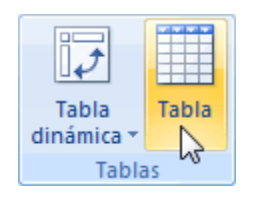

# Aparecerá a continuación:

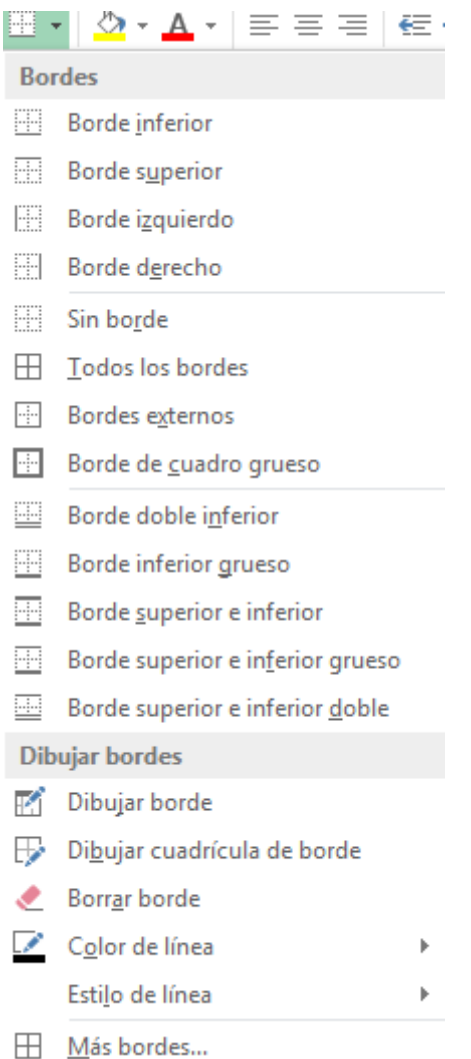

Seleccione las opciones de acuerdos a las necesidades de su tabla considerando el número de columnas y filas. (p. 32-62).

En este caso vamos a realizar el siguiente ejercicio:

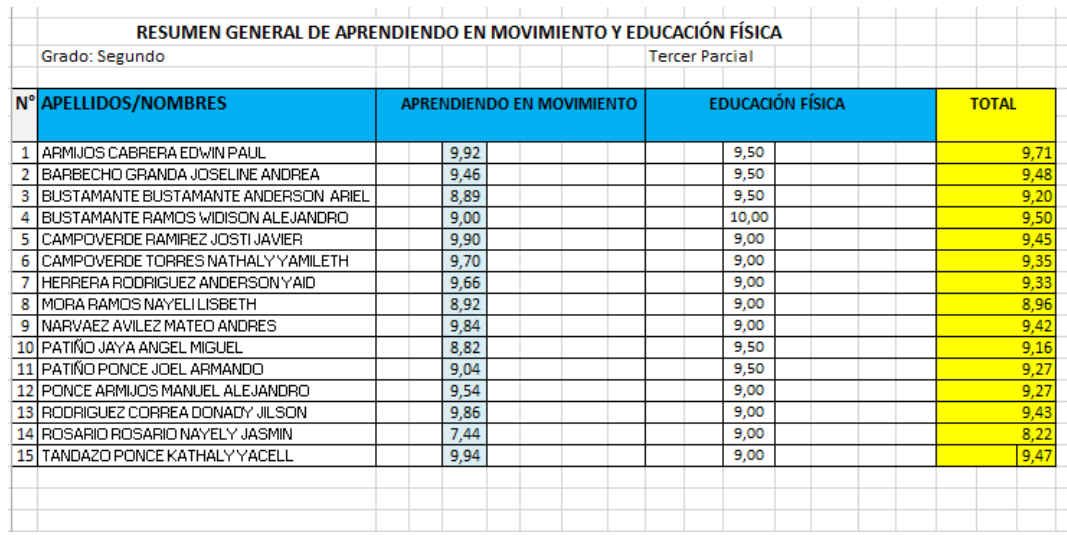

**EJERCICIO**: Realizar siguiente cuadro tomando en cuenta las columnas y filas para

realizar un cuadro de calificaciones para registrar las notas parciales.

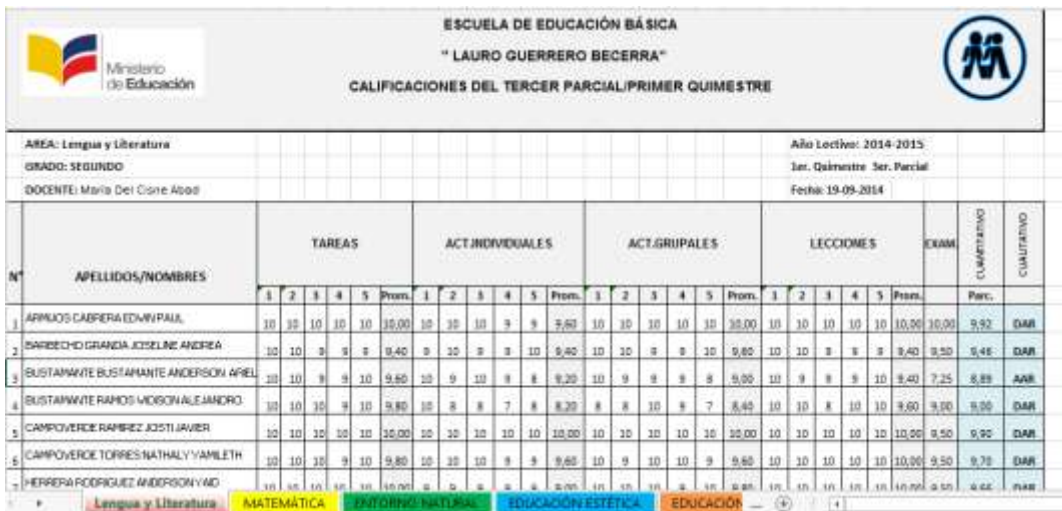

2.Insertar hojas y cambiar de nombres de acuerdo al ejemplo.

# **VALORACIÓN DE LA EFECTIVIDAD DEL PROGRAMA DE CAPACITACIÒN**

## **Efectividad del Programa de Capacitación**

Covey (2013), se refiere a la capacidad de lograr un efecto deseado, esperado o anhelado" (p. 1)

En esta investigación en donde se aplica el programa de capacitación metodológica basada en el desarrollo de las competencias tecnológicas, se espera al experimentar resultados significativos en el razonamiento en el progreso lógico matemático en el campo de las identidades, relaciones y operaciones.

# **Medición de la Efectividad**

Para medir la efectividad del programa de capacitación se considera tres momentos:

**Momento Uno:** Aplicación de una pre-test antes de los talleres.

**Momento Dos:** Aplicación del pos-test una vez que se ha culminado con los talleres.

**Momento Tres:** Cálculo de la variabilidad entre el pos-test y el pre-test utilizando un modelo de coeficiente de correlación de Spearman.

# **Modelo Estadístico**

Para calcular los datos se utiliza el programa PASW STATIC editor de datos utilizado por la Universidad Nacional de Loja.

## **Matriz de Datos**

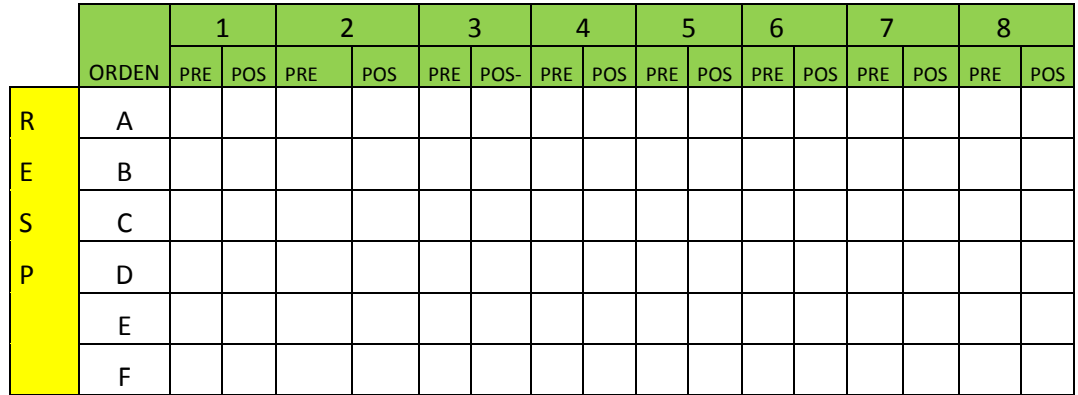

# **Decisión**

Para tomar la decisión sobre la efectividad del programa de capacitación hay que medir el grado de asociación el pre-test y pos-test a la propuesta que se realizó considerando los siguientes aspectos:

Cuando el valor resultantes es cercano +1 se dicen que ambas variables se asocian directamente de manera más estrecha

Cuando el valor resultante es cercano -1 se dicen que ambas variables se asocian inversamente de manera muy estrecha.

Cuando el coeficiente de correlación tiene un valor cercano a cero se dice que ambas variables no presentan asociación.

# **e. MATERIALES Y METODOS**

Durante el proceso investigativo se incorporaron un acumulado de materiales que proveyeron el cumplimiento de las actividades planteadas tanto teórico como prácticas, indagativas, e innovadoras. Entre las más importantes están:

Materiales y subministro de oficina.

Material Bibliográfico.

Cámara fotográfica.

computadora portátil.

Proyector.

Impresora

Internet.

Libros.

Revistas

**Carpetas** 

Flash memory.

# **MÉTODOS TEORÍCOS**

**DISEÑO LA INVESTIGACIÓN:** La investigación respondió al tipo diseño transversal y cuasi-experimental por las siguientes razones:

**Diseño cuasi-experimental:** Se la realizó en la Escuela de Educación Básica "Juan Ramón Jiménez" con los docentes de la institución. Se trabajó en base a talleres para desarrollar las competencias tecnológicas mediante la aplicación del programa de capacitación.

**Diseño Transversal:** A través de encuestas: diagnóstico, pre y pos- test se recogen los datos que exponen los docentes en un solo momento.

**Histórico lógico:** Se realizó el estudio de la evolución y desarrollo de las competencias tecnológicas en el proceso de enseñanza aprendizaje. A partir de este estudio este método también permitió definir la esencia, necesidades y regularidades de estos procesos y poder explicar su desarrollo actual.

**Análisis y síntesis**: Permitió identificar y caracterizar los niveles, enfoques para adquirir y desarrollar las competencias tecnológicas de los docentes en el proceso de enseñanza aprendizaje. Una vez realizado el análisis, este método se estableció las relaciones entre los diferentes elementos identificados y caracterizados para sistematizar el conocimiento obtenido en función de elaborar la propuesta de solución.

**Hipotético deductivo**: Se tomó en cuenta la hipótesis planteada de esta investigación, para llegar a las conclusiones y predecir comportamientos y resultados futuros una vez introducido el programa de capacitación que se conciba. Estos elementos fueron verificados mediante un preexperimento, lo que permitió verificar la hipótesis formulada inicialmente.

96

## **MÉTODOS EMPÍRICOS:**

**Criterio de expertos:** Para la obtención de información y definir el comportamiento de los elementos que se investigan a partir de la opinión de expertos en los temas; y para la determinación de los componentes y características que deben tener los recursos que serán desarrollados para la elaboración y aplicación del programa de capacitación que ayuda al desarrollo de las competencias tecnológicas de los docentes.

**Encuesta**: Se la realizó para el diagnóstico inicial del desarrollo de las competencias tecnológicas para identificar la formación tecnológica de los docentes de la institución.

**Test**: Se utilizó para la obtención de los datos y la caracterización del estado actual de las competencias tecnológicas de los docentes en el proceso de enseñanza aprendizaje y para la corroboración de la validez y efectividad de la utilización de las herramientas propuestas a partir de la observación de los cambios que se produzcan en base a un preste- postes durante el programa de capacitación.

**Revisión documental**: Se realizó la revisión de documentos, informes y otros materiales existentes, con el objetivo de desarrollar el marco teórico y/o conceptual de la investigación.

97

**Población y muestra.** La población intervenida fue la Escuela de Educación Básica "Juan Ramón Jiménez" y la muestra correspondió a 8 docentes conforme a lo previsto en el proyecto.

# **MÉTODOS ESTADÍSTICOS:**

**Estadística descriptiva**: Para el procesamiento de los datos obtenidos mediante las encuestas, tests el pre-experimento y el análisis de las fuentes documentales.

**Estadística inferencial**: Para comprobar su validez y la valoración de la hipótesis y la factibilidad del programa de capacitación mediante un modelo estadístico que comprende tres momentos: Pre-test, desarrollo del Programa de Capacitación y un pos-test. La efectividad del Programa de Capacitación se calculó mediante el coeficiente de correlación de Spearman.

En última instancia se considera que para desarrollar las competencias tecnológicas de los docentes se va a realizar a través de un programa de capacitación, el mismo que está estructurado de la siguiente manera:

## **PROGRAMA DE CAPACITACIÓN DOCENTE**

En este apartado se desarrolla y se fundamenta teóricamente desde diferentes autores las siguientes definiciones de un programa de capacitación.

Agadía (2012) señala: "Programa de Capacitación Docente es un espacio de formación y reflexión sobre las prácticas áulicas destinado a docentes, egresados y miembros de la comunidad académica." (p. 18)

Llorente (2008) señala: Un programa de capacitación docente en cuanto a TIC debe considerar el valor de la práctica docente y la reflexión sobre la misma, contemplar aplicaciones reales para los docentes, la participación del profesorado en su diseño y construcción, centrarse en los medios e infraestructura disponibles, situarse dentro de una perspectiva amplia del proceso de enseñanza aprendizaje, pensando en la planificación, diseño y evaluación, y que finalmente considere la participación del profesor junto con expertos para el desarrollo de materiales. (p.31)

Ante lo expuesto se considera que luego de un proceso de formación el docente debe llevar a la práctica sus conocimientos tecnológicos para que poco a poco se haga a un lado las clases tradicionales y se active aprendizajes virtuales, colaborativos que permitan interactuar entre el docente y estudiante.

Se planteó los siguientes objetivos:

99
### **OBJETIVOS**

### **General**

Aplicar un programa de capacitación para desarrollar las competencias tecnológicas en los docentes con el fin de mejorar proceso de enseñanzaaprendizaje de la educación general básica.

### **Específicos**

Configurar formas de conectividad para pasar información y comunicación en el proceso de enseñanza- aprendizaje.

Manejar portales educativos con el uso de las TIC para la motivación y organización de la información en el proceso de enseñanza-aprendizaje Utilizar la familia Office como apoyo a las actividades del proceso enseñanza de aprendizaje.

Para efectivizar el programa de capacitación se lo realiza a través acciones o actividades que se exponen a continuación:

### **Acciones o Actividades**

Formas de conectividad para pasar información y comunicación en el proceso de enseñanza- aprendizaje.

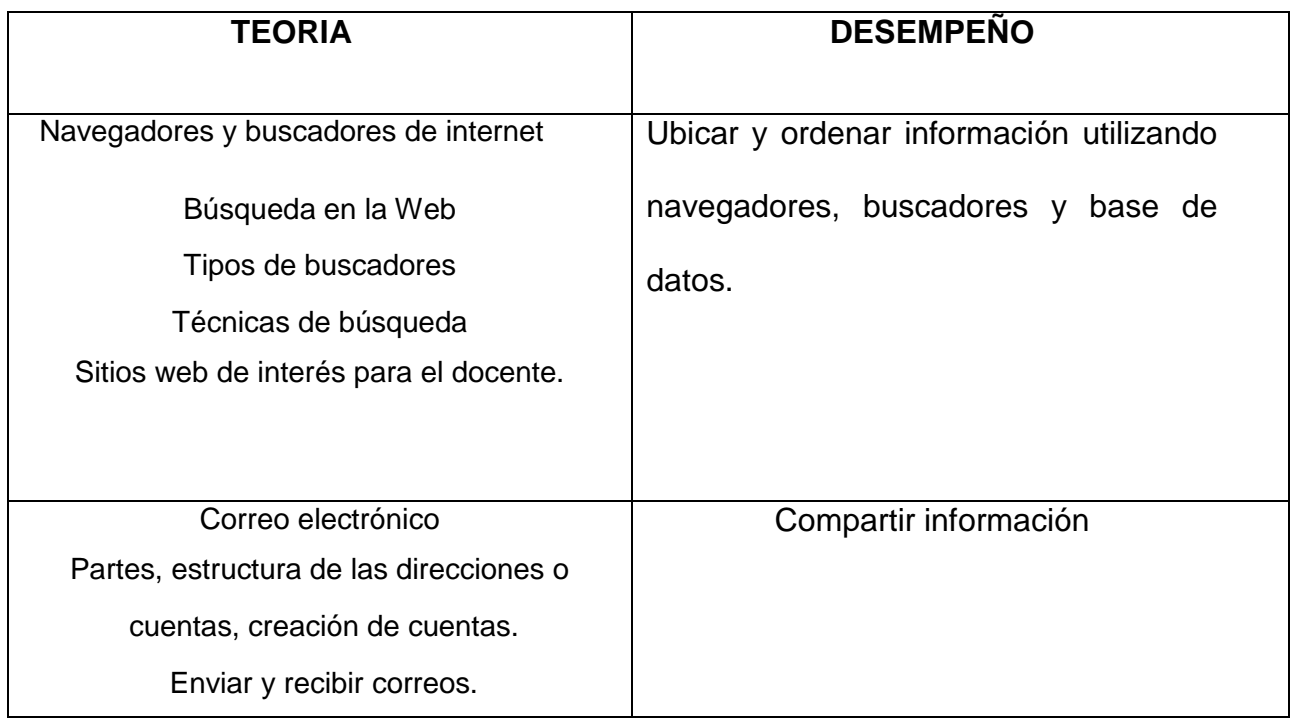

Portales educativos con el uso de las TIC

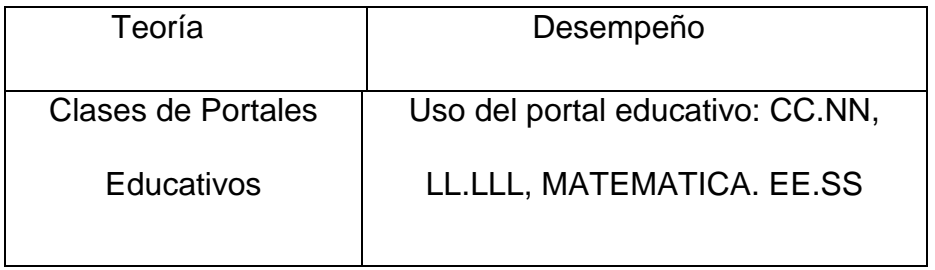

La Familia Office como apoyo a las actividades del proceso enseñanza de aprendizaje.

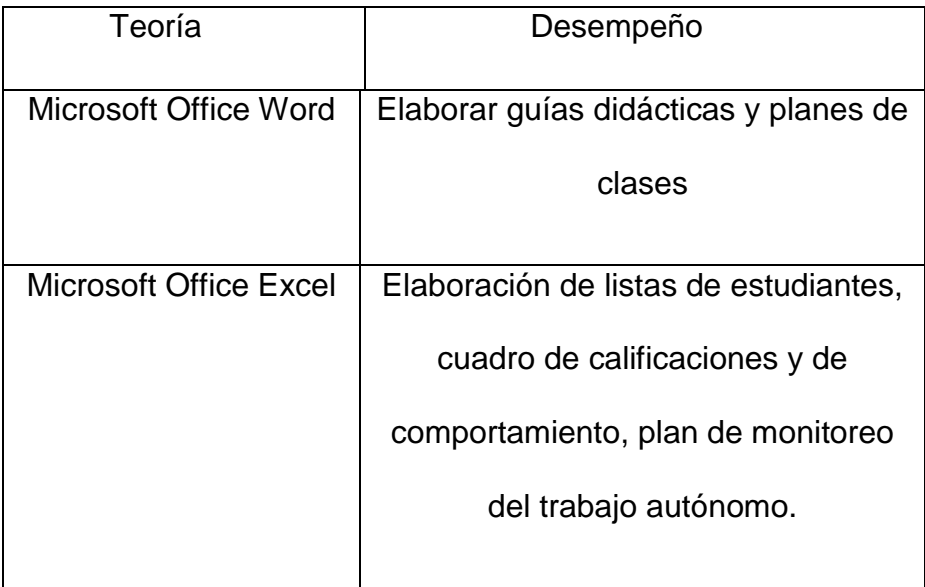

Como todo proceso de formación se consideró realizar una valoración para comprobar el nivel de efectividad, por lo tanto se planteó de la siguiente forma:

# **VALORACIÓN DE LA EFECTIVIDAD DEL PROGRAMA DE CAPACITACIÒN**

# **Efectividad del Programa de Capacitación**

Covey (2013), se refiere a la capacidad de lograr un efecto deseado, esperado o anhelado" (p. 1)

En esta investigación en donde se aplica el programa de capacitación metodológica basada en el desarrollo de las competencias tecnológicas, se espera al experimentar resultados significativos en el razonamiento en el progreso lógico matemático en el campo de las identidades, relaciones y operaciones.

# **Medición de la Efectividad**

Para medir la efectividad del programa de capacitación se considera tres momentos:

**Momento Uno:** Aplicación de una pre-test antes de los talleres.

**Momento Dos:** Aplicación del pos-test una vez que se ha culminado con los talleres.

**Momento Tres:** Cálculo de la variabilidad entre el pos-test y el pre-test utilizando un modelo de coeficiente de correlación de Spearman.

# **Modelo Estadístico**

Para calcular los datos se utiliza el programa PASW STATIC editor de datos utilizado por la Universidad Nacional de Loja.

### **Matriz de Datos**

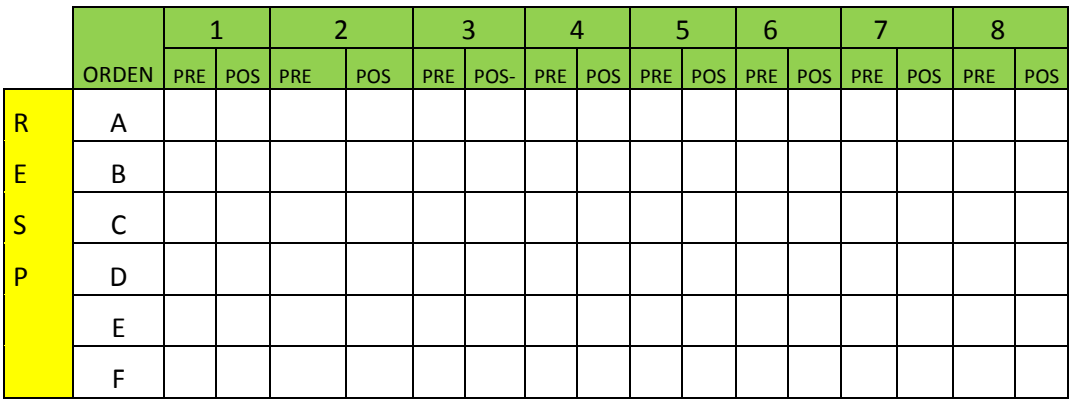

# **Decisión**

Para tomar la decisión sobre la efectividad del programa de capacitación hay que medir el grado de asociación el pre-test y pos-test a la propuesta que se realizó considerando los siguientes aspectos:

Cuando el valor resultantes es cercano +1 se dicen que ambas variables se asocian directamente de manera más estrecha

Cuando el valor resultante es cercano -1 se dicen que ambas variables se asocian inversamente de manera muy estrecha.

Cuando el coeficiente de correlación tiene un valor cercano a cero se dice que ambas variables no presentan asociación.

# **f. RESULTADOS**

# **RESULTADOS DE DIAGNÓSTICO DE DIFICULTADES DE LAS COMPETENCIAS TECNOLÓGICAS DE LOS DOCENTES.**

## **Encuesta a docentes**

Los resultados de la investigación se exponen de acuerdo a la encuesta aplicada a los ocho docentes de la Escuela de Educación Básica "Juan Ramón Jiménez".

En su labor como docente hace uso de las herramientas básicas de las tecnologías de información y comunicación en la preparación y desarrollo de las clases?

### **CUADRO 1**

Uso de las herramientas básicas de las tecnologías de información y comunicación en la preparación y desarrollo de las clases.

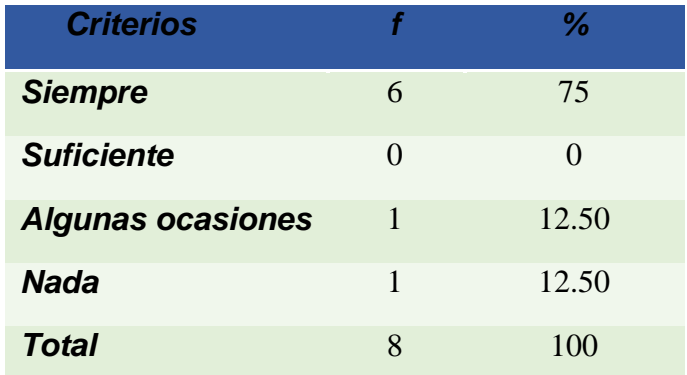

Fuente: Encuesta a docentes de la Escuela de Educación Básica "Juan Ramón Jiménez

Responsable: María Del Cisne Abad Martínez

#### **GRAFICA 1**

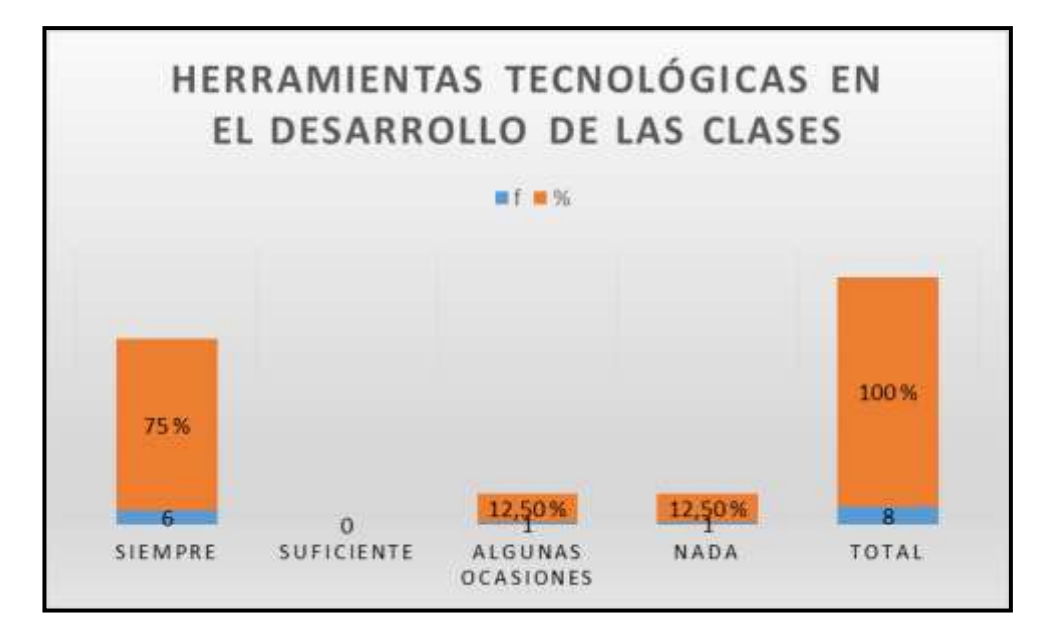

La importancia y aplicación de estas herramientas básicas de tecnologías de información y comunicación juegan un papel protagónico en el sistema educativo, el Ministerio de Educación, en el documento conocido como en la Actualización y Fortalecimiento Curricular de Educación General Básica (2010) señala: En Ecuador se "incorpora las tecnologías en la solución de problemas prácticos, en la investigación y en el ejercicio de actividades académicas referente de alta significación dentro del proceso educativo, es decir, de videos televisión, internet, aulas virtuales y otras alternativas para apoyar la enseñanza y aprendizaje". (p.6)

**ANALISIS E INTERPRETACIÓN:** En el cuadro y gráfica 1 se aprecia que el 75 % de los docentes hacen uso de las herramientas básicas de tecnologías de información y comunicación, mientras que el 12.50 % aplican en algunas ocasiones y el otro 12.50 % corresponde a nada.

Considerando este criterio, las herramientas tecnológicas son indispensables para el desempeño de todo docente, aquí, es importante incluir los recursos tecnológicos (pizarras electrónicas, videos, investigación en internet, juegos educativos, portales educativos). En definitiva se debe resaltar que el objetivo no es tener más tecnología sino algo mucho más importante, que los alumnos aprendan más y mejor y eso también dependerá de la formación tecnológica del docente y de los recursos digitales que se cuente, porque mediante esta asociación estos nuevos servicios digitales, variará su naturaleza entera y sus aprendizajes se harán más actualizables, más flexibles, audiovisual, interactiva y cooperativa dentro del salón de clases.

2. Considera que tiene las competencias en Tics necesarias para crear un ambiente de aprendizaje enriquecido significativo y colaborativo?

### **CUADRO 2**

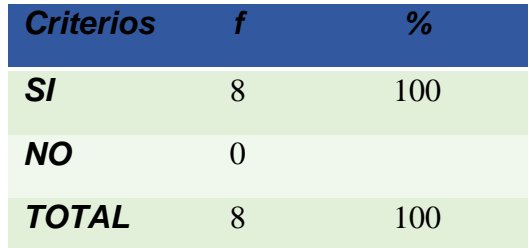

Tics para crear un aprendizaje enriquecido significativo y colaborativo

Fuente: Encuesta a docentes de la Escuela de Educación Básica "Juan Ramón Jiménez" Responsable: María Del Cisne Abad Martínez

# **GRÁFICA 2**

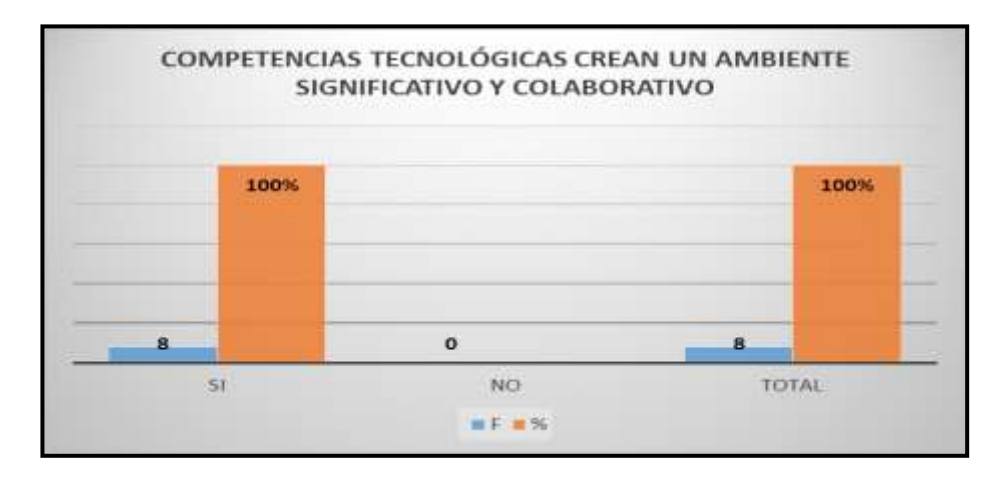

Argumentando estos resultados hacen referencia a la competencia tecnológicascompetencias digital o competencias TIC Boterf, Olcott y Schmidt, Cano, Hanna, y Monereo (2005) referida a la capacidad, conocimiento y actitud de uso de tecnologías de la información y comunicación en sus diversas funciones y contextos de aplicación es decir el "Saber utilizar e incorporar adecuadamente en las actividades de enseñanza aprendizaje las tecnologías de la información y comunicación, dirigida al futuro profesorado. (Boterf et al. 2009)

**ANALISIS E INTERPRETACIÓN**: En el cuadro y gráfica 2 revela que el 100% de los/las docentes tienen las competencias tecnológicas necesarias para crear ambiente de aprendizaje enriquecido significativo y colaborativo.

En este sentido la autora prescribe sobre la importancia de los autores que anteceden su posicionamiento y hace referencia a la Innovación Tecnológica y frente a los resultados de la investigación indican que en su totalidad los docentes poseen competencias tecnológicas, pero considero que más aún los docentes se deben apropiar de ella, tomando en cuenta el proceso de transformación pedagógica en las tics, es decir insertar (marcos conceptuales, prácticas, métodos y técnicas que, orientadas a la educación, involucran tanto estrategias, objetivos, medios y recursos tecnológicos), Por lo expuesto en esta etapa el aprendizaje de los estudiantes será más práctico, porque a través de diversas actividades tecnológicas se potenciará el aprendizaje colaborativo, trabajo por proyectos, aprendizaje investigativo y analítico, sobre todo centrado en la evaluación. Con todo ello, se irá consolidando el enfoque por competencias que conlleva a una transformación de la cultura educativa en la que coloca al estudiante en el centro de la educación tomando en cuenta sus capacidades tecnológicas y sus conocimientos, los mismos que faciliten la construcción del conocimiento y genere un entorno interactivo y propicio dentro del aula.

¿Cuenta usted como docente con los recursos tecnológicos necesarios para aplicar las TIC en su práctica docente?

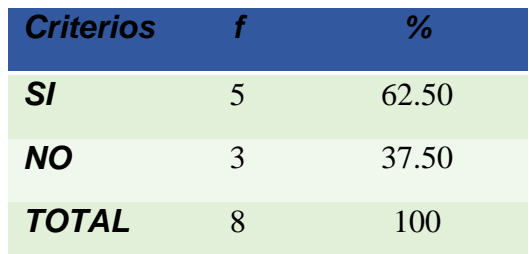

#### **CUADRO 3**

Recursos tecnológicos para aplicar las TIC en su práctica docente

 Fuente: Encuesta a docentes de la Escuela de Educación Básica "Juan Ramón Jiménez" Responsable: María Del Cisne Abad Martínez

### **GRÁFICA 3**

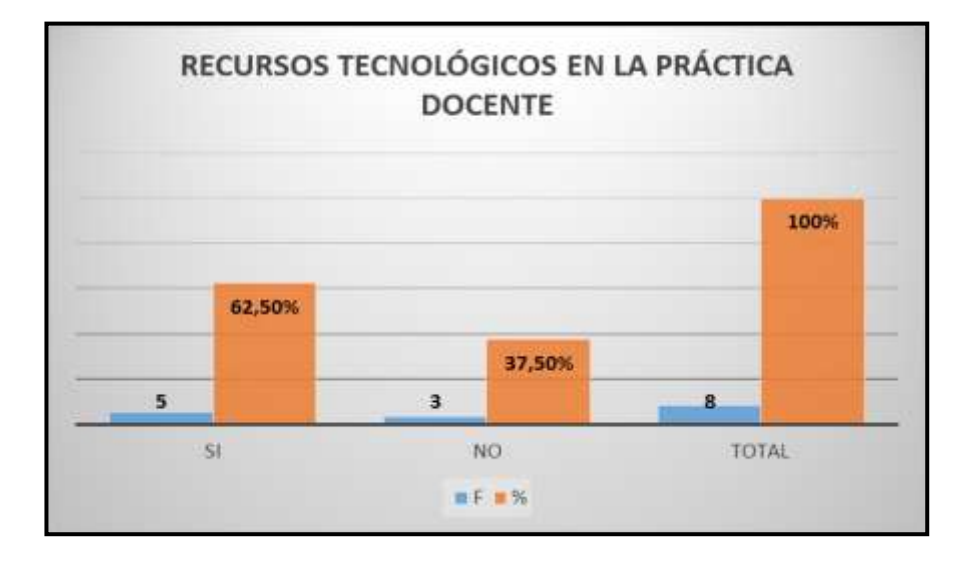

Referentes a este aspecto, el Ministerio de Educación en su documento Actualización y Reforma Curricular (2010) realiazará "la dotación de equipamiento tecnológico a traves del SITEC, hasta el año 2015, todos los planteles educativos tendran acceso a recursos informáticos, aulas tecnológicas para que la población ecuatoriana para que puedan obtener provecho de las tecnologías de la información y comunicación de acuerdo al nuevo modelo de gestión". (p. 6)

**ANÁLISIS E INTERPRETACIÓN:** En el cuadro y gráfica 3 los resultados nos indican que el 62.50% de los docentes cuentan con los recursos tecnológicos para aplicar las tecnologías, mientras que el 37.50 % de los docentes no cuentan con estos recursos para su pràctica docente.

En este sentido, la autora considera que hoy en día los docentes para aplicar las tecnologías necesitan de que los establecimientos educativos cuenten con el equipamiento tecnológico que son herramientas básicas para aplicar las Tic dentro del proceso educativo que permita beneficiar a la comunidad educativa y faciliten los procesos de aprendizaje significativos en los estudiantes. Ante lo expuesto el ministerio de educación se debería enfocar para el año 2016 renovar los recursos didácticos como implementar las pizarras digitales en cada aula, tablets, cursos en línea que incluyan plataformas digitales que le permitan al docente mejor su desempeño acádemico y profesional.

En cuáles de los siguientes numerales usted aplica ayudas de las Tics para el desarrollo de su práctica docente?

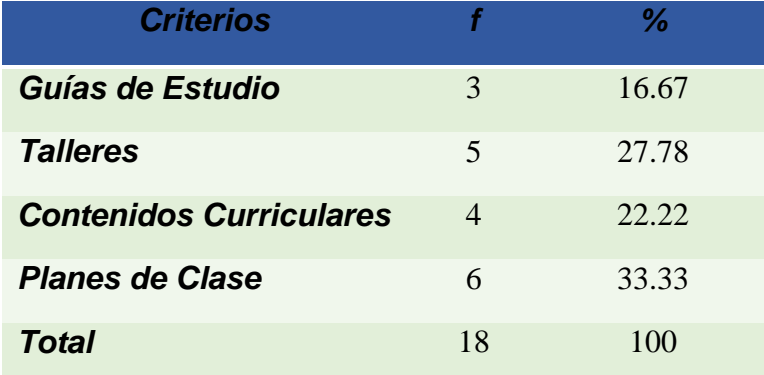

#### **CUADRO 4**

 Fuente: Encuesta a docentes de la Escuela de Educación Básica "Juan Ramón Jiménez" Responsable: María Del Cisne Abad Martínez

# **GRÁFICA 4**

Aplicas las Tics para el desarrollo de su práctica docente

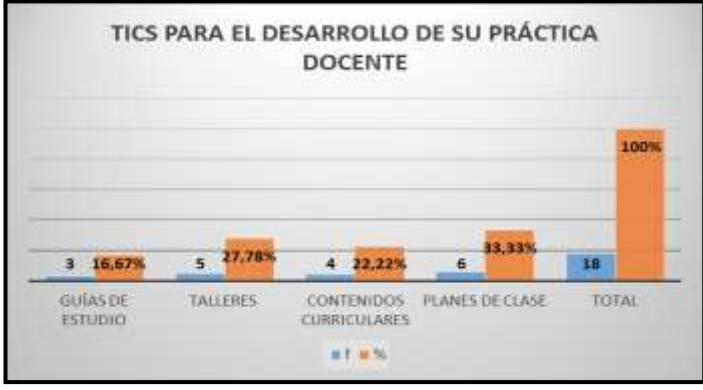

Para fundamentar esta precisión se considera el aporte de UNESCO (2008) hace incapié en las guías metodológicas y fuentes documentales, como la necesidad de que los docentes dominen los nuevos avances en el proceso de enseñanzaaprendizaje para poder poner en marcha procesos en modalidades presencias o virtuales usando estos recursos didácticos complementarios o como canal de comunicación y transmisión de información. (UNESCO, 2008)

**ANÁLISIS E INTERPRETACIÓN:** En el cuadro y gráfica 4 se observa que para el desarrollo de su práctica docente el 16. 67% se apoya de guías de estudio, en un 27.78 aplican talleres, el 22.22% utlizan contenidos curricales; y, un 33.33% elaboran planes de clase.

Coherente con lo expuesto, hoy en dia, los docentes en ejercicio deber recurrir a las tics para acceder a fuentes de recursos educativos a travéz de distintos programas como: manejo del programa comunidad en linea del ministerio de educación, portales educativos , blogs, crear un wiki, programas básicos que les permita armar una red que constituyen espacios colaborativos para conococer, interactuar y compartir experiencias con el resto de docentes y así enriquecer más sus conocimientos y coadyuvar a la formación profesional.

¿Qué tipo de formación TIC considera que necesita?

112

### **CUADRO 5**

# Tipo de Formación tecnológica

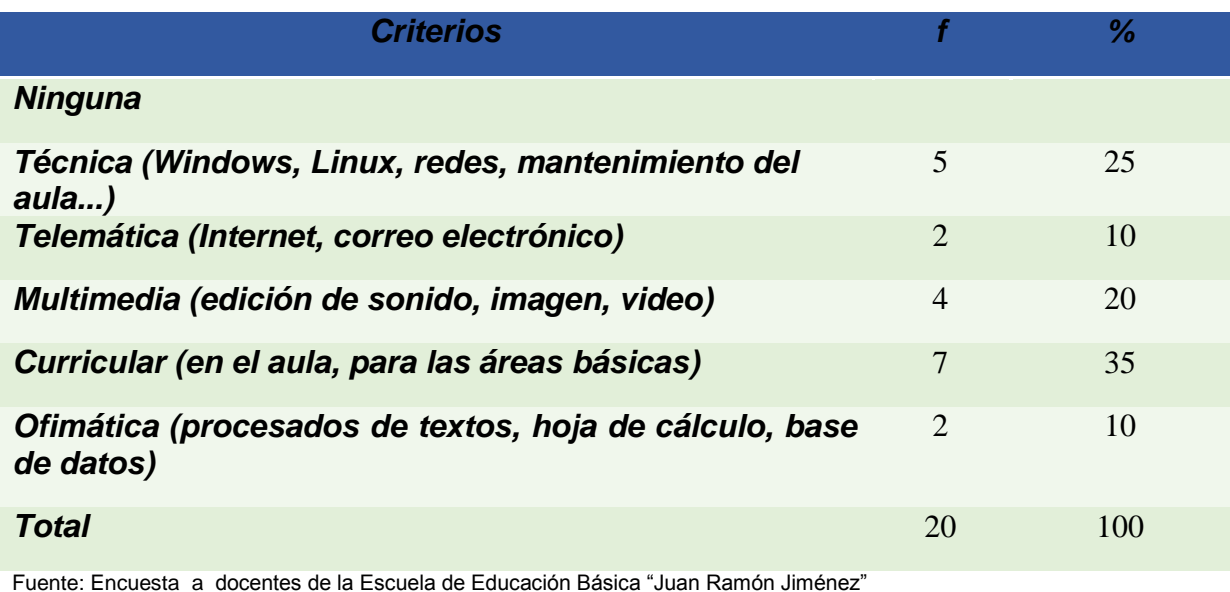

Responsable: María Del Cisne Abad Martínez

# **GRÁFICA 5**

# **TIPO DE FORMACIÓN TECNOLÓGICA**

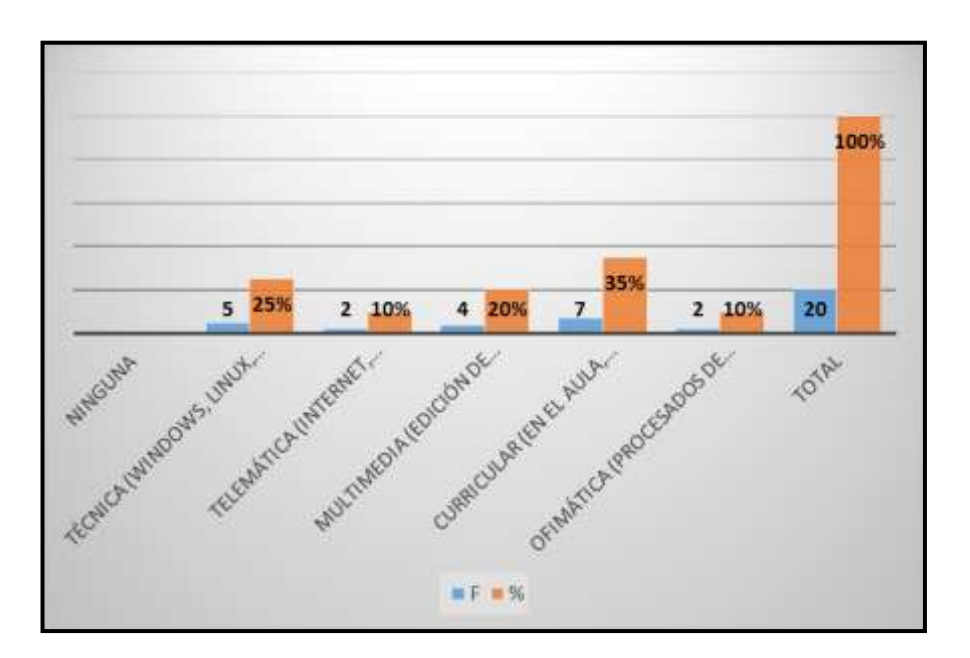

UNESCO (2008) plantea la fuerte relación que debe darse entre la formación docente y las tecnologías. Un docente que no maneje las tecnologías de información y comunicación está en clara desventaja con relación a los alumnos (UNESCO, 2008)

**ANÁLISIS E INTERPRETACIÓN:** Los resultados expresan que el tipo de formación TIC considera que necesita es el 25% en la parte Técnica (Windows, Linux, redes, mantenimiento del aula...), el 10% en Telemática (Internet, correo electrónico), 20% Multimedia (edición de sonido, imagen, video), 35% Curricular (en el aula, para las áreas básicas); y; el 10% Ofimática (procesados de textos, hoja de cálculo, base de datos).

Sangrá y González (2004) señalan que la incorporación de las TIC en la educación ha pasado por diversas fases. La primera es la del *equipamiento*, en la cual se dota a las instituciones de las herramientas básicas necesarias para el uso de las TIC, sin que los docentes alcancen el nivel de conocimiento necesario, ni las destrezas para usarlas. La segunda es la de la *capacitación tecnológica*, cuya finalidad es que los docentes adquieran unos conocimientos básicos en el uso de las tecnologías que tienen a su alcance. La tercera fase es la *capacitación pedagógica*, se desarrolla cuando la institución y los docentes se han dado cuenta que no es suficiente solo la destreza tecnológica, para lograr su finalidad educativa, por tanto, se propone la incorporación en el marco de la reflexión sobre los procesos de enseñanza y aprendizaje; éste giro lleva a elaborar propuestas tecnopedagógicas para contextos específicos. (Sangra y González, 2014)

Bajo esta línea, los docentes continuaente deben participar de los programas de formación de las Tics que se vienen ofreciendo de parte del Ministerio de Educación u de otros entidades, donde se incluyan de forma teórica y práctica los niveles de competencias tecnológicas que deben poseer (instrumentales, cognitivas, profesionales, didáctico metodológicas), porque incluyen formación en tecnología, contenidos y pedagogía, y así mejora el desarrollo de nuevas formas de enseñar y aprender, permitiendo la innovación pedagógica y profesional.

6. Integra recursos TIC (como instrumento, como recurso didáctico y como contenido de aprendizaje) en los planes docentes y programas formativos de su institución.

### **CUADRO 6**

Recursos Tecnológicos en los planes docentes y formativos de la institución

| <b>Criterios</b> |   | ℅   |
|------------------|---|-----|
| <b>SI</b>        | 8 | 100 |
| <b>NO</b>        | 0 |     |
| <b>TOTAL</b>     | 8 | 100 |

Fuente: Encuesta a docentes de la Escuela de Educación Básica "Juan Ramón Jiménez" Responsable: María Del Cisne Abad Martínez

### **GRAFICA 6**

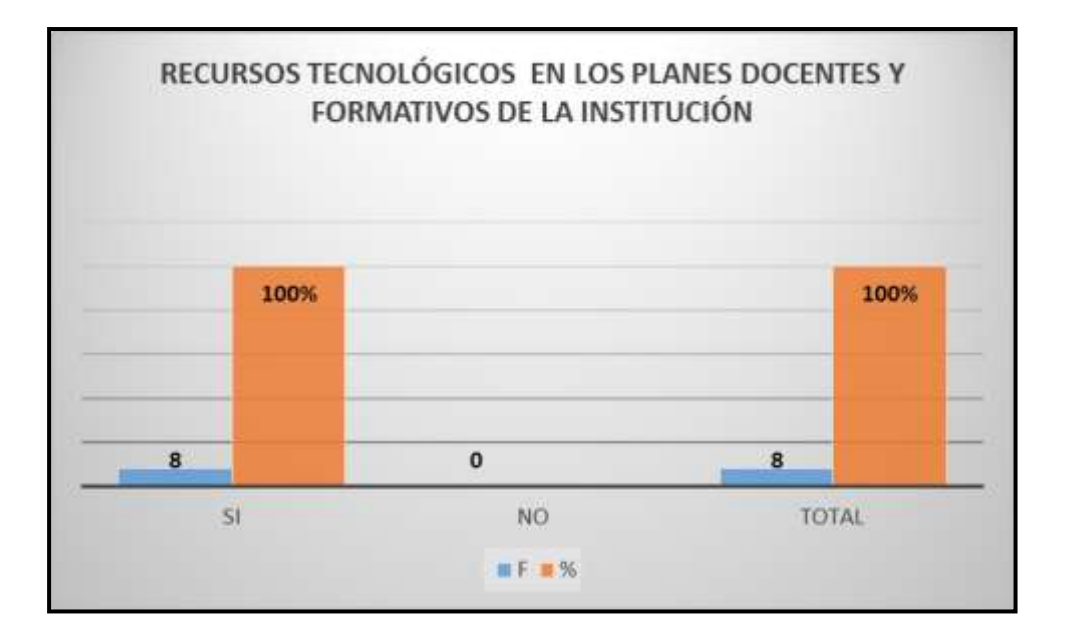

Marqués (2011) señala que el docente actual debe: Integrar recursos TIC en los planes docentes y programas formativos, evaluar objetivamente recursos educativos en soporte TIC, seleccionar recursos TIC y diseño de intervenciones formativas contextualizadas; organización de las clases, aplicar en el aula nuevas estrategias didácticas que aprovechen los recursos TIC. (p. 24)

**ANÁLISIS E INTERPRETACIÓN:** En el cuadro y gráfica 7, se observa que el 100% aplican recursos tecnológicos en los planes docentes y formativos de la institución.

En este sentido el docente es la persona que desempeña el papel más importante, es el responsable de diseñar tanto oportunidades de aprendizaje como el entorno propicio en el aula que facilite el uso de las TIC por parte de los estudiantes para aprender y comunicar. Por esto, es fundamental que todos los docentes combinen las competencias en TIC con innovaciones en la pedagogía, el plan de estudios (currículo) y la organización escolar, de forma que se puedan "mejorar sus estrategias de enseñanza, cooperar con sus colegas y, en última instancia, poder convertirse en líderes de la innovación dentro de sus respectivas instituciones.

#### **CUADRO 7**

Aplica recursos tecnológicos en su asignatura

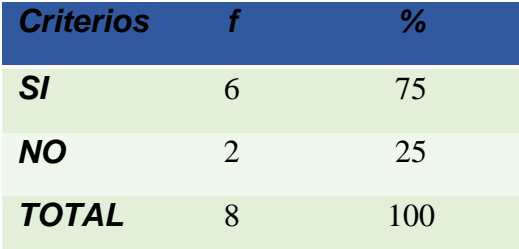

Fuente: Encuesta a docentes de la Escuela de Educación Básica "Juan Ramón Jiménez" Responsable: María Del Cisne Abad Martínez

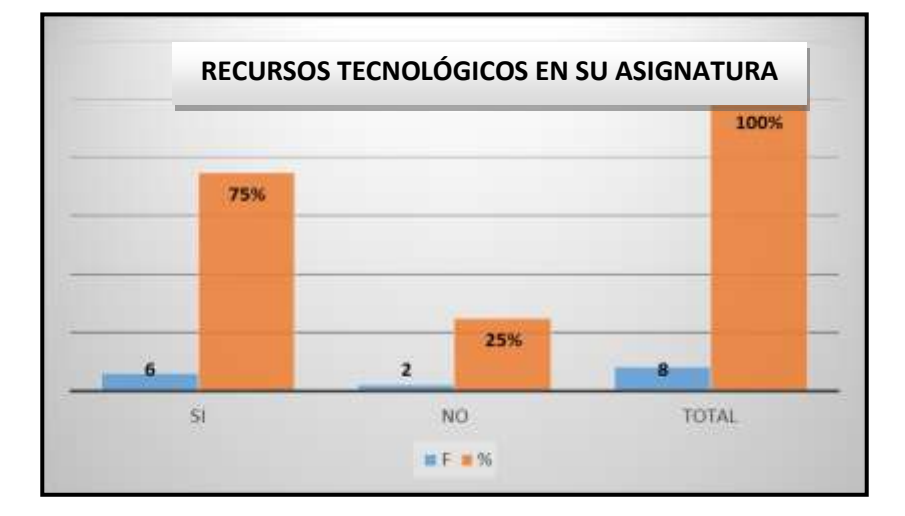

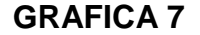

En el documento de la Actualización y Fortalecimiento Curricular de la Educación General Básica (2010) de acuerdo a los principios de democratización del uso de tecnologías y la difusión del aprendizaje digital en el país el SITEC ha emprendido ha emprendido en una de sus cuatros frentes es el Software educativos para Educación Inicial, Educación General Básica y Bachillerato, en todas las áreas de estudio del currículo en español, quichua, shuar e inglés. (p.7)

**ANÁLISIS E INTERPRETACIÓN:** De los resultados que se exponen los docentes aplican recursos tecnológicos en su asignatura en un 75%, mientras que el 25% no lo hacen.

En función de lo antes planteado se requiere de una adecuada integración de las TIC en las áreas curriculares y recursos de aprendizaje depende, fundamentalmente, de un replanteamiento de las opciones metodológicas y de la propia formación docente. Estos recursos tecnológicos otorgan dinamismo a la hora de impartir las distintas materias y también facilitan enormemente el aprendizaje de los alumnos. Y es que los estudiantes tienen a su disposición una amplia variedad de textos, vídeos y archivos audiovisuales que les ayudan a comprender y asimilar las distintas asignaturas. De la misma manera, consiguen aprender de una manera mucho más atractiva, divertida y práctica.

8.¿Aprovecha los contenidos de su asignatura, para plantear al estudiante una interacción, uso de multimedia, y ubicuidad a través de Internet con el uso de portales educativos, como apoyo a la orientación de su aprendizaje, para individualizarlo y tratar mejor la diversidad?

118

### **CUADRO 8**

Uso de internet como apoyo al proceso de aprendizaje.

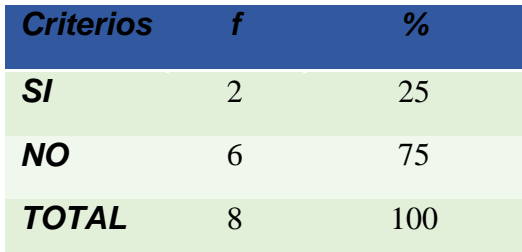

Fuente: Encuesta a docentes de la Escuela de Educación Básica "Juan Ramón Jiménez" Responsable: María Del Cisne Abad Martínez

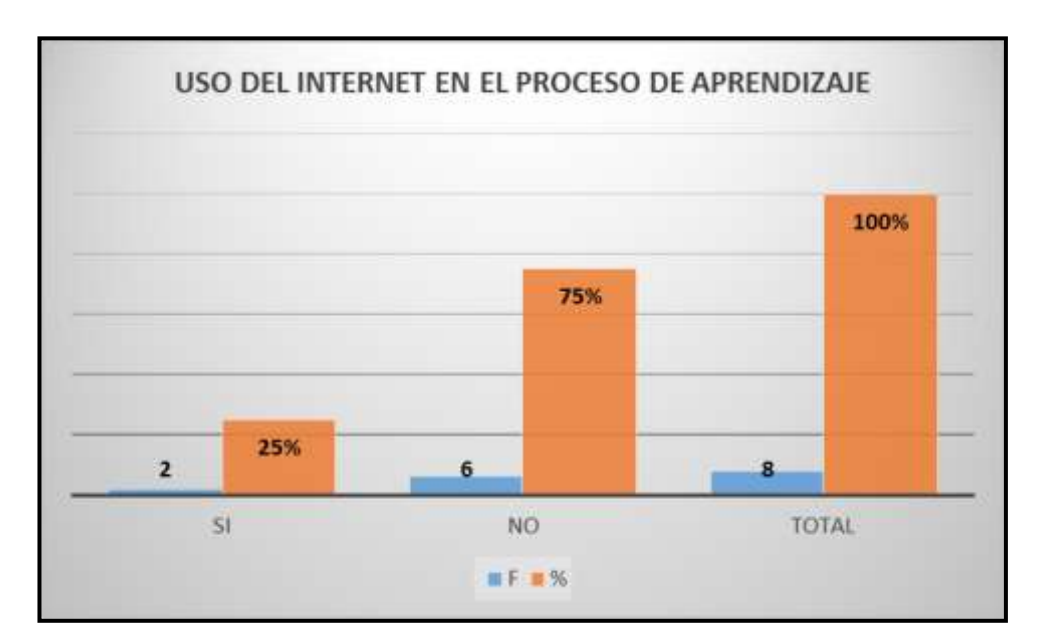

# **GRÁFICA 8**

Acorde con esta línea de pensamientos autores señalan

Rodríguez et al. (2006) afirma que deben fomentar y difundir la utilización e integración de las herramientas tecnológicas actuales (Internet y *software* especializado) en los currículos de varias asignaturas, los resultados de este proyecto (material docente, artículos, conclusiones, etc.) son de difusión general vía la World Wide Web. Nuestra intención ha sido la de aprovechar las posibilidades que ofrece Internet para formar un *cluster* de conocimiento y poder así compartir nuestras experiencias y recursos docentes con otros grupos afines. (Rodríguez, et al., 2009).

**ANALÍSIS E INTERPRETACIÓN:** Los resultados expresan que el 25% los docentes hacen uso del internet para aprovechar los contenidos de su asignatura y sirva como apoyo a la orientación del aprendizaje mientras que el 75% no lo hace.

En este sentido, la aparición y difusión de Internet facilita el aprendizaje mediante el uso de materiales didácticos interactivos; una posibilidad de acceder a todo tipo de información y sobre todo, representa un canal comunicativo permanente alumnoprofesor, alumno-alumno, profesor-profesor y con todo el mundo. Con ello se abre un nuevo paradigma de la enseñanza, sin barreras espacio-temporales para el acceso a la información y para la comunicación interpersonal, ante esta nueva era se tienen múltiples posibilidades de innovación educativa en el marco de la enseñanza que lejos de impedir el trato personal, los educadores podemos lograr una educación más personalizada considerando al aprendizaje cooperativo acorde con los planteamientos socio constructivistas.

**¿**Propone al estudiante la realización de proyectos colaborativos a través de la investigación en soporte TIC a partir de fuentes informativas obtenidas en Internet?

### **CUADRO 9**

120

### El estudiante propone Proyectos colaborativos a través de la investigación en

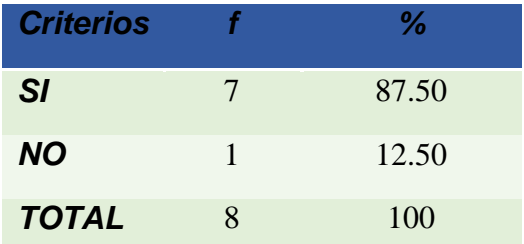

soporte TIC.

Fuente: Encuesta a docentes de la Escuela de Educación Básica "Juan Ramón Jiménez" Responsable: María Del Cisne Abad Martínez

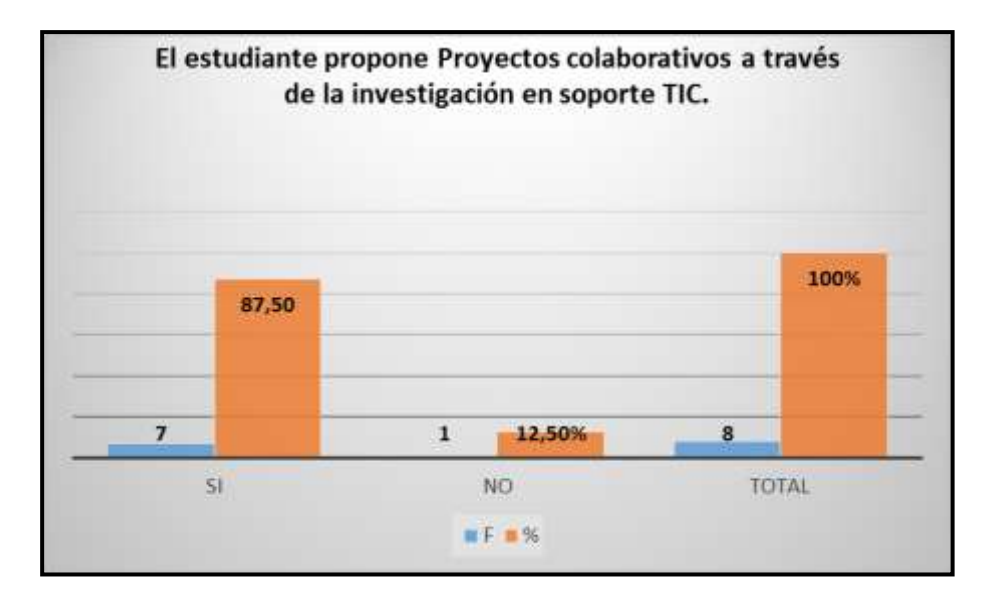

### **GRÁFICA 9**

Canales y Marqués (2007) afirman que la integración curricular de las TIC en los centros educativos cada día adquiere un mayor protagonismo, por ello, es fundamental que los alumnos estén formados en estas competencias determinadas como básicas, con el objetivo de potenciar en ellos aprendizajes significativos (Canales y Marqués, 2007)

Por otro lado, el uso que se da a estos medios requiere del soporte que ofrece el aprendizaje colaborativo, para optimizar su intervención y formar verdaderos ambientes de aprendizaje que promuevan el desarrollo integral de los estudiantes y sus múltiples capacidades (Calzadilla, 2008, p. 15).

**ANÁLISIS E INTERPRETACIÓN:** Referente a los resultados se expone que el estudiante propone Proyectos colaborativos a través de la investigación en soporte TIC en un 87.50 %, mientras que el 12.50 no lo hace.

Por lo expuesto se considera que es una alternativa del trabajo cooperativo que los alumnos pueden llevar a cabo en el contexto del aula, originado que puede ser desde el planteamiento de una tarea o problema a resolver. Además los proyectos colaborativos tiene varias ventajas, entre las cuales posibilita la interacción cara a cara, la responsabilidad de cada miembro del grupo; desarrolla las habilidades personales y grupales y permite la reflexión sobre el trabajo en equipo, favorece el intercambio de ideas y materiales; así también contribuye a que los alumnos desarrollen capacidades, aptitudes y habilidades orientadas a la invención y la búsqueda e interpretación de la información a través de la investigación lo que permite confiar en su capacidad, lo cual, hace que esté motivo para enriquecer y construir su aprendizaje.

10¿Enseña al estudiante las nociones básicas de autoaprendizaje a través de las TIC para que sepan lo que éstas les pueden aportar y lo que no?

### **CUADRO 10**

Enseña al estudiante las nociones básicas de autoaprendizaje a través de

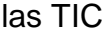

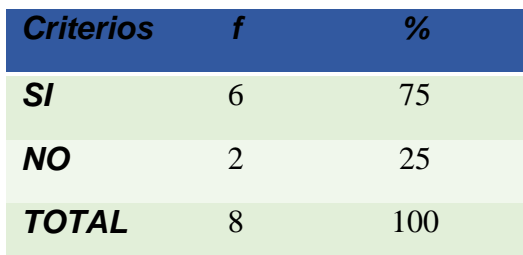

Fuente: Encuesta a docentes de la Escuela de Educación Básica "Juan Ramón Jiménez" Responsable: María Del Cisne Abad Martínez

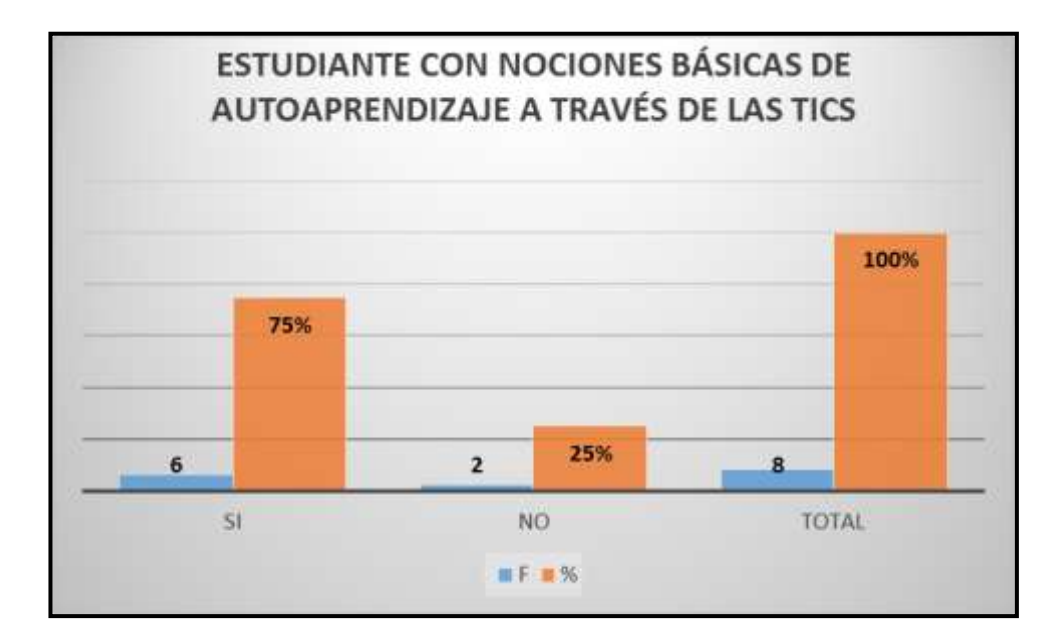

# **GRÁFICA 10**

Hace referencia UNESCO (2008) consiste en preparar estudiantes, ciudadanos y trabajadores, para que sean capaces de comprender las nuevas tecnologías (TIC) y puedan así apoyar el desarrollo social y mejorar la productividad económica. Las tecnologías de la información y la comunicación han ido cambiando progresivamente la forma de comunicar, de interactuar, de producir, de hacer ciencia y de producir conocimiento. En este contexto social se espera que los estudiantes sean capaces de desempeñarse en los diferentes aspectos de la vida personal y profesional acorde a esos cambios. Por ello, como docentes debemos preparar a los estudiantes para que sean capaces de saber dónde, cuándo y cómo se debe utilizar -o no utilizar- la tecnología en las actividades personales y en el proceso de aprendizaje; es necesario que el mismo identifique las ventajas y desventajas de las nuevas tecnologías. (UNESCO, 2008)

**ANÁLISIS E INTERPRETACIÓN:** Con la información obtenida se interpreta que el docente enseña al estudiante las nociones básicas de autoaprendizaje a través de las TIC en un 75%, mientras que, el 25% no lo hace.

Con respecto a la frecuencia en que utilizan las tics de parte de los estudiantes la mayoría es para ingresar a las redes sociales, word y programas básicos, realmente el docente debe estar preparado para guiarlos en este proceso, ya que es necesario adquirir competencias en saber utilizar adecuadamente las tecnologías, buscadores, analizadores y evaluadores de información; solucionadores de problemas y toma de decisiones; es decir que se conviertan en estudiantes creativos, críticos, investigadores, los mismos que facilitará que su ambiente de aprendizaje sea más dinámico y creativo para obtener aprendizajes significativos.

**11.¿**Promueve el uso de estrategias de aprendizaje autorregulado en el estudiante para que les planteen la inquietud y curiosidad por aprender y la búsqueda de información utilizando las Tics?

# **CUADRO 11**

Estrategias de aprendizaje para aprender a buscar información con las Tics

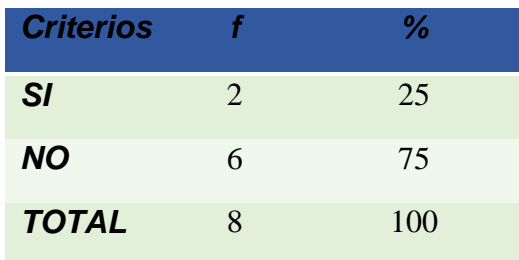

Fuente: Encuesta a docentes de la Escuela de Educación Básica "Juan Ramón Jiménez" Responsable: María Del Cisne Abad Martínez

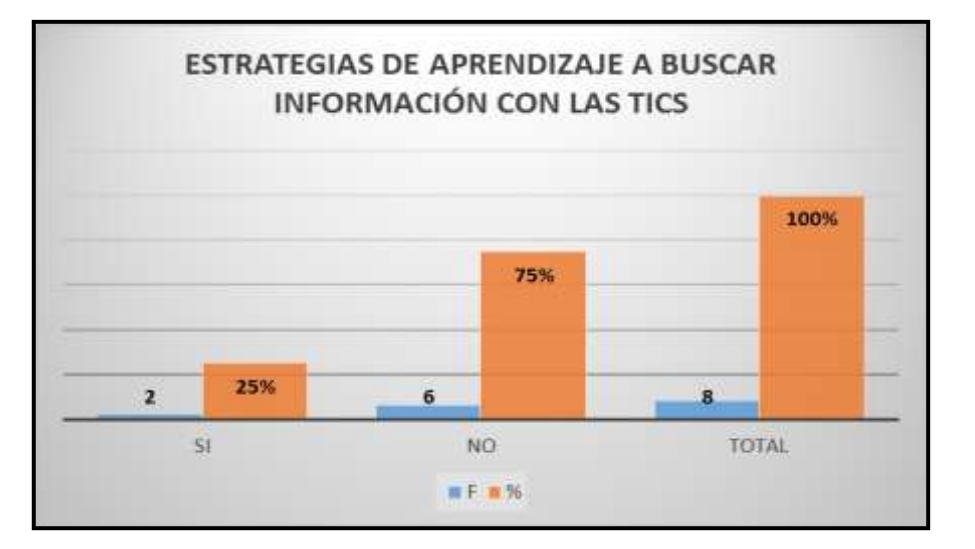

# **GRÁFICA 11**

"Aprender una estrategia de búsqueda de información supone, pues, aprender cuándo y por qué seguir un determinado proceso de búsqueda; cuándo y por qué utilizar unos u otros buscadores; cuándo y por qué emplear determinados términos; cuándo y por qué aplicar ciertas opciones que nos ofrecen los buscadores escogidos; cuándo y por qué hacer uso o no de operadores; cuándo y por qué limitar el espacio de búsqueda, etc." (Monereo, 2005, p.33)

**ANÁLISIS E INTERPRETACIÓN:** Con la información obtenida se interpreta que el docente enseña al estudiante las nociones básicas de autoaprendizaje a través de las TIC en un 75%, mientras que, el 25% no lo hace.

Con respecto a las estrategias para buscar la información tanto docentes como estudiantes se fomenta el aprendizaje investigativo a través de las tics, la habilidad para encontrar la información depende en gran medida de la precisión y efectividad con que utilices los motores de búsqueda, blogs educativos, portales educativos, entre otros, los mismos que nos permitirán encontrar una variedad de información dependiendo del tema o área que desee analizar.

12.¿Aprovecha los recursos y aplicaciones TIC para la autoevaluación y la evaluación del estudiante y de la propia acción formativa para que identifiquen y valoren los nuevos aprendizajes y los relacionen con sus conocimientos previos?

### **CUADRO 12**

Aprovecha recursos y aplicaciones TIC para la autoevaluación y la evaluación del estudiante.

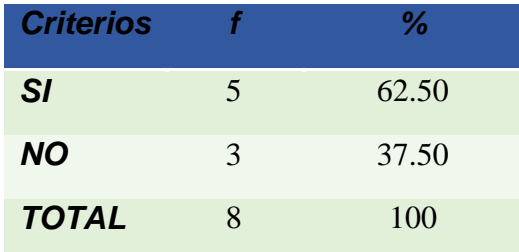

Fuente: Encuesta a docentes de la Escuela de Educación Básica "Juan Ramón Jiménez" Responsable: María Del Cisne Abad Martínez

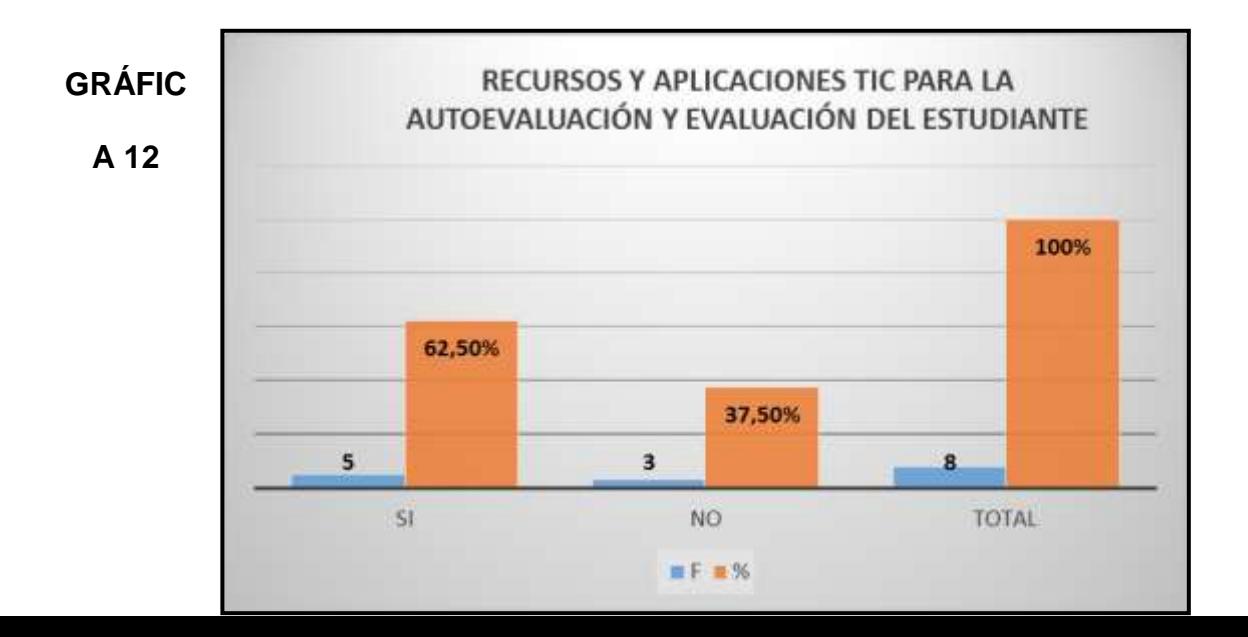

A partir de una extensa revisión de bibliografía, Internet y de listas de correo electrónico Lar (2001) expone: Se han encontrado gran cantidad de investigaciones y de herramientas, en continuo desarrollo, para gestionar la evaluación a través de tecnología web. A nivel superficial, se pudo observar que estos programas informáticos que sirven para evaluar el rendimiento de los alumnos a través de Internet se pueden clasificar en tres categorías básicas:

Entornos virtuales de formación (web-based trining), que ayudan al profesor a gestionar un módulo o curso de enseñanza completo a través de la red (distribución de contenidos, intercambios con los alumnos a través de correo electrónico, foros de discusión o chats y evaluación de los alumnos). Ejemplos de este tipo: WebCT, Learning Space, Edustance, etc.

Herramientas de autor, consisten en software destinado a su vez a la creación de programas a modo de ejercicios o tareas. Ejemplos de este tipo son: Hot Potatoes, Quia!, Clic, etc.

Software específico más complejo (requiere manejo de servidor), que permite poner en la red a toda la institución, tanto para la creación y publicación de los exámenes, como para

127

recoger los resultados de los estudiantes. Ejemplos de este software son: Perception y Quiz Factory.

De todos los estudios sobre evaluación a través de la red se puede concluir que es beneficiosa, tanto para el estudiante como para el profesor. A los alumnos les sirve para mejorar su nivel de competencia, les motiva para el estudio y, en definitiva, resulta una herramienta útil para su aprendizaje en el hecho de que la evaluación sea automatizada (corrección y elaboración de informes al alumno), no se va a producir ningún cambio en el aprendizaje de los alumnos. (p.86)

**ANÁLISIS E INTERPRETACIÓN:** De acuerdo a los resultados se aprecia los docentes aprovechan de los recursos y aplicaciones TIC para la autoevaluación y la evaluación del alumnado en un 62.50%, mientras que el 37.50 %.

Por último, recalcar que la evaluación formativa constituye la estrategia eficaz para mejorar el aprendizaje de los estudiantes, disminuyendo la variabilidad entre ellos y fomentando, al mismo tiempo, una formación de calidad. La tecnología puede ser una herramienta útil en los aspectos más mecánicos del proceso y, aunque se intuye una gran potencialidad en estos medios, es necesario que existan criterios pedagógicos explícitos que guíen su aplicabilidad.

Accede a las fuentes de información y recursos en soporte TIC

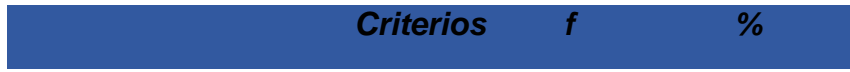

### **CUADRO 13**

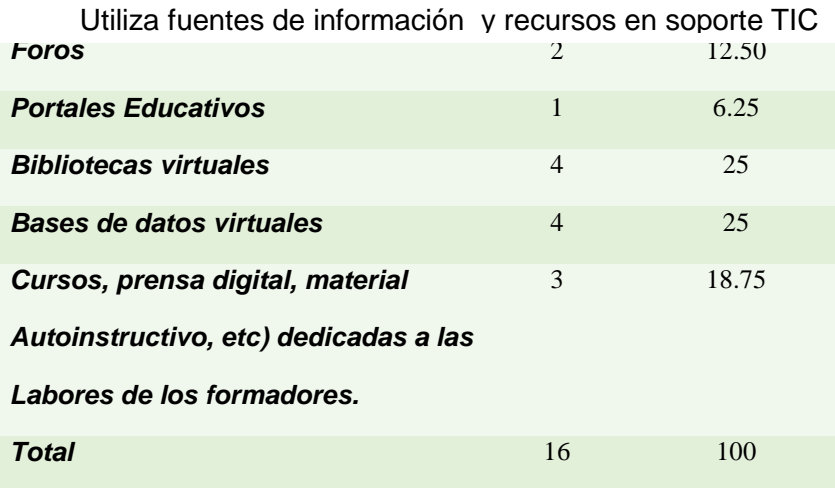

Fuente: Encuesta a docentes de la Escuela de Educación Básica "Juan Ramón Jiménez" Responsable: María Del Cisne Abad Martínez

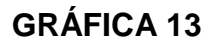

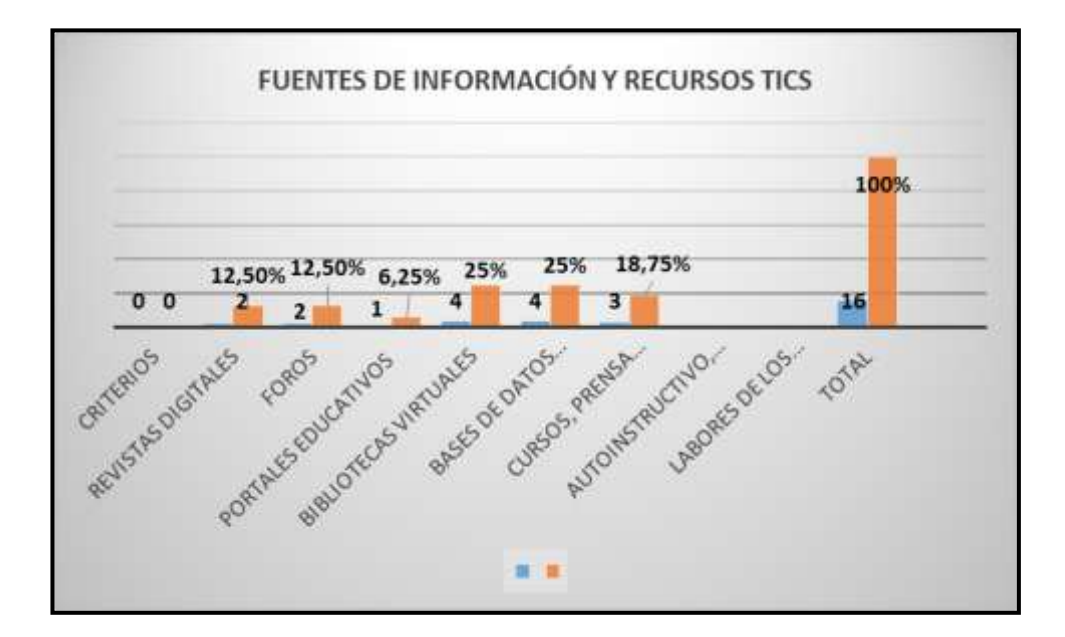

Para Cabero (2001) señala: Los recursos audiovisuales, informáticos y telemáticos que utilice el docente en su quehacer educativo deben asumirse considerando los siguientes principios generales: 1. Cualquier tipo de medio (desde el más complejo al más elemental) es simplemente un recurso didáctico, que deberá ser movilizado en función del alcance, los objetivos, los contenidos y las características de los alumnos.

**ANÁLISIS E INTERPRETACIÓN:** De los resultados expuestos se puede observar que el docente accede a las fuentes de información y recursos en soporte TICS en un 12.50 % en revistas digitales, en un 12.50 %, en foros 12,50 %, portales educativos 6,25, bibliotecas virtuales 25%, base de datos virtuales 25%, cursos, prensa digital, material autoinstructivo, ect) dedicadas a las labores de los formadores en un 18.75%.

Ante estos resultados se puede considerar que el docente al aplicar las fuentes de información exige una preparación en sus clases, por ello se debe planificar con anticipación, es decir organizar y seleccionar cuales van hacer las herramientas digitales a utilizar en los marcos específicos de las distintas disciplinas para realizar las actividades de aprendizaje ya sean individuales y cooperativas tomado en cuenta objetivos y contenidos, alumnos, contexto y las propias características del profesor, para que puedan conducir al logro de los objetivos de aprendizaje y así aportar e integrar curricularmente las Tics de forma normalizada en el medio escolar.

130

**2. RESULTADOS DE LA APLICACIÓN DEL PROGRAMA DE CAPACITACIÒN PARA DESARROLLAR LAS COMPETENCIAS TECNOLÒGICAS DE LOS DOCENTES.**

### **TESTS APLICADA A LOS DOCENTES**

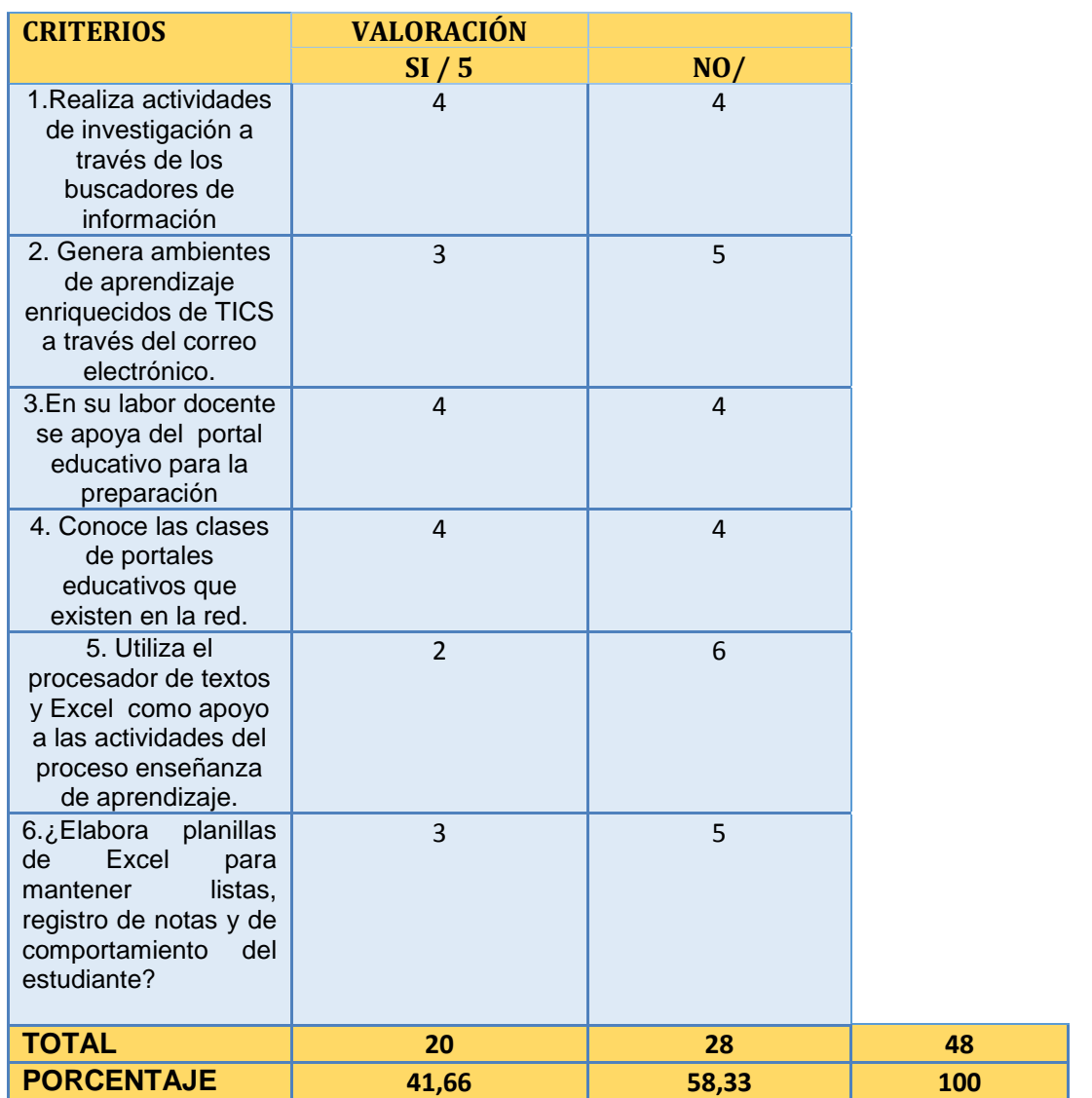

# **MATRIZ 1: PUNTUACIONES DEL PRE-TEST (X)**

 Fuente: Encuesta a docentes de la Escuela de Educación Básica "Juan Ramón Jiménez" Responsable: María Del Cisne Abad Martínez

## **GRAFICA DEL PRE TEST**

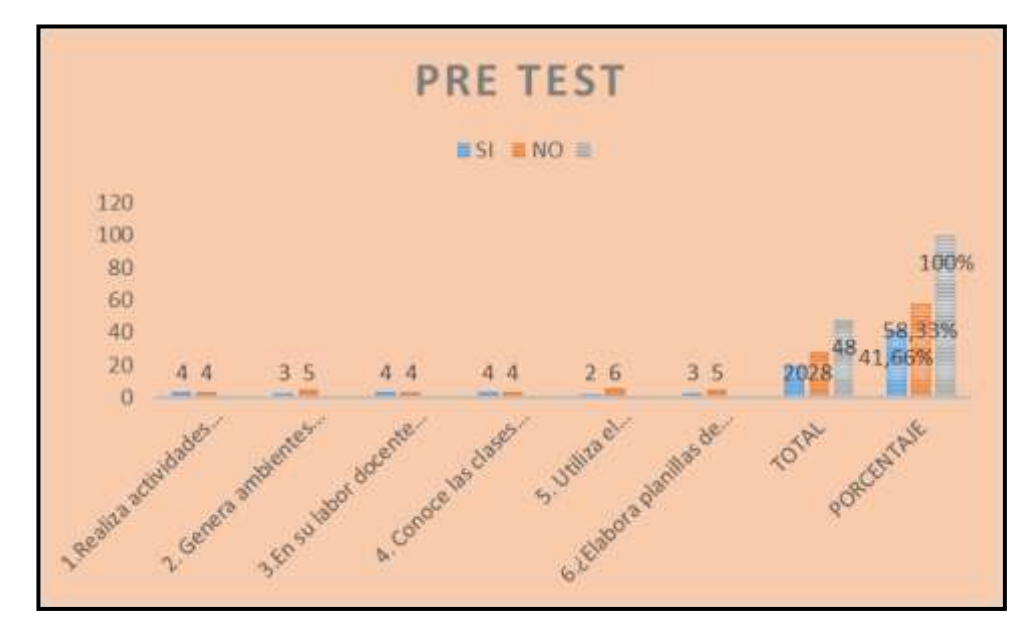

La perspectiva del Ministerio de Educación (2010) expone:

A través de la actualización y reforma curricular se enfoca a diseñar, ejecutar programas y proyectos tecnológicos para mejorar el aprendizaje digital en el país y democratizar el uso de las tecnología, es un proyecto de vital importancia para introducir cambios en los roles de profesores y estudiantes (p.12)

**ANALISIS E INTERPRETACIÒN:** A través del pre- test realizado a los docentes se puede evidenciar que el 41,66% contesta que NO, lo que significa que necesitan apoyo para desarrollar las competencias tecnológicas.

La autora expone que los docentes tienen que estar al día con las tecnologías que exige la nueva sociedad de la información y el conocimiento, esto implica una transformación del rol del docente, un compromiso profesional para que a través del programa de capacitación le permita desarrollar nuevas competencias y habilidades tecnológicas para incorporar activamente en los proceso de aprendizaje.

# **MATRIZ 2. PUNTUACIONES DEL POST-TEST (Y)**

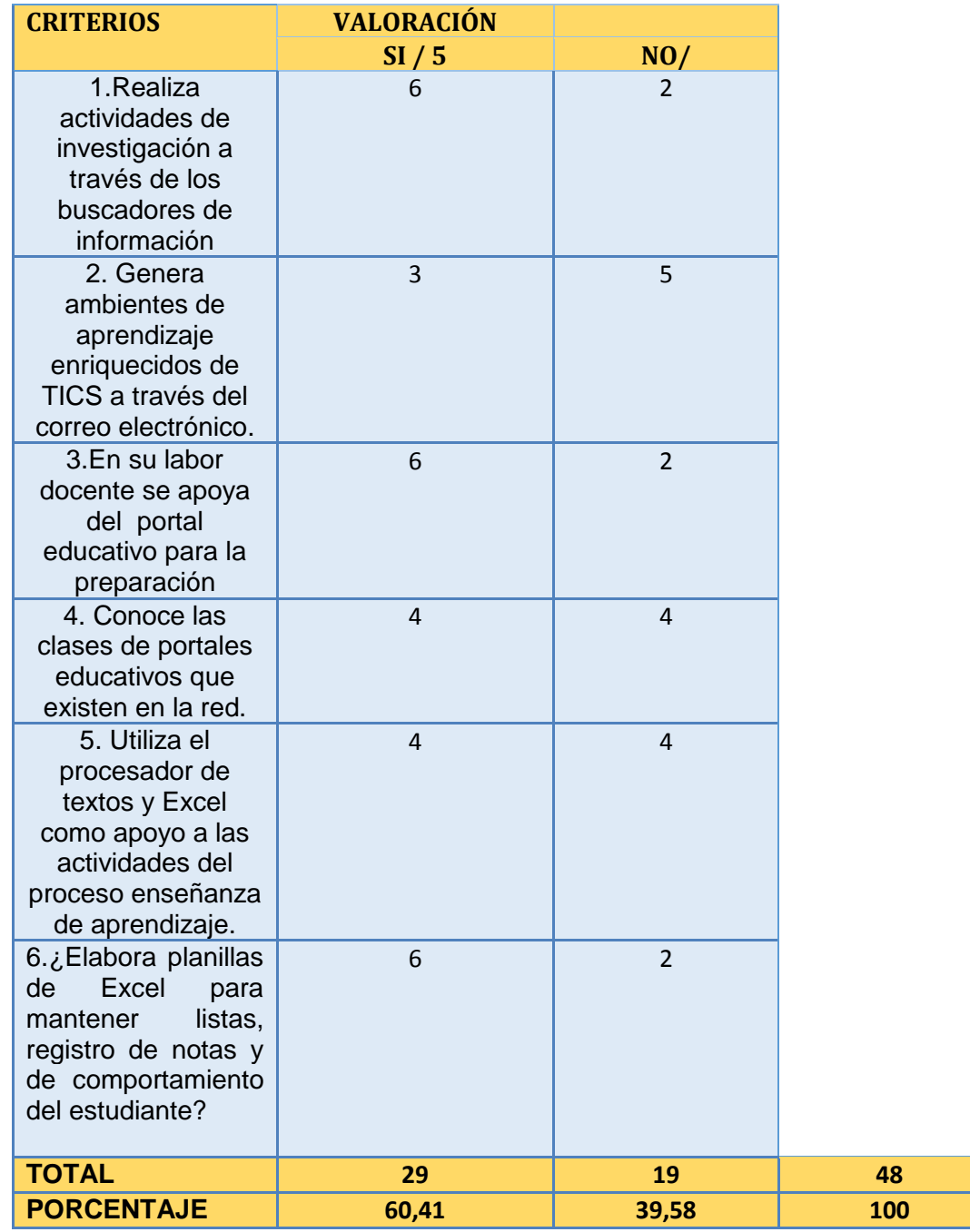

 Fuente: Encuesta a docentes de la Escuela de Educación Básica "Juan Ramón Jiménez" Responsable: María Del Cisne Abad Martínez

### **GRAFICA DEL POS- TEST**

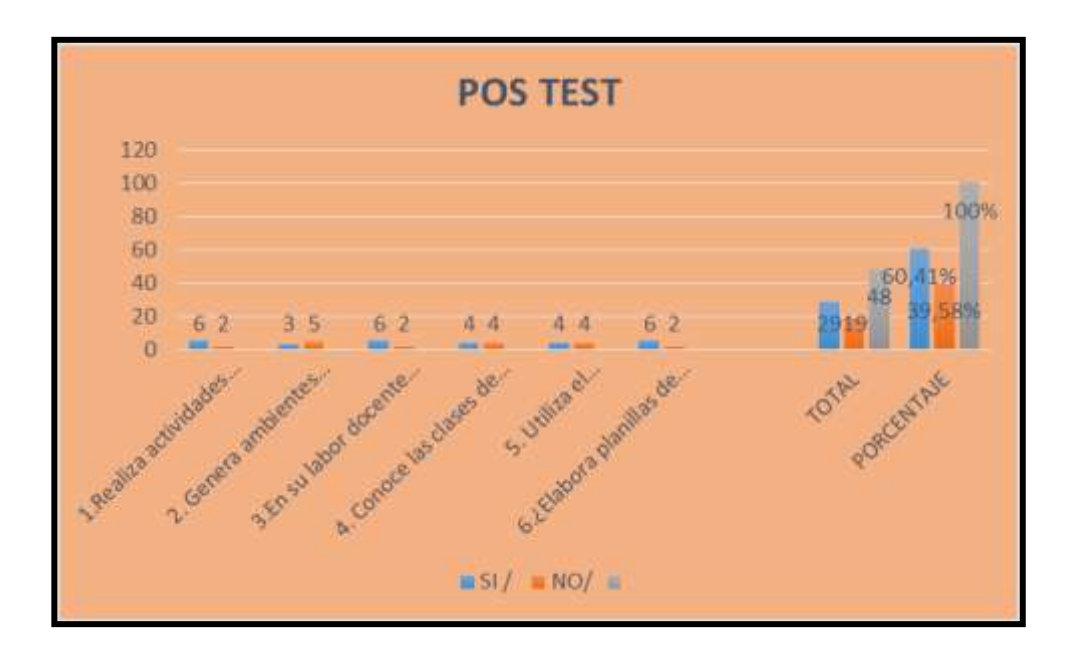

UNESCO (2004) expone:

Para fomentar la adquisición de las competencias tecnológicas de los docentes es necesario lograr que los mismos requieres nuevas pedagogías y nuevos planteamientos en la formación docente, para alcanzar con ello se enmarca en el DISEÑO E IMPLEMENTACIÓN DE PROGRAMAS DE CAPACITACIÓN que les permitan utilizar las tics efectivamente porque es un elemento clave para fomentar clases dinámicas dejando aún lado de ser trasmisor de conocimientos a facilitador de aprendizajes (UNESCO, 2004)

**ANALISIS E INTERPRETACIÒN:** A través del Post - test realizado a los docentes se puede evidenciar que el 60,41% contesta que SI, lo que significa que el programa de capacitación sirvió para desarrollar las competencias tecnológicas de los docentes para mejorar el proceso de enseñanza-aprendizaje.

Bajo esta línea se considera que hoy en día los docentes necesitan estar preparados para ofrecer a sus estudiantes oportunidades de aprendizaje apoyadas en las tics, por lo expuesto de acuerdo a los resultados alcanzados durante la aplicación del programa de capacitación se logra que el docente integre recursos tecnológicos como herramientas útiles para su aplicación en el aula, con la implementación de modelos pedagógicos de interacción y didácticos dentro de la clase, a través de recursos específicos para las diferentes áreas, favoreciendo, según sea el caso, la clase invertida, interactiva y/o disruptiva, donde el estudiante se convierta en protagonista de su propio aprendizaje.
# **MATRIZ 3. CORRELACIÓN ENTRE EL PRE-TEST Y POS-TEST**

Se utilizó la prueba de correlación de Sperman, a través del programa PASW

STATICS Editor de datos de la Universidad Nacional de Loja.

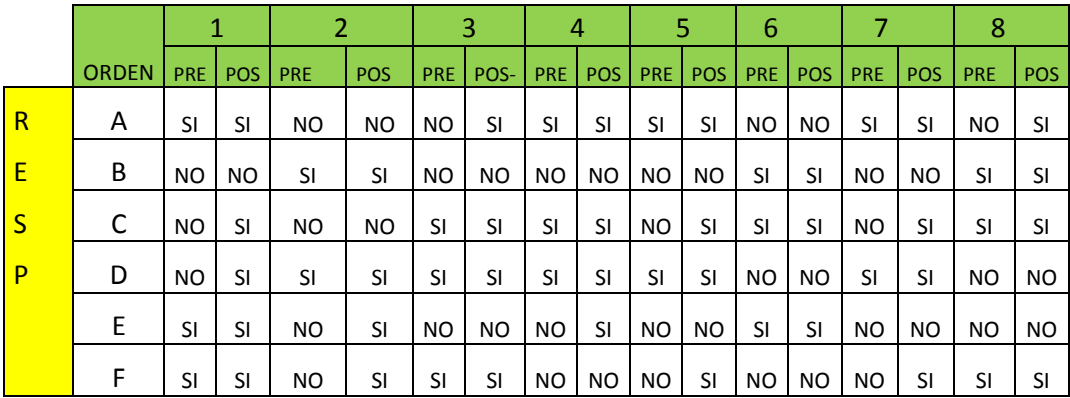

Fuente: Pres-test y Post-test aplicado a los docentes

Responsable: Lic. María Del Cisne Abad Martínez

#### **Correlaciones**

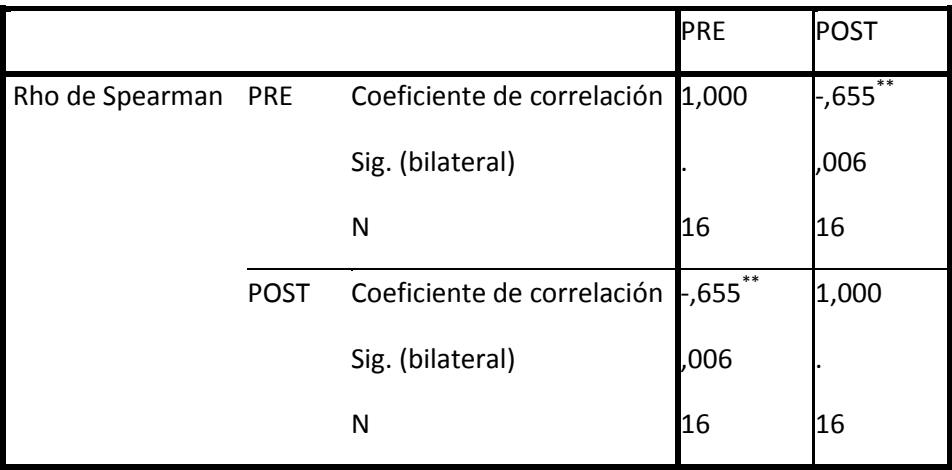

\*\*. La correlación es significativa al nivel 0,01 (bilateral).

# F**ÓRMULA**

$$
r_s = 1 - \frac{6\sum d^2}{n(n^2-1)}
$$

 $r_s$  = Coeficiente de correlación por rangos de Spearman

d = Diferencia entre los rangos (X menos Y)

n = Número de datos

Para tomar la decisión sobre la efectividad del programa de capacitación hay que medir el grado de asociación el pre-test y pos-test a la propuesta que se realizó considerando a la prueba de correlación de Spearman de acuerdo a los siguientes aspectos.

Cuando el valor resultantes es cercano +1 se dicen que ambas variables se asocian directamente de manera más estrecha

Cuando el valor resultante es cercano -1 se dicen que ambas variables se asocian inversamente de manera muy estrecha.

Cuando el coeficiente de correlación tiene un valor cercano a cero se dice que ambas variables no presentan asociación.

Con estas observaciones se ingresa los datos en el programa para ver si los datos del pre- test y pos- test están relacionados estadísticamente, dándonos un resultado significativo lo que indica que se encuentran totalmente asociados, para validar esta información se puede observar sus resultados en los anexos.

#### **Entonces**

Como para comprobar la hipótesis con el coeficiente de correlación de spearman el grado de medición debe estar asociado. Se aplicó el programa de capacitación para desarrollar las competencias tecnológicas, entonces se mejora la formación de los docentes en la parte tecnológica, porque se pudo evidenciar a través de la prueba de coeficiente de Spearman que hay diferencia significativa en los puntajes alcanzados antes y después de aplicar el programa, entonces se observa que sus resultados se encuentran asociados.

#### **g. DISCUSIÓN**

#### **DE DIAGNOTISCO**

De acuerdo a los resultados obtenidos en este trabajo investigativo se evidencia que durante el desarrollo de las competencias tecnológicas correspondiente, los docentes tienen dificultades en su formación tecnológica, lo que conlleva a repensar las prácticas educativas desde el uso y apropiación con sentido de las TIC**.**

Los docentes exponen que hacen uso del internet y correo electrónico en un 10%, lo cual indica que no se apoyan de este recurso metodológico para desarrollar su práctica profesional.

Los docentes deben considerar que el internet y correo electrónico utilizado adecuadamente se puede convertir en una estrategia muy significativa para alcanzar los logros de aprendizaje pero por la información obtenida muchos de los docentes de la institución no hacen uso de este recurso.

En referencia a la aplicación de las Tics se observa que para el desarrollo de su práctica docente es limitada en lo que concierne a las guías de estudio, talleres, contenidos curriculares y planes de clase. Al respecto los docentes deben acceder a recursos educativos y programas básicos que les permita enriquecer más sus conocimientos y coadyuvar a la formación profesional.

En lo referente a las fuentes de información y recursos en soporte Tic los docentes manejan portales educativos en un 6, 25%, lo cual indica que poseen escasos conocimientos respecto a este tema.

Los portales educativos proporcionan a los docentes una gran fuente de recursos educativos disponibles en internet. Constituyen una buena base para el desarrollo de actividades relacionadas con el acceso, manejo y uso de la información permitiendo definir sus propias líneas de acción e investigación dentro del proceso de enseñanza y aprendizaje.

En este mismo contexto los docentes en el manejo de los programas office (Word, Excel y bases de datos) se refieren hacer uso en un 10%, lo que indica la poca utilización de este paquete de programas, se evidencia la falta de competencia informáticas de los docentes.

El paquete de Microsoft office es un software que ayudan a los docentes en su desarrollo profesional para la elaboración de documentos: guías metodológicas, planes de clases, listas, cuadros de evaluaciones, portafolios electrónicos.

Los recursos y las aplicaciones Tics para la autoevaluación y evaluación del estudiante los docentes expresan que aprovechan este recurso en un 62.50 % . Es importante que en la evaluación formativa, la tecnología puede ser una herramienta útil en los aspectos mecánicos del proceso porque incluye una gran potencialidad para el estudiante porque el estudiante va motivado y sin presión.

# **DISCUSIÓN EN RELACIÓN AL OBJETIVO DE APLICACIÓN DE LA ALTERNATIVA**

La alternativa denominada **PROGRAMA DE CAPACITACIÒN PARA DESARROLLAR LAS COMPETENCIAS TECNOLÒGICAS DE LOS DOCENTES EN EL PROCESO DE ENSEÑANZA\_APRENDIZAJE EN EL NIVEL DE PRIMERO A SÈPTIMO GRADO DE EDUCACIÒN BÀSICA EN LA ESCUELA DE EDUCACIÓN BÁSICA "JUAN RAMÓN JIMÉNEZ", DURANTE EL PERIODO 2012- 2013** se ha determinado su efectividad aplicando un pre-test antes de los talleres de aplicación generando el siguientes resultado:

A través del pre- test realizado a los docentes se puede evidenciar que el 41,66% contesta que NO, lo que significa que necesitan apoyo para desarrollar las competencias tecnológicas.

Además se aplicó una post- test luego del aplicar el programa de capacitación, se presenta sus resultados:

A través del Post - test realizado a los docentes se puede evidenciar que el 60,41% contesta que SI, lo que significa que el programa de capacitación sirvió para desarrollar las competencias tecnológicas de los docentes para mejorar el proceso de enseñanza-aprendizaje.

Para determinar la efectividad del programa de capacitación se utilizó el método del coeficiente de correlación de Spearman considerando que para comprobar la hipótesis el grado de medición debe estar asociado.

Se aplicó el programa de capacitación para desarrollar las competencias tecnológicas, entonces se mejorará la formación de los docentes en la parte tecnológica. Pues hay diferencia significativa en los puntajes alcanzados antes y después de aplicar el programa, porque se encuentran asociados.

Por lo tanto la alternativa generó efecto positivo en el desarrollo de las competencias tecnológicas de los docentes de primero a séptimo grado de educación general básica porque sus variables se encuentran independientes.

#### **h. CONCLUSIONES**

Una vez realizado el trabajo investigativo se llegó a las siguientes conclusiones:

Los factores que limitan el desarrollo de las competencias tecnológicas de los docentes están relacionadas directamente con la falta de capacitación en su formación tecnológica.

Los docentes exponen que hacen uso del internet y correo electrónico en un 10%, lo cual indica que no se apoyan de este recurso metodológico para desarrollar su práctica profesional.

Las fuentes de información y recursos en soporte Tic los docentes manejan portales educativos en un 6, 25%, lo cual indica que poseen escasos conocimientos respecto a este tema.

Los referentes teóricos metodológicos están relacionados con las competencias tecnológicas de los docentes para mejorar el proceso de enseñanza aprendizaje.

El programa de capacitación permite conocer los niveles que deben tener los docentes para desarrollar las competencias tecnológicas en el proceso de enseñanza- aprendizaje, a través del uso de programas, fuentes y recursos didácticos utilizando las tics.

Para determinar la efectividad del programa de capacitación se utilizó el método del coeficiente de correlación de Spearman considerando que para comprobar la hipótesis el grado de medición debe estar asociado.

Se aplicó el programa de capacitación para desarrollar las competencias tecnológicas, entonces se mejorara la formación de los docentes en la parte tecnológica. Pues hay diferencia significativa en los puntajes alcanzados antes y después de aplicar el programa, porque se encuentran asociados.

La alternativa generó efecto positivo en el desarrollo de las competencias tecnológicas de los docentes de primero a séptimo grado de educación general básica porque sus variables se encuentran independientes.

#### **RECOMENDACIONES**

Establecidas las conclusiones es pertinente realizar las siguientes recomendaciones:

La actitud positiva de los docentes hacia las TIC debe ser utilizada por los establecimientos educativos para tener una capacitación continua y actualizada con la finalidad de desempeñarnos con nuevas pedagogías y nuevos planteamientos en nuestra formación docente y fusionar las Tic´s, para fomentar clases dinámicas que permita dejar los métodos tradicionales memorísticos frente al desafío de las tecnologías.

Utilizar las aplicaciones de conectividad y de comunicación como el uso de internet, correo electrónico, portales educativos, programa office son fuentes y recursos tecnológicos que permiten crear una ambiente más dinámico y flexible dentro de su práctica docente.

Las actividades, acciones y procedimientos deben ir en estrecha relación para desarrollar las competencias tecnológicas de los docentes con el fin de crear proyectos complejos, colaborar con otros docentes y hacer uso de redes para acceder a información, a colegas y a expertos externos, todo lo anterior con el fin de respaldar su propia formación profesional.

Utilizar los referentes teóricos y metodológicos que orienten y fortalezcan el desarrollo de las competencias tecnológicas de los docentes para apoyar el proceso de enseñanza- aprendizaje.

Se recomienda la aplicación del programa de capacitación para desarrollar las competencias tecnológicas de los docentes en el proceso de enseñanzaaprendizaje en el nivel de educación básica con carácter general para que el docente tome mayor protagonismo en su proceso formativo y para ello es necesario habilitar espacios y recursos que favorezcan aprendizajes a través de la creación y la acción.

Realizar la valoración de efectividad del programa de capacitación para conocer si la propuesta tuvo resultados positivos.

Se recomienda que se aplique el método descriptivo de coeficiente de correlación de Spearman una vez concluido con la aplicación de la propuesta tomando en cuenta las expresiones realizadas por los docentes participantes en el pre- test y pos-test y así poder comprobar el grado de asociación de la efectividad del programa de Capacitación.

#### j. **BIBLIOGRAFIA**

Asinsten, J. (2007). Producción de Contenidos para Educación Virtual. Guía de trabajo del Docente. Biblioteca Digital Virtual Educa.

Ángel, A., Juan, A., Rodríguez, M., Huertas, José, F., Steegmann, C., Guijarro, P., Molinàs, P. (2009) USO E INTEGRACIÓN DE LAS TIC EN ASIGNATURAS CUANTITATIVAS APLICADAS: LA EXPERIENCIA DE LOS ESTUDIOS DE INFORMÁTICA Y MULTIMEDIA DE LA UOC (2)

Agadía, K. (2012). La construcción del saber didáctico en Diseño y Comunicación: reflexiones sobre la práctica de enseñar. Reflexión Académica en Diseño y Comunicación, 18, 178-182.

Ascarza, B. (2005). Técnicas e indicadores para la evaluación de portales educativos en Internet. *Gestión en el Tercer Milenio, Rev. de Investigación de la Fac. de Ciencias Administrativas*, UNMSM, vol. 7, nº 14, p. 81-87.

Ávila, W. (2010). Didáctica para los docentes sobre el Uso de las Tics (Titulación en Magister en Docencia y Gerencia de Educación Superior). Universidad de Guayaquil, Guayaquil.

Bautista, J. (2003) Importancia de las TIC en el proceso de aprendizaje. Recuperado de http://comunidadesvirtuales.obolog.com/importanciat i c – p r o c e s o – ensenanza-aprendizaje-40185

Buendía, T. (2012). Integración de las TIC en el currículo de los docentes de Lengua y Literatura en los niveles de educación básica (Titulación de Licenciada en Ciencias de la Educación) Universidad Técnica Particular de Loja, Loja.

Brun, M. (2011). Las tecnologías de la información y de las comunicaciones en la formación inicial docente de América Latina. Serie Políticas Sociales. N° 172. Santiago de Chile: CEPAL, p.63

Bruner, J. (2010). Formación docente y Tics en Latinoamérica. Estándares en tecnologías de la información y la comunicación para la formación inicial docente: situación actual y el caso chileno V. Nº 38. P.3

Canales, R., y Marqués, G. (2007). Factores de buenas prácticas educativas con apoyo de las TIC. Análisis de su presencia en tres centros educativos. Educar 39, 117- 133

Cabero, J. (2001) Tecnología educativa. Diseño y utilización de medios en la enseñanza. Barcelona, Paidós.

Cabello, R. (2003). *"Yo con la computadora no tengo nada que ver...",* ponencia presentada en las VII Jornadas Nacionales de Investigadores en Comunicación, Gral. Roca, Río Negro, Argentina.

Carreño, R. (2003). Análisis taxonómico de los portales periodísticos españoles. *Ana-les de Documentación*, vol. 7, p. 123-140.

Cabrol, M., y Székely, M. (2012): *Educación para la transformación*. Washington: Banco Interamericano de Desarrollo. Edición 1, 24-52.

Cebrián, M. (2003). Análisis, prospectiva y descripción de las nuevas Competencias que necesitan las Instituciones educativa y los profesores para adaptarse a la sociedad de la información. *Pixel Bit. Revista de Medios y Educación, 20*, 73--‐80.

Cumbre Mundial sobre la Sociedad de la Información (2003). Competencias Tecnológicas de los Docentes. Recuperado de http://www.itu.int/wsis/basic/about.html.

Edwin, E. (2011, 23, febrero). Hardware y sus partes [web log post]. Recuperado de <http://edwin-uptcloscomputadores.blogspot.com/2011/02/hardware-y-sus-partes.html>

González, J. (1999). "Tecnología y percepción social: evaluar la competencia tecnológica". Revista Culturas Contemporáneas, Volumen V No. 9, junio, pp. 157.

Llorente, M. (2008). Aspectos fundamentales de la formación del profesordo en TIC. Pixel-Bit Revista de Medios y Educación, 31, 121, 131

Marqués, P. (7 de agosto de 2011). Los docentes: funciones, roles, competencias necesarias, formación. [Web log post.]. Recuperado el 13 de febrero de 2013, de: http://peremarques.pangea.org/docentes.htm

Ministerio de Educación Ecuador, (2014). Guía metodológica Tics 1 el internet y sus aplicaciones (Unidad 3). Recuperado del sito de internet de <http://formacion.educacion.gob.ec/moodle/>

Ministerio de Educación Ecuador, (2010). Actualización y fortalecimiento curricular. Recuperado del sitio <http://educacion.gob.ec/curriculo-educacion-general-basica/>

Molina, C. (2012). Integración curricular de la Tics de los docentes de Lengua y Literatura (Tesis de Licenciatura en Ciencias de la Educación). Universidad Técnica Particular de Loa, Loja.

Moreira , A. (2005) De los webs educativos al material didáctico web. *Comunicación y Pedagogía*, nº 188, p. 32-38.

Mulet , Y . (2014, abril, 23). Juegos didácticos para el aprendizaje del inglés en la carrera de medicina. Correo Científico de Olguín recuperado de [http://www.medigraphic.com/pdfs/correo/ccm-2015/ccm151k.pdf.](http://www.medigraphic.com/pdfs/correo/ccm-2015/ccm151k.pdf)

Ortega, J., y Fuentes, J. (2003). La sociedad del conocimiento y la tecnofobia del colectivo docente: implicación desde la formación del profesorado. *Comunicación y Pedagogía,* núm. 189, pp. 63-68.

Pérez, P. (2009). "Metodología docente y evaluación del Prácticum". En BOLÍVAR, A. (Dir.). Conocimiento y competencia profesional del profesor universitario sobre enseñanza y el aprendizaje en entornos de Tecnología avanzada de la Información y la Comunicación. Proyecto de Excelencia de la Consejería de Innovación, Ciencia y Tecnología de la Junta de Andalucía. HUM-1396.

Quintana, J. (2000). Competencias en tecnologías de la información del profesorado de educación infantil y primaria. *Revista Interuniversitaria de Tecnología Educativa*, *0*, p. 166-176.

Recuperado de<http://www.ub.edu/ntae/jquintana/> articles/competicformprof.pdf

Raposo, M.; Fuentes, E.; y González, M. (2006). Desarrollo de competencias tecnológicas en la formación inicial de maestros. Revista Latinoamericana de Tecnología Educativa, Vol. 5 núm 2, p.525-537.

Rodríguez, A.; Moreno, J.; Vázquez y Mulet, Y. ( 2015). Juegos didácticos para el aprendizaje. Correo Científico Médico de Olguin. (19) 1 p. 119 recuperado de [www.medigraphic.com/pdfs/correo/ccm-2015/ccm151k.pdf](http://www.medigraphic.com/pdfs/correo/ccm-2015/ccm151k.pdf)

Sangrá, A., y González, M. (2004). El profesorado universitario y las TIC: redefinir roles y competencias. La transformación de las universidades a través de las TIC: discursos y prácticas. Editorial UOC. España, p 7-8

Tejada, J. (1999). El formador ante la Nuevas Tecnologías de la Información y La Comunicación: nuevos roles y nuevas competencias profesionales. Comunicación Y Pedagogía, 158, 17-‐26.

Toaquiza, R. (2014). Tecnologías de la Información y Comunicación en el proceso de aprendizaje para el aula (Unidad de Post- Grado Investigación y Desarrollo. Maestría en Docencia y Gerencia en Educación Superior) Universidad de Guayaquil, Guayaquil.

UNESCO (2008): Estándares de competencias en TIC para docentes. Recuperado del sitio de internet<http://www.eduteka.org/modulos/11/342/868/1>

UNESCO. (2008). Estándares de competencias en TIC para docentes, http://portal.unesco.org recuperado de http://cst.unesco-ci.org

#### **VIDEOS EDUCATIVOS**

*http://youtu.be/naf-4Jns5pk*

*http://youtu.be/bp5e0dBXm5I*

*http://youtu.be/M8PqDSg4hyI*

*http://youtu.be/MbKTSL6iCvY*

*http://youtu.be/-xkbiTBG6wU*

*http://youtu.be/A5crZm8EpVU*

*http://youtu.be/H3AHpvK4Iwo*

**k. ANEXO 1**

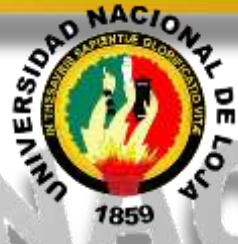

# **UNIVERSIDAD NACIONAL DE LOJA**

**ÁREA DE LA EDUCACIÓN, EL ARTE Y LA COMUNICACIÓN**

**PROGRAMA DE MAESTRÍA EN DOCENCIA Y EVALUACIÓN** 

**EDUCATIVA**

**TEMA**

**PROGRAMA DE CAPACITACIÓN PARA DESARROLLAR LAS COMPETENCIAS TECNOLÓGICAS DE LOS DOCENTES EN EL PROCESO DE ENSEÑANZA - APRENDIZAJE EN EL NIVEL DE EDUCACIÓN BÁSICA EN LA ESCUELA "JUAN RAMÓN JIMÉNEZ DURANTE EL PERIODO 2012-2013.**

> Proyecto previo a la obtención del grado de Magister en Docencia y Evaluación Educativa.

**AUTORA:** 

MARÍA DEL CISNE ABAD

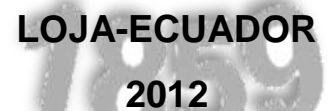

# **a. TEMA**

PROGRAMA DE CAPACITACIÓN PARA DESARROLLAR LAS COMPETENCIAS TECNOLÓGICAS DE LOS DOCENTES EN EL PROCESO DE ENSEÑANZA - APRENDIZAJE EN EL NIVEL DE EDUCACIÓN BÁSICA EN LA ESCUELA "JUAN RAMÓN JIMÉNEZ", DURANTE EL PERIODO 2012 – 2013.

## **b. PROBLEMÁTICA**

#### Contextualización

El proponente de este proyecto considera necesario emprender esta investigación tomando como base la sede principal la **Escuela "Juan Ramón Jiménez", parroquia Casanga, del Cantón Paltas**, que actualmente alcanza una población estudiantil de 74 estudiantes, 8 docentes, 1 directivo.

Su fecha de creación de la institución se da a los **siete días del mes de Enero del 1940 concedida por la Dirección Provincial de Educación en la cuál se elabora la RESOLUCIÓN DE CREACIÓN y FUNCIONAMIENTO** de la Esc "Juan Ramón Jiménez", parroquia Casanga, cantón Paltas, provincia de Loja, jornada Matutina, régimen Costa, Zona Rural.

Además se cuenta con recursos tecnológicos como: Sala de cómputo y servicio de Internet.

### **Problematización**

Las denominadas "Normas UNESCO habla sobre las Competencias en TIC para Docentes" elaboradas por este organismo en cooperación con las empresas Cisco, Intel y Microsoft, la Sociedad Internacional para la Tecnología en la Educación (ISTE) y Instituto Politécnico de la Universidad de Virginia UNESCO (2008), se han concebido como instrumento para ayudar a los responsables de elaborar las políticas de educación y los planes de estudios de formación del profesorado a que definan las competencias que los docentes deben poseer para utilizar adecuadamente las TIC en el desarrollo de la educación del siglo XXI.

Por otra parte el proyecto de estándares de competencias en Tics para docentes, de la UNESCO (2008) apunta a mejorar la práctica de los docentes en todas las áreas de su desempeño profesional, combinando las competencias en Tics con innovaciones en la pedagogía, el plan de estudios (currículo) y la organización escolar; aunado al propósito de lograr que los docentes utilicen competencias en Tics y recursos para mejorar sus estrategias de enseñanza, cooperar con sus colegas y, en última instancia, poder convertirse en líderes de la innovación dentro de sus respectivas instituciones.

Esta reforma tecnológica está revitalizando a la preparación para el mundo laboral es demasiado importante hoy en día, tanto a nivel individual como de forma participativa en la educación la adquisición de competencias en Tecnologías de la Información y Comunicación (TIC) especialmente por parte de los docentes para poseer las habilidades indispensables con el fin de desenvolverse con facilidad y potenciar el uso pedagógico de los recursos tecnológicos disponibles en la institución, saberes que propician la competitividad en los estudiantes en contextos cambiantes y globalizados para elevar la calidad del sistema educativo.

Las instituciones educativas se ven obligadas a ir mejorando los aspectos con ellas relacionadas. De igual forma es entonces un compromiso de los docentes mejorar su desempeño laboral en la academia, adquiriendo y/o mejorando sus competencias tecnológicas, encaminadas al cumplimiento de Plan Nacional Decenal de Educación hacía el año 2015, para que los docentes vayan tomando la iniciativa hacia la adquisición de las competencias necesarias para la utilización de los recursos tecnológicos dentro del proceso de enseñanza – aprendizaje.

La incorporación de las competencias tecnológicas al sistema educativo, está en proceso de una readecuación. Actualmente en Ecuador a partir del año 2010 el Ministerio de Educación implementó la Actualización y Fortalecimiento Curricular poniendo énfasis en el empleo de las tecnologías de la información y la comunicación, para ser insertadas dentro del proceso educativo, las mismas que serán aplicadas en la medida en que los centros educativos dispongan de los recursos para hacerlo.

Sin embargo, se considera que pesar de que en nuestro país existe un proyecto SITEC (Sistema Integral de Tecnologías para la Escuela y la Comunidad) que diseña proyectos tecnológicos para mejorar el aprendizaje digital en la comunidad educativa, existe una limitada formación del profesorado causando actitudes de desconfianza y de temor hacia las tics lo que no permite desarrollar sus competencias en esta era tecnológica.

#### **PLANTEAMIENTO DEL PROBLEMA.**

En la Escuela "Juan Ramón Jiménez" de la Parroquia de Casanga, desde hace un año forma parte del proyecto de la SITEC (Sistema Integral de Tecnologías para la Escuela y la Comunidad), el mismo que poco a poco lo está dotando de recursos tecnológicos apropiados para el respectivo uso de parte de la comunidad educativa. A pesar de contar con este proyecto se puede evidenciar a través de encuestas que:

El 70% de los docentes hacen uso de las herramientas tecnológicas para elaborar los bloques curriculares, planes de clase, guías de estudio respectivamente, se evidencia que a pesar de contar con los recursos tecnológicos uno de los factores que incurren es la escasa apropiación pedagógica de las TIC en el aula son las pocas nociones básicas en el manejo de los mismos como la pizarra electrónica, video proyector, reproductor de video, sala audiovisual y sala de informática, también el desconocimiento de recursos gratuitos disponibles en la red con todas las áreas del conocimiento y estrategias de uso de estas tecnologías, conllevando a reflexionar si los docentes están competentes o no en el uso de TICs y por tal circunstancia existe una incursión limitada en los procesos pedagógicos a través de las tics.

El 60% del profesorado no elabora con frecuencia materiales tecnológico-didácticos con los medios y soportes a su alcance, debido al bajo nivel que poseen para manejar los equipos tecnológicos que se encuentran en el centro de cómputo.

El 80% del profesorado no se apoyan de recursos tecnológicos dentro del aula para mediar el proceso de enseñanza y aprendizaje, los estudiantes se apoyan de la clase de Computación básica que se da una sola vez por semana con la ayuda de la docente de computación.

Con esta visión y tomando en cuenta que en la actualidad, los docentes necesitan estar preparados para desarrollar sus competencias tecnológicas y renovar el que hacer pedagógico con el fin de ofrecer a sus estudiantes oportunidades de aprendizaje apoyadas en las Tics y saber cómo éstas pueden contribuir en el aprendizaje surge las siguientes interrogantes:

#### **PROBLEMA GENERAL:**

¿Cómo desarrollar las competencias tecnológicas de los docentes en el proceso de enseñanza aprendizaje en el nivel de Educación Básica en la Escuela "Juan Ramón Jiménez"?

#### **PROBLEMAS DERIVADOS**

¿Cuáles son los referentes teóricos y metodológicos relacionados con el desarrollo de las competencias tecnológicas de los docentes en el proceso de Enseñanza-Aprendizaje en el nivel de Educación Básica?

¿Cuáles son los niveles de competencias tecnológicas que poseen los docentes en el proceso de enseñanza – aprendizaje en el nivel de Educación Básica de la Escuela "Juan Ramón Jiménez"?

¿Qué acciones o actividades permiten mejorar las competencias tecnológicas de los docentes en el proceso de enseñanza – aprendizaje en el nivel de Educación Básica?

¿Cómo elaborar un programa de capacitación para desarrollar las competencias tecnológicas en el proceso de enseñanza- aprendizaje en el nivel de Educación Básica de la Escuela "Juan Ramón Jiménez"?

¿Cuál será el resultado de la aplicación del programa de capacitación propuesto para desarrollar las competencias tecnológicas en el proceso de enseñanzaaprendizaje en el nivel de Educación Básica de la Escuela "Juan Ramón Jiménez"?

#### **c. JUSTIFICACIÓN**

Para alcanzar una educación de calidad es preciso reconocer que nada cambia en una institución educativa si la mente y el corazón de los profesores no cambian. Es por ello que las nuevas tecnologías (TIC) exigen que los docentes desempeñen nuevas funciones y también, requieren nuevas pedagogías y nuevos planteamientos en la formación docente, elemento esencial que permite justificar el siguiente proyecto en **la Escuela "Juan Ramón Jiménez , de la parroquia Casanga, Cantón Paltas** , porque a través de la investigación se determinará que niveles de competencias tecnológicas básicas deben poseer los docentes para implementar en el proceso de enseñanza y el aprendizaje en el nivel de Educación Básica y lograr la integración de las TIC en el aula dependerá de la capacidad de los maestros para estructurar el ambiente de aprendizaje de forma no tradicional, fusionar las TIC con nuevas pedagogías y fomentar clases dinámicas en el plano social, estimulando la interacción cooperativa, el aprendizaje colaborativo y el trabajo en grupo. Durante el desarrollo del proyecto se beneficiará principalmente a la población docente, puesto que tendrán a su disposición métodos para estructurar escenarios integrados con medios tecnológicos acordes a las exigencias actuales. La población estudiantil igualmente se verá favorecida al mejorar sus ambientes de formación académica.

Además se realizarán acciones o actividades para mejorar las metodologías y recursos empleados con el uso pedagógico de las herramientas tecnológicas por parte de los docentes en el proceso de enseñanza – aprendizaje, porque es hora se romper la educación tradicional y sobrepasar la educación apoyada con tecnología para incrementar el manejo adecuado de las competencias tecnológicas dentro del ejercicio docente y la diversidad de estrategias metodologías existentes con el fin de lograr los objetivos de aprendizaje, haciéndose necesario reflexionar sobre las metodologías favorables en el aula apoyada con medios tecnológicos, con el propósito de obtener entornos educativos apropiados que efectivamente contribuyan con el proceso de enseñanza - aprendizaje.

A través de este proyecto vamos a conocer a fondo el proceso de formación en las competencias tecnológicas en sus diferentes componentes, avances y falencias que se dan en el quehacer educativo al querer integrarlas a las nuevas tecnologías y de igual manera nos permitirá diseñar un programa de capacitación de competencias tecnológicas de los docentes en el proceso de enseñanza aprendizaje en la institución educativa y se tomará un modelo de evaluación al programa para verificar la efectividad del mismo

#### **d. OBJETIVOS**

#### **OBJETIVO GENERAL**

Diseñar un programa de capacitación para desarrollar las competencias tecnológicas de los docentes en el proceso de enseñanza- aprendizaje del nivel de Educación Básica de la Escuela "Juan Ramón Jiménez"

#### **OBJETIVOS ESPECIFICOS**

Establecer los referentes teóricos y metodológicos relacionados con el desarrollo de las competencias tecnológicas de los docentes en el proceso de Enseñanza-Aprendizaje en el nivel de Educación Básica.

Determinar los niveles de competencias tecnológicas que poseen los docentes en el proceso de enseñanza – aprendizaje en el nivel de Educación Básica de la Escuela "Juan Ramón Jiménez".

Seleccionar acciones o actividades que permitan desarrollar las competencias tecnológicas de los docentes en el proceso de enseñanza – aprendizaje en el nivel de Educación Básica.

Elaborar un programa de capacitación para desarrollar las competencias tecnológicas de los docentes en el proceso de enseñanza- aprendizaje en el nivel de Educación Básica de la Escuela "Juan Ramón Jiménez".

Valorar la efectividad de la aplicación del programa de capacitación propuesto para desarrollar las competencias tecnológicas de los docentes en el proceso de enseñanza- aprendizaje en el nivel de Educación Básica de la Escuela "Juan Ramón Jiménez".

#### **e. MARCO TEÓRICO**

#### **EL USO DE LAS TICS EN LA EDUCACIÓN**

Las denominadas Tecnologías de la Información y las Comunicaciones (TIC) ocupan un lugar central en la sociedad y en la economía del fin de siglo, con una importancia creciente. El concepto de TIC surge como convergencia tecnológica de la electrónica, el software y las infraestructuras de telecomunicaciones. La asociación de estas tres tecnologías da lugar a una concepción del proceso de la información, en el que las comunicaciones abren nuevos horizontes y paradigmas.

#### **Antecedentes**

A partir de los años setenta, el desarrollo de las Tics consolida la utilización de los ordenadores con fines educativos, concretamente en aplicaciones como la Enseñanza Asistida por Ordenador (EAO). Con la aparición de los ordenadores personales esta opción se generalizará, como una alternativa de enormes posibilidades, fundamentalmente bajo la concepción de enseñanza individualizada. Para Cabero (1999) las investigaciones en medios se han desarrollado también en grandes líneas y tendencias. En la primera, los esfuerzos se encaminaron hacia la búsqueda del medio más eficaz y útil para el proceso de enseñanza‐aprendizaje, siendo su principal preocupación los mecanismos de entrega de información, es decir, las características y potencialidades instrumentales y técnicas de los medios, y pasando a segundo lugar lo qué se entrega, a quién se entrega y cómo es entregado. Esta perspectiva supone un enfoque puramente técnico. Por el contrario, la investigación "sobre" medios se preocupó por el análisis de los elementos internos de los medios: sistemas simbólicos, atributos estructurales, diseño y organización de los contenidos..., y cómo llegan a poder relacionarse con las características cognitivas de los receptores. Continuando con los trabajos que revisan las investigaciones llevadas a cabo sobre medios, en el contexto destaca el referente de Escudero, con numerosas aportaciones y reflexiones teóricas realizadas sobre esta problemática (Escudero Muñoz, 1983, 1989, 1991, 1992a, 1992b, 1994).

A comienzos y mediados de los ochenta la integración de estas tecnologías en las escuelas comienza a ser un tema muy estudiado. En esta época empiezan a generalizarse numerosos cuestionamientos y críticas a la evolución de la Tecnología Educativa y a su validez para la educación (Área, 2004). Muchos autores se plantearon las razones de estas críticas (Chadwick, 1979, Kempt, 1987, Megarry, 1983, Spitzer, 1987) entre las que destacaron: prácticas de los tecnólogos demasiado empíricas, investigaciones centradas únicamente en los materiales audiovisuales, la falta de consenso conceptual y procedimental, la distancia creada con la práctica docente y los agentes educativos, su poca promoción en los espacios escolares.

Desde finales de los noventa se ha puesto énfasis en la necesidad de estudiar el profesor en el contexto de la organización social de la escuela (Grunberg y Summers, 1992, 272). Así, en los últimos años la integración de las TIC en la educación se ha convertido en centro de atención en el ámbito educativo, despareciendo poco a poco la indefinición conceptual de Tecnología Educativa (Area, 2000). Prueba de ello son las numerosas publicaciones, eventos científicos, investigaciones, experiencias, proyectos, etc. surgidos sobre el tema. De esta época caben destacar los trabajos de Buckingham (2002), De Pablos (2001), Kellner (2000), Solomon (2000) y Voithofer y Foley (2002), entre otros. En concreto, Internet se ha ido convirtiendo en el espacio de investigación muy analizado como entorno y como medio en donde se pueden desarrollar procesos de enseñanza y aprendizaje (Véase Beltrán, 2001, Castells y Díaz de Isla, 2001, Del Moral, García Menéndez y Jacobson, 1998, Gallego, 2001, Gargallo et al., 2004, N3‐UOC, 2004, Santillana Formación, 2004), dejando un poco de lado a otros temas educativos vinculados con los medios y la educación, como son el uso del vídeo (Cabero, 1998b, Gewerc y Pernas, 1996), medios y materiales impresos en el currículum (Area, 1994, Gimeno Sacristán, 1995) y más en concreto los libros de texto (Correa y Area, 1992, Mínguez y Beas, 1995, Rodríguez Diéguez, 1983, Zabalza, 1985), las prácticas docentes en el uso de estos medios (Area, 1991, Bautista, 1989), etc. Aun así, puede decirse que en la actualidad todavía surgen investigaciones y trabajos que abarcan los medios tradicionales, como el de Jesús Rodríguez de la Universidad de Santiago de Compostela sobre materiales curriculares impresos (2001). O el estudio de caso sobre los materiales curriculares para la enseñanza de lenguas extranjeras de Vez (Vez, 1999). O recorridos desde el texto impreso a los materiales on‐line, como los de Area y García Valcárcel (2001). De todos modos, la línea de investigación sobre las TIC en la educación es una de las más desarrolladas desde hace años.

A consideración de la autora la introducción de los ordenadores y la tecnología en las aulas es un hecho de gran alcance en las escuelas, instituciones de enseñanza secundaria y universidades de los países desarrollados y que cada vez se está produciendo con más fuerza en los países en vías de desarrollo. Del mismo modo, también en la administración educativa se utilizan herramientas de este tipo desde la década de los 80 para facilitar el acceso y la organización de la información.

#### **Estado Actual de las Tics**

En Ecuador con la actualización de la reforma curricular se incorpora las tecnologías en la comunicación, en la solución de problemas prácticos, en la investigación, en el ejercicio de actividades académicas referente de alta significación dentro del proceso educativo, es decir, de videos, televisión, computadoras, internet, aulas virtuales y otras alternativas, para apoyar la enseñanza y el aprendizaje, en procesos tales como:

Búsqueda de información con rapidez.

Visualización de lugares, hechos y procesos para darle mayor objetividad al contenido de estudio.

Simulación de procesos o situaciones de la realidad.

Participación en juegos didácticos que contribuyen de forma lúdica a profundizar en el aprendizaje.

Evaluación de los resultados del aprendizaje.

Preparación en el manejo de herramientas tecnológicas que se utilizan en la cotidianidad.

En las precisiones de la enseñanza y el aprendizaje incluidas dentro del documento curricular, se hacen sugerencias sobre los momentos y las condiciones ideales para el empleo de las TIC, que podrán ser aplicadas en la medida en que los centros educativos dispongan de los recursos para hacerlo. (Actualización y Fortalecimiento Curricular de la Educación General Básica; 2010)

Estos referentes, implican reconocer que incorporar las TIC en la educación requiere la construcción de un gran andamiaje de pensamiento, estrategia e implementación, que implica grandes retos, responsabilidades y oportunidades para asumir las TIC no sólo como herramientas sino como instrumentos para compartir, representar, pensar, cooperar, colaborar y construir conocimiento. En fin, se trata de repensar las prácticas educativas desde el uso y apropiación con sentido de las TIC.

#### **Perspectiva**

El Gobierno del Ecuador a través de un sistema denominado SITEC (Sistema Integral de Telecomunicaciones) diseña y ejecuta programas y proyectos tecnológicos para **mejorar el aprendizaje digital en el país** y para **democratizar el uso de las tecnologías**, es un proyecto de vital importancia en aplicado a la educación en cuanto a dónde y cómo se produce el proceso de aprendizaje, así como de introducir cambios en los roles de profesores y alumnos

Como parte de la dotación de equipamiento tecnológico, el SíTEC entrega computadoras, proyectores, pizarras digitales y sistemas de audio, tanto a instituciones de Educación General Básica como de Bachillerato. Hasta el año 2013- 2015, todos los planteles educativos fiscales del país tendrán acceso a recursos informáticos son una de los objetivos principales del proyecto y capacitar a los docentes para el uso de dichas herramientas tecnológicas.

La Actualización y Fortalecimiento Curricular de la Educación General Básica; (2010) de acuerdo a los principios de democratización del uso de las tecnologías y la difusión del aprendizaje digital en el país, el SíTEC ha emprendido hoy y para el futuro actividades en cuatro frentes:

1. Establecimientos educativos de educación pública del país con **acceso a infraestructura tecnológica**, para beneficiar a la comunidad educativa.

2. **Docentes fiscales capacitados en TIC aplicadas a la educación**, para incidir en la calidad educativa.

3. **Software educativos** para Educación Inicial, Educación General Básica y Bachillerato, en todas las áreas del currículo, en español, quichua, shuar e inglés.

4. **Aulas Tecnológicas Comunitarias** para que toda la población ecuatoriana pueda obtener provecho de las Tecnologías de la Información y la Comunicación (TIC) **en cada circuito educativo**, de acuerdo al nuevo modelo de gestión escolar.

En este sentido la autora considera importante resaltar que estos retos no deben ser únicamente responsabilidad del docente, es preciso concebirlos como proyectos de flexibilización global, con un fuerte compromiso institucional en donde las TIC sean asumidas como una posibilidad de innovación intencional de los modelos educativos y no como un objeto de estudio. No obstante, en diversas instituciones las concepciones organizacionales convencionales o sus lentas transformaciones, impiden reconocer o potenciar esfuerzos aislados que buscan el mejoramiento de las prácticas educativas, convirtiéndolas en cambios momentáneos, sin impacto significativo en la comunidad académica en general.

#### **COMPETENCIAS TECNOLÓGICAS EN LA EDUCACIÓN**

La incorporación de las competencias tecnológicas al sistema educativo, entre otras cuestiones está suponiendo una readecuación de los roles de los docentes y los estudiantes en el aula. En este nuevo paradigma (fundamentado básicamente por el constructivismo y el construccionismo), los estudiantes toman un mayor protagonismo en su proceso formativo y para ello es necesario habilitar espacios y recursos que favorezcan aprendizajes a través de la creación y la acción. Con una inversión en equipamiento tecnológico sin precedentes, muchos docentes tienen a su disposición nuevos recursos que permitirían implementar en el aula metodologías activas que favorezcan la adquisición de las competencias (Blom, 2001).

Por otro lado las competencias tecnológicas en la educación han de ser tendentes a potenciar la integración curricular de las TIC, entendida ésta integración como el uso cotidiano y normalizado, ético, legal, responsable y no discriminatorio de las tecnologías de la información en todos los niveles educativos (formales y no formales, en todas las áreas curriculares, ejes transversales y actividades extraescolares, con un equilibrio entre su uso como instrumento para la enseñanza, instrumento para el aprendizaje e instrumento de aprendizaje (Quintana, 2000; Raposo, Fuentes y González, 2006).

En este sentido la UNESCO (2008) establece normas que abordan en la educación las competencias en TIC desde cuatro vertientes: las teorías pedagógicas, los planes de estudios, la organización de los centros docentes y las necesidades del profesorado y su capacidad de trabajar colaborativamente. A la vez, tales *normas*  pretenden armonizar a nivel universal los enfoques teórico-prácticos señalados, así como un vocabulario básico relacionado con los usos de las TIC en la formación de docentes, todo ello con la intención de facilitar el intercambio transnacional de currículos formativos, experiencias y buenas prácticas que desea mejorar la calidad de la educación.

A consideración de la autora está de acuerdo con los posicionamientos teóricos que plantean los autores, subraya que en un contexto educativo sólido, las Tecnologías de la Información y la Comunicación pueden ayudar a través de las competencias tecnológicas en la educación al docente y estudiante para crear una formación científico-cultural y tecnológica y poder utilizar e incorporar adecuadamente en las actividades de enseñanza-aprendizaje las tecnologías de la información y la comunicación con la capacidad de preparar, seleccionar o construir materiales didácticos y utilizarlos en los marcos específicos de las distintas disciplinas para aportar e integrar curricularmente las Tics de forma normalizada en el medio escolar.

#### **Competencia Tecnológica del Docente**

Hablar de competencias tecnológicas del profesorado implica en primer lugar plantearse qué entendemos por competencia docente. Partiendo de la definición aportada por Escudero (2006) entendemos éstas como "conjunto de valores, creencias y compromisos, conocimientos, capacidades y actitudes que los docentes, tanto a título personal como colectivo (formando parte de grupos de trabajo e instituciones educativas) habrían de adquirir y en las que crecer para aportar su cuota de responsabilidad a garantizar una buena educación a todos.

Por otra parte el término "competencia" es usado por la UNESCO (2005) como sinónimo de vocablos como "conocimientos" y "aptitudes". Tener una competencia significa que la persona ha adquirido los conocimientos y aptitudes específicos definidos en el plan de estudios y que el estudiante puede demostrarlo sometiéndose a una prueba. Desde el punto de vista general, un plan de estudios basado en competencias establece las tareas concretas que cabe exigir a un estudiante al término de su etapa de formación.

Sin embargo los autores del concepto Competencia del Docente hace alusión a aspectos que van más allá de los conocimientos y capacidades para hacer las cosas. En este sentido, incluye aspectos referidos a valores, creencias y compromisos que configurarán una actitud determinada de cara al ejercicio de la profesión.

Además de esta aportación, partiendo de otros trabajos que han abordado el concepto de competencia docente (Delors, 1996; Aylett y Gregory, 1997; UNESCO, 1998; Braslavsky, 1998; Fielden, 2001; Perrenoud, 2004; Imbernón, 2006; Zabalza, 2007; Bozu y Herrera, 2009), se encuentra que éstas se agrupan en torno a tres aspectos generales: competencias relacionadas con el conocimiento del proceso de enseñanza aprendizaje, competencias relacionadas con las relaciones interpersonales y la colaboración y en tercer lugar competencias relacionadas con la reflexión sobre la propia práctica.

Dentro de las competencias y características que estos autores destacan a la hora de hablar de un buen docente, encontramos que algunos de ellos (UNESCO, 1998; Perrenoud, 2004; Zabalza, 2007; Imbernón, 2006) han identificado el dominio de las nuevas tecnologías de la información y la comunicación como una de las competencias que deben poseer los docentes para el desempeño de su profesión. Hacen hincapié tanto en la consideración de las TIC como guías metodológicas y fuentes documentales, como en la necesidad de que los docentes dominen los nuevos avances en el proceso de enseñanza-aprendizaje para poder poner en marcha procesos en modalidades presenciales o virtuales usando estos recursos didácticos como recursos complementarios o como canal de comunicación y transmisión de información (Fialden, 1998).

A partir del concepto de competencia docente encontramos diversos trabajos que hacen referencia a la competencia tecnológica -competencia digital o competencia TIC- (Le Boterf, 2000; Olcott y Schmidt, 2002; Cano, 2005; Hanna, 2002; Monereo, 2005) referida a la capacidad, conocimiento y actitud de uso de tecnologías de la información y la comunicación en sus diversas funciones y contextos de aplicación es decir el "Saber utilizar e incorporar adecuadamente en las actividades de enseñanza aprendizaje las tecnologías de la información y la comunicación", dirigida al futuro profesorado.

En lo que respecta a la definición de competencias tecnológicas se incorpora la que propone González (1997), que considera como un "sistema finito de disposiciones cognitivas que permiten efectuar acciones para desempeñar con éxito en un ambiente mediado por artefactos y herramientas culturales.

En este sentido las denominadas Normas UNESCO (2008), enfocan sobre las Competencias en TIC para Docentes" elaboradas por este organismo en cooperación con las firmas Cisco, Intel y Microsoft, la Sociedad Internacional para la Tecnología en la Educación (ISTE) y Instituto Politécnico de la Universidad de Virginia se han concebido como instrumento para ayudar a los responsables de elaborar las políticas de educación y los planes de estudios de formación del profesorado a que definan las competencias que los docentes deben poseer para utilizar adecuadamente las TIC en el desarrollo de la educación del siglo XXI.

La autora prescribe sobre la importancia de los autores que anteceden con su posicionamiento y hace referencia a la Innovación Tecnológica: la educación es esencial para inventar nuevas tecnologías, pero más aún para que el docente se apropie de ella, esta reforma tecnológica está revitalizando a la preparación para el mundo laboral es demasiado importante hoy en día, tanto a nivel individual como de forma participativa en la educación la adquisición de competencias en Tecnologías de la Información y Comunicación (TIC) especialmente por parte de los docentes para poseer las habilidades indispensables con el fin de desenvolverse con facilidad y potenciar el uso pedagógico de los recursos tecnológicos disponibles en la institución, saberes que propician la competitividad en los estudiantes en contextos cambiantes y globalizados para elevar la calidad del sistema educativo.

#### **Competencias Tecnológicas en el Proceso de Enseñanza Aprendizaje.**

La incorporación de las competencias al sistema educativo, entre otras cuestiones está suponiendo una readecuación de los roles de los docentes y los estudiantes en el aula. En este nuevo paradigma (fundamentado básicamente por el constructivismo y el [construccionismo\)](http://www.google.com/url?sa=t&rct=j&q=&esrc=s&source=web&cd=3&ved=0CD4QFjAC&url=http%3A%2F%2Fllk.media.mit.edu%2Fprojects%2Fpanama%2Flecturas%2FFalbel-Const.pdf&ei=WOM8T-S0AoXP-gbRwK3vBQ&usg=AFQjCNEEosXXChKY0WW7fDUnbxYbUdXj3w), los estudiantes toman un mayor protagonismo en su proceso formativo y para ello es necesario habilitar espacios y recursos que favorezcan aprendizajes a través de la creación y la acción. Con una inversión en equipamiento tecnológico sin precedentes, muchos docentes tienen a su disposición nuevos recursos que permitirían implementar en el aula metodologías activas que favorezcan la adquisición de las competencias. Blom (2001).

Hoy en día, los docentes en ejercicio necesitan estar preparados para ofrecer a sus estudiantes oportunidades de aprendizaje apoyadas en las TIC; para utilizarlas y para saber cómo éstas pueden contribuir al aprendizaje de los estudiantes, capacidades que actualmente forman parte integral del catálogo de competencias profesionales básicas de un docente.

Los docentes necesitan estar preparados para empoderar a los estudiantes con las ventajas que les aportan las TIC. Escuelas y aulas –ya sean presenciales o virtuales– deben contar con docentes que posean las competencias y los recursos necesarios en materia de TIC y que puedan enseñar de manera eficaz las asignaturas exigidas, integrando al mismo tiempo en su enseñanza conceptos y habilidades de estas. Las simulaciones interactivas, los recursos educativos digitales y abiertos (REA), los instrumentos sofisticados de recolección y análisis de datos son algunos de los muchos recursos que permiten a los docentes ofrecer a sus estudiantes posibilidades, antes inimaginables, para asimilar conceptos.

Las prácticas educativas tradicionales de formación de futuros docentes ya no contribuyen a que estos adquieran todas las capacidades necesarias para enseñar a sus estudiantes y poderles ayudar a desarrollar las competencias imprescindibles para sobrevivir económicamente en el mercado laboral actual.

# **NIVELES DE COMPETENCIAS TECNOLÓGICAS EN EL PROCESO DE ENSEÑANZA APRENDIZAJE**

Quintana (2000) propuso una serie de competencias tecnológicas del profesorado a adquirir por cualquier docente durante su periodo de formación:

**• Competencias instrumentales:** Conocimiento y utilización de los equipos informáticos estándar; Conocimiento y uso funcional y creativo de los programas informáticos instrumentales estándar y de páginas web de referencia; Conocimiento y uso funcional y creativo de los programas informáticos estándar para la educación y páginas web de referencia; De tratamiento de la información: búsqueda, adquisición y procesamiento.

• **Competencias cognitivas:** Aplicación de criterios de uso de las tecnologías de la información; Actitudes de reflexión sobre los usos de los medios en el aprendizaje y en la educación en general, y sobre la propia actividad como maestros y maestras; De tratamiento de la información: análisis, interpretación, uso y comunicación.

**• Competencias profesionales:** Uso de los programas informáticos y aplicaciones online en la preparación de las clases, el seguimiento y la evaluación del alumnado, la gestión académica, su formación permanente, la participación en proyectos con otros maestros y maestras y/o escuelas.
**• Competencias didáctico-metodológicas:** Evaluación y selección de los programas informáticos y aplicaciones en soporte magnético u online; Creación de unidades de programación y actividades de aprendizaje que incorporen el uso de las tecnologías de la información; Integración de las TIC en los procesos de enseñanza y aprendizaje cotidianos del aula; Utilización de las tecnologías de la información para facilitar la comunicación, la expresión y el acceso al currículum de todo el alumnado, y atender su diversidad.

La autora está de acuerdo con los niveles de competencias tecnológicas de los docentes que propone Quintana (2002) porque permitirá fortalecer la formación y desarrollo de las competencias de los futuros profesores para el uso pedagógico de las TIC en su contexto educativo. Es una necesidad formativa fundamental y relevante del profesorado del siglo XXI. Ante la complejidad educativa de los problemas educativos que implican las TIC (alfabetización informacional y digital del alumnado, utilización en la práctica del aula, docencia virtual, formación de los niños y jóvenes ante la cultura audiovisual y digital) la formación del profesorado no puede reducirse a la adquisición de las destrezas técnicas de uso del hardware, software y demás recursos informáticos, sino y sobre todo, conocimiento pedagógico, cultural y experiencial de lo que representa incorporar estas tecnologías a la práctica de enseñanza tanto en el aula como en el centro escolar.

# **PROCESO DE FORMACIÓN DE LAS COMPETENCIAS TECNOLÓGICAS EN LOS DOCENTES**

Para fomentar la adquisición de las competencias Tecnológicas en los docentes es necesario lograr que los mismos desempeñen nuevas funciones, y también requieren nuevas pedagogías y nuevos planteamientos de la formación de docentes. Para alcanzar con ello se basará en la publicación de la UNESCO (2004) titulada "*Las Tecnologías de la información y la comunicación en la formación docente: que está enmarcada en e*l **DISEÑO E IMPLEMENTACIÓN DE PROGRAMAS DE CAPACITACIÓN DOCENTE** para desarrollar las competencias tecnológicas que necesitan y puedan utilizar las TICs efectivamente porque es un elemento clave para la mejora de la formación y para lograr reformas educativas profundas y de amplio alcance.

Este tipo de acciones van estimular en los docentes de Educación Básica la consecución de las competencias digitales que les son demandadas por la sociedad actual.

Bajo esta línea se considera, la UNESCO (2008) e su documento "Estándares UNESCO de Competencias en TIC para Docentes" (ECD-TIC) que ofrecen orientaciones destinadas a todos los docentes y más concretamente, directrices para planear programas de formación del profesorado y selección de cursos que permitirán prepararlos para desempeñar un papel esencial en la capacitación tecnológica de los estudiantes

Su estructura comprende tres enfoques complementarios que vinculan las políticas educativas al desarrollo económico: Adquisición de nociones básicas de TIC Profundización del conocimiento Generación de conocimiento

De los tres enfoques, el relativo a la **adquisición de nociones básicas de TIC** es el que entraña mayores cambios en las políticas educativas de base. El objetivo global son los programas de formación profesional coordenados con esas políticas tienen por objeto fomentar la adquisición de competencias básicas en TIC por parte de los docentes, a fin de integrar la utilización de las herramientas básicas de estas en los estándares del plan de estudios (currículo), en la pedagogía y en las estructuras del aula de clases. Los docentes sabrán cómo, dónde y cuándo utilizar, o no, esas TIC para realizar actividades y presentaciones en clase, para llevar a cabo tareas de gestión y para adquirir conocimientos complementarios tanto de las asignaturas como de la pedagogía, que contribuyan a su propia formación profesional.

Los cambios educativos que guardan relación con la **profundización del conocimiento** el objetivo de este enfoque en el plano de las políticas educativas consiste en aumentar la capacidad de educandos, ciudadanos y fuerza laboral para agregar valor a la sociedad y a la economía, aplicando conocimientos de las asignaturas escolares para resolver problemas complejos, encontrados en situaciones reales de la vida laboral y cotidiana. Una formación profesional de docentes coordinada podría proporcionar las competencias necesarias para utilizar metodologías y TIC más sofisticadas mediante cambios en el currículo que hagan hincapié en la profundización de la comprensión de conocimientos escolares y en su aplicación tanto a problemas del mundo real, como a la pedagogía, en la que el docente actúa como guía y administrador del ambiente de aprendizaje. Ambiente en el que los alumnos emprenden actividades de aprendizaje amplias, realizadas de manera colaborativa y basadas en proyectos que puedan ir más allá del aula e incluir colaboraciones en el ámbito local o global.

Por último, el más complejo de los tres enfoques que buscan mejorar la educación es el de la **generación de conocimiento.** El objetivo de este enfoque. son los cambios en los planes de estudios (currículo) y en otros componentes del sistema educativo, ya que el plan de estudios va mucho más allá del simple conocimiento de las asignaturas escolares e integra explícitamente habilidades indispensables para el siglo XXI necesarias para generar nuevo conocimiento y comprometerse con el aprendizaje para toda la vida (capacidad para colaborar, comunicar, crear, innovar y pensar críticamente). Los programas de formación de docentes deberían coordinar las competencias profesionales del profesorado, cada vez más complejas, haciendo uso generalizado de las TIC para apoyar a los estudiantes que crean productos de conocimiento y que están dedicados a planificar y gestionar sus propios objetivos y actividades. Esto debe realizarse en una escuela que, de por sí, sea una organización que aprende y mejora continuamente. En este contexto, los docentes modelan el proceso de aprendizaje para los alumnos y sirven de modelo de educando, gracias a su formación profesional permanente (individual y colaborativamente). En este caso, la escuela fomenta el desarrollo de la sociedad del conocimiento contemplada por la Comisión Internacional de la Educación para el Siglo XXI.

174

Por otra parte un programa de capacitación para la formación integral de los profesores en relación con las TIC Quintana (2000) propuso una serie de competencias que debiera abarcar en el desarrollo de los siguientes ámbitos:

- a) Competencias instrumentales informáticas
- b) Competencias para el uso didáctico de la tecnología
- c) Competencias para la docencia virtual
- d) Competencias socioculturales
- e) Competencias comunicacionales a través de TIC

La autora considera que para realizar la implementación del Programa de Capacitación de las Competencias tecnológicas de los docentes dependerá de la capacidad que demuestran para estructurar el entorno de aprendizaje de forma no tradicional, fusionar las nuevas tecnologías con nuevas pedagogías y fomentar clases dinámicas en el plano social, estimulando la interacción cooperativa, el aprendizaje en colaboración y el trabajo de grupo e lograr la integración de las TIC en el aula y para ello se debe tomar en cuenta los enfoques propuestos por la UNESCO (2008) y lo que plantea Quintana (2000) en base a una serie de competencias.

Utilizando el marco de referencia que se expone en este documento, el Ministerio del Ecuador puede evaluar sus políticas públicas actuales en materia educativa frente a sus metas de desarrollo socioeconómico actuales y futuras. Puede seleccionar el enfoque adecuado para establecer un nexo entre las TIC y las demás tareas relativas a la reforma educativa. También puede planear una trayectoria para vincular esas iniciativas de reforma con metas nacionales de desarrollo socioeconómico. Una vez hayan seleccionado, el ministerio puede utilizar los Enfoques UNESCO de Competencia en TIC para docentes a fin de planear la formación profesional adecuada que les proporcionará las competencias necesarias para alcanzar dichas metas.

175

### **HIPOTESIS**

## **HIPOTESIS GENERAL**

Un programa de capacitación permite desarrollar las competencias tecnológicas de los docentes en el proceso de enseñanza- aprendizaje del nivel de Educación Básica de la Escuela "Juan Ramón Jiménez"

#### **f. METODOLOGÍA**

Definir de una forma clara la estructura de trabajo, los procedimientos y actividades a ejecutar son aspectos muy importantes para pretender a una investigación exitosa que responda a la preguntas de investigación, compruebe la hipótesis y se puedan exponer una serie de conclusiones. Esto se logra estableciendo el enfoque, diseño y alcances que demarcan los direccionamientos a seguir. Por las particularidades del estudio (problema, variables, objetivo y población estudiada) del estudio propuesto, se parte de:

#### **MÉTODOS TEORÍCOS**

**Histórico lógico:** Para realizar el estudio de la evolución y desarrollo de las competencias tecnológicas en el proceso de enseñanza aprendizaje. A partir de este estudio este método también permitirá definir la esencia, necesidades y regularidades de estos procesos y poder explicar su desarrollo actual y necesidades.

**Análisis y síntesis**: Permite identificar y caracterizar los niveles, enfoques para adquirir y desarrollar las competencias tecnológicas de los docentes en el proceso de enseñanza aprendizaje. Una vez realizado el análisis, este método permitirá establecer las relaciones entre los diferentes elementos identificados y caracterizados para sistematizar el conocimiento obtenido en función de elaborar la propuesta de solución.

**Hipotético deductivo**: Para a partir de la hipótesis planteada de esta investigación, poder arribar a conclusiones y predecir comportamientos y resultados futuros una vez introducido el programa de capacitación que se conciba. Estos elementos serán posteriormente verificados mediante un pre experimentó, lo que permitirá verificar la hipótesis formulada inicialmente.

#### **MÉTODOS EMPÍRICOS:**

**Fichas**: Para la obtención de los datos y la caracterización del estado actual de las competencias tecnológicas de los docentes en el proceso de enseñanza aprendizaje y para la corroboración de la validez y efectividad de la utilización de las herramientas propuestas a partir de la observación de los cambios que se produzcan en base a una evaluación diagnostica, intermedia y final durante el programa de capacitación.

**Criterio de expertos**: Para la obtención de información y definir el comportamiento de los elementos que se investigan a partir de la opinión de expertos en los temas; y para la determinación de los componentes y características que deben tener los recursos que serán desarrollados para la realización de la evaluación automatizada.

**Encuesta**: Para el diagnóstico inicial del desarrollo de las competencias tecnológicas y para la corroboración de la validez y efectividad del programa de capacitación.

**Entrevista**: Para obtener información para el diagnóstico inicial y para buscar elementos que permitan el diseño e implementación de las herramientas.

**Revisión documental**: Para la revisión de documentos, informes y otros materiales existentes, con el objetivo de desarrollar el marco teórico y/o conceptual de la investigación.

## **Métodos estadísticos:**

**Estadística descriptiva**: Para el procesamiento de los datos obtenidos mediante las encuestas, fichas el preexperimento y el análisis de las fuentes documentales.

**Estadística inferencial**: Para comprobar su validez y la valoración de la hipótesis y la factibilidad del programa de capacitación.

# **g. CRONOGRAMA**

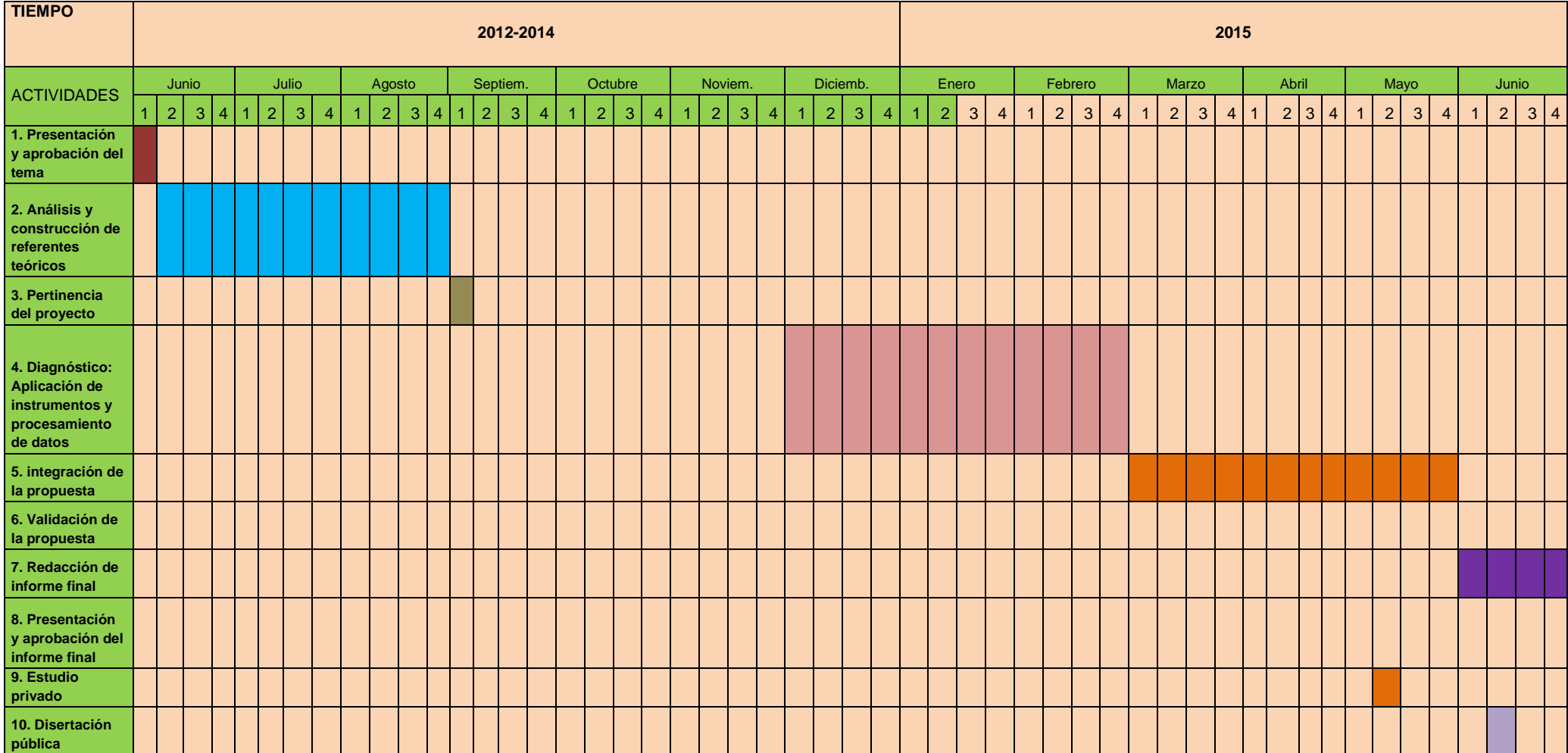

## **CRONOGRAMA DE ELABORACIÓN Y DEFENSA DE TESIS DE MARIA DEL CISNE ABAD BAJO LA DIRECCIÓN DEL DR. GUSTAVO VILLACÍS**

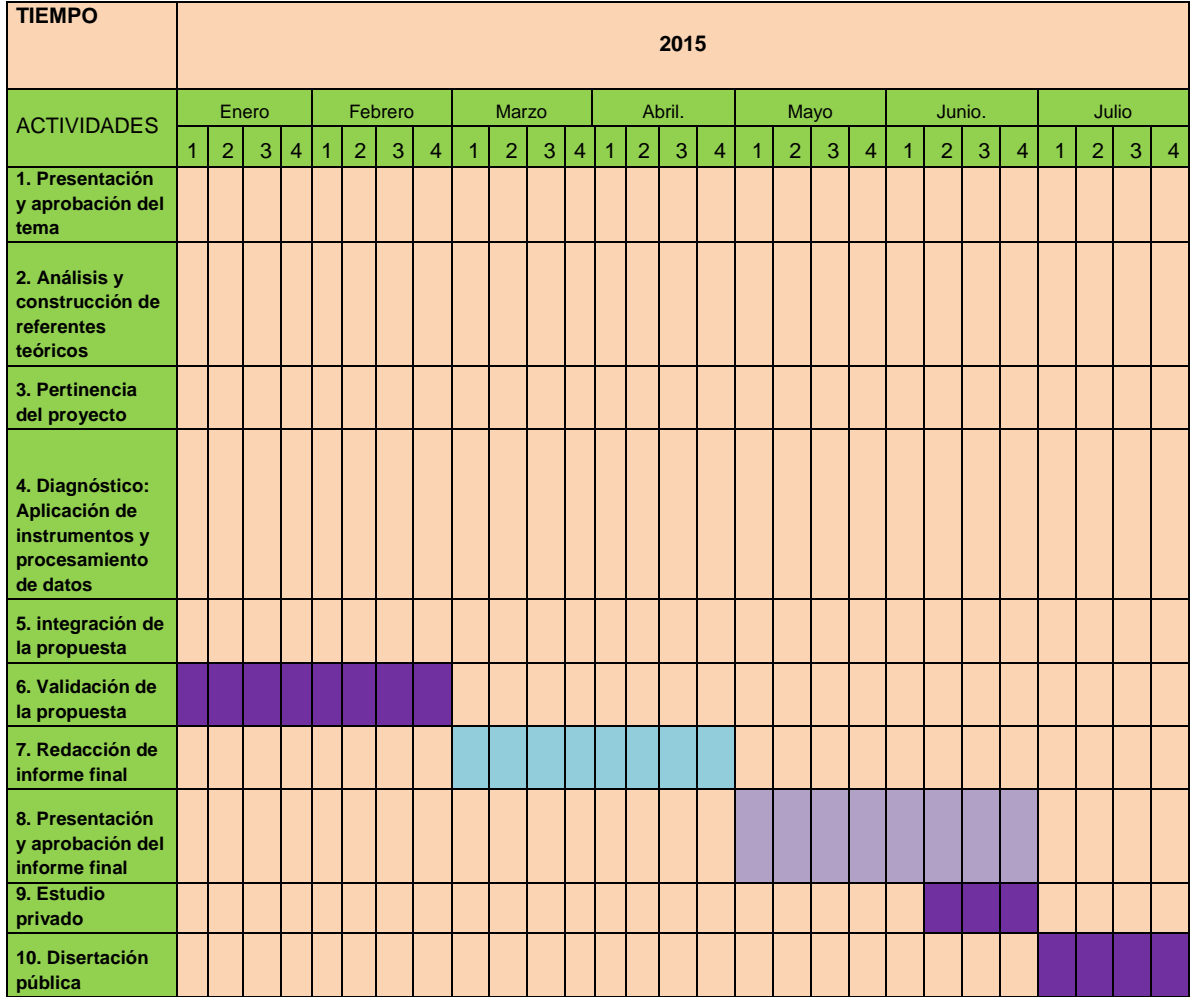

MARIA DEL CISNE ABAD MAESTRANTE

# **h. PRESUPUESTO Y FINANCIAMIENTO**

Los gastos que se utilizarán en la presente investigación se detallan de la siguiente manera:

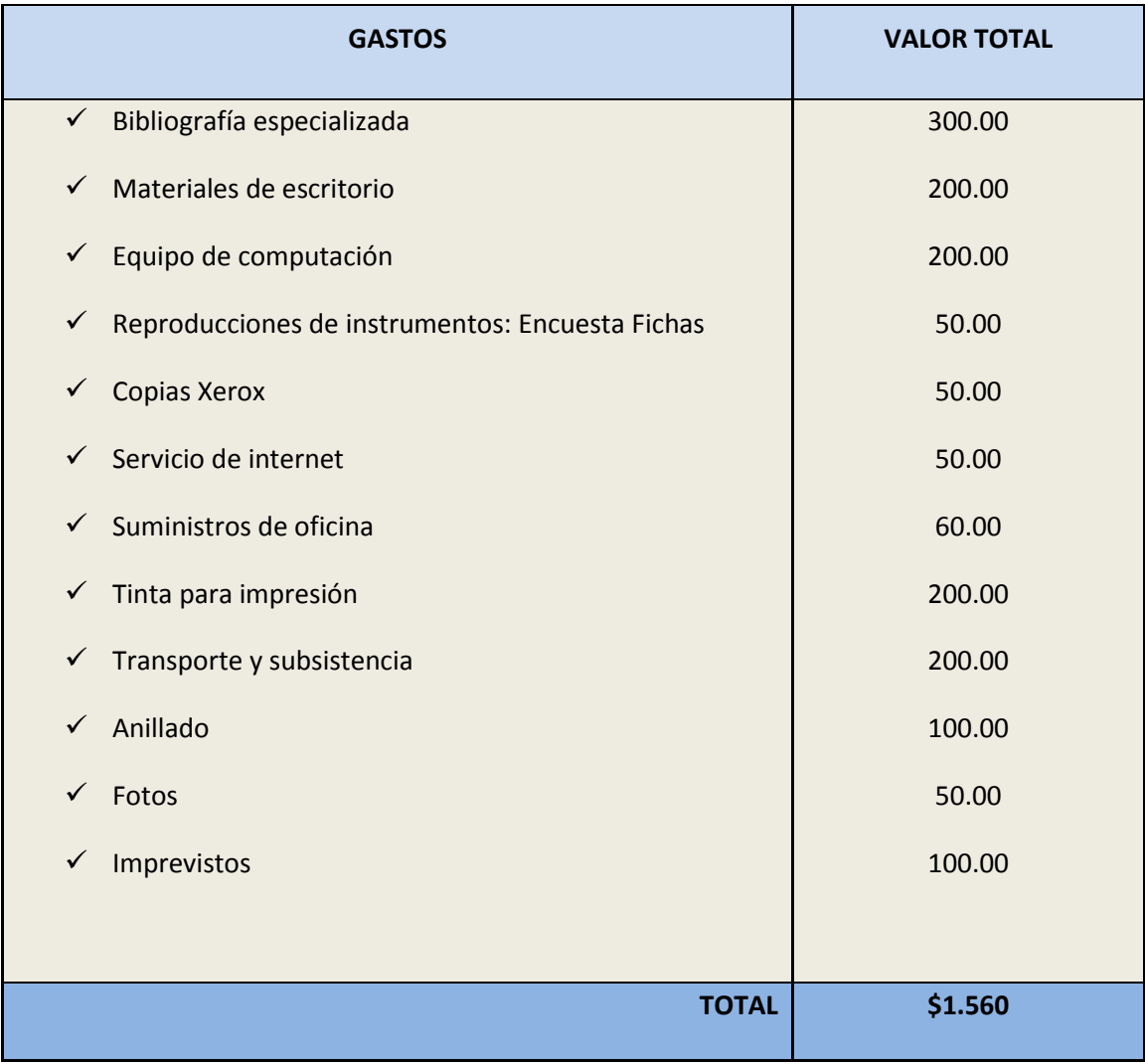

## **l. BIBLIOGRÁFIA**

 Eurydice (Unidad Europea). (2002). Las Competencias Clave. *Un concepto en expansión dentro de la educación general obligatoria*. Recuperado en marzo 19 de 2011 desde: http://es.scribd.com/doc/486889

 GONZÁLEZ, J. A.: (1999) "Tecnología y percepción social: evaluar la competencia tecnológica"*,* enRevista *Culturas Contemporáneas*, Volumen V, N° 9, Junio.

 Publicado en 2008 por la Organización de las Naciones Unidas para la Educación, la Ciencia y la Cultura, place de Fontenoy, 75352 PARIS 07 SP.

 QUINTANA, J. (2000). Competencias en tecnologías de la información del profesorado de Educación Infantil y Primaria. Revista Interuniversitaria de Tecnología Educativa, núm 0, p.166-174.

Ministerio de Educación (2010), Actualización y Reforma Curricular

 UNESCO. (1998). Programa de Naciones Unidas para el Desarrollo, PNUD. *La agenda del siglo XXI*. TM Editores. Bogotá.

 UNESCO (2004). Informe "Las Tecnologías de la información y la comunicación en la formación docente: Guía de planificación". París: División de Educación Superior de la Unesco.

 UNESCO. (2005). Informe mundial de la UNESCO. *Hacia las Sociedades del Conocimiento*. Ed. UNESCO.

UNESCO (2008). Informe "Estándares de competencia en TIC para docentes". París: Unesco.

## **Páginas web consultadas:**

- http://tic-competencias-educacion.blogspot.com/
- http://www.eduteka.org/EstandaresDocentesUnesco.php
- http://www.eduteka.org/PorQueTIC.php
- http://www.monografias.com/trabajos76/tic-perspectivas-educacion-sigloveintiuno/tic-perspectivas-educacion-siglo-veintiuno2.shtml.
- http://cst.unesco-ci.org/sites/projects/cst/The%20Standards%20SP
- *http://www.unesco.org/education/TTISSA/*
- http://portal.unesco.org/es/ev.php

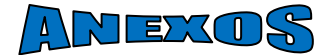

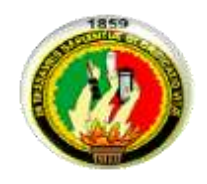

## **UNIVERSIDAD NACIONAL DE LOJA ÁREA DE LA EDUCACIÓN, EL ARTE Y LA COMUNICACIÓN** MAESTRÍA EN DOCENCIA Y EVALUACIÓN EDUCATIVA

#### **ENCUESTA PARA DOCENTES**

#### **Estimado Docente:**

Como estudiante del Programa de Maestría en Docencia y Evaluación Educativa, nos encontramos empeñados en realizar un estudio sobre la "**COMPETENCIAS TECNOLÓGICAS DE LOS DOCENTES EN EL DESARROLLO CURRICULAR**", por lo que le solicitamos de la manera más respetuosa, se digne participar en nuestro trabajo en calidad de informante, toda vez que sus criterios, serán de mucha valía e importancia para nuestra formación académica.

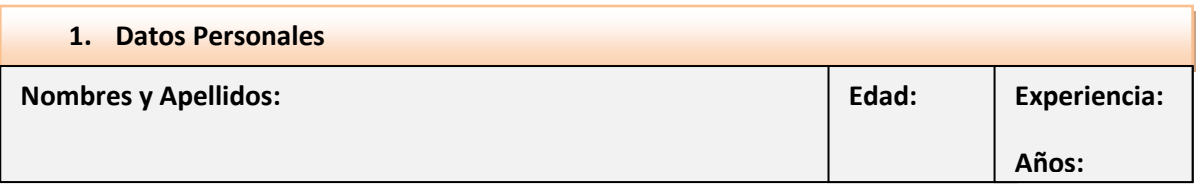

**1. En su labor como docente hace uso de las herramientas básicas de las tecnologías de información y comunicación en la preparación y desarrollo de las clases?**

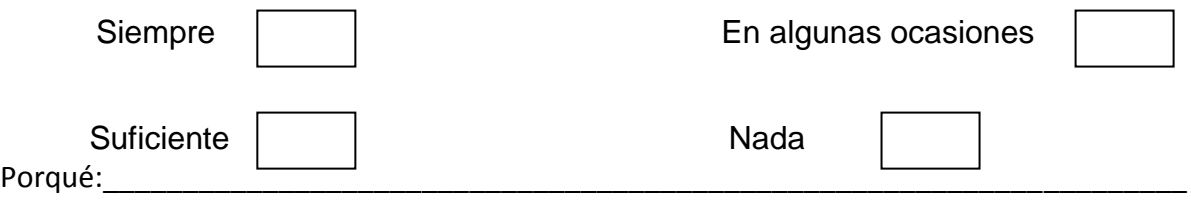

\_\_\_\_\_\_\_\_\_\_\_\_\_\_\_\_\_\_\_\_\_\_\_\_\_\_\_\_\_\_\_\_\_\_\_\_\_\_\_\_\_\_\_\_\_\_\_\_\_\_\_\_\_\_\_\_\_\_\_\_\_\_\_\_\_\_\_\_\_\_\_\_\_\_\_

**2. Considera que tiene las competencias en TIC necesarias para crear un ambiente de aprendizaje enriquecido significativo y colaborativo?**

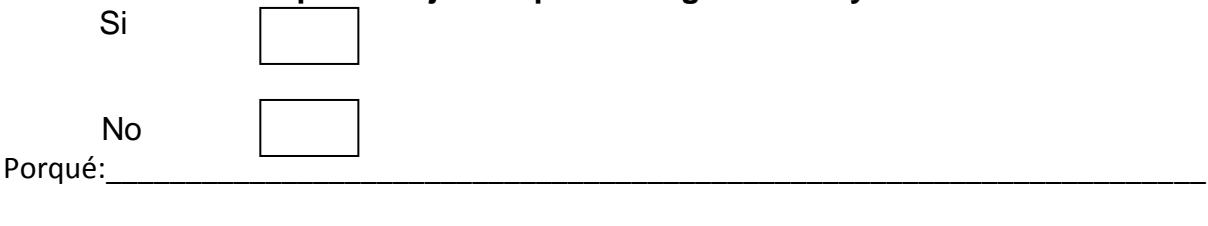

**3. Cuenta usted como docente con los recursos tecnológicos necesarios para aplicar las TIC en su práctica docente?**

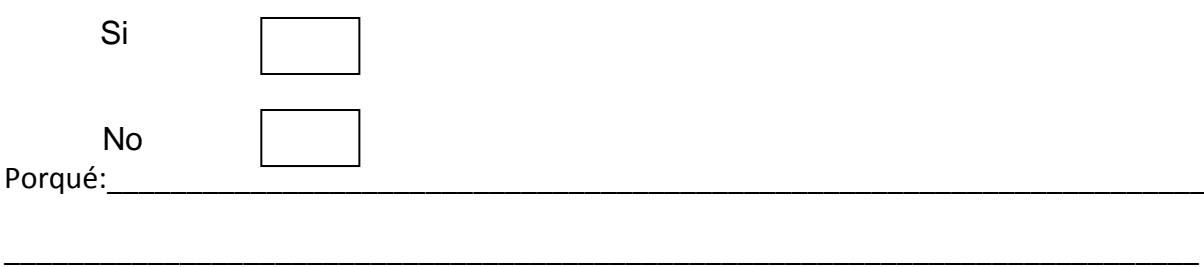

**4. En cuáles de los siguientes numerales usted aplica ayudas de las Tics para el desarrollo de su práctica docente?** 

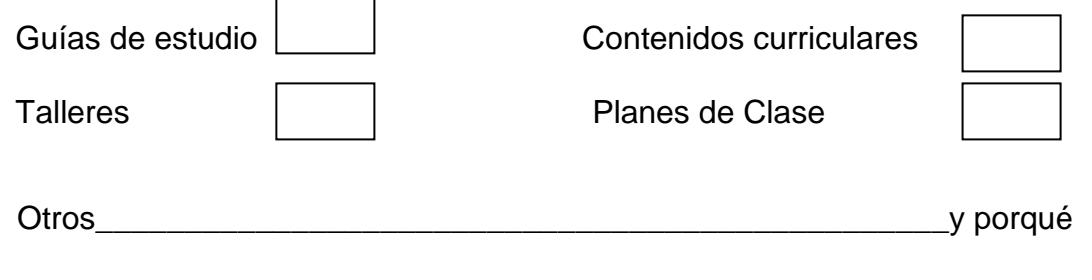

### **5. Qué tipo de formación TIC considera que necesita?** Ninguna

- Técnica (Windows, Linux, redes, mantenimiento del aula...)
- Telemática (Internet, correo electrónico)

Multimedia (edición de sonido, imagen, video...)

- Curricular (en el aula, para las áreas básicas)
- Ofimática (procesador de textos, hoja de cálculo, base de datos...)

## **6. Valore en qué medida las características de las TIC que se mencionan a continuación pueden favorecer los procesos de enseñanza y aprendizaje:**

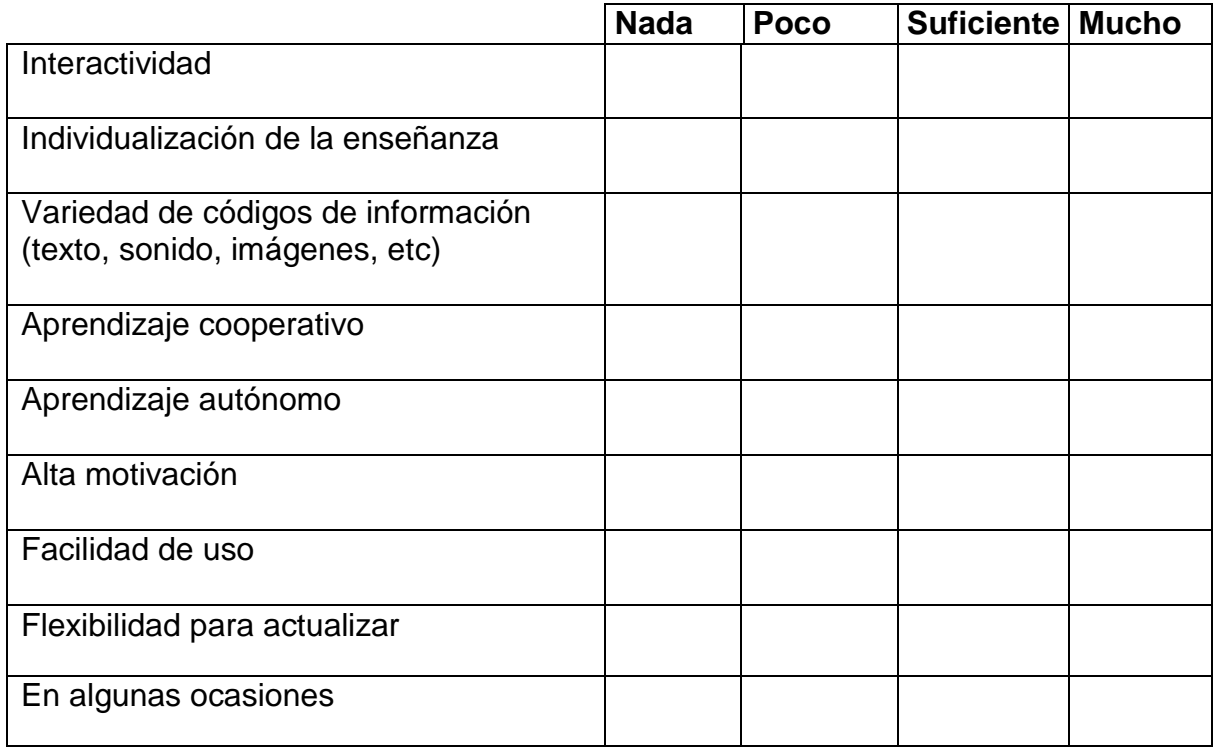

**7. Integra recursos TIC (como instrumento, como recurso didáctico y como contenido de aprendizaje) en los planes docentes y programas formativos de su institución.**

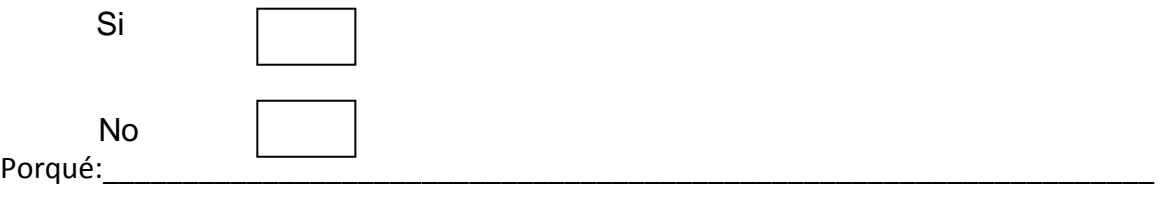

**8. Identifica recursos TIC aplicados a su asignatura y diseña intervenciones didácticas contextualizadas y aplicadas a la organización de las clases.**

\_\_\_\_\_\_\_\_\_\_\_\_\_\_\_\_\_\_\_\_\_\_\_\_\_\_\_\_\_\_\_\_\_\_\_\_\_\_\_\_\_\_\_\_\_\_\_\_\_\_\_\_\_\_\_\_\_\_\_\_\_\_\_\_\_\_

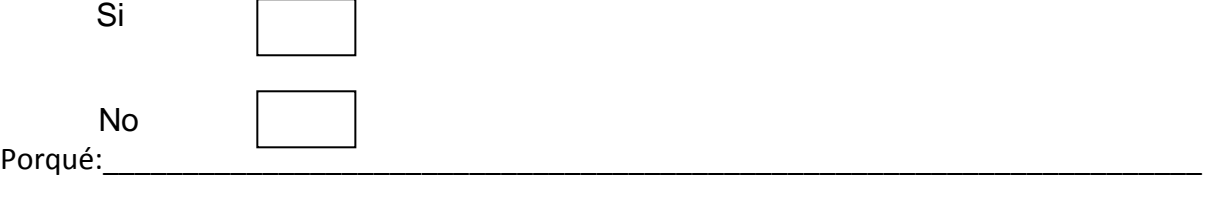

\_\_\_\_\_\_\_\_\_\_\_\_\_\_\_\_\_\_\_\_\_\_\_\_\_\_\_\_\_\_\_\_\_\_\_\_\_\_\_\_\_\_\_\_\_\_\_\_\_\_\_\_\_\_\_\_\_\_\_\_\_\_\_\_\_\_\_\_\_\_\_\_\_\_\_

**9. ¿Aprovecha los contenidos de su asignatura, para plantear al alumnado una interacción, uso de multimedia, y ubicuidad a través de Internet, como apoyo a la orientación de su aprendizaje, para individualizarlo y tratar mejor la diversidad?**

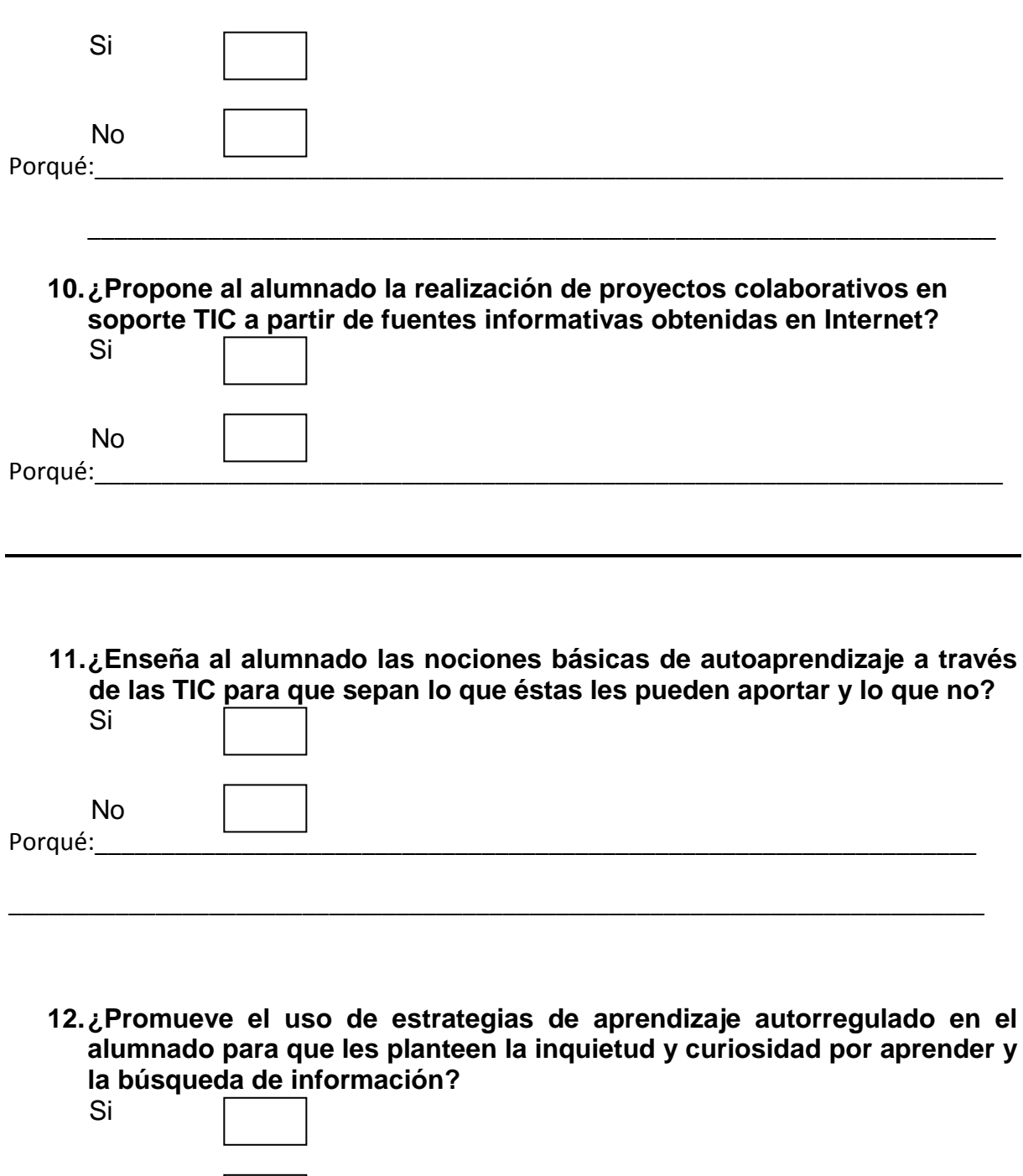

Porqué:\_\_\_\_\_\_\_\_\_\_\_\_\_\_\_\_\_\_\_\_\_\_\_\_\_\_\_\_\_\_\_\_\_\_\_\_\_\_\_\_\_\_\_\_\_\_\_\_\_\_\_\_\_\_\_\_\_\_\_\_\_\_\_\_\_\_\_\_\_

No

14.¿**Aprovecha los recursos y aplicaciones TIC para la autoevaluación y la evaluación del alumnado y de la propia acción formativa para que identifiquen y valoren los nuevos aprendizajes y los relacionen con sus conocimientos previos?**

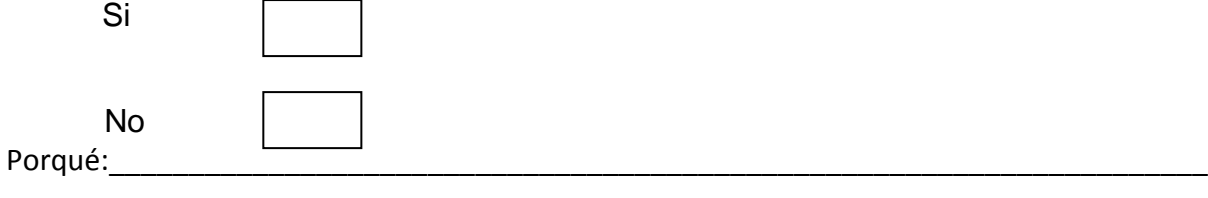

\_\_\_\_\_\_\_\_\_\_\_\_\_\_\_\_\_\_\_\_\_\_\_\_\_\_\_\_\_\_\_\_\_\_\_\_\_\_\_\_\_\_\_\_\_\_\_\_\_\_\_\_\_\_\_\_\_\_\_\_\_\_\_\_\_\_\_\_\_

# **13.¿Accede a las fuentes de información y recursos en soporte TIC**

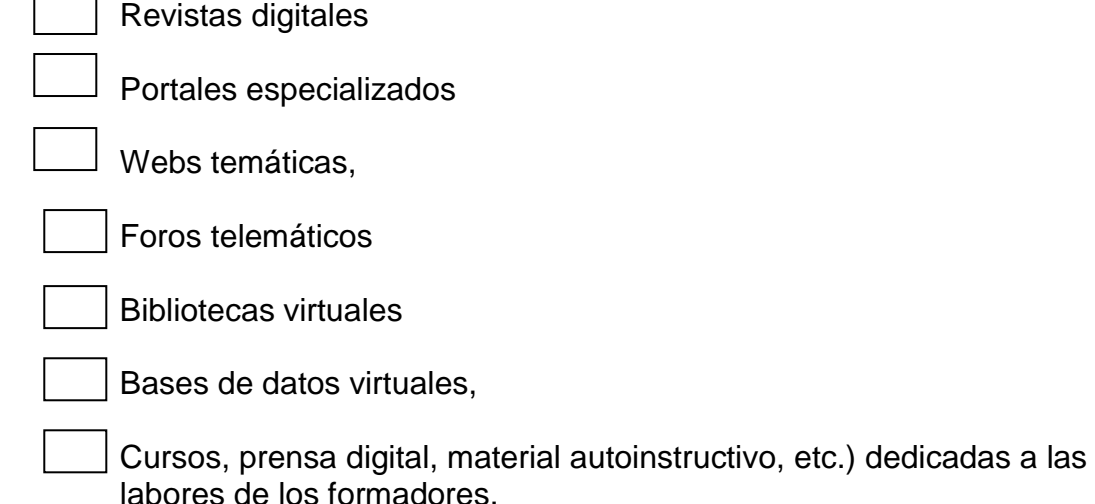

## **14.Maneja aplicaciones básicas de programas para realizar aplicaciones didácticas?**

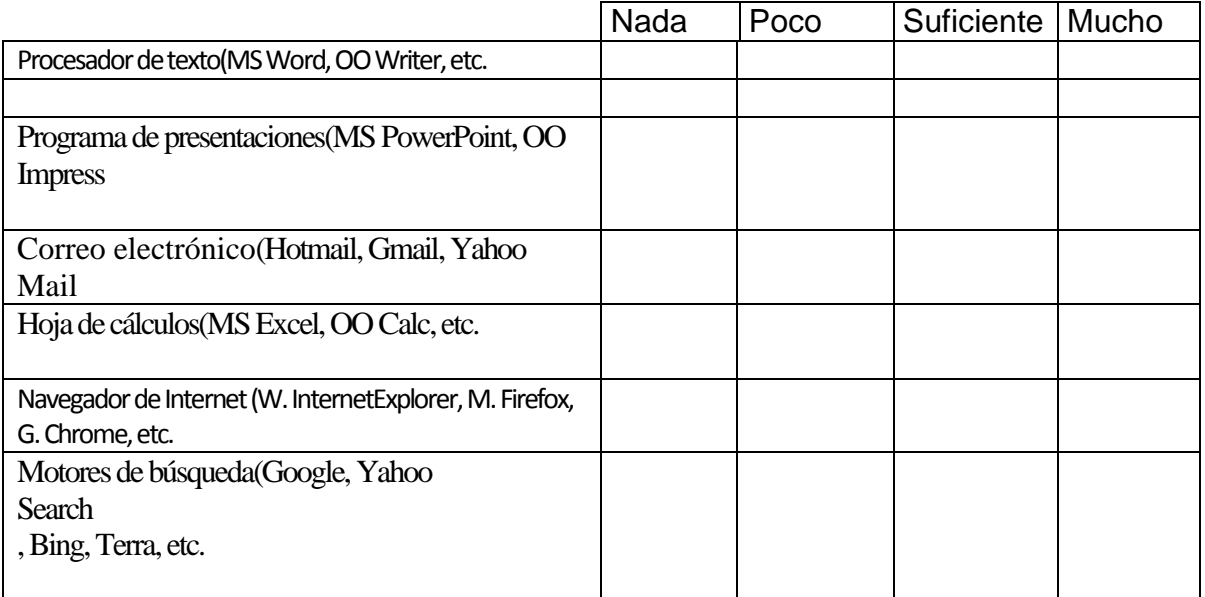

Firma:

**GRACIAS POR SU COLABORACIÓN**

## **ANEXO Nº 2: ENCUESTA DE DIAGNOSTICO**

## **UNIVERSIDAD NACIONAL DE LOJA**

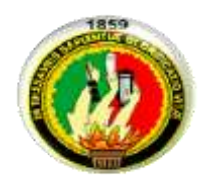

## **ÁREA DE LA EDUCACIÓN, EL ARTE Y LA COMUNICACIÓN** MAESTRÍA EN DOCENCIA Y EVALUACIÓN EDUCATIVA

#### **ENCUESTA PARA DOCENTES**

#### **Estimado Docente:**

Como estudiante del Programa de Maestría en Docencia y Evaluación Educativa, me he propuesto a realizar un estudio sobre la "**COMPETENCIAS TECNOLÓGICAS DE LOS DOCENTES EN EL PROCESO DE ENSEÑANZA - APRENDIZAJE**", por lo que le solicito de la manera más respetuosa, se digne participar en el presente trabajo en calidad de informante, toda vez que sus criterios, serán de mucha valía e importancia para la formación académica.

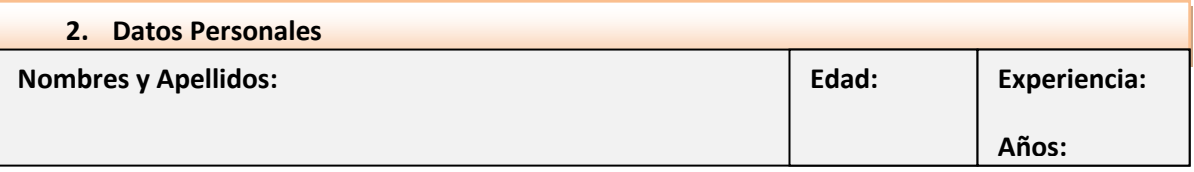

**1. En su labor como docente hace uso de las herramientas básicas de las tecnologías de información y comunicación en la preparación y desarrollo de las clases?**

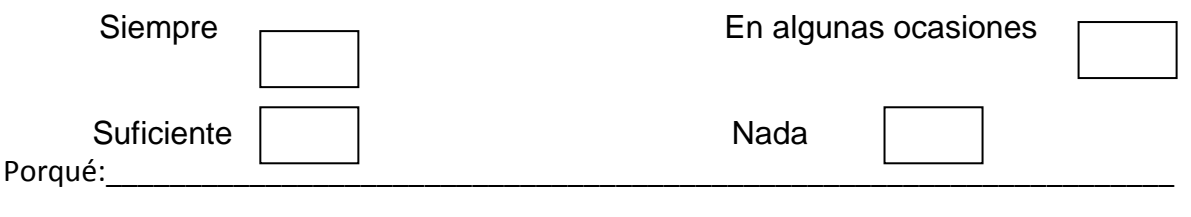

\_\_\_\_\_\_\_\_\_\_\_\_\_\_\_\_\_\_\_\_\_\_\_\_\_\_\_\_\_\_\_\_\_\_\_\_\_\_\_\_\_\_\_\_\_\_\_\_\_\_\_\_\_\_\_\_\_\_\_\_\_\_\_\_\_\_\_\_\_\_\_\_\_

**2. Considera que tiene las competencias en TIC necesarias para crear un ambiente de aprendizaje enriquecido significativo y colaborativo?** Si

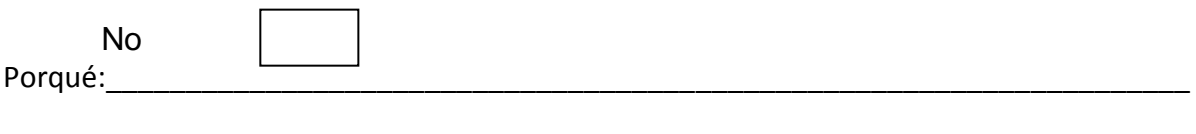

\_\_\_\_\_\_\_\_\_\_\_\_\_\_\_\_\_\_\_\_\_\_\_\_\_\_\_\_\_\_\_\_\_\_\_\_\_\_\_\_\_\_\_\_\_\_\_\_\_\_\_\_\_\_\_\_\_\_\_\_\_\_\_\_\_\_\_\_\_\_\_\_\_\_\_

**3. Cuenta usted como docente con los recursos tecnológicos necesarios para aplicar las TIC en su práctica docente?**

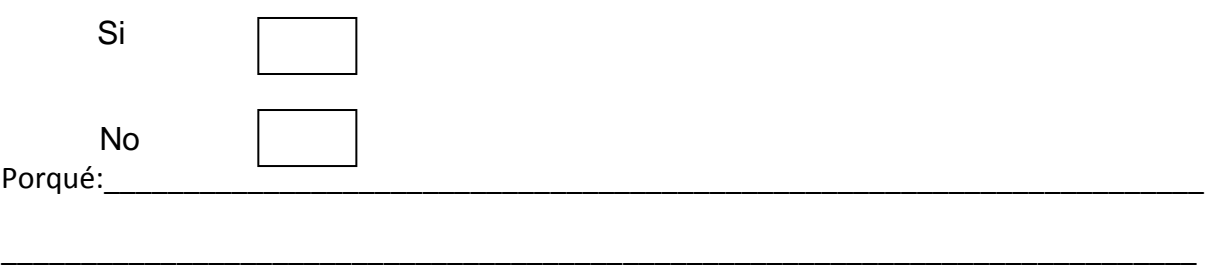

**4. En cuáles de los siguientes numerales usted aplica ayudas de las Tics para el desarrollo de su práctica docente?** 

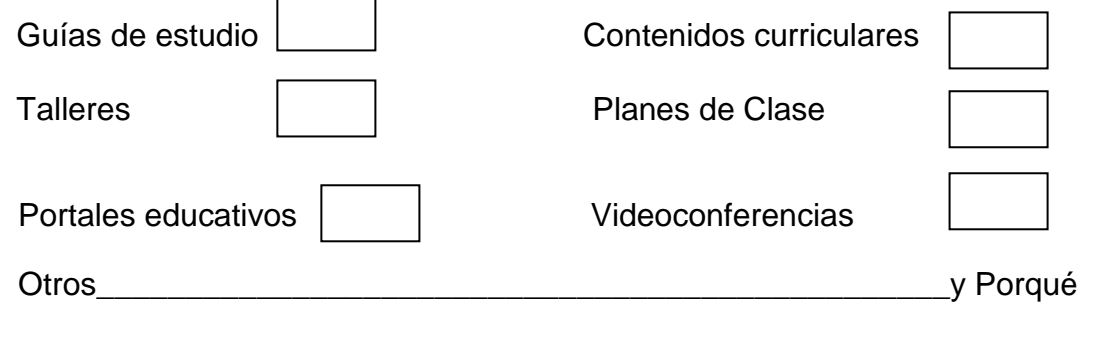

#### **5. Qué tipo de formación TIC considera que necesita?** Ninguna

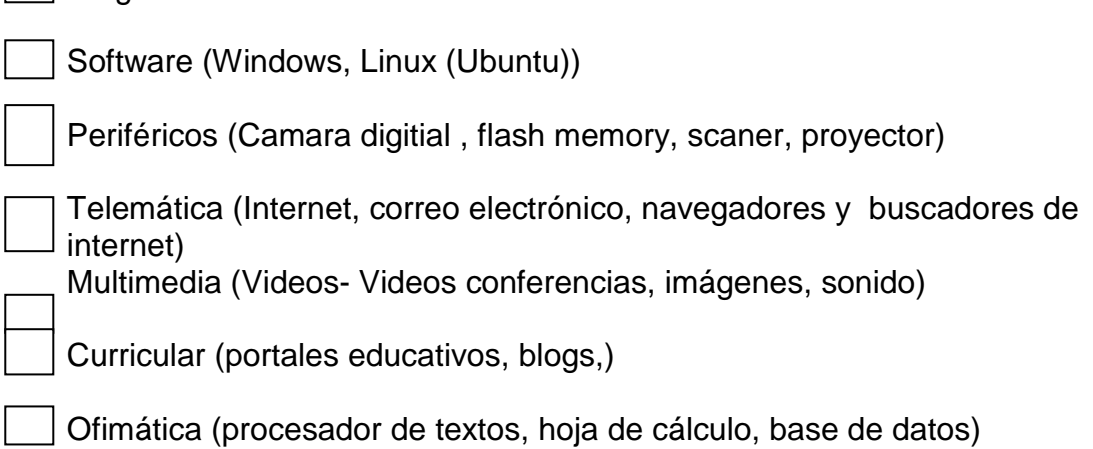

**6. Integrar recursos TIC (como instrumento, como recurso didáctico y como contenido de aprendizaje) en los planes docentes y programas formativos de su institución.**

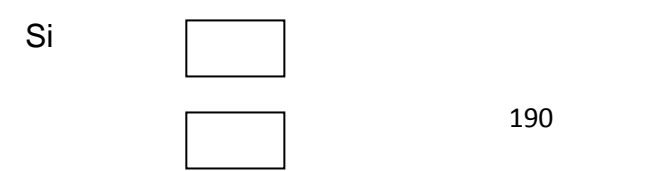

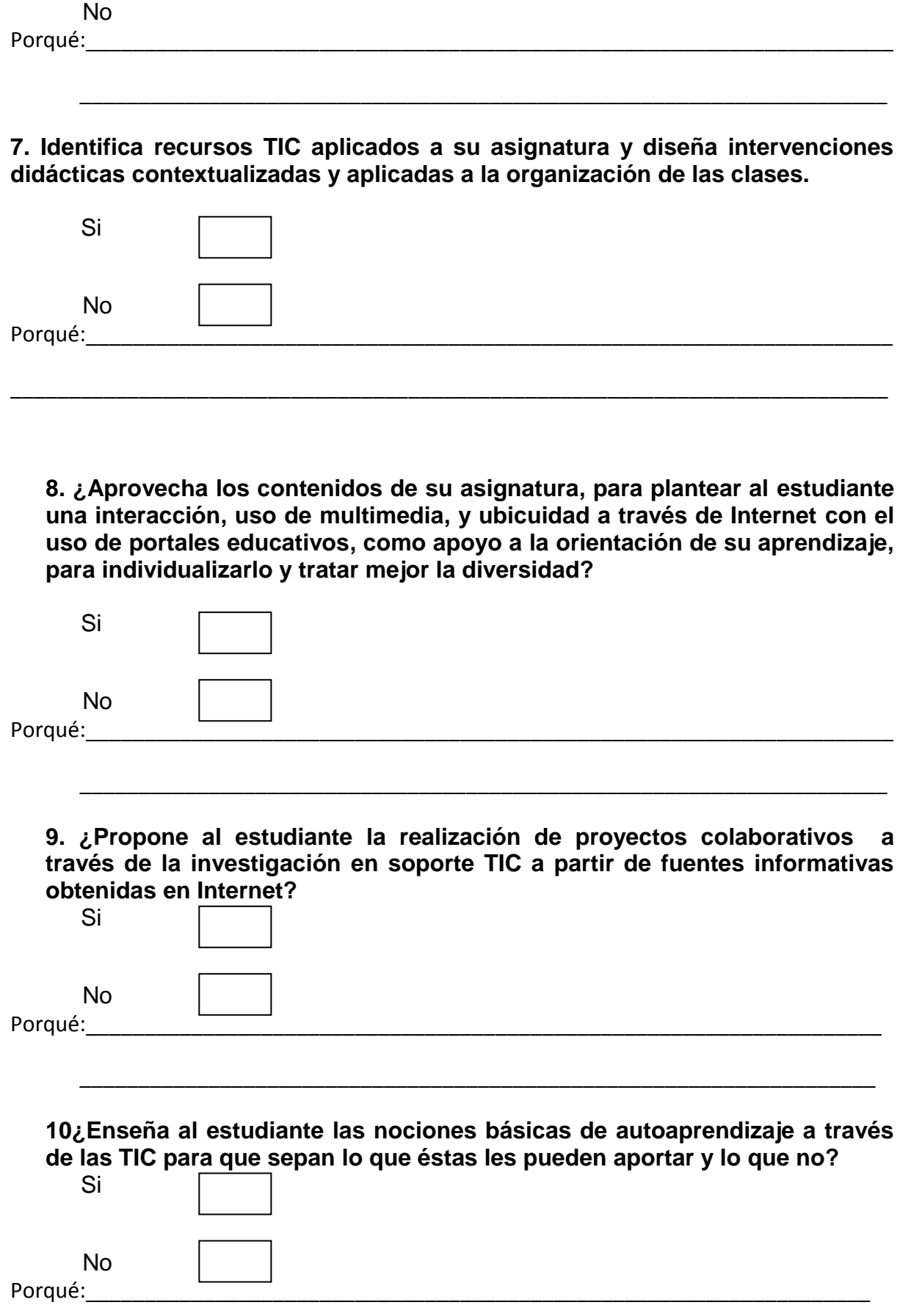

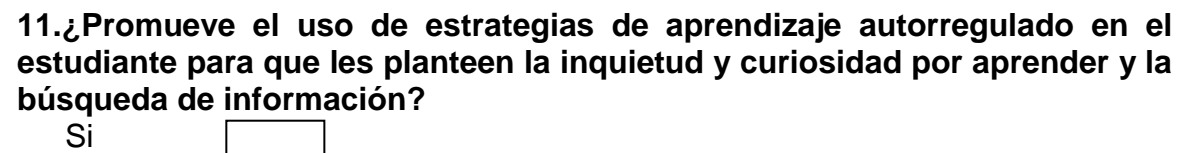

\_\_\_\_\_\_\_\_\_\_\_\_\_\_\_\_\_\_\_\_\_\_\_\_\_\_\_\_\_\_\_\_\_\_\_\_\_\_\_\_\_\_\_\_\_\_\_\_\_\_\_\_\_\_\_\_\_\_\_\_\_\_\_\_\_\_\_\_

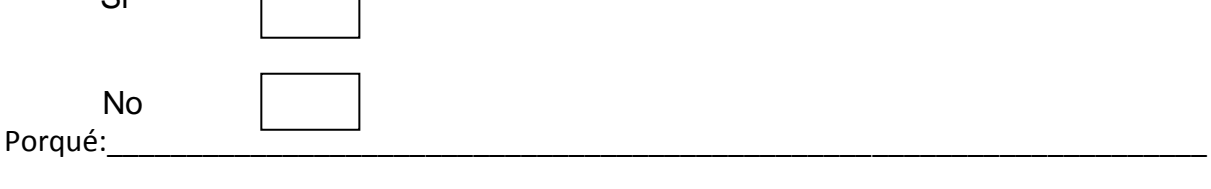

12. ¿**Aprovecha los recursos y aplicaciones TIC para la autoevaluación y la evaluación del estudiante y de la propia acción formativa para que identifiquen y valoren los nuevos aprendizajes y los relacionen con sus conocimientos previos?**

\_\_\_\_\_\_\_\_\_\_\_\_\_\_\_\_\_\_\_\_\_\_\_\_\_\_\_\_\_\_\_\_\_\_\_\_\_\_\_\_\_\_\_\_\_\_\_\_\_\_\_\_\_\_\_\_\_\_\_\_\_\_\_\_\_\_\_\_\_

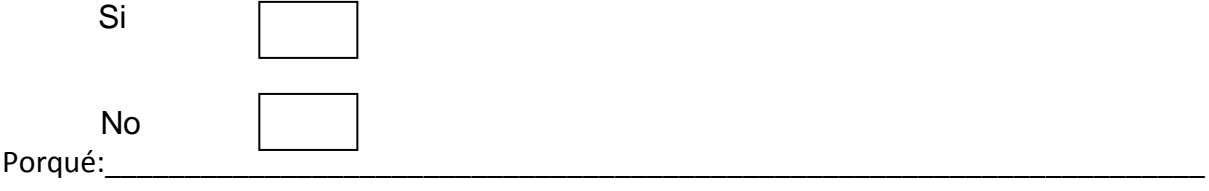

\_\_\_\_\_\_\_\_\_\_\_\_\_\_\_\_\_\_\_\_\_\_\_\_\_\_\_\_\_\_\_\_\_\_\_\_\_\_\_\_\_\_\_\_\_\_\_\_\_\_\_\_\_\_\_\_\_\_\_\_\_\_\_\_\_\_\_\_\_

**13. ¿Accede a las fuentes de información y recursos en soporte TIC**  Revistas digitales

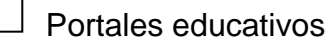

- Webs temáticas,
	- Foros o blogs telemáticos
- Bibliotecas virtuales
- Bases de datos virtuales,

Cursos, prensa digital, material auto instructivo, etc.) Dedicadas a las labores de los formadores.

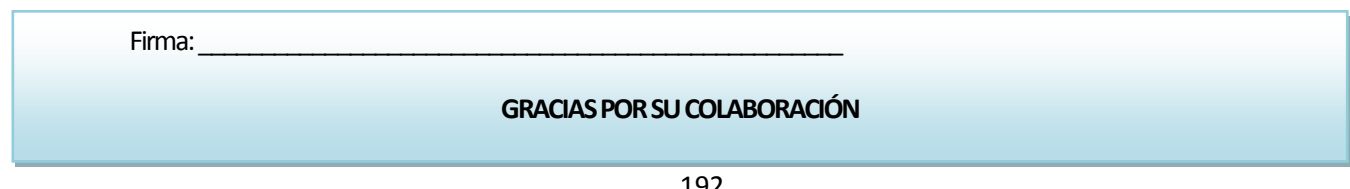

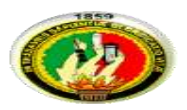

## **UNIVERSIDAD NACIONAL DE LOJA AREA DE LA EDUCACCIÓN, EL ARTE Y LA COMUNICACIÓN MAESTRÍA EN DOCENCIA Y EVALUACIÓN EDUCATIVA**

# **PRE-TEST**

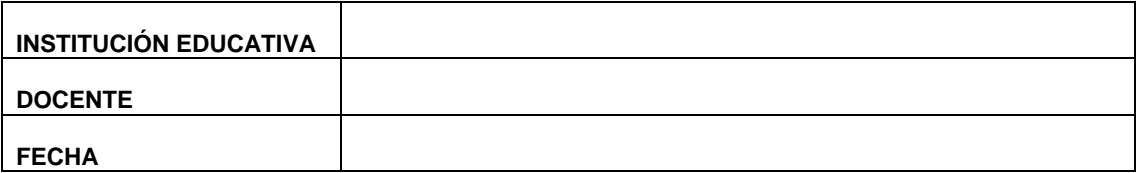

## **Estimado Docente**

MARIA DEL CISNE ABAD MARTINEZ, egresada del Programa de Maestría en Docencia y Evaluación Educativa, me encuentro realizando una investigación con el tema: PROGRAMA DE CAPACITACIÓN PARA DESARROLLAR LAS COMPETENCIAS TECNOLÓGICAS DE LOS DOCENTES EN EL PROCESO DE ENSEÑANZA - APRENDIZAJE EN EL NIVEL DE EDUCACIÓN BÁSICA EN LA ESCUELA "JUAN RAMÓN JIMÉNEZ", DURANTE EL PERIODO 2012 – 2013**"** ; por lo que solicito de la manera más respetuosa se digne participar en dicho trabajo en calidad de informante, toda vez que sus criterios serán de mucha valía e importancia para esta actividad académica.

1. Realiza actividades de investigación a través de los buscadores de información.

- SI
- NO

2. Genera ambientes de aprendizaje enriquecidos de TICS a través del correo

electrónico.

- SI
- NO

3. En su labor docente se apoya del portal educativo para la preparación y desarrollo de sus clases.

SI NO 4. Conoce las clases de portales educativos que existen en la red.

SI NO

5. Utiliza el procesador de textos y excel como apoyo a las actividades del proceso enseñanza de aprendizaje.

SI NO

6. ¿Elabora planillas de Excel para mantener listas, registro de notas y de comportamiento del estudiante?

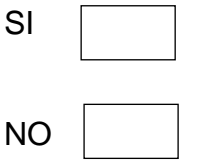

## **GRACIAS POR SU COMPRENSIÓN**

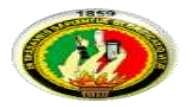

## **UNIVERISDAD NACIONAL DE LOJA AREA DE LA EDUCACCIÓN, EL ARTE Y LA COMUNICACIÓN MAESTRÍA EN DOCENCIA Y EVALUACIÓN EDUCATIVA**

## **POST-TEST**

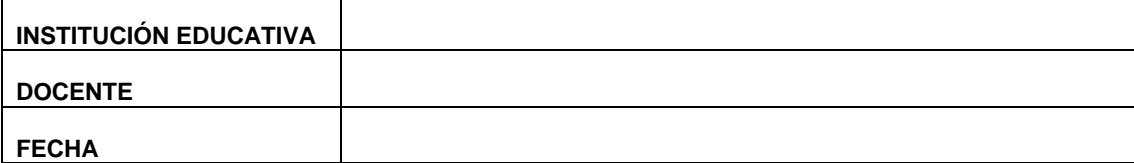

### **Estimado Docente**

MARIA DEL CISNE ABAD MARTINEZ, egresada del Programa de Maestría en Docencia y Evaluación Educativa, me encuentro realizando una investigación con el tema: PROGRAMA DE CAPACITACIÓN PARA DESARROLLAR LAS COMPETENCIAS TECNOLÓGICAS DE LOS DOCENTES EN EL PROCESO DE ENSEÑANZA - APRENDIZAJE EN EL NIVEL DE EDUCACIÓN BÁSICA EN LA ESCUELA "JUAN RAMÓN JIMÉNEZ", DURANTE EL PERIODO 2012 – 2013**"** ; por lo que solicito de la manera más respetuosa se digne participar en dicho trabajo en calidad de informante, toda vez que sus criterios serán de mucha valía e importancia para esta actividad académica.

1. Realiza actividades de investigación a través de los buscadores de información.

- SI
- NO
- 2. Genera ambientes de aprendizaje enriquecidos de TICS a través del correo

electrónico, chats o redes sociales.

- SI
- NO
- 3. En su labor docente se apoya del portal educativo para la preparación y desarrollo de sus clases.
- SI
- NO

4. Conoce las clases de portales educativos que existen en la red.

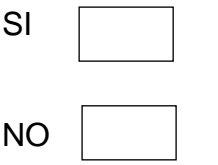

5. Utiliza el procesador de textos y power point como apoyo a las actividades del proceso enseñanza de aprendizaje.

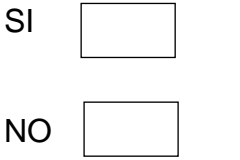

6. ¿Elabora planillas de Excel para mantener listas, registro de notas y de comportamiento del estudiante?

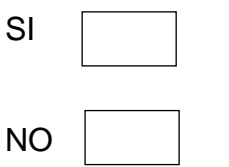

**GRACIAS POR SU COMPRENSIÓN**

## **ANEXO Nº 5**

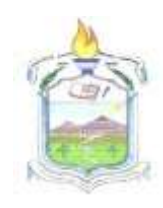

# **ESCUELA "JUAN RAMÓN JIMÉNEZ**"

Casanga – Paltas - Loja

Casanga, 16 de Junio del 2014.

Lic. Dolores Abad **DIRECTORA DE LA ESCUELA "JUAN RAMÓN JIMÉNEZ.**  Casanga.

### **CERTIFICA:**

Que la **Lic. María Del Cisne Abad Martínez, portadora de la CI. Nº 1103972657,** realizó desde el 12 de Mayo al 13 de Junio del 2014 la capacitación con el tema: **COMPETENCIAS TECNOLÓGICAS DE LOS DOCENTES EN EL PROCESO DE ENSEÑANZA - APRENDIZAJE EN EL NIVEL DE EDUCACIÓN BÁSICA,** seminario que permitió fortalecer el nivel tecnológico a los docentes de la institución.

Es todo cuanto puedo certificar en honor a la verdad autorizando a la interesada hacer uso del presente en lo que estime conveniente.

Att.

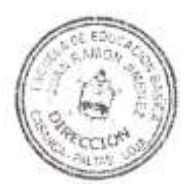

Lic. Dolores Abad

\_\_\_\_\_\_\_\_\_\_\_\_\_\_\_\_\_\_\_\_\_\_\_

#### **DIRECTORA**

**ANEXO Nº 6**

# **EVIDENCIAS FOTOGRÀFICAS**

# **PERSONAL DOCENTE**

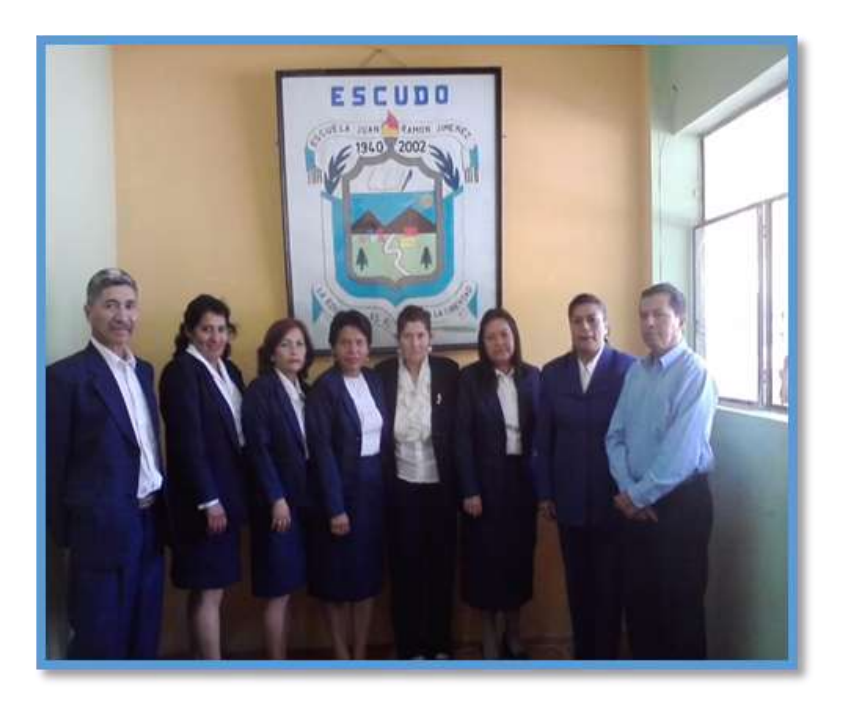

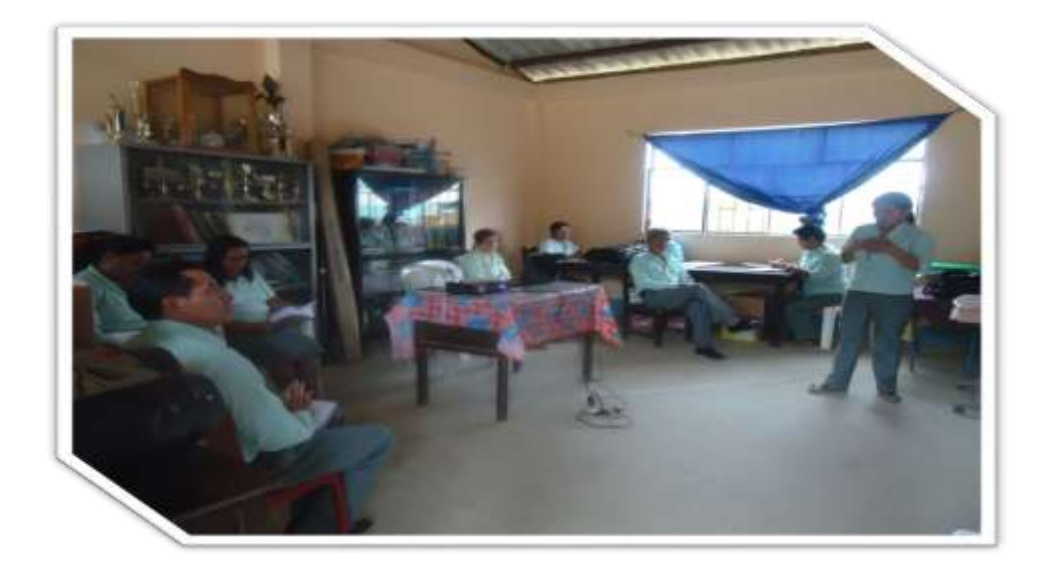

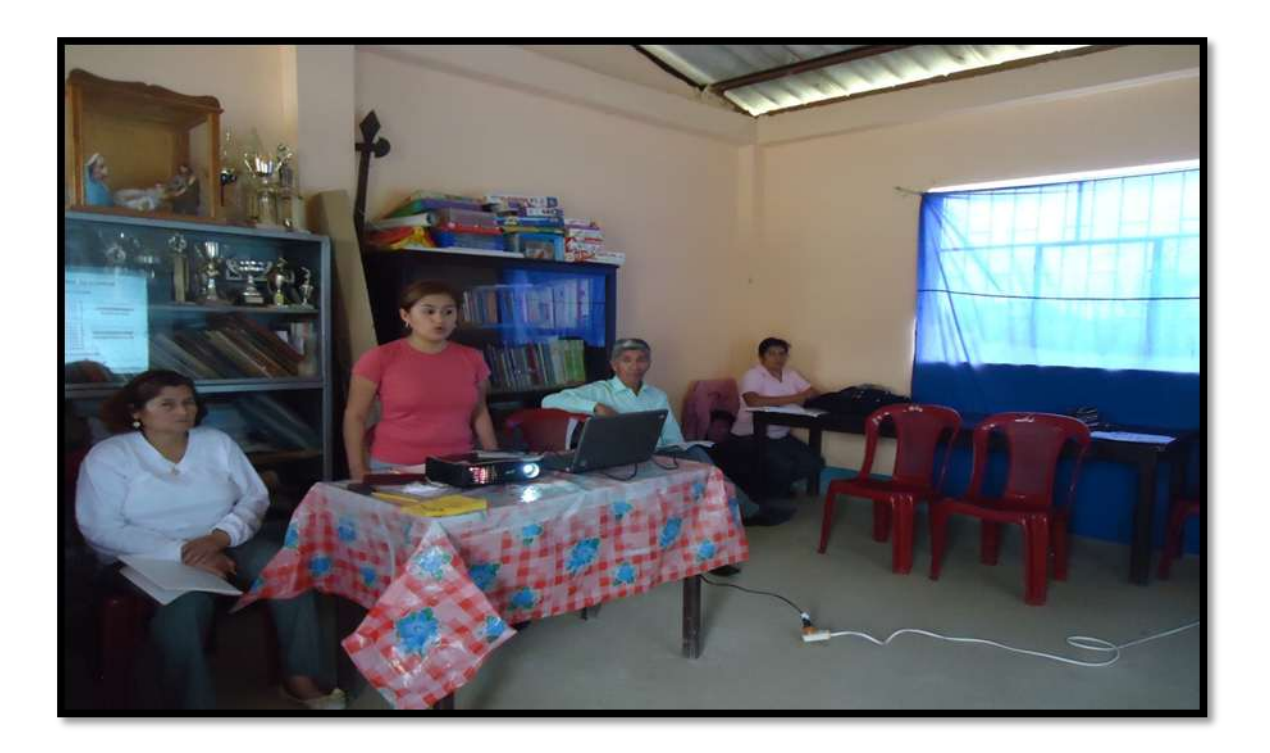

## **ANEXO 7. REPORTE DEL PROGRAMA URKUND**

report@analysis.urkund.com 11:57 (hace 3 horas)

para mí

Documento(s) entregado(s) por: mabelr@unl.edu.ec Documento(s) recibido(s) el: 10/07/2015 18:48:00 Informe generado el 10/07/2015 18:57:01 por el servicio de análisis documental de Urkund.

Mensaje del depositante:

Documento: TESIS 2014.doc [D14949903]

Alrededor de 8% de este documento se compone de texto más o menos similar al contenido de 57 fuente(s) considerada(s) como la(s) más pertinente(s).

La más larga sección comportando similitudes, contiene 397palabras y tiene un índice de similitud de 96% con su principal fuente.

TENER EN CUENTA que el índice de similitud presentado arriba, no indica en ningún momento la presencia demostrada de plagio o de falta de rigor en el documento. Puede haber buenas y legitimas razones para que partes del documento analizado se encuentren en las fuentes identificadas.

Es al corrector mismo de determinar la presencia cierta de plagio o falta de rigor averiguando e interpretando el análisis, las fuentes y el documento original.

Haga clic para acceder al análisis: https://secure.urkund.com/view/14974757-616358-420892

Haga clic para descargar el documento entregado: https://secure.urkund.com/archive/download/14949903-784376-283321

### UN PROBLEMA CON UN DOCUMENTO? ### Un documento duplicado? Un análisis llevando metadatas? Un análisis inaccesible?

-> Escribir a nuestro equipo soporte para que la incidencia este resuelta lo antes posible. -> Informar el equipo de la referencia de cada documento implicado [DXXXXXXX].

Contactos de nuestro equipo soporte:

Sudamérica: difusion@difusion.com.mx / +52 555 090 2800 (México) España: soporte@urkund.es / 902 001 288 (local)

Buenos éxitos para sus estudiantes y suerte para usted.

El equipo Urkund

MARES ROOMGUEZ E.

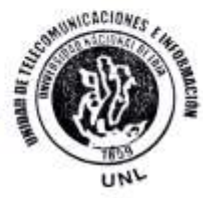

# **ÍNDICE**

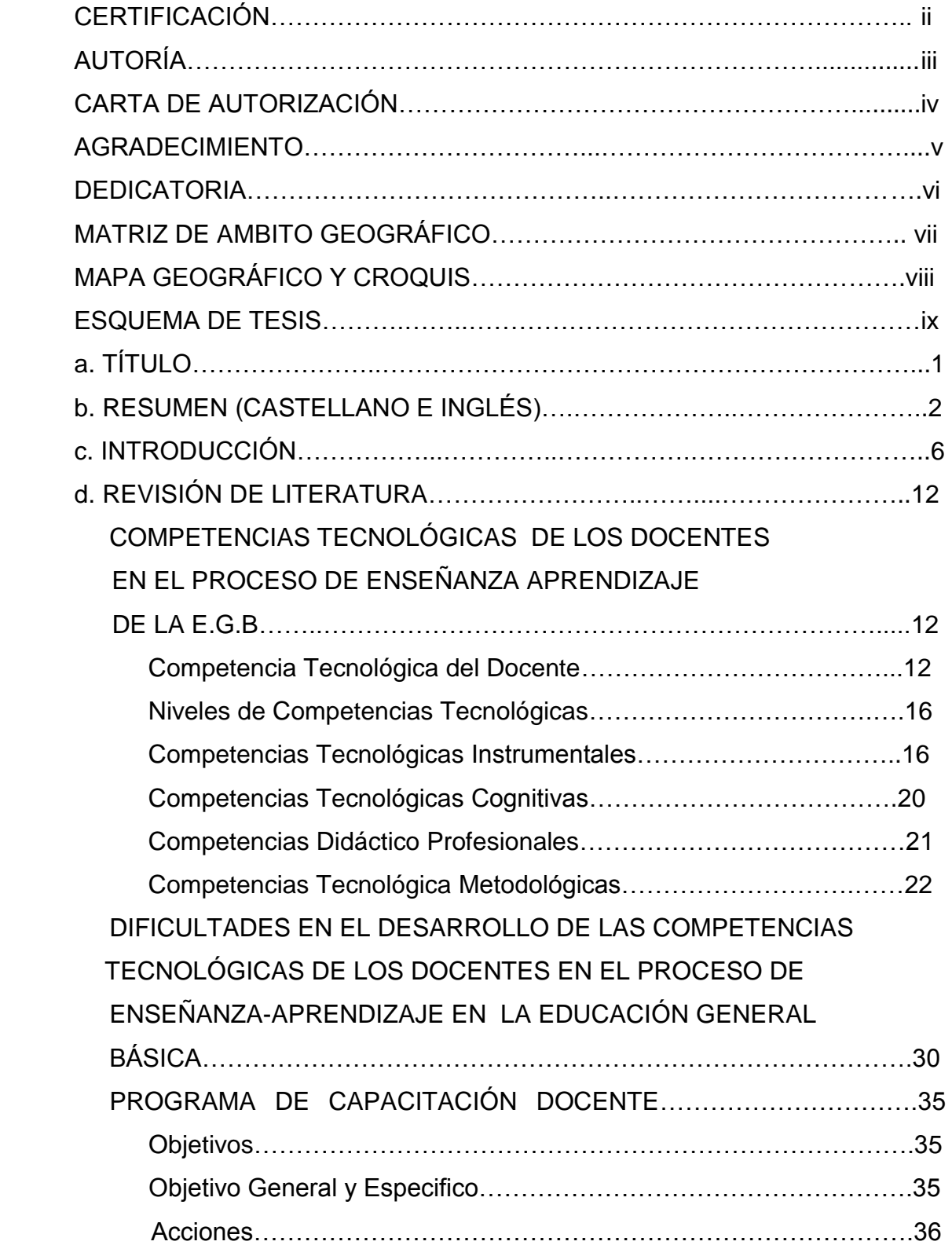

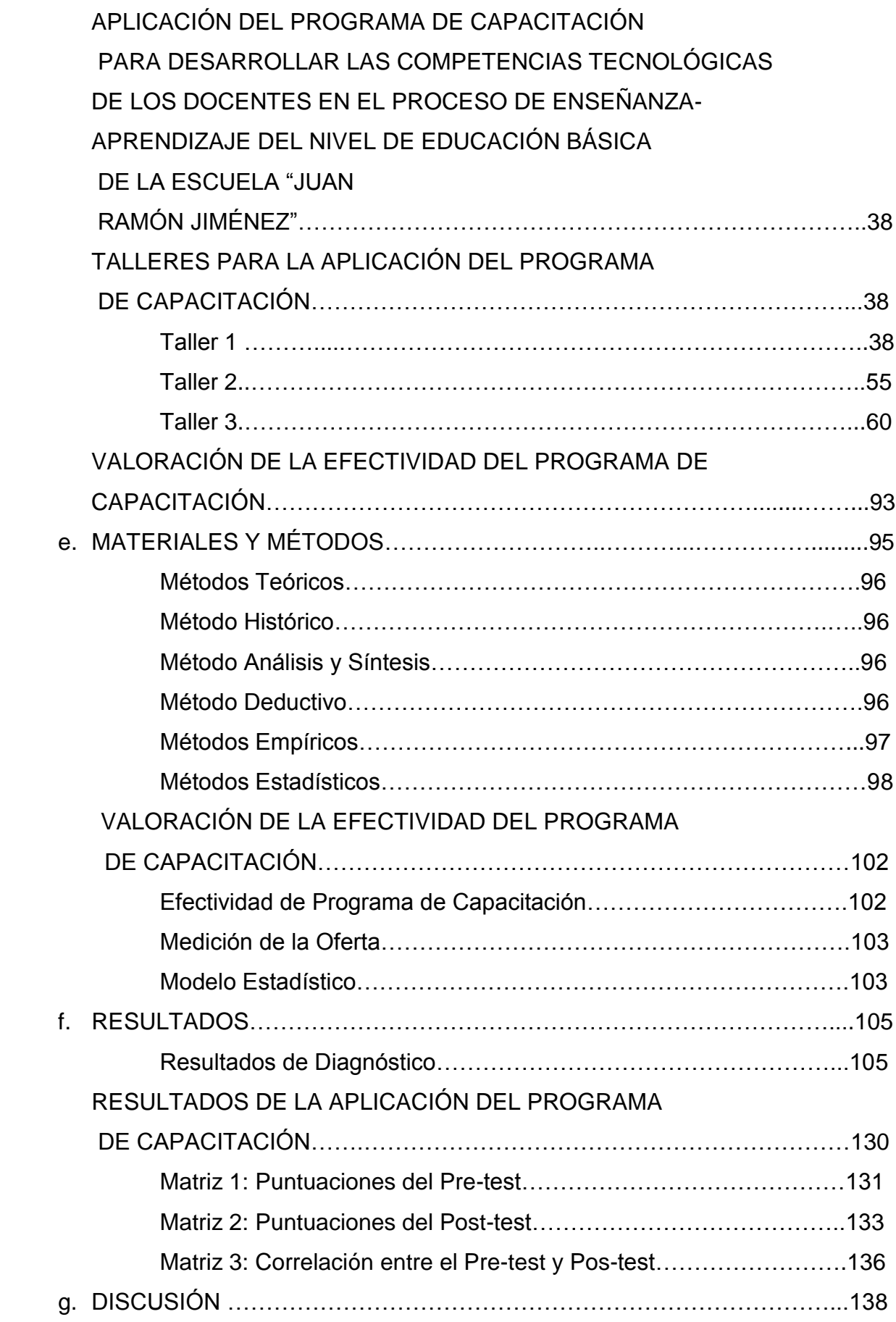

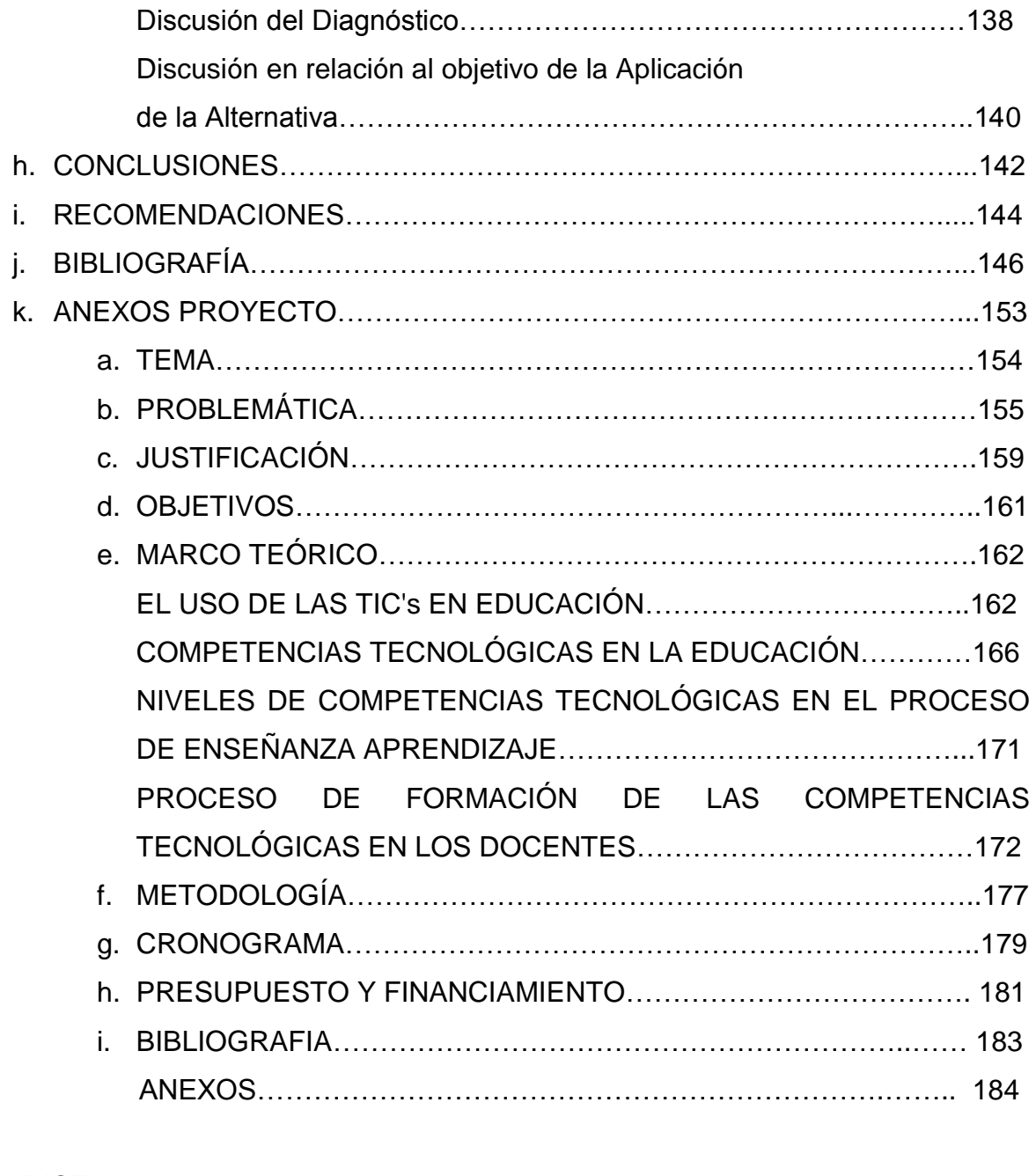

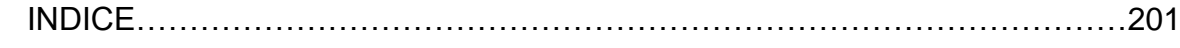